## **BAB II**

## **LANDASAN TEORI**

#### **2.1 Tinjauan Pustaka**

 Metode AHP telah banyak diterapkan untuk menangani berbagai macam persoalan. Misalnya dari jurnal yang ditulis oleh Bevilacqua dan Braglia pada tahun 2000 yang berjudul The Analytic Hierarchy Process Applied to Maintenance Strategy Selection ,berisi mengenai penerapan AHP untuk pemilihan strategi maintenance yang terbaik bagi perusahaan berdasarkan lima buah kriteria. Dari jurnal tersebut metode AHP memungkinkan pengambilan keputusan dengan lebih menyeluruh karena AHP mampu mengolah alternatif dalam jumlah yang besar secara efisien.

Dalam jurnal yang ditulis oleh Kang dan Lee pada tahun 2006 yang berjudul AHP-Based Decision-Making Process for Construction of Public Transportation City Model : Case Study of Jeju, Korea ,berisi mengenai penerapan AHP sebagai pembantu keputusan untuk pembangunan model transportasi umum. Jumlah kriteria yang digunakan dalam penerapan metode AHP ini adalah 4 buah kriteria. Alternatif yang ada berjumlah 3 buah dan dibandingkan berdasarkan tiap kriteria. Dari penerapan metode AHP ini ditemukan beberapa alternatif yang memiliki bobot yang besar dimana alternatif yang memiliki bobot evaluasi yang besar dianggap merupakan solusi yang terbaik. Dalam jurnal ini disimpulkan bahwa metode ini melakukan analisis multikriteria dan mencerminkan opini pakar. Metode AHP juga mudah dimanfaatkan oleh perencana guna pengambilan keputusan. 2000 yang berjudul The Analytic Hierarchy Process<br>
tenance Strategy Selection ,berisi mengenai penerapan AHP unt<br>
gi maintenance yang terbaik bagi perusahaan berdasarka<br>
ia. Dari jurnal tersebut metode AHP memungkinkan pen

Dalam jurnal yang ditulis oleh Karpak dan Bayazit pada tahun 2005 yang berjudul An AHP Application in Vendor Selection, berisi mengenai penerapan metode AHP pada pemilihan vendor berdasarkan 3 buah kriteria. Hasil penjumlahan dari tiap perbandingan kriteria terhadap seluruh alternatif merupakan

hasil akhir. Dari jurnal tersebut disimpulkan bahwa dengan menggunakan metode AHP, pengambilan keputusan yang rumit yang dikarenakan oleh permasalan multiobjektif yang mana dapat bersifat kuantitatif maupun kualitatif dapat dikerjakan menggunakan metode AHP. Pengambilan keputusan tanpa menggunakan metode tertentu menyebabkan pengambilan keputusan tidak menyeluruh karena keterbatasan manusia dalam memproses informasi dalam jumlah yang besar. Dalam jurnal tersebut juga disebutkan bahwa kelemahan dari metode ini adalah AHP mengasumsikan kebebasan linear dari kriteria dan alternatif.

Dalam jurnal yang ditulis Teknomo yang berjudul Penggunaan Metode Analytic Hierarchy Process dalam Menganalisa Faktor-Faktor yang Mempengaruhi Pemilihan Moda ke Kampus, metode AHP digunakan untuk menganalisa faktor-faktor yang mempengaruhi moda ke kampus. Kriteria yang dipakai dalam penelitian tersebut adalah keamanan, kenyamanan, biaya dan waktu. Sedangan alternatif yang digunakan adalah kost, mobil pribadi, parkiran, sepeda motor, angkutan kampus dan angkutan umum. Dari hasil analisis sensitivitas / mengubah bobot dari masing-masing faktor sehingga bobot dari moda berubah, kita dapat melihat perubahan untuk tiap faktor yang berubah dan dapat digunakan untuk membantu penarikan suatu kebijakan. Dalam jurnal yang ditulis Teknomo yang berjudul Penggu<br>
ytic Hierarchy Process dalam Menganalisa Faktor-Fengaruhi Pemilihan Moda ke Kampus, metode AHP digu<br>
analisa faktor-faktor yang mempengaruhi moda ke kampus. I<br>
ai dal

Dalam jurnal yang ditulis oleh Surwaningsih dan Surwatuti yang berjudul Analytic Hierarchy Process (AHP) Dalam Pengawasan Laju Kebutuhan Obat**,**  berisi mengenai penggunaan metode AHP dalam pengawasan laju kebutuhan obat terdapat 4 buah kriteria dan 3 buah alternatif. Dari jurnal tersebut disimpulkan bahwa dengan menggunakan metode AHP proses perbandingan alternatif dapat dilakukan lebih cepat dan akurat, proses perbandingan dapat dihitung secara simultan meskipun dengan jumlah alternatif yang besar dan pada akhirnya diperoleh solusi berupa alternatif solusi yang telah diprioritaskan.

Dalam jurnal yang ditulis Arifin berjudul Penerapan Metode Analytical Hierarchy Process (AHP) Untuk Menentukan Sisa Hasil Usaha Pada Koperasi Pegawai Negeri, berisi mengenai penerapan metode AHP untuk menentukan sisa hasil usaha pada koprasi pegawai negri berdasarkan pada 4 buah kriteria. Dari hasil penghitungan manual dan penghitungan menggunakan perangkat lunak terdapat sedikit perbedaan hasil keluaran yang diakibatkan pembulatan angka dibelakang koma. Dari jurnal tersebut disimpulkan bahwa perhitungan sisa hasil usaha dapat diproses dengan singkat, akurat dan juga dapat menghindari kemungkinan kesalahan perhitungan untuk hasil pembagian tiap-tiap jenis SHU. Hasil akhir dari metode AHP adalah suatu angka yang mencerminkan bobot dari tiap-tiap alternatif, dimana bobot tersebut merupakan jumlah dari nilai dari bobot kriteria untuk masing-masing alternatif. Penggunaan metode AHP dalam perangka lunak mempermudah pengambilan keputusan secara cepat dan akurat.

 Dari beberapa jurnal mengenai penerapan metode AHP guna membantu dan menentukan pengambilan keputusan dapat disimpulkan bahwa metode AHP merupakan metode yang dapat menangani masalah pembobotan kompleks dengan jumlah kriteria dan alternatif yang besar. Pengambilan keputusan yang dilakukan dengan metode AHP lebih menyeluruh karena memperhitungkan seluruh kriteria yang ada meskipun kriteria tersebut tidak terlalu signifikan. ia untuk masing-masing alternatif. Penggunaan hetode<br>gkalunak mempermudah pengambilan keputusan secara cepat c<br>Dari beberapa jurnal mengenai penerapan metode AHP gun<br>nenentukan pengambilan keputusan dapat disimpulkan bahwa

## **2.2 Landasan Teori**

AHP adalah teori pengukuran yang digunakan untuk memperoleh rasio dari perbandingan diskrit dan kontinu dimana perbandingan mungkin diambil berdasarkan pengukuran aktual atau dari skala dasar yang mencerminkan preferensi (Saaty, 1987 : 161). Metode AHP melakukan perbandingan bobot suatu kriteria yang dimiliki suatu objek terhadap kriteria lain yang dimiliki oleh objek yang sama.

Sangatlah mustahil bagi pembuat keputusan untuk menyadari semua faktor dalam pengambilan keputusan yang rumit, tanpa metode pendukung pengambilan keputusan seperti AHP, manajer mungkin hanya mendasarkan keputusan mereka pada sebagian dari kriteria yang dianggap penting tanpa memperdulikan kriteria lainnya (Bayazit, Karpak, 2005 : 21). Seseorang mungkin membuat keputusan hanya dengan mendasarkan pada beberapa kriteria saja, namun dengan demikian bisa saja beberapa kriteria yang seharusnya penting dan dapat mempengaruhi keputusan menjadi terabaikan. Seseorang memiliki batasan dalam memutuskan bila mereka dihadapkan pada permasalahan dengan kriteria yang terlalu banyak sehingga mereka memerlukan suatu cara khusus untuk membantu pengambilan keputusan.

Untuk membuat keputusan dalam cara yang terorganisir untuk menghasilkan prioritas keputusan perlu diuraikan dengan mendefinisikan masalah, membuat hirarki yang terdiri dari goal/ tujuan, kriteria dan alternatif/ penyelesaian, membuat matriks berpasangan/ pairwise untuk melakukan perbandingan elemen kriteria sehingga memperoleh nilai prioritas, dimana nilai prioritas tersebut dapat digunakan untuk menghitung bobot yang dimiliki oleh masing-masing alternatif (Saaty, 2008 : 85). hasilkan prioritas keputusan perlu diuraikan dengan m<br>
lah, membuat hirarki yang terdiri dari goal/ tujuan, kriteria delesaian, membuat matriks berpasangan/ pairwise untuk<br>
mdingan elemen kriteria sehingga memperoleh nila

Berdasarkan kriteria yang ada, Metode AHP membutuhkan pemberian preferensi diberikan sebanyak (n x ( n-1 )) / 2 kali dengan n adalah jumlah dari kriteria yang ada. Pada contoh terdapat 5 kriteria maka pemberian preferensi dilakukan sebanyak  $(5 \times (5-1))$  / 2 = 10 kali. Pemberian preferensi dilakukan dengan membandingkan tiap kriteria dengan kriteria lain.

Untuk membuat perbandingan, diperlukan skala angka yang menunjukkan seberapa besar suatu elemen lebih penting atau dominan jika dibandingkan dengan elemen lain yang berkaitan dengan kriteria (Saaty, 2008 : 85). Skala angka merupakan nilai dari kepentingan suatu elemen dibandingkan dengan nilai kepentingan elemen pembaginya. Semakin besarnya skala angka menunjukan bahwa suatu elemen memiliki nilai kepentingan yang semakin besar atau lebih dominan.

Preferensi subjektif pengguna terhadap kriteria akan menjadi inputan bagi metode AHP. Preferensi pengguna dihasilkan dengan cara membandingkan tingkat kepentingan sebuah kriteria terhadap tingkat kepentingan kriteria lainnya. Nilai kepentingan suatu elemen dapat dilihat dari gambar dibawah ini.

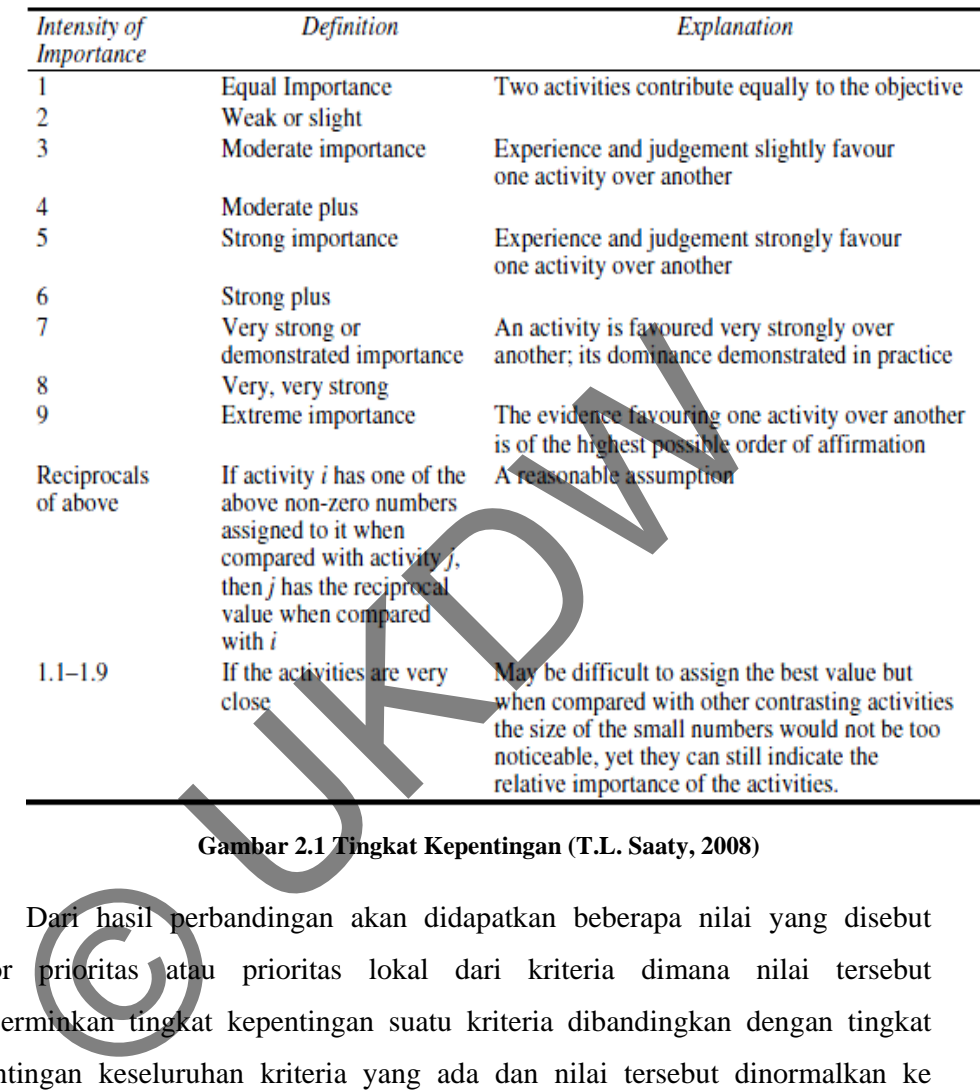

**Gambar 2.1 Tingkat Kepentingan (T.L. Saaty, 2008)** 

Dari hasil perbandingan akan didapatkan beberapa nilai yang disebut vektor prioritas atau prioritas lokal dari kriteria dimana nilai tersebut mencerminkan tingkat kepentingan suatu kriteria dibandingkan dengan tingkat kepentingan keseluruhan kriteria yang ada dan nilai tersebut dinormalkan ke dalam bentuk persentase. Pada tahap ini nilai dari prioritas global sama dengan nilai dari prioritas lokal.

Tiap alternatif harus memiliki kriteria yang sama agar dapat dibandingkan. Tiap alternatif dibandingkan dengan alternatif lain secara berpasangan berdasarkan kriterianya sehingga akan menghasilkan prioritas lokal dari alternatif. Proses pembobotan dilanjutkan dengan mengalikan vektor prioritas / prioritas lokal dari kriteria dengan prioritas lokal dari alternatif sehingga menghasilkan prioritas global dari alternatif. Pada hirarki ini nilai prioritas lokal berbeda dengan nilai dari prioritas global.

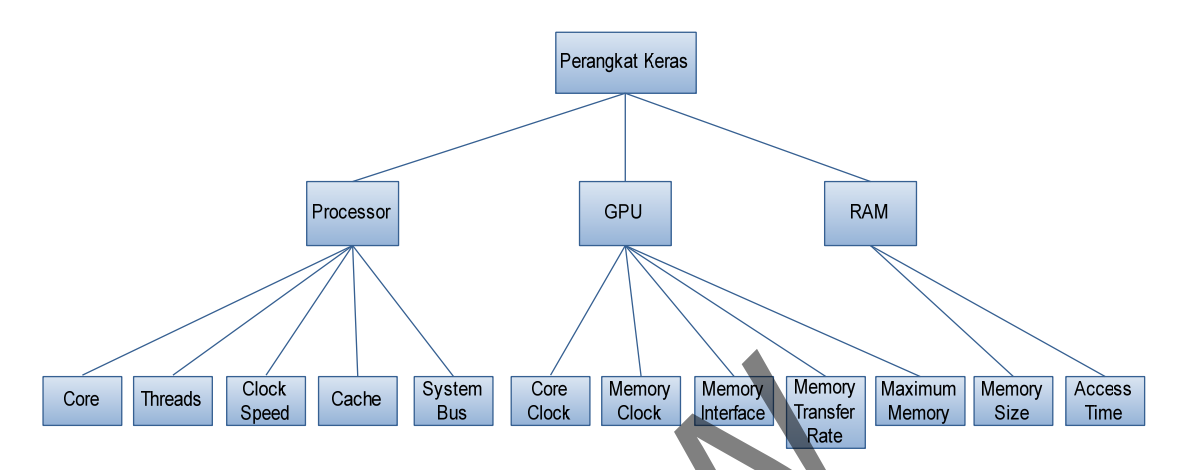

**Gambar 2.2 Hirarki AHP Untuk Kasus Pemilihan Perangkat Keras** 

Jadi pada umumnya prosedur penerapan metode AHP adalah memilih kriteria dan alternatif, pembobotan preferensi, melakukan perbandingan berpasangan, mendapatkan bobot global dan lokal. Proses tersebut dilakukan untuk tiap kriteria dan alternatif. Preferensi juga dapat dihitung rasio konsistensinya guna mengetahui apakah pemberian preferensi yang dilakukan bersifat konsisten atau tidak konsisten. Threads Speed Cache System Core Memory Memory Memory<br>
Speed Cache Bus Clock Cock Trender Transfer<br>
Transfer<br>
Ganbar 2.2 Hirarki AHP Untuk Kasus Pemilihan Perangkat<br>
Jadi pada umumnya prosedur penerapan metode AHP ada<br>
ia d

AHP mempunyai beberapa landasan :

- 1. Perbandingan timbal balik : pengambilan keputusan berdasarkan perbandingan preferensi pengambil keputusan, jika preferensi A terhadap B adalah 1 : 2 maka A lebih disukai ½ kali daripada B dan preferensi B terhadap A harus 2 : 1 atau B lebih disukai 2 kali dariapada A.
- 2. Homogenitas : preferensi sebagai pembanding memiliki kesamaan agar dapat dibandingan.
- 3. Ketergantungan : ketergantungan terhadap tingkat di atasnya, misalnya ketergantungan alternatif yang berada dibawah suatu kriteria.

4. Ekspetasi : hasil dari metode AHP ini merupakan ekspektasi yang didasarkan oleh preferensi pengguna berdasarkan pada keseluruhan kriteria.

Beberapa prinsip dari AHP adalah :

- 1. Dekomposisi : memecah persoalan menjadi unsur-unsur yang lebih kecil yaitu kriteria dan alternatif kemudian disusun menjadi sebuah hirarki, hasil yang lebih akurat akan diperoleh dengan memecah elemen menjadi lebih kecil.
- 2. Penilaian komparatif : penilaian dengan perbandingan matriks perbandingan berpasangan atau pairwise.
- 3. Sintesis atau penyimpulan prioritas : menggunakan nilai eigen untuk menentukan bobot dimana bobot tersebut merupakan hasil perbandingan dari keseluruhan bobot.
- 4. Konsistensi logis : pengukuran konsistensi terhadap preferensi menggunakan nilai rasio konsistensi dimana nilai tersebut digunakan untuk mengukur seberapa besar ketidakkonsistenan preferensi pengambil keputusan. Ketidakkonsistenan yang dimiliki pengambil keputusan masih dapat ditolerir apabila nilai rasio konsistensi tidak lebih dari 0,1. Penilaian komparatif : penilaian dengan perbanding<br>perbandingan berpasangan atau pairwise.<br>Sintesis atau penyimpulan prioritas : menggunakan ulai<br>menentukan bobot dimana bobot tersebut merupakan hasil<br>dari keseluruhan bobo

## **BAB III**

# **Analisis dan Perancangan Sistem**

Materi yang digunakan sebagai referensi adalah beberapa jurnal ilmiah mengenai penerapan metode AHP terhadap kasus tertentu. Teori dasar dari metode AHP didapatkan dari berbagai jurnal yang ditulis oleh pencipta metode AHP yaitu Thomas L. Saaty.

Objek yang digunakan dalam melakukan riset yaitu data mengenai processor, GPU dan RAM yang diperoleh dari form website di bawah ini :

http://www.intel.com

http://www.geforce.com

http://www.hardwaresecrets.com

## **3.1 Use Case Diagram**

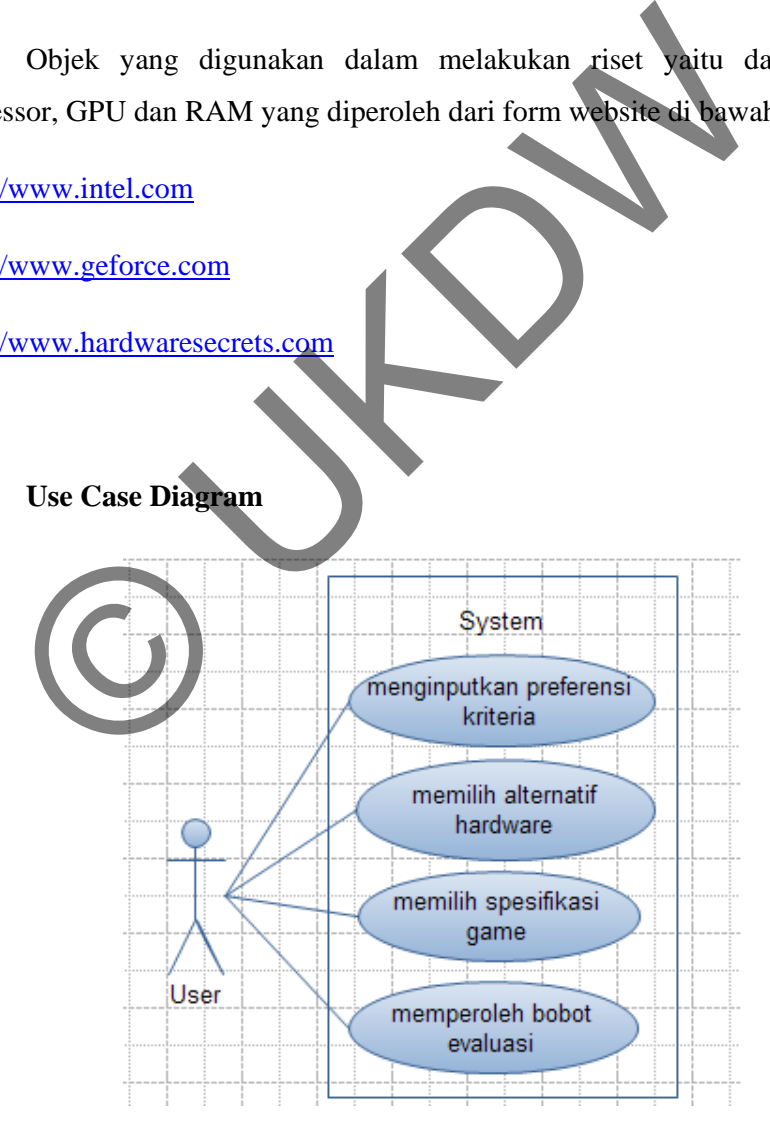

**Gambar 3.1 Use Case Diagram** 

 Pengguna menginputkan preferensinya terhadap kriteria-kriteria yang dimiliki perangkat keras. Pengguna memilih beberapa perangkat keras berupa processor, RAM dan GPU yang akan dibandingkan. Sistem akan memproses inputan pengguna, melakukan perhitungan dan menghasilkan bobot evaluasi dari tiap perangkat keras.

# alternatif hardware Wektor<br>
Pengguna<br>
Pengguna<br>
Cambar 3.2 Data Flow Diagram Level 0<br>
Pengguna memberi input berupa preferensi terhadap kriter<br>
RAM dan perangkat keras ke sistem dan sistem akan menghasilkan<br>
processor, RAM, GPU dan perangkat **Gambar 3.2 Data Flow Diagram Level 0**

#### **3.2 Data Flow Diagram**

Pengguna memberi input berupa preferensi terhadap kriteria processor, GPU, RAM dan perangkat keras ke sistem dan sistem akan menghasilkan vektor priotitas processor, RAM, GPU dan perangkat keras. Pengguna memilih alternatif untuk processor, RAM, GPU dan sistem akan menghasilkan bobot evaluasi processor, RAM, GPU dan perangkat keras.

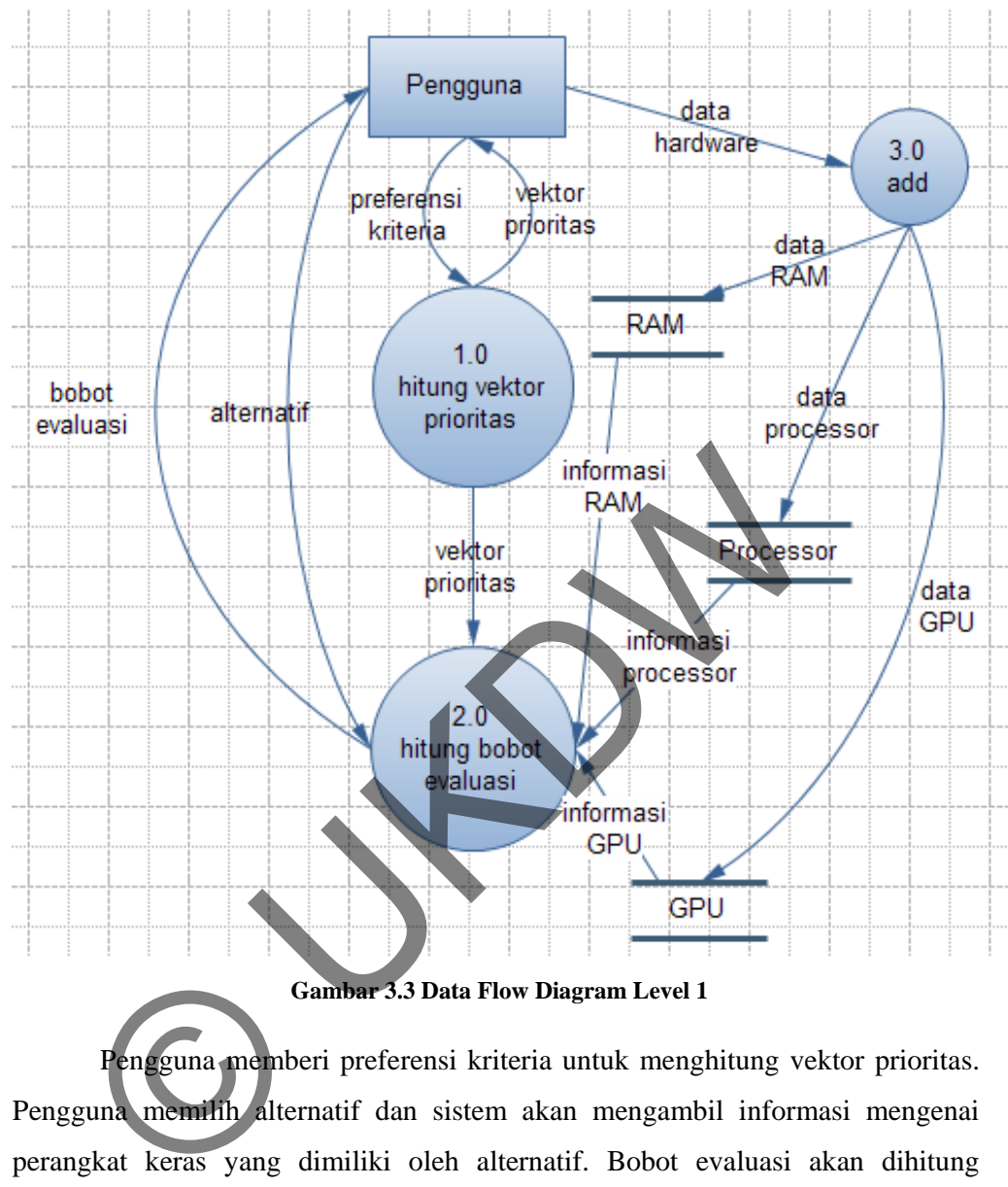

 Pengguna memberi preferensi kriteria untuk menghitung vektor prioritas. Pengguna memilih alternatif dan sistem akan mengambil informasi mengenai perangkat keras yang dimiliki oleh alternatif. Bobot evaluasi akan dihitung menggunakan vektor prioritas dan informasi perangkat keras.

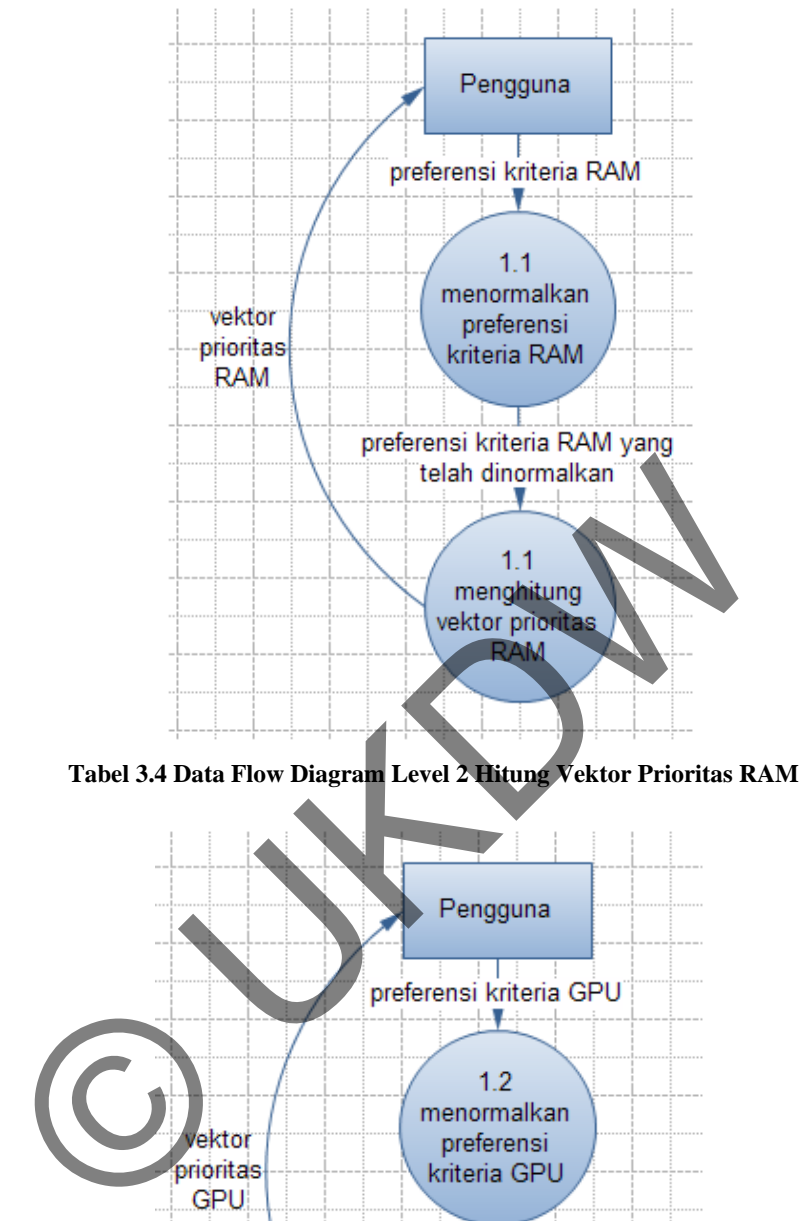

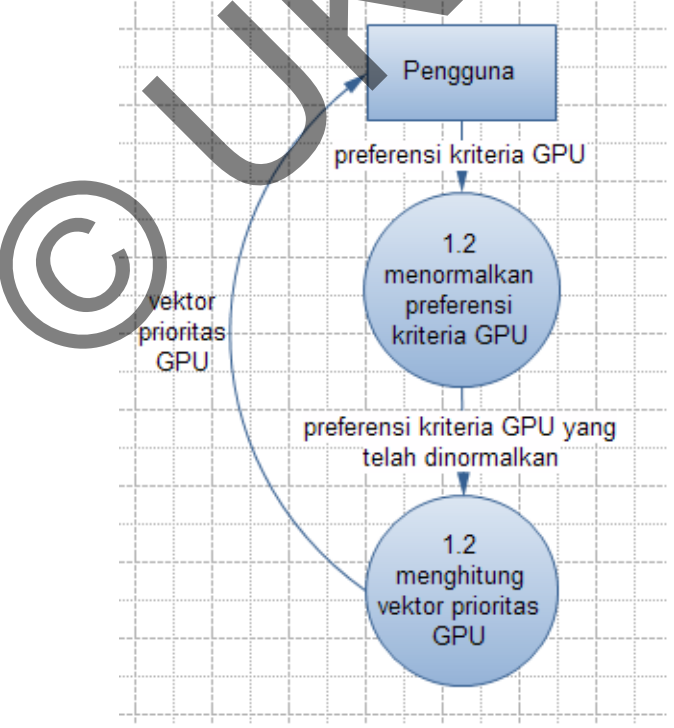

**Tabel 3.5 Data Flow Diagram Level 2 Hitung Vektor Prioritas GPU** 

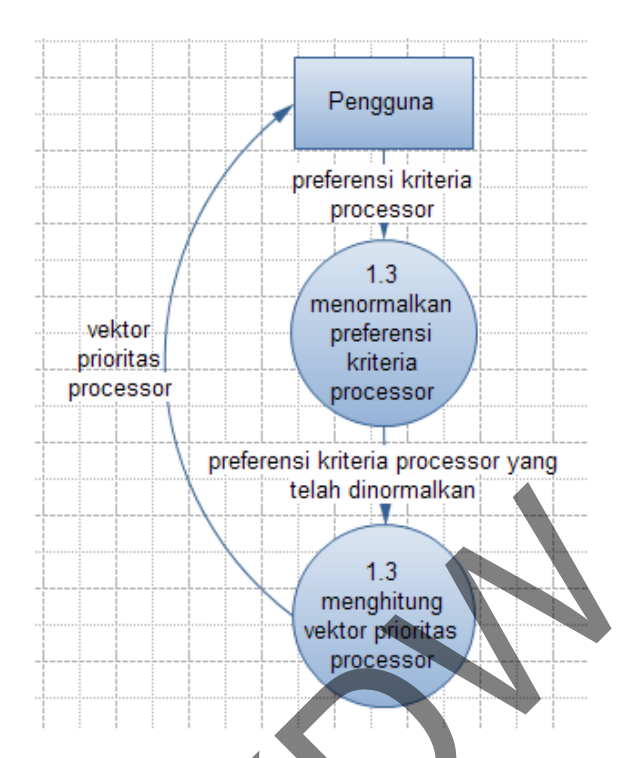

**Tabel 3.6 Data Flow Diagram Level 2 Hitung Vektor Prioritas Processor** 

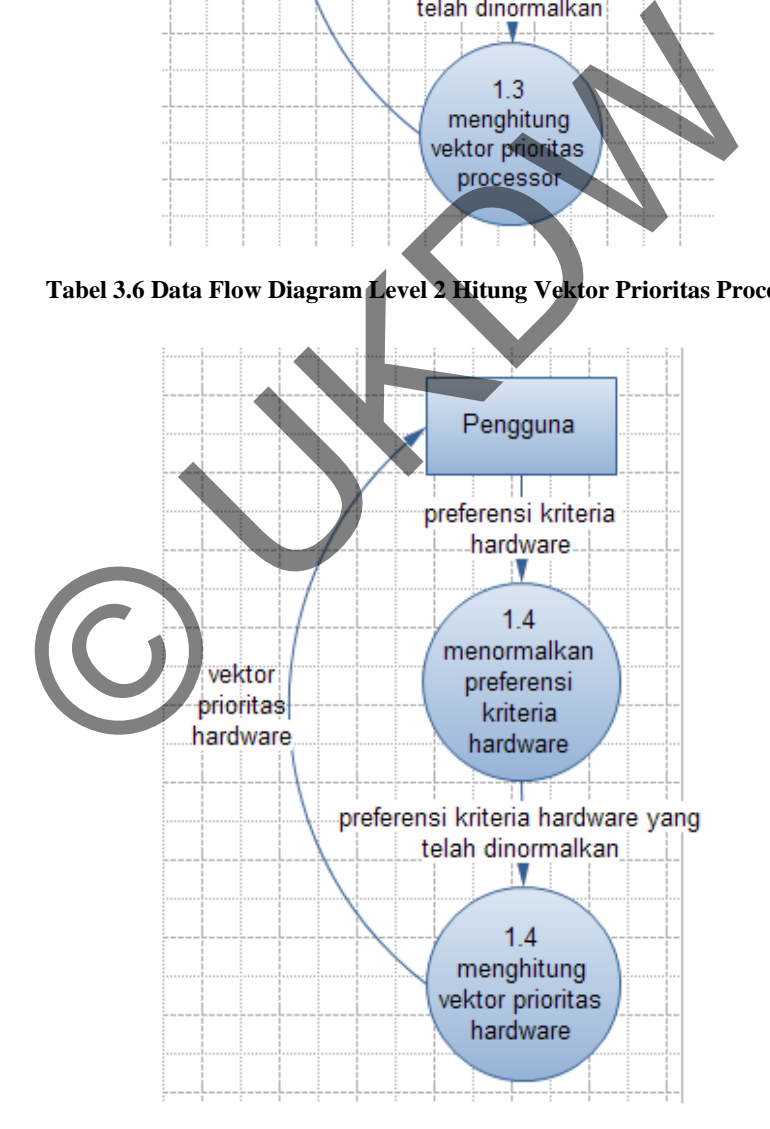

**Tabel 3.7 Data Flow Diagram Level 2 Hitung Vektor Prioritas Hardware** 

Penghitungan vektor kriteria dilakukan dengan terlebih dahulu menormalkan matriks preferensi kriteria pengguna. Nilai preferensi yang terdapat pada matriks dijumlahkan dan dibagi dengan jumlah kriteria sehingga menghasilkan vektor kriteria.

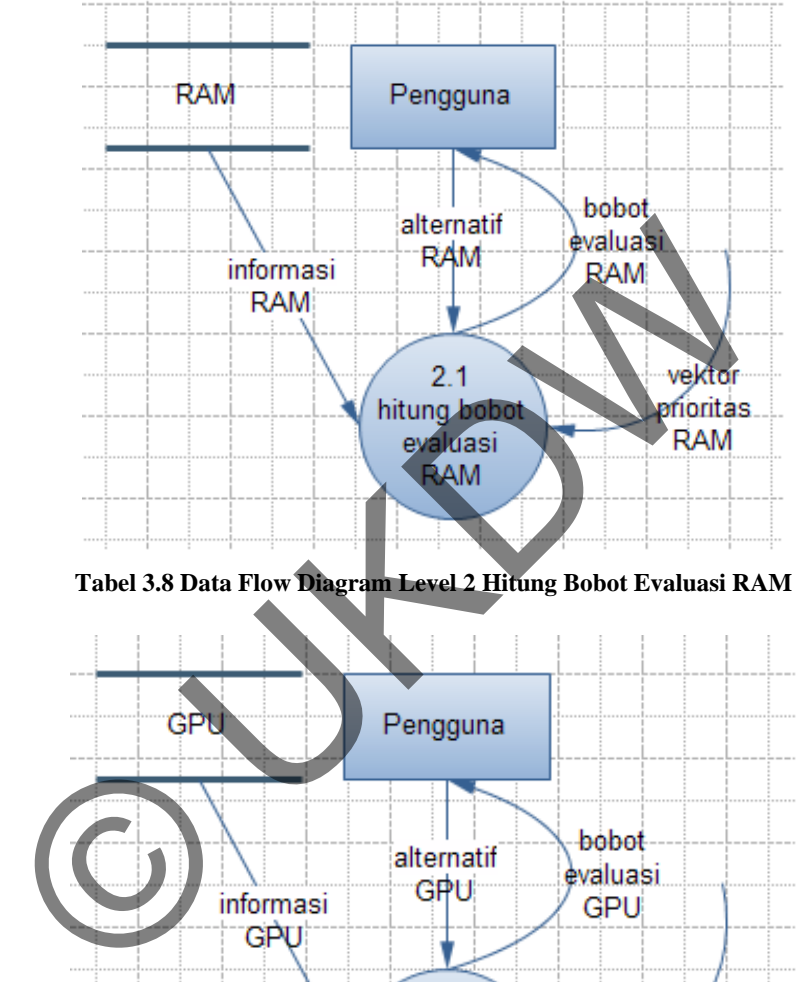

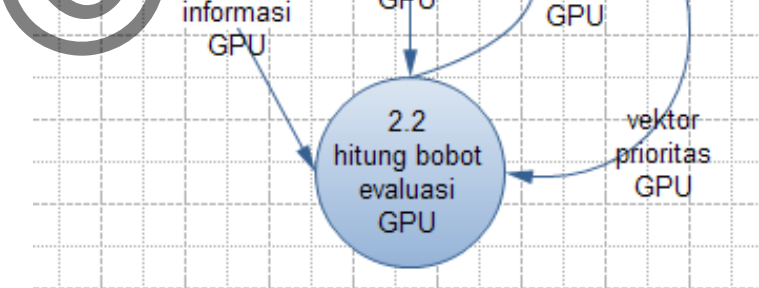

**Tabel 3.9 Data Flow Diagram Level 2 Hitung Bobot Evaluasi GPU** 

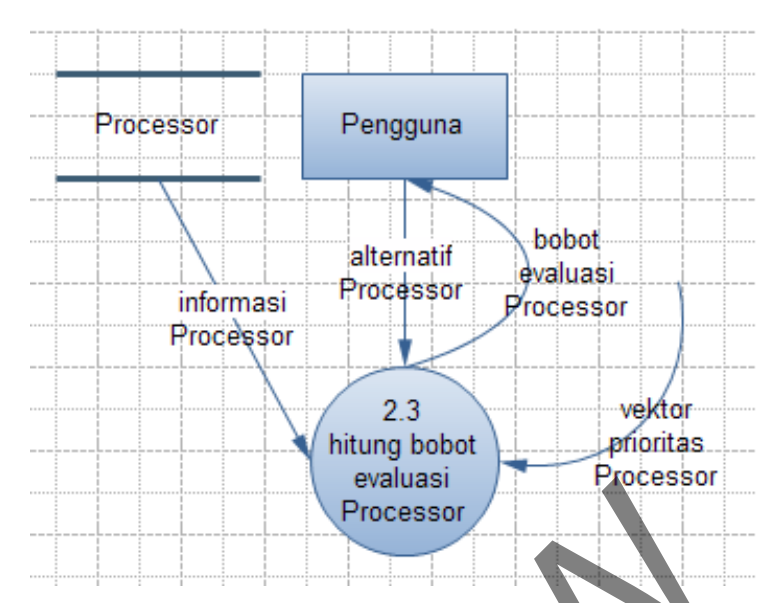

**Tabel 3.10 Data Flow Diagram Level 2 Hitung Bobot Evaluasi Processor** 

Pengguna memilih alternatif dan sistem akan mengambil, informasi dari alternatif yang terdapat di database dan vektor prioritas yang telah dihitung.

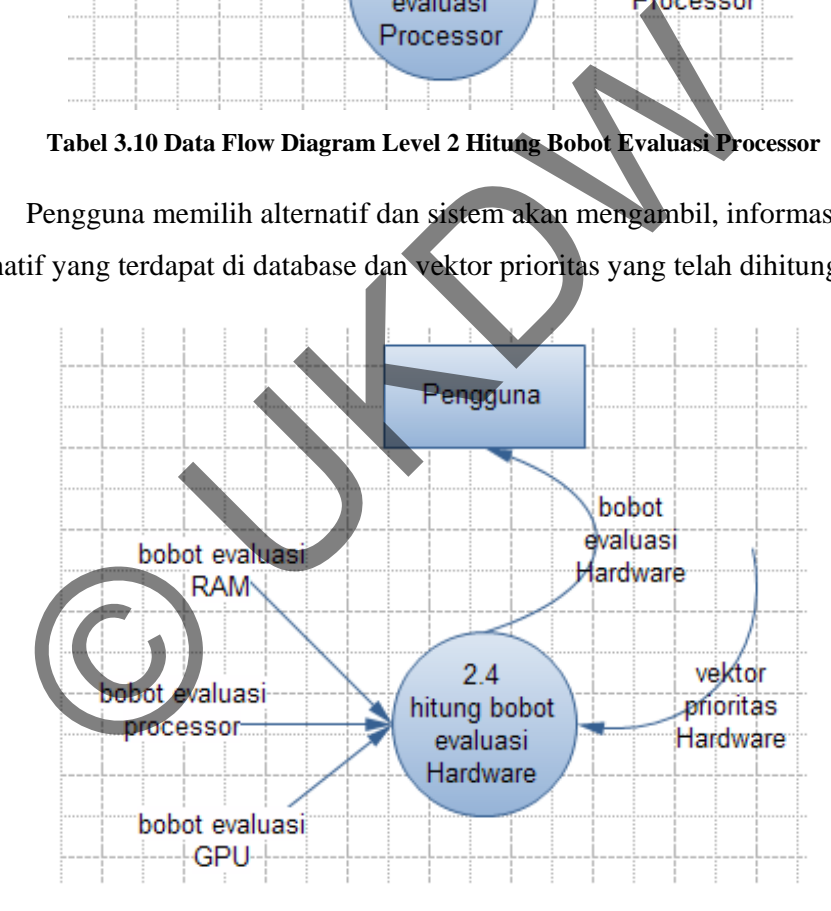

**Tabel 3.11 Data Flow Diagram Level 2 Hitung Bobot Evaluasi Hardware** 

Sistem akan menghitung bobot evaluasi hardware menggunakan vektor prioritas hardware, bobot evaluasi RAM, bobot evaluasi GPU dan bobot evaluasi processor.

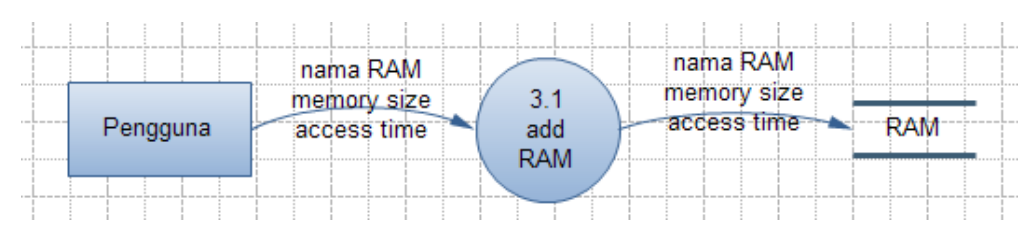

**Tabel 3.12 Data Flow Diagram Level 2 Add RAM** 

|              | nama GPU                   |            | nama GPU             |     |
|--------------|----------------------------|------------|----------------------|-----|
|              |                            |            | core clock           |     |
|              | core clock<br>memory clock |            | memory clock         |     |
| <b>COLOR</b> | memory interface           | 32         | memory interface     |     |
| Pengguna     | memory transfer rate       | add        | memory transfer rate | GPU |
|              | maximum memory             | <b>GPU</b> | maximum memory       |     |
|              | seri GPU                   |            | seri GPU             |     |

**Tabel 3.13 Data Flow Diagram Level 2 Add GPU** 

| Pengguna | memory transfer rate                                                         | add        | memory transfer rate | GPU              |
|----------|------------------------------------------------------------------------------|------------|----------------------|------------------|
|          | maximum memory                                                               | <b>GPU</b> | maximum memory       |                  |
|          | seri GPU                                                                     |            | seri GPU             |                  |
|          |                                                                              |            |                      |                  |
|          | Tabel 3.13 Data Flow Diagram Level 2 Add GPU                                 |            |                      |                  |
|          |                                                                              |            |                      |                  |
|          |                                                                              |            |                      |                  |
|          |                                                                              |            |                      |                  |
|          |                                                                              |            | nama processor       |                  |
|          | nama processor                                                               |            | core                 |                  |
|          | core.                                                                        |            | threads              |                  |
|          | threads                                                                      |            | clockspeed           |                  |
| Pengguna | clockspeed,                                                                  | 3.3        | cache                | <b>Processor</b> |
|          | cache                                                                        | add        | system bus           |                  |
|          | system bus                                                                   | Processor  | sen processor        |                  |
|          | seri processor                                                               |            |                      |                  |
|          |                                                                              |            |                      |                  |
|          | Tabel 3.14 Data Flow Diagram Level 2 Add Processor                           |            |                      |                  |
|          |                                                                              |            |                      |                  |
|          | Pengguna menginputkan data processor, GPU dan RAM yang berupa                |            |                      |                  |
|          |                                                                              |            |                      |                  |
|          | nama dan nilai yang dimiliki kriterianya kemudian akan disimpan di database. |            |                      |                  |
|          |                                                                              |            |                      |                  |
|          |                                                                              |            |                      |                  |
|          |                                                                              |            |                      |                  |
|          |                                                                              |            |                      |                  |
|          |                                                                              |            |                      |                  |
|          |                                                                              |            |                      |                  |

**Tabel 3.14 Data Flow Diagram Level 2 Add Processor** 

#### **3.3 Flowchart**

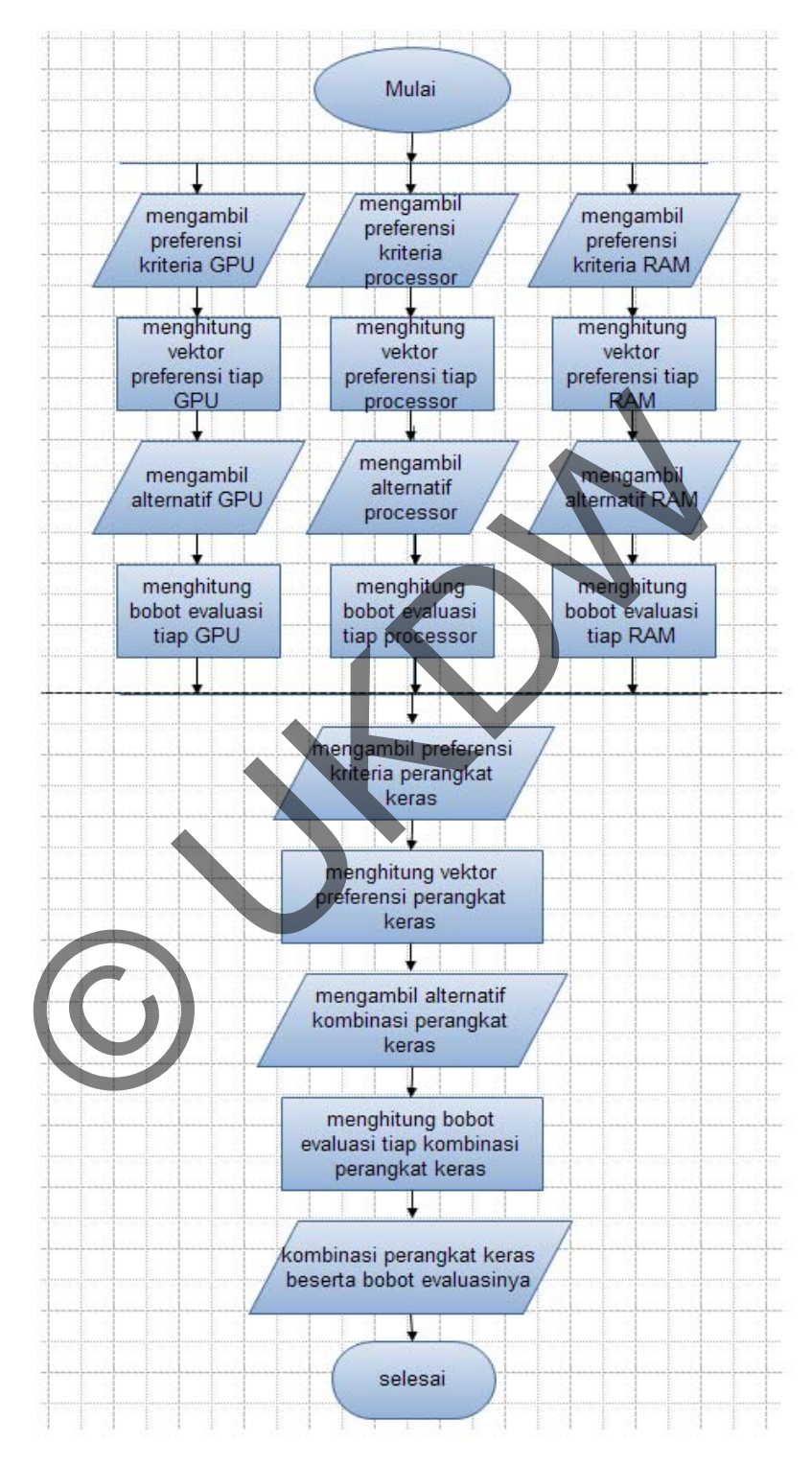

**Gambar 3.15 Flowchart Proses Program** 

Pengguna memberi input yang berupa preferensi terhadap kriteria yang dimiliki oleh processor, RAM dan GPU. Sistem akan menghitung bobot dari tiap kriteria. Pengguna memilih processor, RAM atau GPU yang ingin dibandingkan. Pengguna tidak perlu menginputkan preferensi terhadap alternatif yang telah dipilih karena akan diisi secara otomatis oleh sistem menggunakan data yang terdapat pada database. Setelah proses tersebut dilakukan kepada processor RAM dan GPU. Pengguna menginputkan preferensi mereka terhadap perangkat keras yang berupa processor, GPU dan RAM. Sistem akan menghitung bobot dari tiap kriteria dan sistem akan mengkombinasikan seluruh processor, RAM dan GPU yang ada kemudian memberikan bobot evaluasi dari tiap kombinasi sebagai keluaran.

#### **3.4 Mockup**

 Berikut merupakan mockup dari tiap form aplikasi yang akan dibangun beserta penjelasan mengenai fungsi dari tiap komponennya :

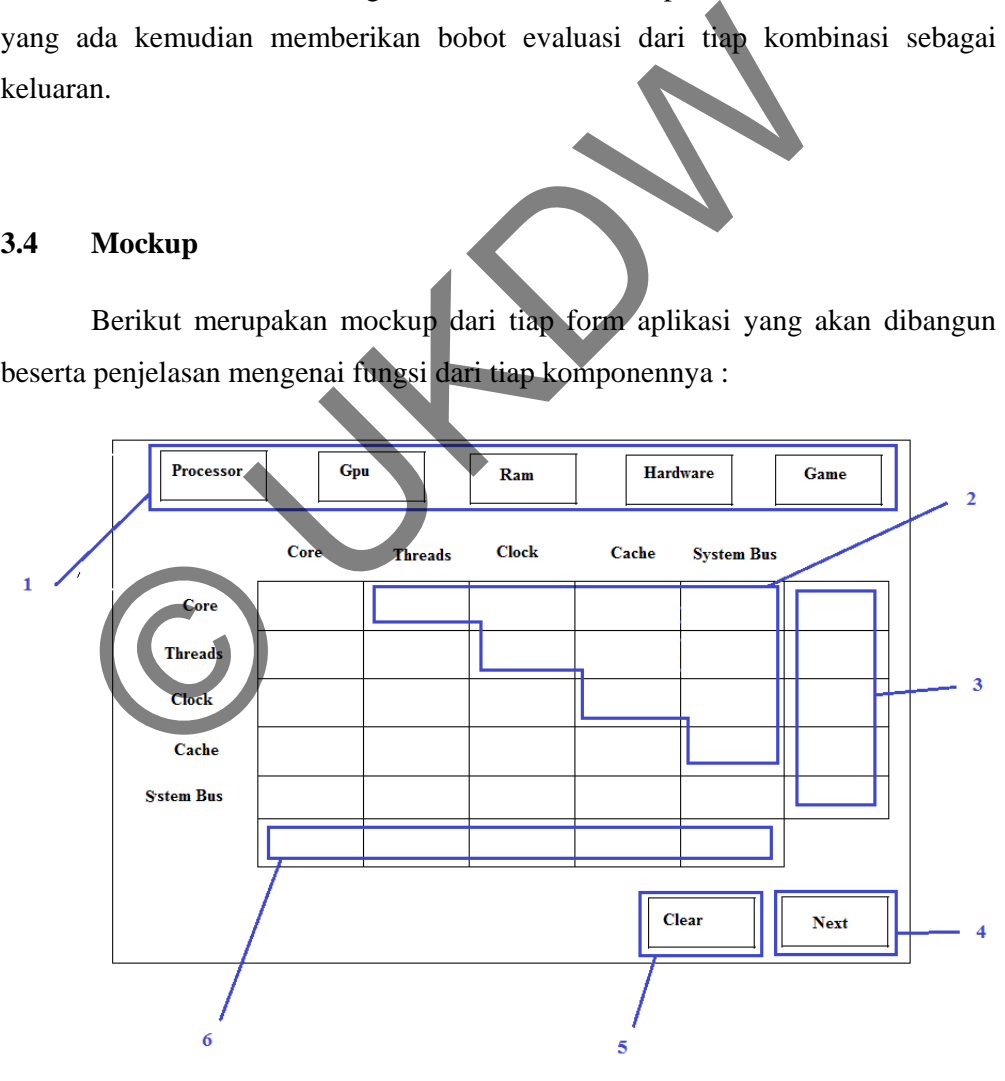

**Gambar 3.16 Mockup Form Kriteria Processor** 

- 1. Tombol untuk berpindah ke form lain (form kriteria processor, form kriteria GPU, form kriteria RAM, form kriteria hardware, form game)
- 2. Tabel dimana pengguna dapat memberikan inputan berupa preferensi terhadap kriteria dari processor
- 3. Kolom keluaran yang berisi penjumlahan inputan pengguna secara horizontal
- 4. Tombol untuk melakukan penghitungan bila seluruh tabel telah terisi dan berpindah ke form alternatif processor
- 5. Tombol untuk menghapus inputan preferensi pengguna
- 6. Kolom keluaran yang berisi penjumlahan inputan pengguna secara vertikal

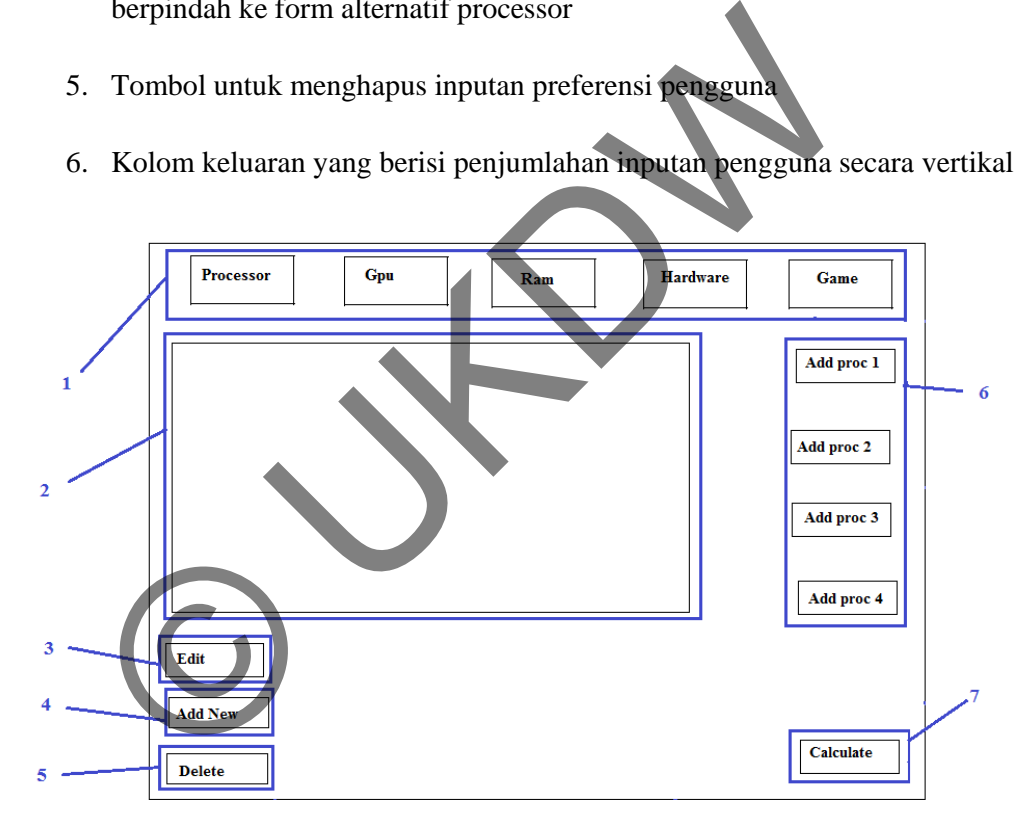

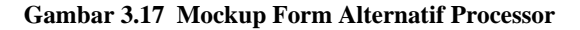

- 1. Tombol untuk berpindah ke form lain (form kriteria processor, form kriteria GPU, form kriteria RAM, form kriteria hardware, form game)
- 2. Tabel yang berisi daftar processor yang berisi nama processor, jumlah core, threads, clock, cache dan system bus yang dimiliki.
- 3. Tombol untuk memunculkan form edit processor
- 4. Tombol untuk memunculkan form add processor
- 5. Tombol untuk menghapus sebuah processor
- 6. Tombol untuk memilih processor yang akan dibandingkan
- 7. Tombol untuk melakukan perbandingan dari tiap processor yang telah dipilih dan akan menghasilkan bobot evaluasi

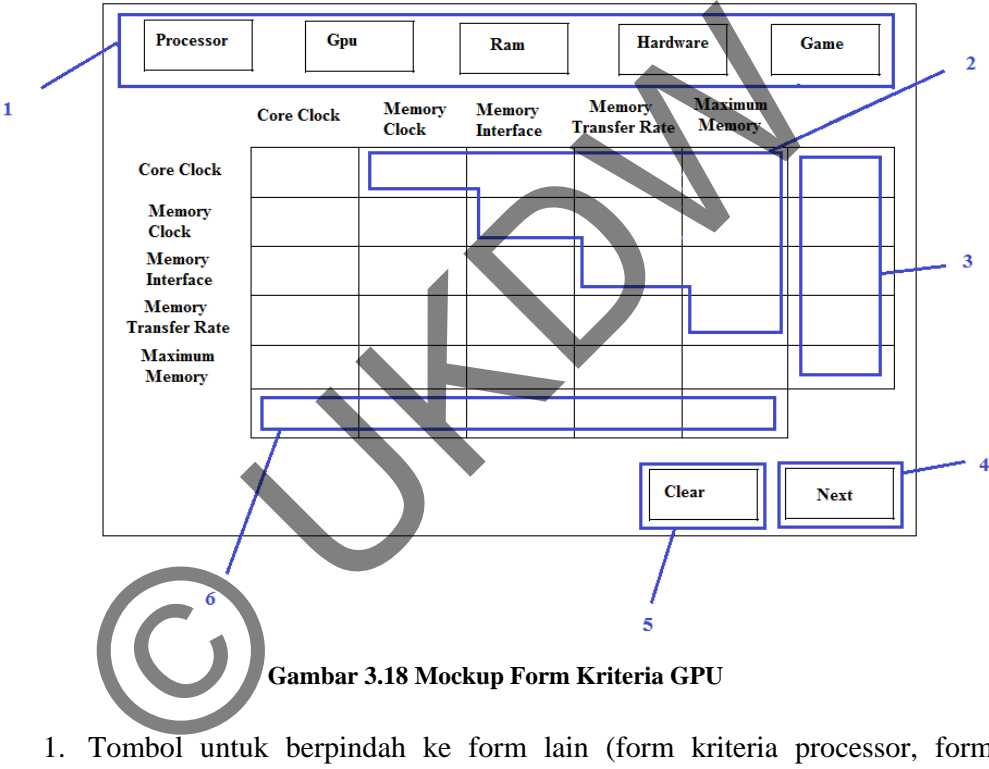

- 1. Tombol untuk berpindah ke form lain (form kriteria processor, form kriteria GPU, form kriteria RAM, form kriteria hardware, form game)
- 2. Tabel dimana pengguna dapat memberikan inputan berupa preferensi terhadap kriteria dari GPU
- 3. Kolom keluaran yang berisi penjumlahan inputan pengguna secara horizontal
- 4. Tombol untuk melakukan penghitungan bila seluruh tabel telah terisi dan berpindah ke form alternatif GPU
- 5. Tombol untuk menghapus inputan preferensi pengguna
- 6. Kolom keluaran yang berisi penjumlahan inputan pengguna secara vertikal

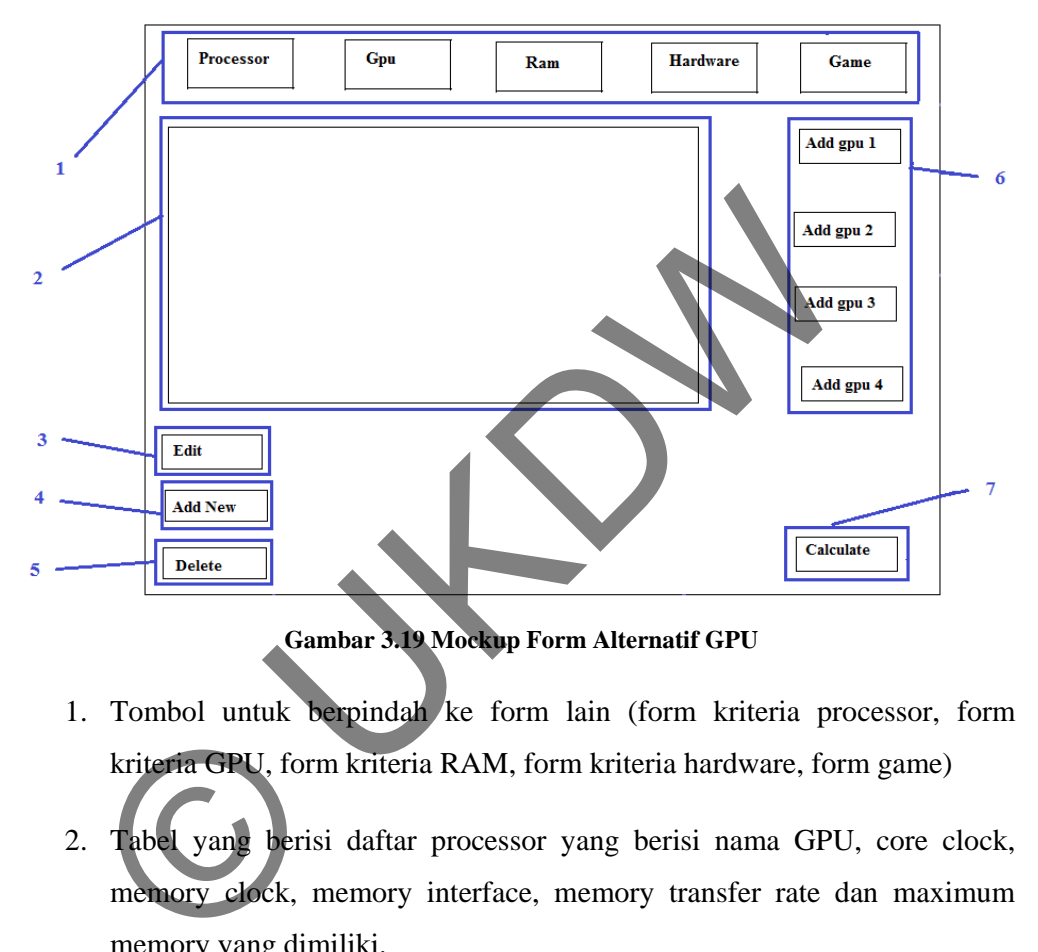

**Gambar 3.19 Mockup Form Alternatif GPU** 

- 1. Tombol untuk berpindah ke form lain (form kriteria processor, form kriteria GPU, form kriteria RAM, form kriteria hardware, form game)
- 2. Tabel yang berisi daftar processor yang berisi nama GPU, core clock, memory clock, memory interface, memory transfer rate dan maximum memory yang dimiliki.
- 3. Tombol untuk memunculkan form fdit GPU
- 4. Tombol untuk memunculkan form add GPU
- 5. Tombol untuk menghapus sebuah GPU
- 6. Tombol untuk memilih GPU yang akan dibandingkan

7. Tombol untuk melakukan perbandingan dari tiap GPU yang telah dipilih dan akan menghasilkan bobot evaluasi

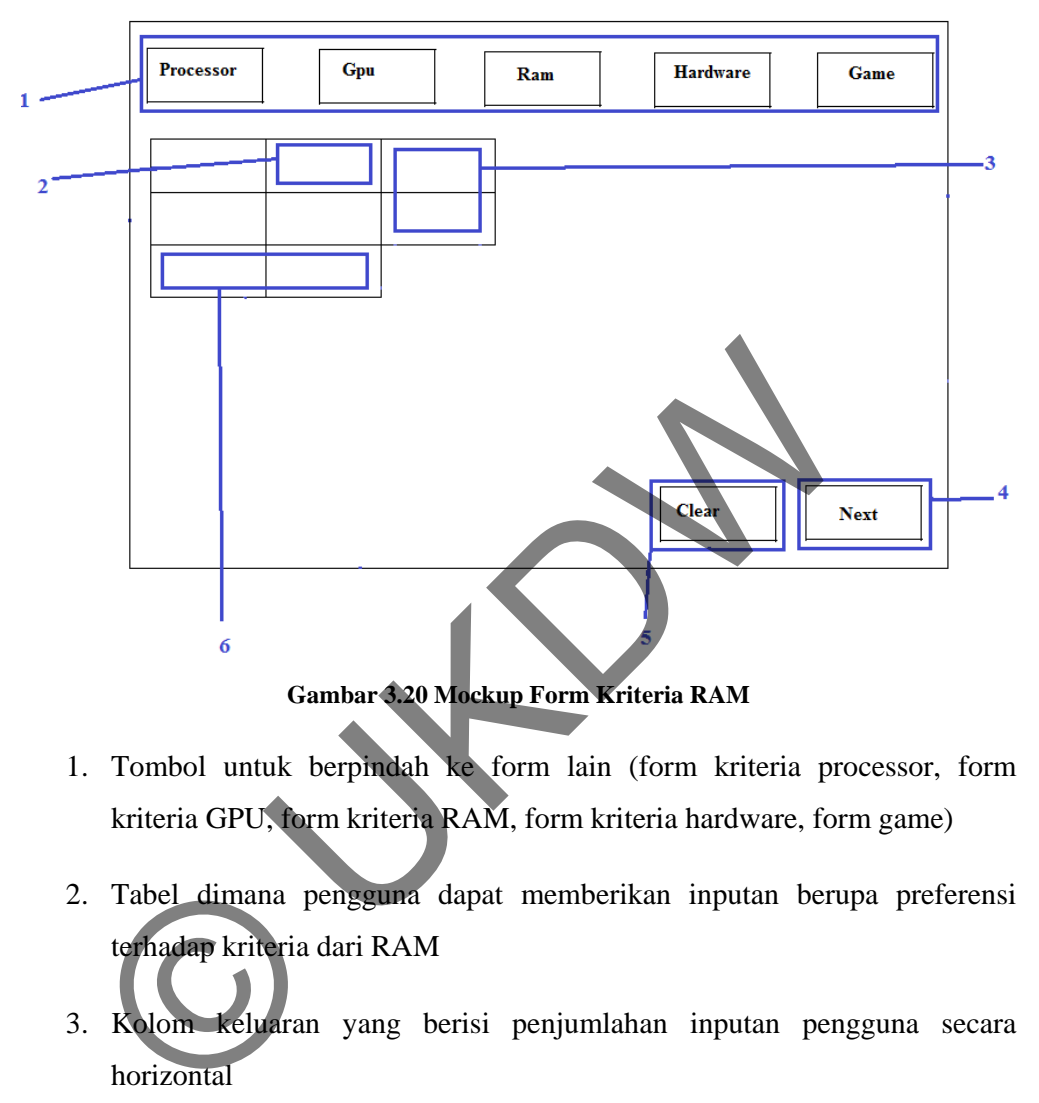

- 1. Tombol untuk berpindah ke form lain (form kriteria processor, form kriteria GPU, form kriteria RAM, form kriteria hardware, form game)
- 2. Tabel dimana pengguna dapat memberikan inputan berupa preferensi terhadap kriteria dari RAM
- 3. Kolom keluaran yang berisi penjumlahan inputan pengguna secara horizontal
- 4. Tombol untuk melakukan penghitungan bila seluruh tabel telah terisi dan berpindah ke form alternatif RAM
- 5. Tombol untuk menghapus inputan preferensi pengguna
- 6. Kolom keluaran yang berisi penjumlahan inputan pengguna secara vertikal

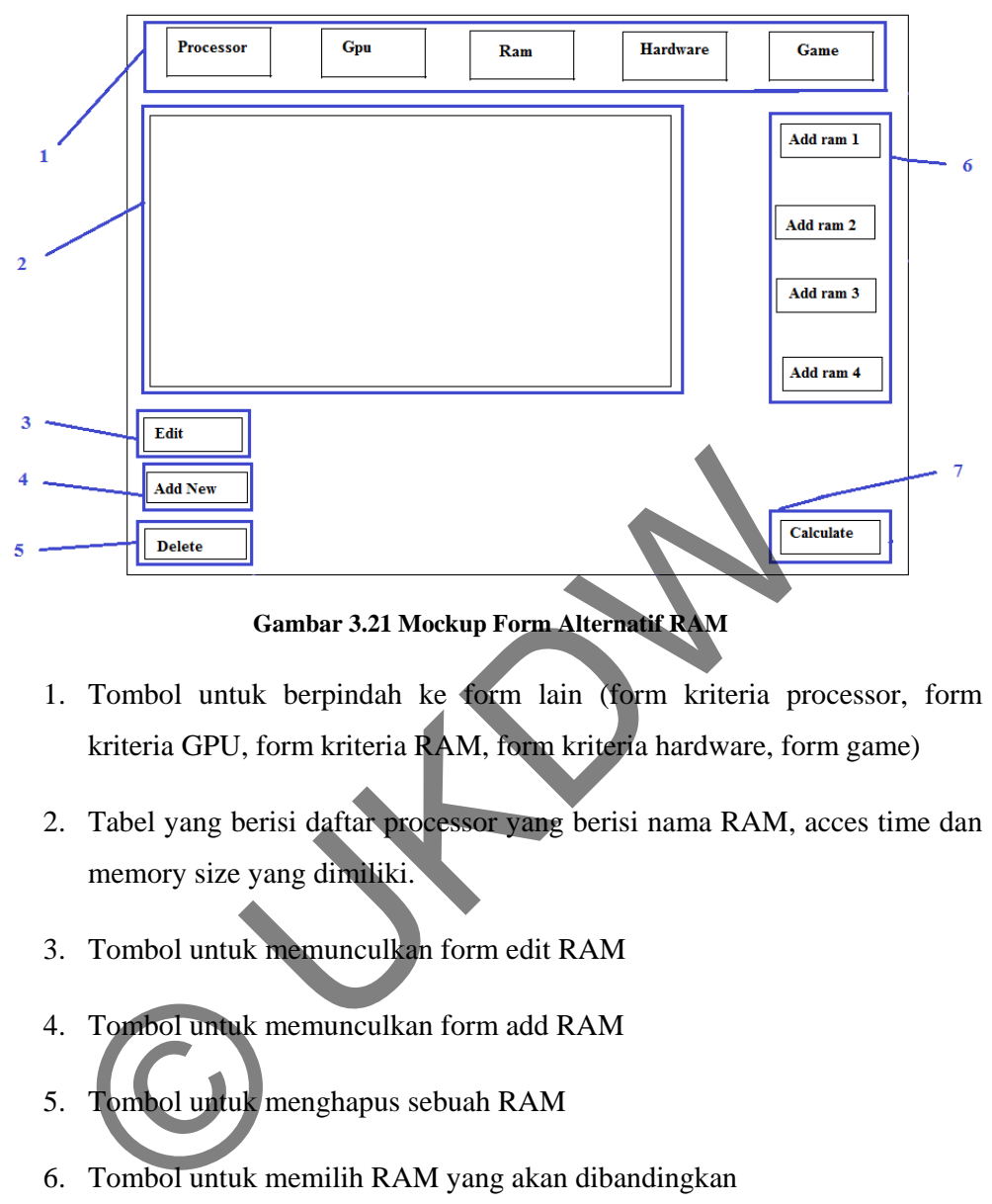

**Gambar 3.21 Mockup Form Alternatif RAM** 

- 1. Tombol untuk berpindah ke form lain (form kriteria processor, form kriteria GPU, form kriteria RAM, form kriteria hardware, form game)
- 2. Tabel yang berisi daftar processor yang berisi nama RAM, acces time dan memory size yang dimiliki.
- 3. Tombol untuk memunculkan form edit RAM
- 4. Tombol untuk memunculkan form add RAM
- 5. Tombol untuk menghapus sebuah RAM
- 6. Tombol untuk memilih RAM yang akan dibandingkan
- 7. Tombol untuk melakukan perbandingan dari tiap RAM yang telah dipilih dan akan menghasilkan bobot evaluasi

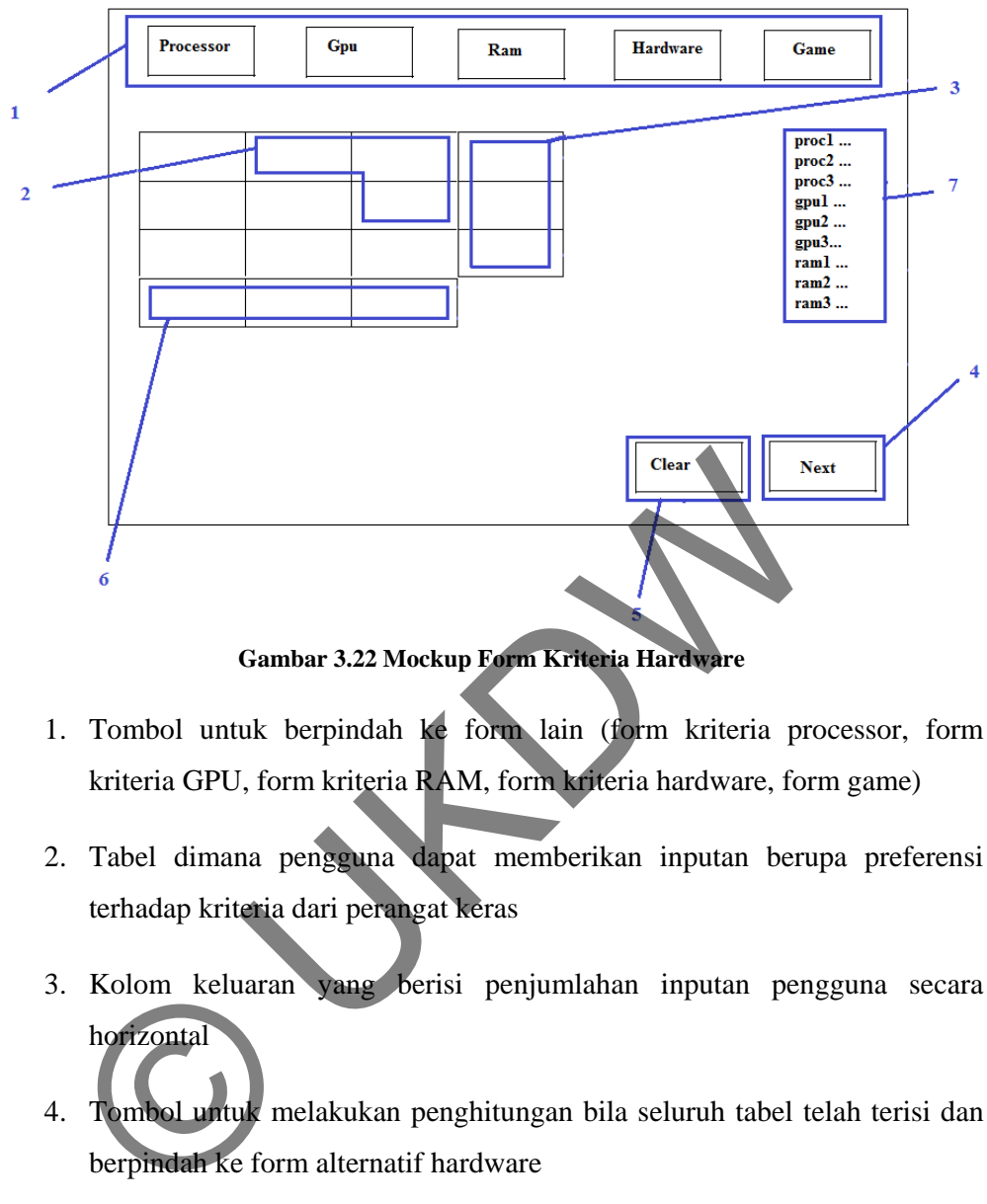

**Gambar 3.22 Mockup Form Kriteria Hardware** 

- 1. Tombol untuk berpindah ke form lain (form kriteria processor, form kriteria GPU, form kriteria RAM, form kriteria hardware, form game)
- 2. Tabel dimana pengguna dapat memberikan inputan berupa preferensi terhadap kriteria dari perangat keras
- 3. Kolom keluaran yang berisi penjumlahan inputan pengguna secara horizontal
- 4. Tombol untuk melakukan penghitungan bila seluruh tabel telah terisi dan berpindah ke form alternatif hardware
- 5. Tombol untuk menghapus inputan preferensi pengguna
- 6. Kolom keluaran yang berisi penjumlahan inputan pengguna secara vertikal
- 7. Nama dari perangkat keras yang telah dipilih beserta bobotnya

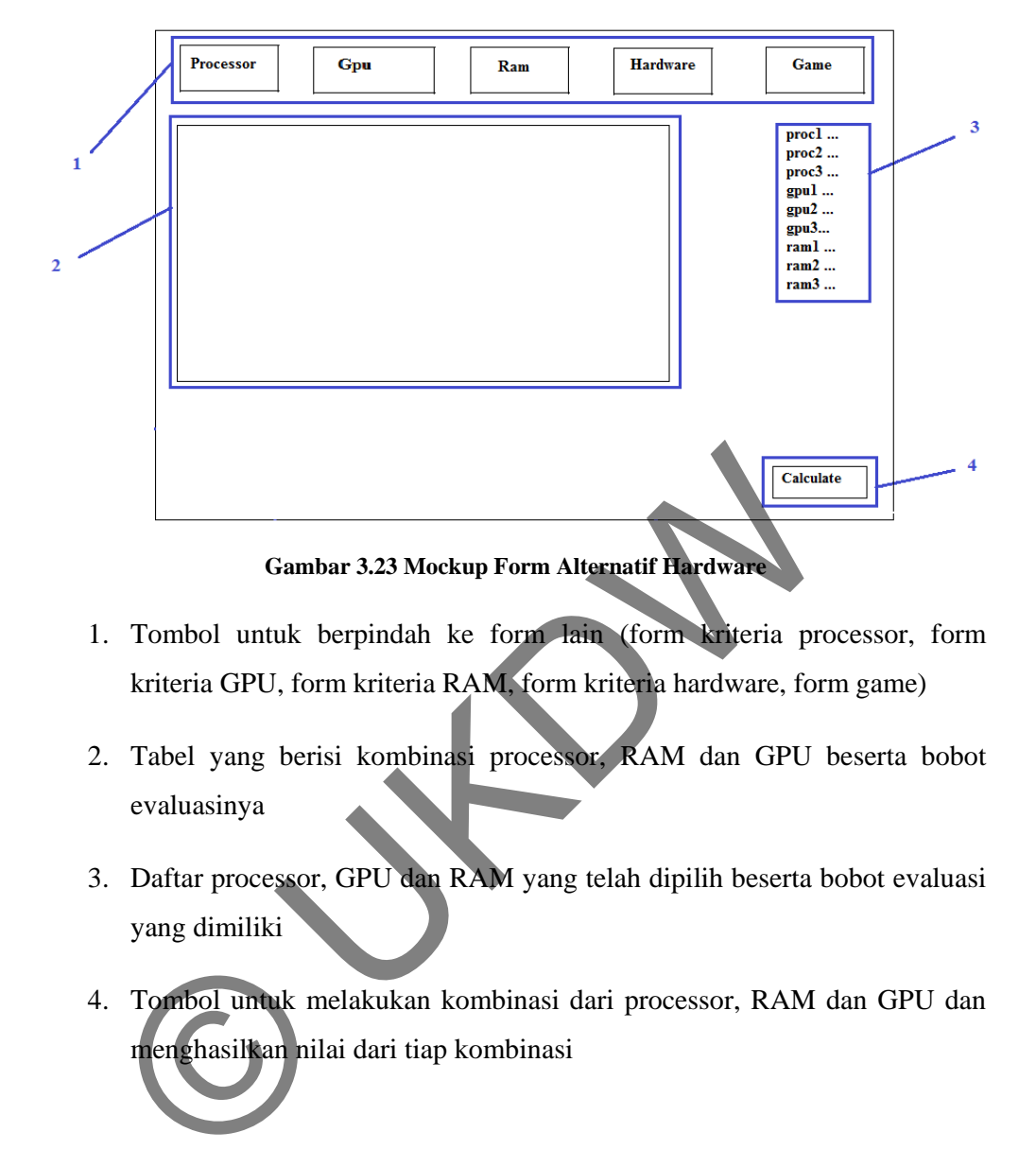

1. Tombol untuk berpindah ke form lain (form kriteria processor, form kriteria GPU, form kriteria RAM, form kriteria hardware, form game)

- 2. Tabel yang berisi kombinasi processor, RAM dan GPU beserta bobot evaluasinya
- 3. Daftar processor, GPU dan RAM yang telah dipilih beserta bobot evaluasi yang dimiliki
- 4. Tombol untuk melakukan kombinasi dari processor, RAM dan GPU dan menghasilkan nilai dari tiap kombinasi

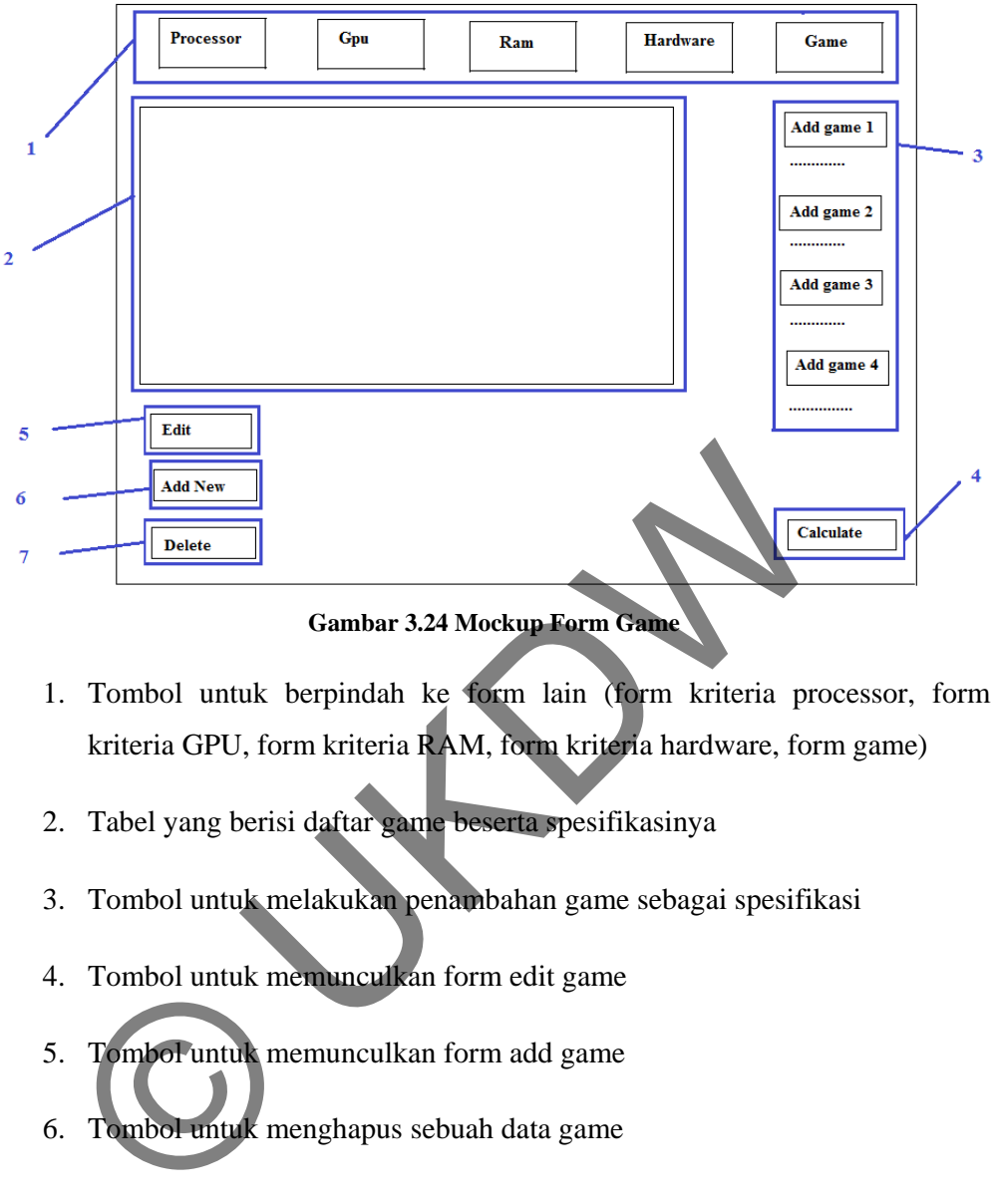

**Gambar 3.24 Mockup Form Game**

- 1. Tombol untuk berpindah ke form lain (form kriteria processor, form kriteria GPU, form kriteria RAM, form kriteria hardware, form game)
- 2. Tabel yang berisi daftar game beserta spesifikasinya
- 3. Tombol untuk melakukan penambahan game sebagai spesifikasi
- 4. Tombol untuk memunculkan form edit game
- 5. Tombol untuk memunculkan form add game
- 6. Tombol untuk menghapus sebuah data game

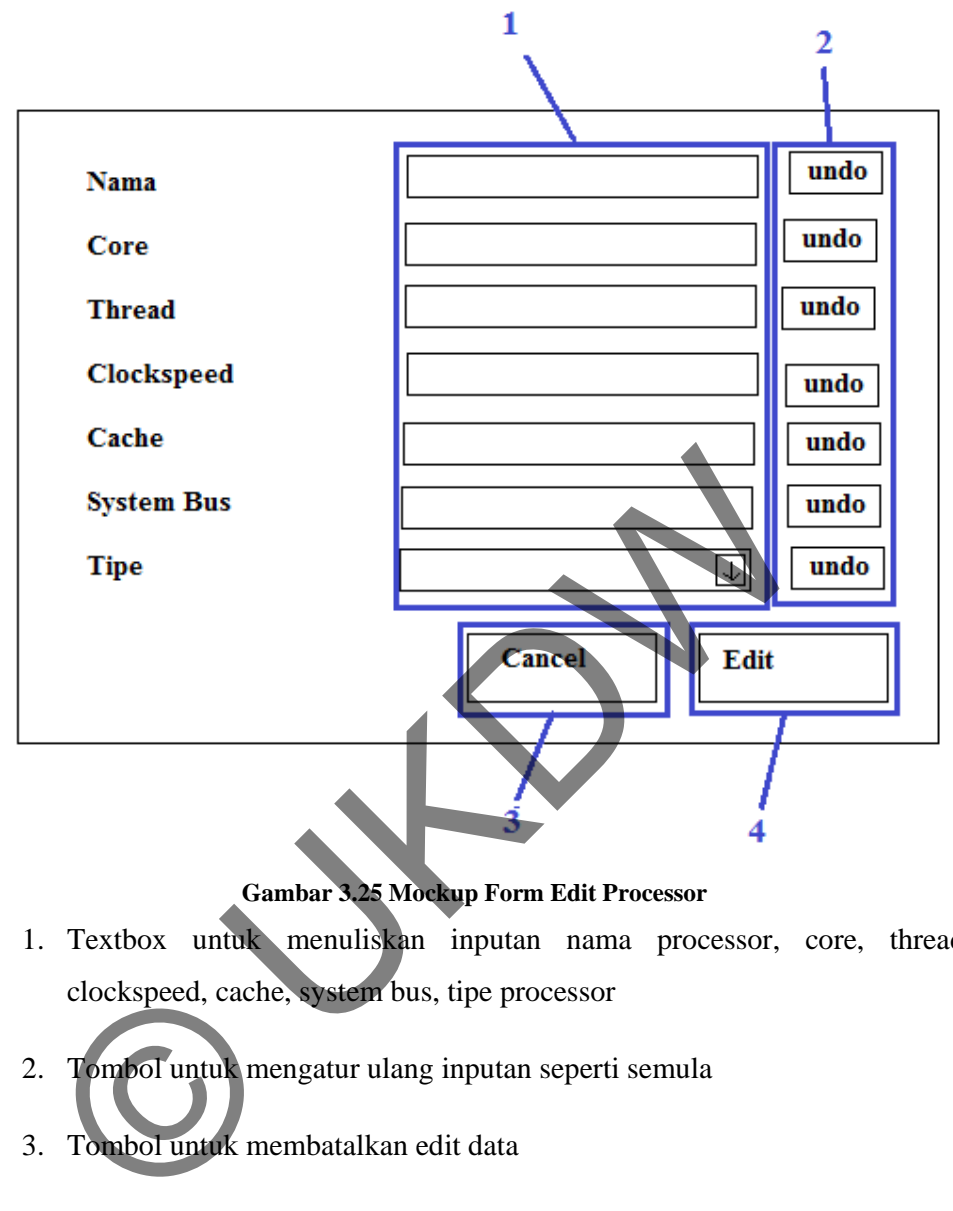

**Gambar 3.25 Mockup Form Edit Processor**

- 1. Textbox untuk menuliskan inputan nama processor, core, thread, clockspeed, cache, system bus, tipe processor
- 2. Tombol untuk mengatur ulang inputan seperti semula
- 3. Tombol untuk membatalkan edit data
- 4. Tombol untuk melakukan edit data

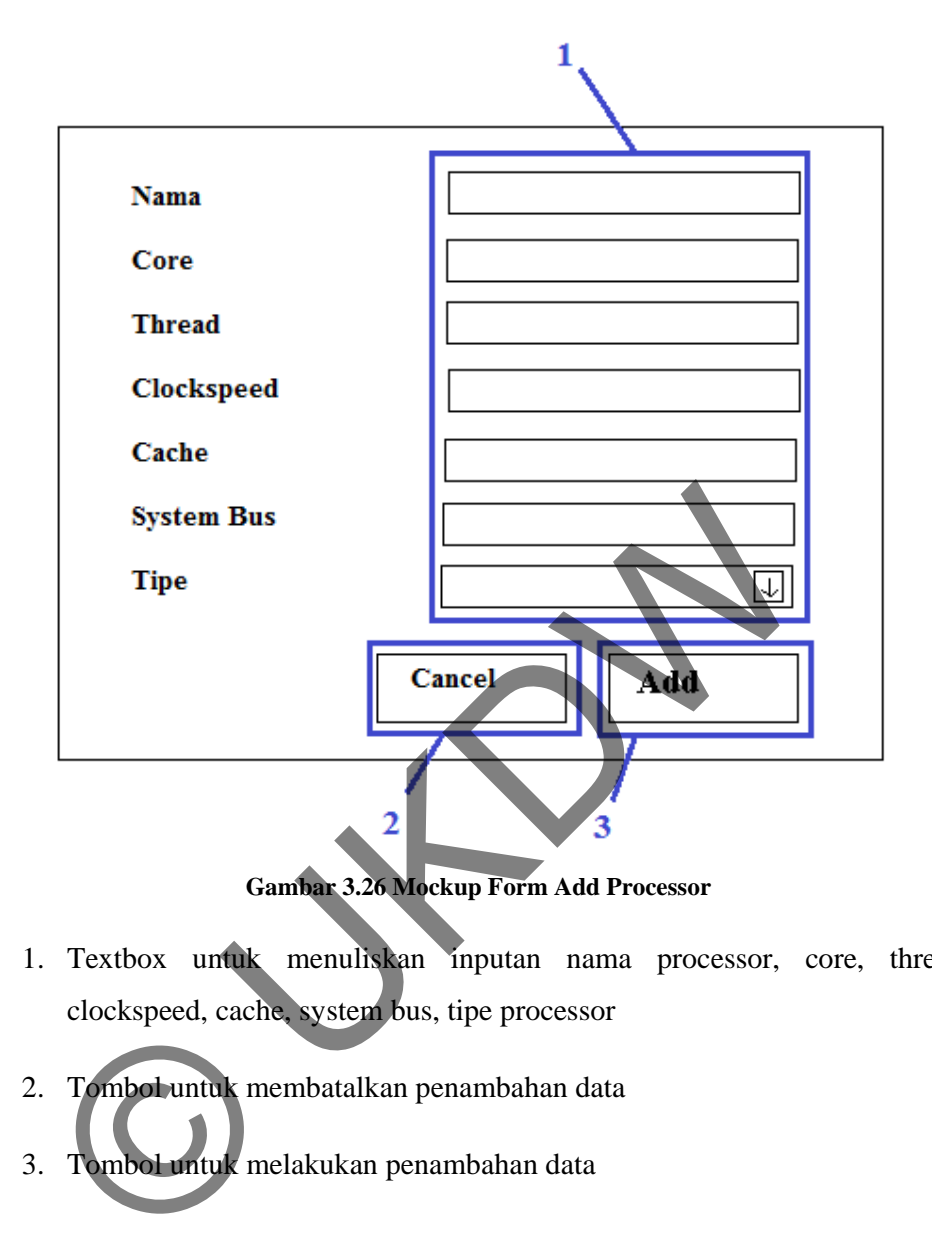

- 1. Textbox untuk menuliskan inputan nama processor, core, thread, clockspeed, cache, system bus, tipe processor
- 2. Tombol untuk membatalkan penambahan data
- 3. Tombol untuk melakukan penambahan data

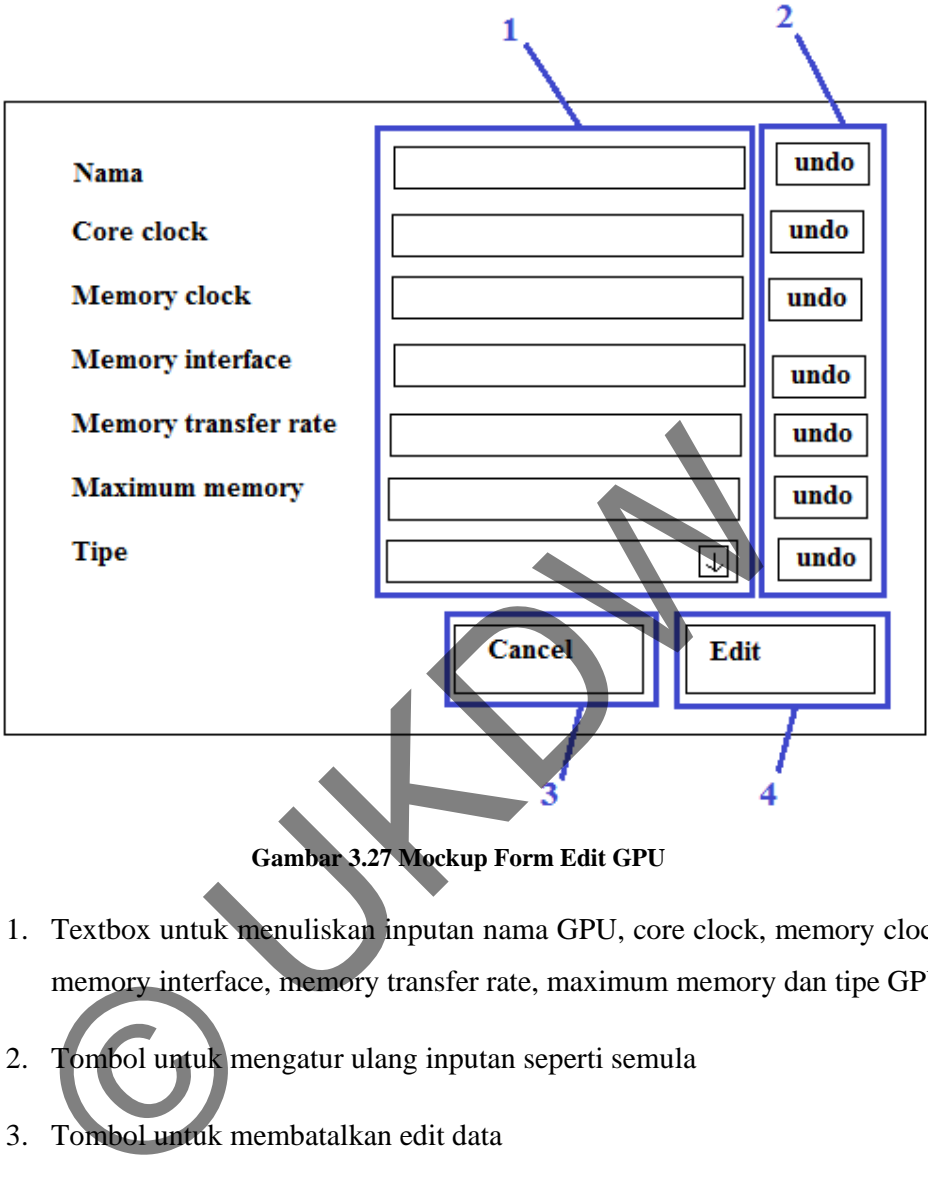

**Gambar 3.27 Mockup Form Edit GPU** 

- 1. Textbox untuk menuliskan inputan nama GPU, core clock, memory clock, memory interface, memory transfer rate, maximum memory dan tipe GPU
- 2. Tombol untuk mengatur ulang inputan seperti semula
- 3. Tombol untuk membatalkan edit data
- 4. Tombol untuk melakukan edit data

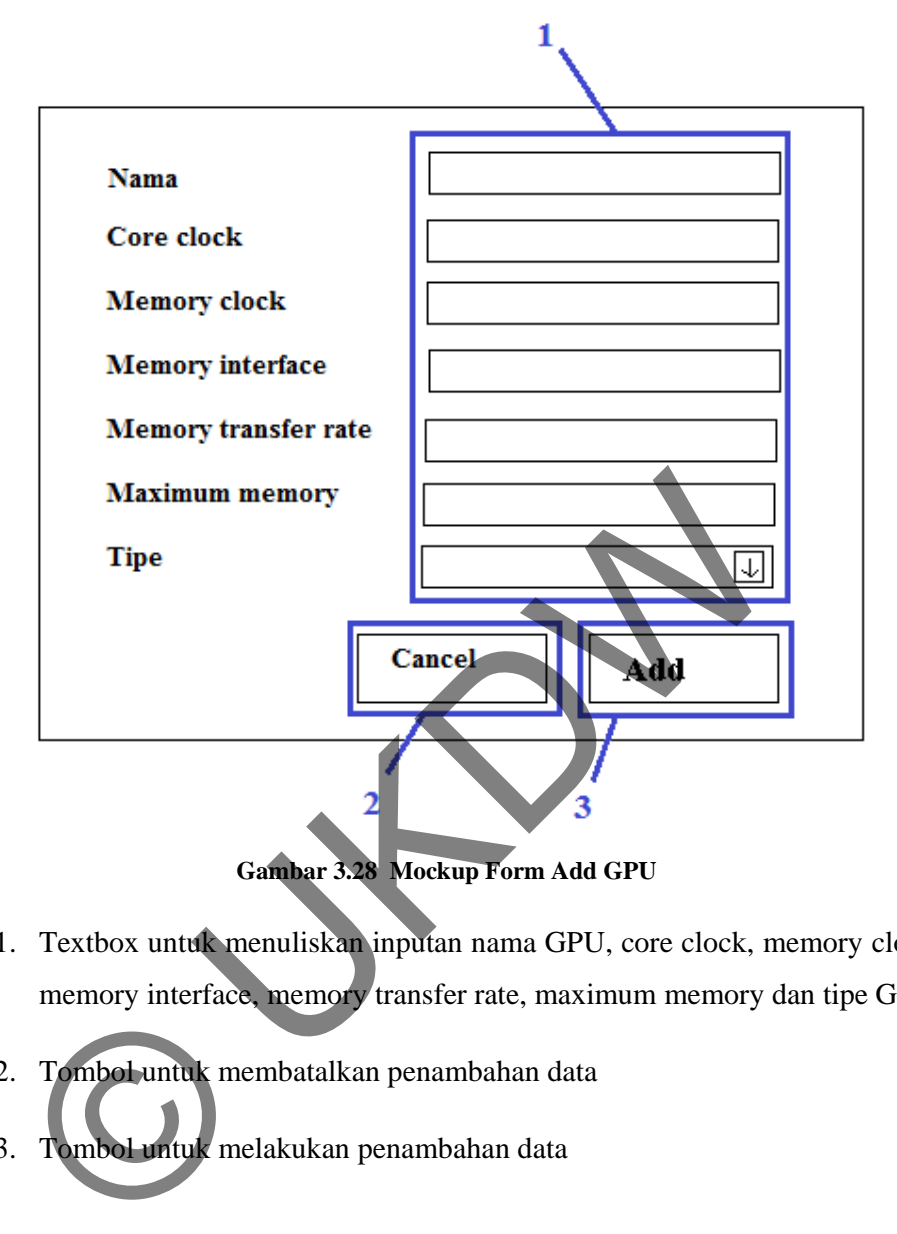

- 1. Textbox untuk menuliskan inputan nama GPU, core clock, memory clock, memory interface, memory transfer rate, maximum memory dan tipe GPU
- 2. Tombol untuk membatalkan penambahan data
- 3. Tombol untuk melakukan penambahan data

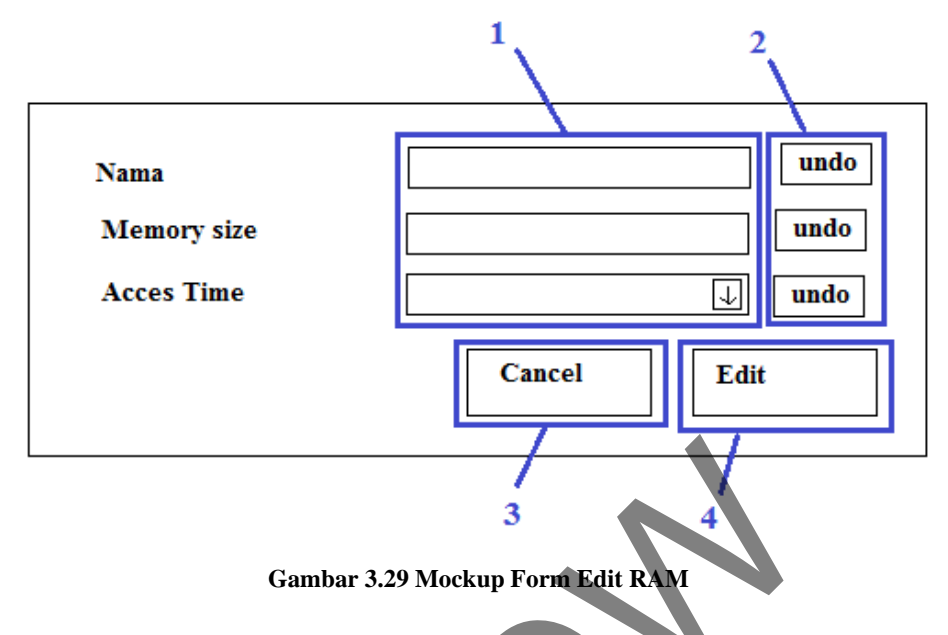

- 1. Textbox untuk menuliskan inputan nama RAM, memory size dan acces time
- 2. Tombol untuk mengatur ulang inputan seperti semula
- 3. Tombol untuk membatalkan edit data
- 4. Tombol untuk melakukan edit data

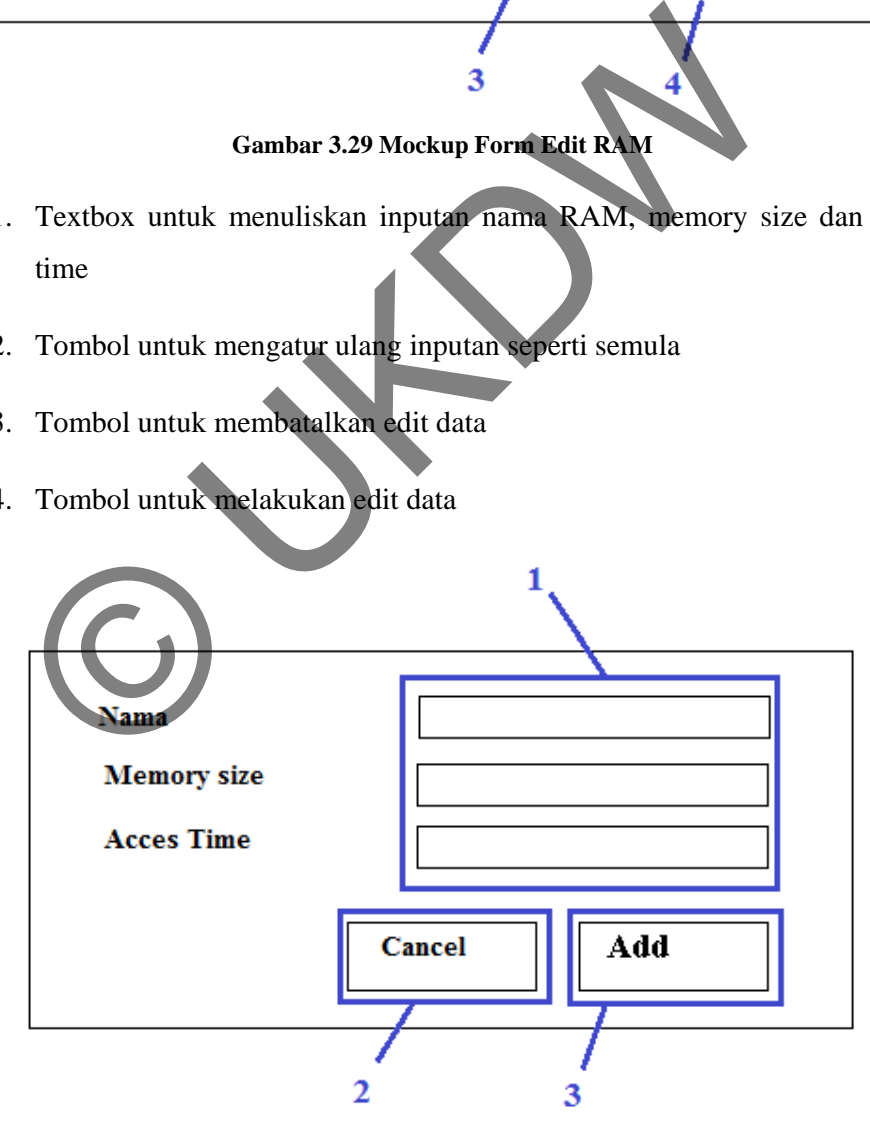

**Gambar 3.30 Mockup Form Add RAM** 

- 1. Textbox untuk menuliskan inputan nama RAM, memory size dan acces time
- 2. Tombol untuk membatalkan penambahan data
- 3. Tombol untuk melakukan penambahan data

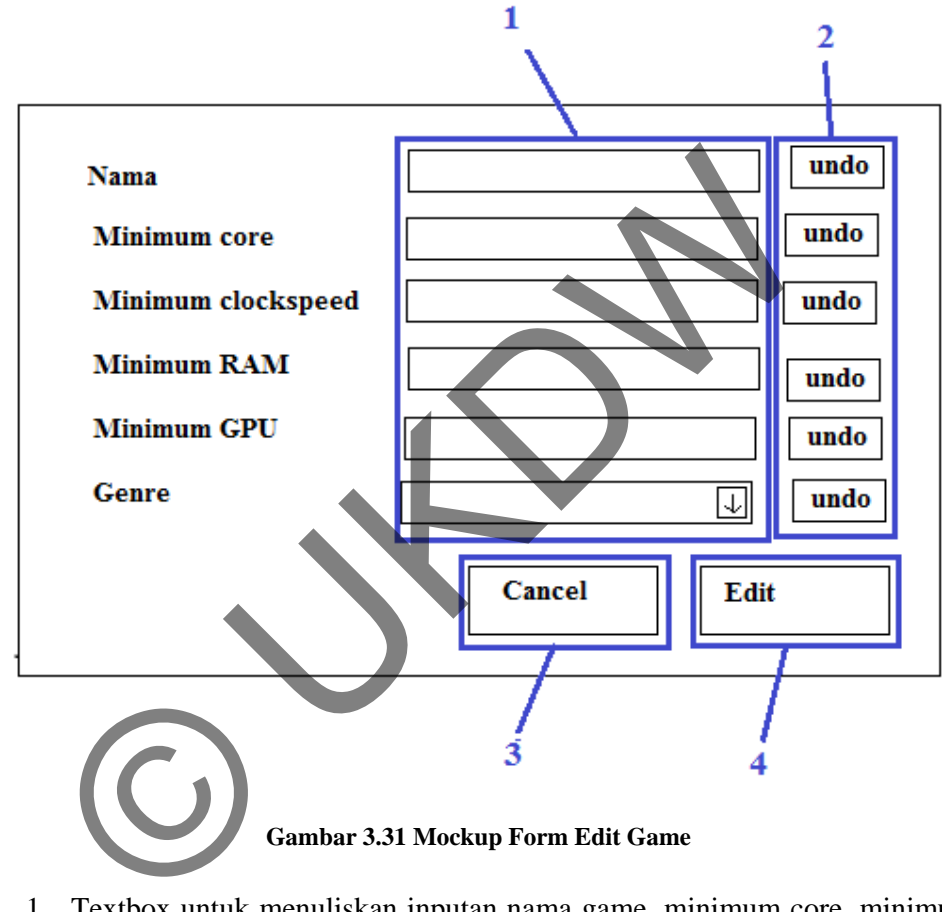

- 1. Textbox untuk menuliskan inputan nama game, minimum core, minimum clockspeed, minimum RAM, minimum GPU dan genre
- 2. Tombol untuk mengatur ulang inputan seperti semula
- 3. Tombol untuk membatalkan edit data
- 4. Tombol untuk melakukan edit data

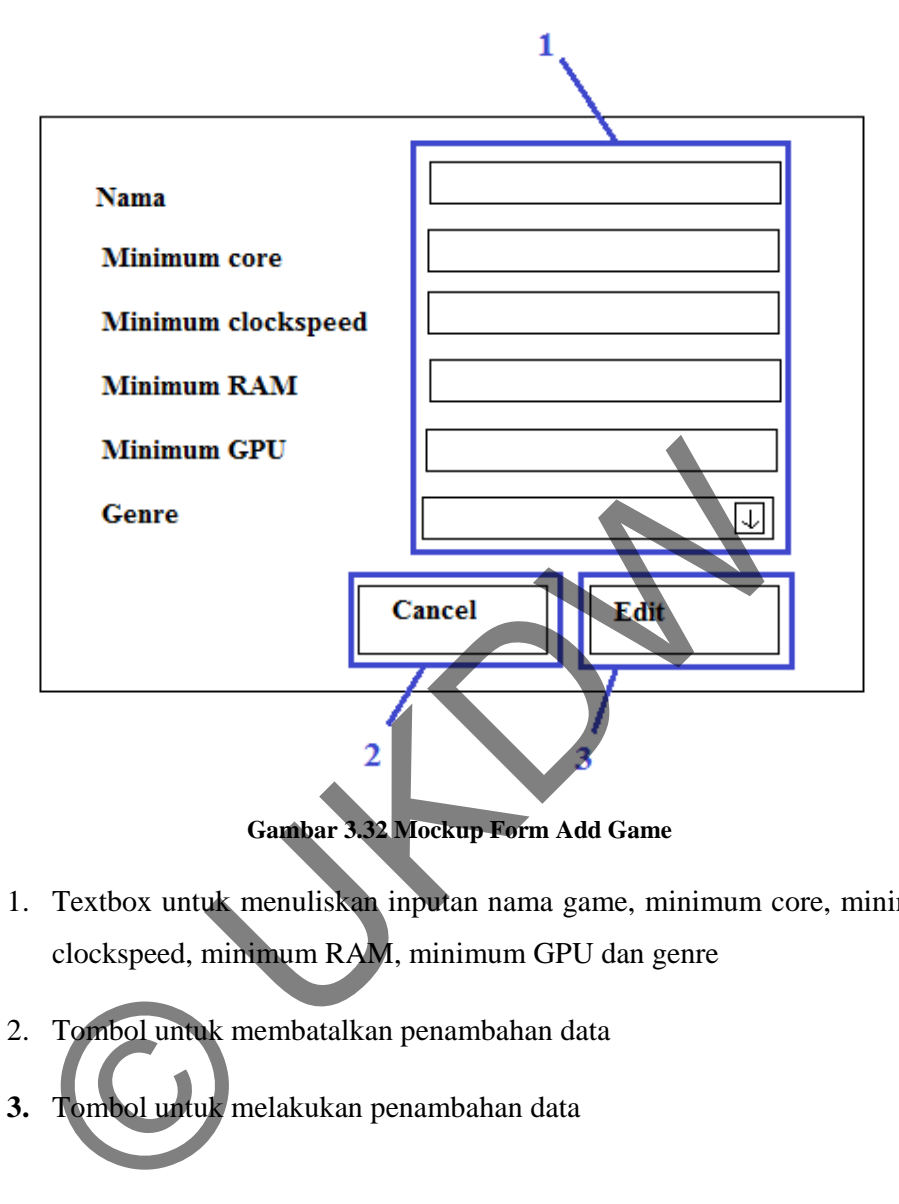

- 1. Textbox untuk menuliskan inputan nama game, minimum core, minimum clockspeed, minimum RAM, minimum GPU dan genre
- 2. Tombol untuk membatalkan penambahan data
- **3.** Tombol untuk melakukan penambahan data

# **BAB IV**

# **IMPLEMENTASI DAN ANALISIS SISTEM**

### **4.1 Implementasi Sistem**

#### **4.1.1 Antarmuka Program**

 Antarmuka program terdiri dari beberapa form dan form tersebut dapat dibagi menjadi 4 jenis yaitu form untuk menginputkan preferensi kriteria pengguna, form alternatif, form edit dan form add.

|                           | Antarinuka program terdiri dari beberapa form dan form tersebut dapat    |                                                                  |                           |                           |                           |                           |
|---------------------------|--------------------------------------------------------------------------|------------------------------------------------------------------|---------------------------|---------------------------|---------------------------|---------------------------|
|                           | dibagi menjadi 4 jenis yaitu form untuk menginputkan preferensi kriteria |                                                                  |                           |                           |                           |                           |
|                           | pengguna, form alternatif, form edit dan form add.                       |                                                                  |                           |                           |                           |                           |
|                           | Pada tiap form kriteria dan alternatif bagian atas terdapat tombol untuk |                                                                  |                           |                           |                           |                           |
|                           | berpindah ke form lainnya.                                               |                                                                  |                           |                           |                           |                           |
| <b>Kriteria Processor</b> | Processor                                                                | GPU                                                              |                           |                           | Perf                      | $\Box$<br>Game            |
|                           | Core                                                                     | Threads                                                          | Clock Speed               | Cache                     | <b>System Bus</b>         |                           |
|                           | 0.2469728080443668323386<br>Core                                         | 0,2259036144578313253012(                                        | 0.13966480446927374301675 | 0.30622521629416005767844 | 0.23756281531064577594802 | 1.15632925857627773428309 |
| <b>Threads</b>            | 0.1975782464354934658709                                                 | 0,18072289156626506024096                                        | 0.14897579143389199255121 | 0,19629821557317952415284 | 0,11230242178321436681179 | 0.83587756679204440962774 |
| <b>Clock Speed</b>        | 0,21953138492832607318992                                                | 01506024096385542168674                                          | 0.12414649286157666045934 | 0.19151045421773612112472 | 0.04010800777971941671849 | 0.72589874942591248835996 |
|                           | 0.18997908311105140949127<br>Cache                                       | 0,21686746987951807228915                                        | 0.15270018621973929236495 | 0.23555785868781542898341 | 0,46964872789740248200693 | 1,26475332579552668513577 |
| <b>System Bus</b>         | 0,14593847748076221910920                                                | 0.22590361445783132530120                                        | 0.43451272501551831160769 | 0.07040825522710886806056 | 0.14037802722901795851474 | 1.01714109941023868259341 |
|                           |                                                                          |                                                                  |                           |                           |                           |                           |
|                           | <b>Core Priority Vector</b>                                              | 0.2444741562063833642237258026                                   |                           |                           |                           |                           |
|                           | <b>Threads Priority Vector</b><br><b>Clock Speed Priority Vector</b>     | 0.1783905758411743540476181169<br>0,1371748606663228588122579509 |                           |                           |                           |                           |
|                           | Cache Priority Vector                                                    | 0.2547178127028838127424622459                                   |                           |                           |                           |                           |
|                           | System Bus Priority Vector                                               | 0.1852425945832356101739358837                                   |                           |                           |                           |                           |
|                           | Lambda Max                                                               | 5,55384521030253                                                 |                           |                           |                           |                           |
|                           | Inconsistention                                                          | 0,1236261630139582462376421400                                   |                           |                           | Clear                     | Next                      |
|                           |                                                                          | inconsistent                                                     |                           |                           |                           |                           |

**Gambar 4.1 Form Kriteria Processor** 

Pada form kriteria terdapat beberapa textbox yang berisi perbandingan preferensi kriteria. Pada form kriteria processor dan form kriteria GPU terdapat lebih banyak textbox untuk menginputkan preferensi kriteria karena processor dan GPU memiliki jumlah kriteria yang lebih banyak yaitu berjumlah 5 dibanding dengan RAM yang berjumlah 2 buah dan hardware yang berjumlah 3 buah. Textbox yang berada di bagian paling bawah berfungsi untuk membantu normalisasi tabel secara vertikal. Textbox yang berada di bagian paling kanan berfungsi untuk membantu percarian eigen vektor yang nantinya akan digunakan untuk mencari preferensi kriteria.

 Pada bagian kiri bawah terdapat label yang berisi vektor prioritas tiap kriteria dan rasio konsistensi dimana bila nilainya lebih dari 0,1 maka inputan preferensi pengguna dinyatakan tidak konsisten.

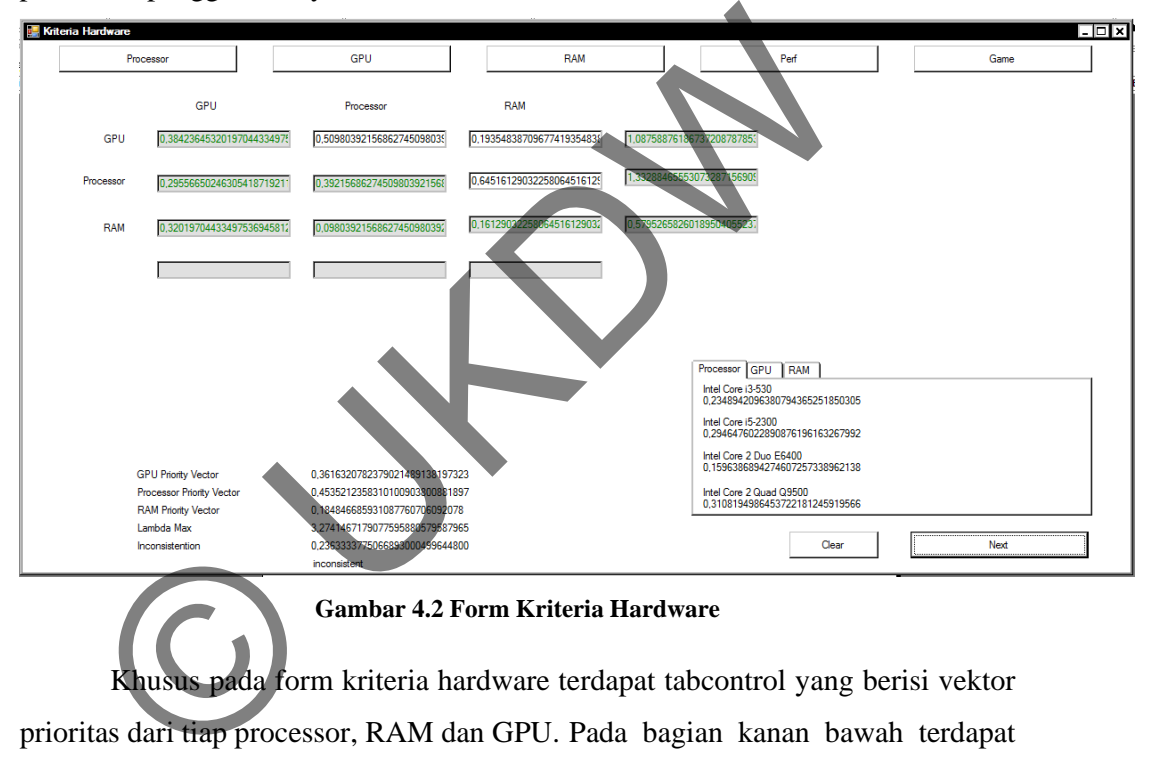

**Gambar 4.2 Form Kriteria Hardware**

 Khusus pada form kriteria hardware terdapat tabcontrol yang berisi vektor prioritas dari tiap processor, RAM dan GPU. Pada bagian kanan bawah terdapat tombol untuk menghapus seluruh inputan preferensi kriteria dan tombol untuk memulai melakukan penghitungan preferensi kriteria bila seluruh textbox telah terisi dan bila penghitungan. Ketika preferensi kriteria telah dilakukan dan tombol ditekan maka form alternatif akan muncul.

|    |                          | <b>Alternatif Processor</b> |                                    |                |                                                                  |       |                   |                                                  |                                                                  | $\overline{\square}$ |
|----|--------------------------|-----------------------------|------------------------------------|----------------|------------------------------------------------------------------|-------|-------------------|--------------------------------------------------|------------------------------------------------------------------|----------------------|
|    |                          | Processor                   |                                    |                | GPU                                                              |       | <b>RAM</b>        |                                                  | Perf                                                             | Game                 |
| 13 | 115                      | l i7                        | Core 2 Duo Core 2 Quad Pentium 4   |                |                                                                  |       |                   | Cancel                                           | Intel Core (3-530)                                               |                      |
|    |                          | Nama Processor              | Core                               | <b>Threads</b> | Clock Speed                                                      | Cache | <b>Bus System</b> |                                                  | 0.2348942096380794365251850305                                   |                      |
|    |                          | Intel Core 2 Quad           | Δ                                  |                | 2400                                                             | R     | 1066              | <b>Bobot Core</b><br><b>Bobot Threads</b>        | 0.0407456927010638940372876338<br>0.0509687359546212440136051763 |                      |
|    |                          | Intel Core 2 Quad           | A                                  | A              | 2660                                                             | 8     | 1066              | <b>Bobot Clock Speed</b><br><b>Bobot Cache</b>   | 0.0375979739712185197679996068<br>0.0679247500541023500646565989 |                      |
|    |                          | Intel Core 2 Quad           | l A                                | A              | 2330                                                             | Ŕ     | 1333              | <b>Bobot System Bus</b>                          | 0.0376570569570734286416360147                                   |                      |
|    |                          | Intel Core 2 Quad           | l 4                                | 4              | 2330                                                             | 4     | 1333              |                                                  | Intel Core i5-2300                                               |                      |
|    |                          | Intel Core 2 Quad           | 14                                 | Ă              | 2500                                                             | A     | 1333              | Cancel                                           | 0.2946476022890876196163267992                                   |                      |
|    |                          | Intel Core 2 Quad           | M                                  | A              | 2660                                                             | 4     | 1333              | <b>Bobot Core</b><br><b>Bobot Threads</b>        | 0.0814913854021277880745752675<br>0.0509687359546212440136051763 |                      |
|    |                          | Intel Core 2 Quad 4         |                                    | Ă              | 2660                                                             | A     | 1333              | <b>Bobot Clock Speed</b>                         | 0.0359298044776149676963818767                                   |                      |
|    |                          | Intel Core 2 Quad           | l 4                                | Δ              | 2500                                                             | 6     | 1333              | <b>Bobot Cache</b><br><b>Bobot System Bus</b>    | 0.0509435625405767625484924492<br>0.0753141139141468572832720295 |                      |
|    |                          | Intel Core 2 Quad           | A                                  |                | 2660                                                             | 6     | 1333              |                                                  | Intel Core 2 Duo E6400                                           |                      |
|    |                          | Intel Core 2 Quad           | l 4                                | Ă              | 2660                                                             | 6     | 1333              | Cancel                                           | 0.1596386894274607257338962138                                   |                      |
|    |                          | Intel Core 2 Quad 4         |                                    |                | 2660                                                             | 12    | 1333              | <b>Bobot Core</b>                                | 0.0407456927010638940372876338                                   |                      |
|    | ı                        | Intel Core 2 Quad           | I A                                | Δ              | 2830                                                             | 6     | 1333              | <b>Bobot Threads</b><br><b>Bobot Clock Speed</b> | 0.0254843679773106220068025881<br>0.0273323155490428147118904991 |                      |
|    |                          | Intel Core 2 Quad 4         |                                    | Δ              | 2830                                                             | 6     | 1333<br>۰         | <b>Bobot Cache</b><br><b>Bobot System Bus</b>    | 0.0339623750270511750323282994<br>0.0321139381729922199455871934 |                      |
|    | $\overline{\phantom{a}}$ |                             |                                    |                |                                                                  |       |                   |                                                  | Intel Core 2 Quad Q9500                                          |                      |
|    |                          |                             |                                    |                |                                                                  |       |                   | Cancel                                           | 0.3108194986453722181245919566                                   |                      |
|    | Edit                     | Core Priority Vector        | <b>Threads Priority Vector</b>     |                | 0.2444741562063833642237258026<br>0.1783905758411743540476181169 |       |                   | <b>Bobot Core</b>                                | 0.0814913854021277880745752675                                   |                      |
|    |                          |                             | <b>Clock Speed Priority Vector</b> |                | 0.1371748606663228588122579509                                   |       |                   | <b>Bobot Threads</b><br><b>Bobot Clock Speed</b> | 0.0509687359546212440136051763<br>0.0363147666684465566359859683 |                      |
|    |                          |                             | Cache Priority Vector              |                | 0.2547178127028838127424622459                                   |       |                   | <b>Bobot Cache</b><br><b>Bobot System Bus</b>    | 0.1018871250811535250969848984<br>0.0401574855390231043034406461 |                      |
|    | <b>Add New</b>           |                             | System Bus Priority Vector         |                | 0.1852425945832356101739358837                                   |       |                   |                                                  |                                                                  |                      |
|    | Lambda Max               |                             |                                    |                | 555384521030253                                                  |       |                   |                                                  |                                                                  |                      |
|    | Delete                   | Inconsistention             |                                    |                | 0.1236261630139582462376421400                                   |       |                   |                                                  |                                                                  | Calculate            |
|    |                          |                             |                                    | inconsistent   |                                                                  |       |                   |                                                  |                                                                  |                      |
|    |                          |                             |                                    |                |                                                                  |       |                   |                                                  |                                                                  |                      |

**Gambar 4.3 Form Alternatif Processor** 

Pada bagian kiri atas form alternatif processor, GPU dan RAM terdapat tabcontrol yang didalamnya terdapat tabel yang berisi daftar processor, GPU dan RAM. Di sebelah kanan dari tabcontrol terdapat beberapa tombol dan label dimana tombol tersebut digunakan untuk memilih processor, GPU atau RAM yang ingin dibandingkan. Bila tombol tersebut ditekan maka perangkat keras yang namanya ditunjuk di tabel akan terpilih dan bila tombol ditekan lagi, perangkat keras tersebut akan dihilangkan dari daftar. Label yang ada dibawah tombol berisi bobot evaluasi dari tiap perangkat keras yang dipilih. Construction of the construction of the construction of the construction of the construction of the construction of the construction of the construction of the construction of the construction of the construction of the co

 Pada bagian kiri bawah form alternatif processor, GPU dan RAM terdapat tombol edit, add dan delete yang berfungsi memunculkan form edit, add dan melakukan penghapusan data perangkat keras yang ditunjuk pada tabel. Pada bagian kanan bawah terdapat tombol untuk melakukan penghitungan bobot evaluasi dari perangkat keras yang telah dipilih.

| <b>Alternatif Hardware</b>                                                                                                    |                                                                                                    |     |                                                                                                    |                                                                                                    |                                                                                                    | <b>GIX</b> |
|----------------------------------------------------------------------------------------------------|----------------------------------------------------------------------------------------------------|-----|----------------------------------------------------------------------------------------------------|----------------------------------------------------------------------------------------------------|----------------------------------------------------------------------------------------------------|------------|
| Processor                                                                                                    | GPU                                                                                                    | RAM |                                                                                                    |                                                                                                    | Perf                                                                                                    | Game       |
| kombinasi                                                                                                    | GeForce MX 420 + Intel Core 2 Duo E4300 + Transcend memory - 2 GB - FB-DIMM 240-pin - DDR2<br>GeForce MX 420 + Intel Core 2 Duo E4300 + Transcend JetRAM memory - 2 GB - DIMM 240-pin - DDR2<br>GeForce MX 420 + Intel Core 2 Duo E4300 + Transcend JetRAM memory - 2 GB - SO DIMM 200-pin - DDR2<br>GeForce MX 420 + Intel Core 2 Duo E4300 + Transcend memory - 2 GB - DIMM 240-pin - DDR3<br>GeForce MX 420 + Intel Core i3-530 + Transcend memory - 2 GB - FB-DIMM 240-pin - DDR2<br>GeForce MX 420 + Intel Core i3-530 + Transcend JetRAM memory - 2 GB - DIMM 240-pin - DDR2<br>GeForce MX 420 + Intel Core i3-530 + Transcend JetRAM memory - 2 GB - SO DIMM 200-pin - DDR2 |     | performa<br>0.1716601291749051852462396508<br>0.1745745952127745943997575252<br>0.1780984496040166981944655006<br>0.1851461583865009057838814515<br>0.1966555183150398305161093282<br>0.1995699843529092396696272026<br>0.2030938387441513434643351780 |                                                                                                    |                                                                                                    |            |
|                                                                                                    | GeForce MX 420 + Intel Core 2 Quad Q6600 + Transcend memory - 2 GB - FB-DIMM 240-oin - DDR2<br>GeForce MX 420 + Intel Core i5-2300 + Transcend memory - 2 GB - FB-DIMM 240-pin - DDR2<br>GeForce MX 420 + Intel Core i3-530 + Transcend memory - 2 GB - DIMM 240-pin - DDR3<br>GeForce MX 420 + Intel Core 2 Quad Q6600 + Transcend JetRAM memory - 2 GB - DIMM 240-oin - DDR2<br>GeForce MX 420 + Intel Core i5-2300 + Transcend JetRAM memory - 2 GB - DIMM 240-pin - DDR2                                                                                                    |     | 0.2075933144984933197593221031<br>0.2090964262313945897401383326<br>0.2101415475266355510537511289<br>0.2105077805363627289128399775<br>0.2120108922692639988936562070                                                                                 |                                                                                                    |                                                                                                    |            |
| <b>GPU Priority Vector</b><br><b>Processor Priority Vector</b><br><b>RAM Priority Vector</b><br>Lambda Max<br>Inconsistention | 0.4125989480317998809818105436<br>0.25992104989487349779872545<br>0.3274800020733266212194640064<br>3.05555555555555555555555555554<br>0.0478927203065134099616858200<br>consistent                                                                                                    |     |                                                                                                    | Processor<br>Intel Core i3-530<br>Intel Core 2 Quad Q6600<br>Intel Core 2 Duo E4300<br>Intel Core i5-2300 | GPU RAM<br>0.0653844337337999736503383370<br>0.0763222299172534628935511119<br>0.0403890445936653283804686596<br>0.0778253416501547328743673414 | Next       |

**Gambar 4.4 Form Alternatif Hardware** 

 Pada form alternatif hardware, pemilihan alternatif dilakukan oleh sistem berdasarkan processor, GPU dan RAM yang telah dipilih oleh pengguna dan bila tombol yang terdapat disebelah kanan bawah ditekan maka sistem akan menampilkan kombinasi dari tiap perangkat keras dan sistem akan menghitung bobot evaluasi tiap kombinasi perangkat keras tersebut.

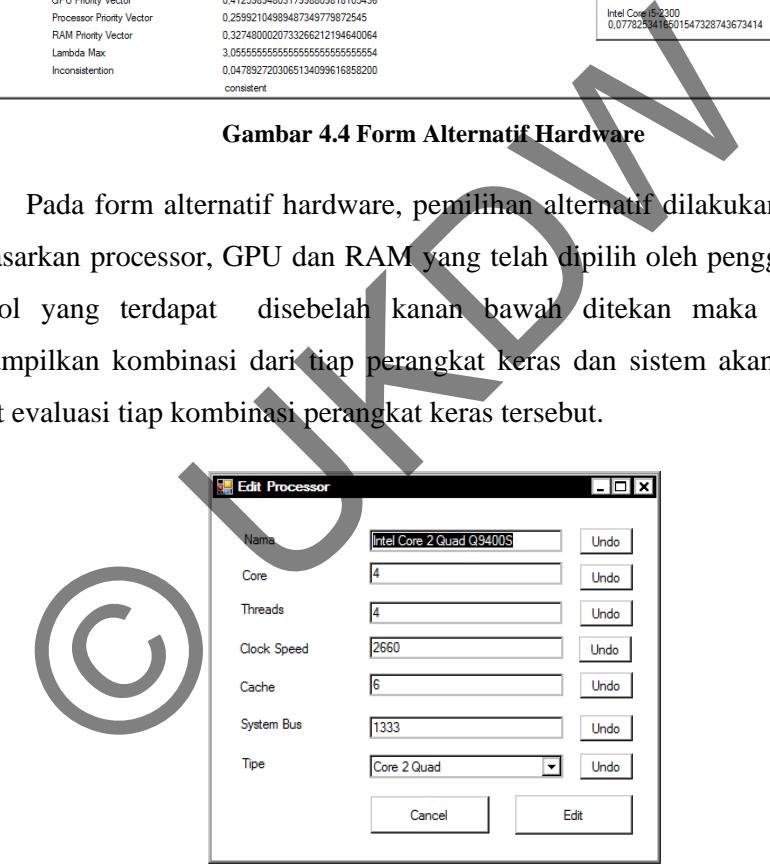

**Gambar 4.5 Form Edit Processor**

 Pada form edit terdapat beberapa tekxtbox yang berisi nama perangkat keras, tipe dan kriteria. Tombol yang berada di sebelah kanan textbox merupakan tombol untuk mengubah tulisan dalam textbox menjadi seperti semula. Tombol
cancel digunakan untuk membatalkan perubahan data dan tombol edit digunakan untuk melakukan perubahan data.

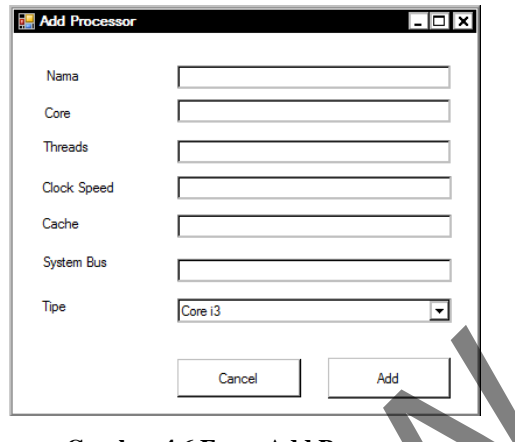

#### **Gambar 4.6 Form Add Processor**

 Pada form add terdapat beberapa textbox yang berisi nama perangkat keras, tipe dan kriteria. Tombol cancel digunakan untuk membatalkan penambahan data dan tombol edit digunakan untuk melakukan penambahan data.

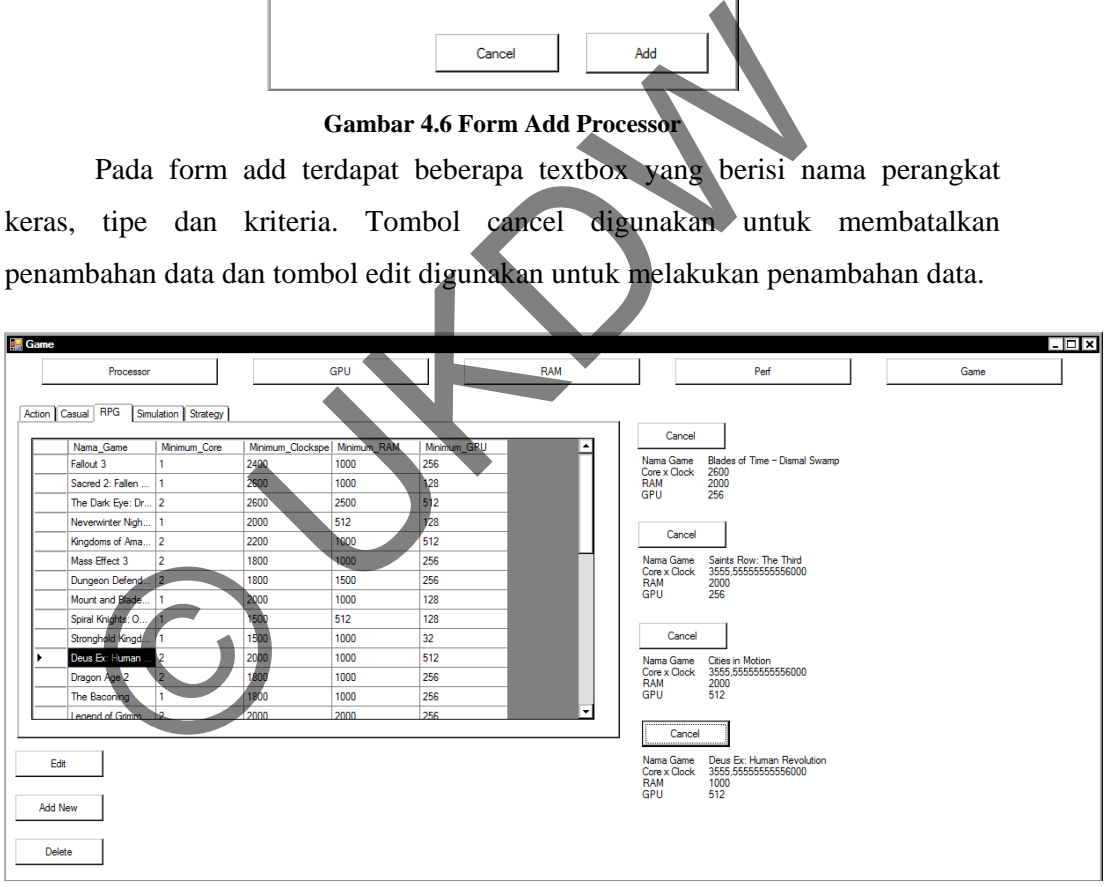

**Gambar 4.7 Form Game** 

 Pada form game terdapat tabcontrol yang berisi data game dan di bagian bawahnya terdapat tombol untuk memunculkan form add game, form edit game dan tombol untuk melakukan penghapusan data game yang ditunjuk pada tabel.

Pada bagian kanan terdapat tombol untuk menambahkan game menjadi syarat minimum perangkat keras dan bila tombol tersebut ditekan ulang, proses tersebut akan dibatalkan.

#### **4.1.2 Format Masukan**

Masukan pada program dapat dilakukan dengan menggunakan keyboard untuk textbox dan dengan mouse untuk tombol, tab control dan combobox.

 Pada form kriteria processor, form kriteria GPU, form kriteria RAM dan form kriteria hardware, masukan pengguna berupa preferensi kriteria dari keseluruhan processor, RAM, GPU dan hardware. Inputan preferensi kriteria yang dilakukan pengguna sebanyak (n x (n-1))/2 kali dengan n sebagai jumlah kriteria.

 Langkah yang perlu dilakukan selanjutnya adalah menekan tombol next yang terdapat pada bagian kanan bawah form. Saat tombol ditekan sistem akan menghitung dan menghasilkan vektor prioritas dari tiap, lambda maximum dan tingkat inkonsistensi. Apabila inkonsistensi kurang dari 0,1 maka inputan preferensi pengguna dinyatakan tidak konsisten. Pengguna dapat mengisi ulang dengan terlebih dahulu menekan tombol clear. Apabila tombol next ditekan kembali maka form kriteria akan tertutup dan form alternatif akan muncul. Pada form kriteria processor, form kriteria GPU, form kriteria<br>kriteria hardware, masukan pengguna berupa preferensi<br>uruhan processor, RAM, GPU dan hardware. Inputan preferensi<br>ukan pengguna sebanyak (n x (n-1))/2 kali den

 Pada form alternatif processor, RAM dan GPU terdapat tombol yang apabila ditekan akan menjalankan perintah untuk mencari posisi baris kursor dalam tabel berdasarkan tabcontrol yang sedang aktif dan data yang ditunjuk oleh kursor akan digunakan sistem sebagai masukan apabila tombol tersebut ditekan kembali. Tombol edit akan memunculkan form edit yang memungkinkan pengguna untuk mengubah data dalam database dengan mengisikan inputan pada tiap textbox yang tersedia. Dari tiap textbox tersebut akan dijalankan query sql yang berupa alter tabel. Tombol add akan memunculkan form add dimana pengguna dapat menmbahkan data baru dengan mengisikan inputan pada tiap textbox dan sistem akan menjalankan query sql yang berupa insert tabel

berdasarkan inputan pengguna. Tombol delete akan menghapus data dari baris tabel yang ditunjuk dengan kursor.

 Pada form game pengguna dapat memilih spesifikasi minimum sistem berdasarkan spesefikasi game dengan menekan tombol add game di sebelah kanan.

 Pada form alternatif hardware hanya terdapat sebuah tombol yang berfungsi untuk membuat kombinasi dari tiap processor, GPU dan RAM dan menghitung bobot evaluasi dari tiap kombinasi perangkat keras tersebut.

### **4.1.3 Bentuk Keluaran**

Pada tiap form kriteria, keluaran dari program terdapat pada beberapa textbox yang sama dengan textbox untuk inputan preferensi kriteria pengguna.

Inputan preferensi kriteria akan diproses oleh sistem dengan menjalankan suatu fungsi yang bertujuan agar sistem dapat membaca tanda garis miring sebagai operasi pembagian.

Inti dari fungsi tersebut adalah mengolah input dari pengguna dengan cara memasukan inputan pengguna yang berformat string ke array kemudian mencari posisi tanda garis miring. Angka yang terletak di kiri tanda garis miring akan dibagi dengan angka yang terletak di kanan tanda garis miring. Hasil bagi dari angka tersebut ditampilkan pada textbox untuk melengkapi matriks perbandingan berpasangan. Bentuk Keluaran<br>
Pada tiap form kriteria, keluaran dari program terdapat pada tiap form kriteria, keluaran dari program terdapat pada tiap form kriteria akan diproses oleh sistem dengan<br>
fungsi yang bertujuan agar sistem d

 Keluaran lainnya dari form kriteria adalah vektor prioritas masing-masing kriteria yang mencerminkan persentase tiap prioritas dibandingkan kriteria lainnya, lambda maximum dan rasio konsistensi. Rasio konsistensi merupakan nilai yang mencerminkan seberapa besar inputan preferensi kriteria pengguna tidak konsisten.

Pada form alternatif processor, RAM dan GPU terdapat keluaran berupa bobot evaluasi dari tiap alternatif. Bobot evaluasi mencerminkan seberapa cocok kriteria dari alternatif yang ada terhadap alternatif lainnya.

Pada form alternatif hardware keluaran berupa kombinasi tiap processor, GPU dan RAM beserta bobot evaluasinya yang dilakukan dengan melakukan looping/perulangan untuk tiap processor, GPU dan RAM. Pada tiap perulangan terjadi query insert database untuk menyimpan kombinasi nama dan penjumlahan bobot evaluasi dari kombinasi hardware. Pada akhir proses perulangan data dari kombinasi hardware beserta jumlah bobot evaluasinya diurutkan dan ditampilkan dalam datagrid kemudian seluruh data kombinasi hardware dihapus agar pada proses kombinasi hardware selanjutnya, kombinasi hardware yang sebelumnya telah dilakukan tidak muncul kembali. inasi hardware beserta jumlah bobot evaluasinya diufutkan dan datagrid kemudian seluruh data kombinasi bardware dihap<br>
s kombinasi hardware selanjutnya, kombinasi hardware yang<br>
dilakukan tidak muncul kembali.<br>
Implementas

## **4.1.4 Implementasi Metode AHP**

Implementasi metode AHP dalam program yang terdapat pada bentuk inputan berupa perbandingan preferensi pengguna mengenai tingkat kepentingan kriteria menggunakan matriks perbandingan berpasangan.

|                | Core  | <b>Threads</b> | <b>Clock</b> | Cache   | <b>Bus</b> | total |
|----------------|-------|----------------|--------------|---------|------------|-------|
| Core           |       | 2              | 1/2          | 5       | 7          |       |
| <b>Threads</b> | 1/2   |                | 1/4          | 1       | 4          |       |
| <b>Clock</b>   | 2     | 4              |              | 6       | 8          |       |
| Cache          | 1/5   |                | 1/6          | 1       | з          |       |
| <b>Bus</b>     | 1/7   | 1/4            | 1/8          | 1/3     |            |       |
| Total          | 3,842 | 8,25           | 2,041.       | 13,333. | 23         |       |

**Tabel 4.1 Matriks Perbandingan Berpasangan** 

Matriks perbandingan berpasangan dinormalkan dengan cara membagi seluruh elemen matriks dengan jumlah total tiap kriteria secara vertikal sehingga menghasilkan matriks dengan nilai yang berbeda.

|                | Core  | <b>Threads</b> | <b>Clock</b> | Cache | <b>Bus</b> | total |
|----------------|-------|----------------|--------------|-------|------------|-------|
| Core           | 0,260 | 0,242.         | 0,244        | 0,375 | 0,304      | 1,426 |
| <b>Threads</b> | 0.130 | 0,121.         | 0,122        | 0,075 | 0,173.     | 0,622 |
| <b>Clock</b>   | 0.520 | 0,484.         | 0,489        | 0.45  | 0,347.     | 2,292 |
| Cache          | 0,052 | 0,121.         | 0,081        | 0,075 | 0,130      | 0.460 |
| <b>Bus</b>     | 0,037 | 0,030.         | 0,061        | 0,025 | 0,043.     | 0.197 |
| Total          | 1     |                |              |       |            |       |

**Tabel 4.2 Normalisasi Matriks** 

| Cache                                                                                                    | 0,052                        | 0,121.      | 0,081. | 0,075 | 0,130        | 0,460 |  |
|----------------------------------------------------------------------------------------------------|------------------------------|-------------|--------|-------|--------------|-------|--|
| <b>Bus</b>                                                                                                    | 0,037                        | 0,030.      | 0,061  | 0,025 | 0,043        | 0,197 |  |
| Total                                                                                                    | 1                            | 1           | 1      |       | 1            |       |  |
| Langkah selanjutnya adalah penghitungan vektor prioritas dengan<br>menjumlahkan tiap angka yang terdapat dalam textbox yang telah dinormalkan<br>secara horizontal kemudian bagi dengan jumlah kriteria dan hasilnya diubah<br>menjadi bentuk persentase sehingga dari kasus diatas akan menghasilkan vektor<br>prioritas sebagai berikut.<br><b>Tabel 4.3 Menghitung Vektor Prioritas</b> |                              |             |        |       |              |       |  |
|                                                                                                    |                              |             |        |       |              |       |  |
|                                                                                                    | <b>Nama Vektor Prioritas</b> | Perhitungan |        |       | <b>Hasil</b> |       |  |
| Vektor prioritas core                                                                                                    |                              | $1,426$ /5  |        |       | 0,285        |       |  |
|                                                                                                    | Vektor prioritas threads     | 0,622/5     |        |       | 0,124.       |       |  |
| Vektor prioritas clock                                                                                                    |                              | 2,292/5     |        |       | 0,458        |       |  |
| Vektor prioritas cache                                                                                                    |                              | 0,460/5     |        |       | 0,092        |       |  |

**Tabel 4.3 Menghitung Vektor Prioritas** 

Dalam metode AHP juga terdapat rasio konsistensi yang menunjukan seberapa besar tingkat ketidakkonsistenan inputan preferensi pengguna.Rasio konsistensi dapat dihitung dengan membagi indeks konsistensi dengan random indeks. Indeks konsistensi dapat dihitung dengan terlebih dahulu menghitung

lambda maximum. Lambda maksimum dapat diperoleh dengan menjumlahkan hasil kali dari kedua tabel diatas, kemudian dibagi dengan jumlah kriteria.

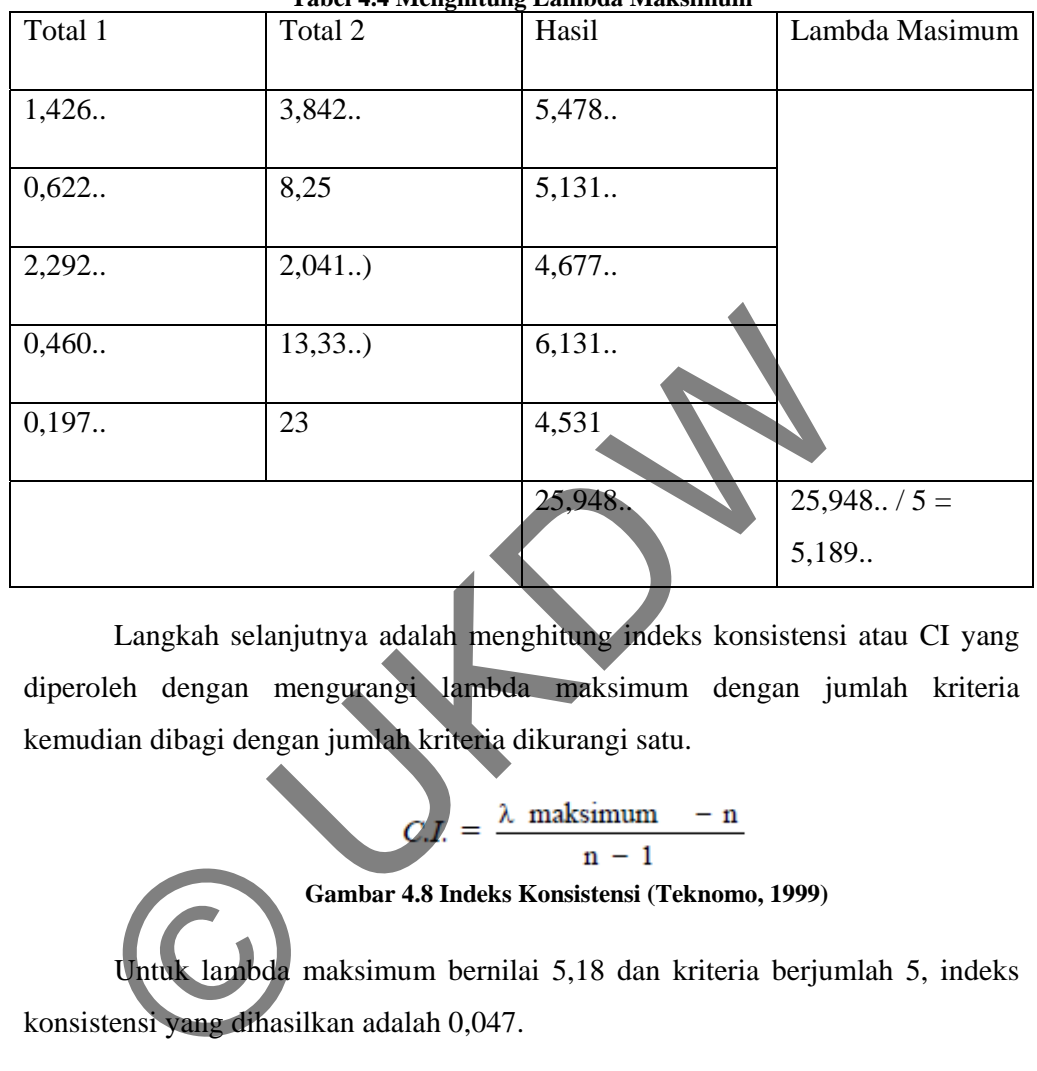

**Tabel 4.4 Menghitung Lambda Maksimum** 

Langkah selanjutnya adalah menghitung indeks konsistensi atau CI yang diperoleh dengan mengurangi lambda maksimum dengan jumlah kriteria kemudian dibagi dengan jumlah kriteria dikurangi satu.

$$
C.I. = \frac{\lambda \text{ maksimum } - n}{n - 1}
$$

#### **Gambar 4.8 Indeks Konsistensi (Teknomo, 1999)**

Untuk lambda maksimum bernilai 5,18 dan kriteria berjumlah 5, indeks konsistensi yang dihasilkan adalah 0,047.

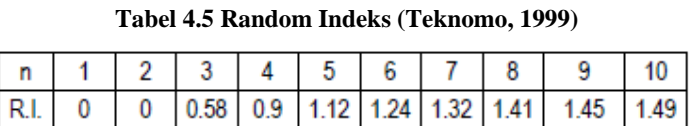

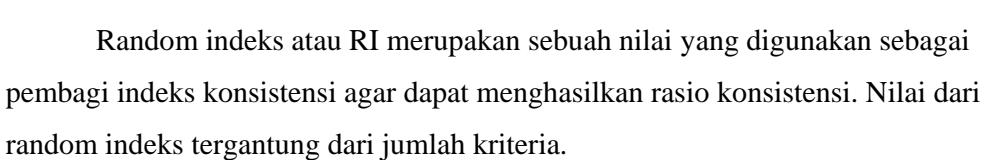

$$
C.R. = \frac{C.I.}{R.I.}
$$

#### **Gambar 4.9 Rasio Konsistensi (Teknomo, 1999)**

Pada kasus diatas kriteria berjumlah lima sehingga random indeks bernilai 1,12 dan rasio konsistensi bernilai 0,042 yang diperoleh dengan membagi 0,047 (indeks konsistensi) dengan 1,12 (random indeks). Bila rasio konsistensi kurang dari 0,1 maka inputan preferensi pengguna tidak konsisten.

 Langkah selanjutnya yang dilakukan adalah pemilihan alternatif. Seharusnya pada metode AHP pengguna diminta memberi perbandingan bobot dari tiap kriteria yang dimiliki tiap alternatif tetapi karena sistem telah memiliki data dari tiap alternatif yang memungkinkan untuk melakukan perbandingan yang konsisten / memiliki rasio konsistensi nol, maka pengguna tidak perlu melakukan penginputan preferensi lagi, cukup dengan mengubah nilai dari alternatif menjadi bentuk persentase.

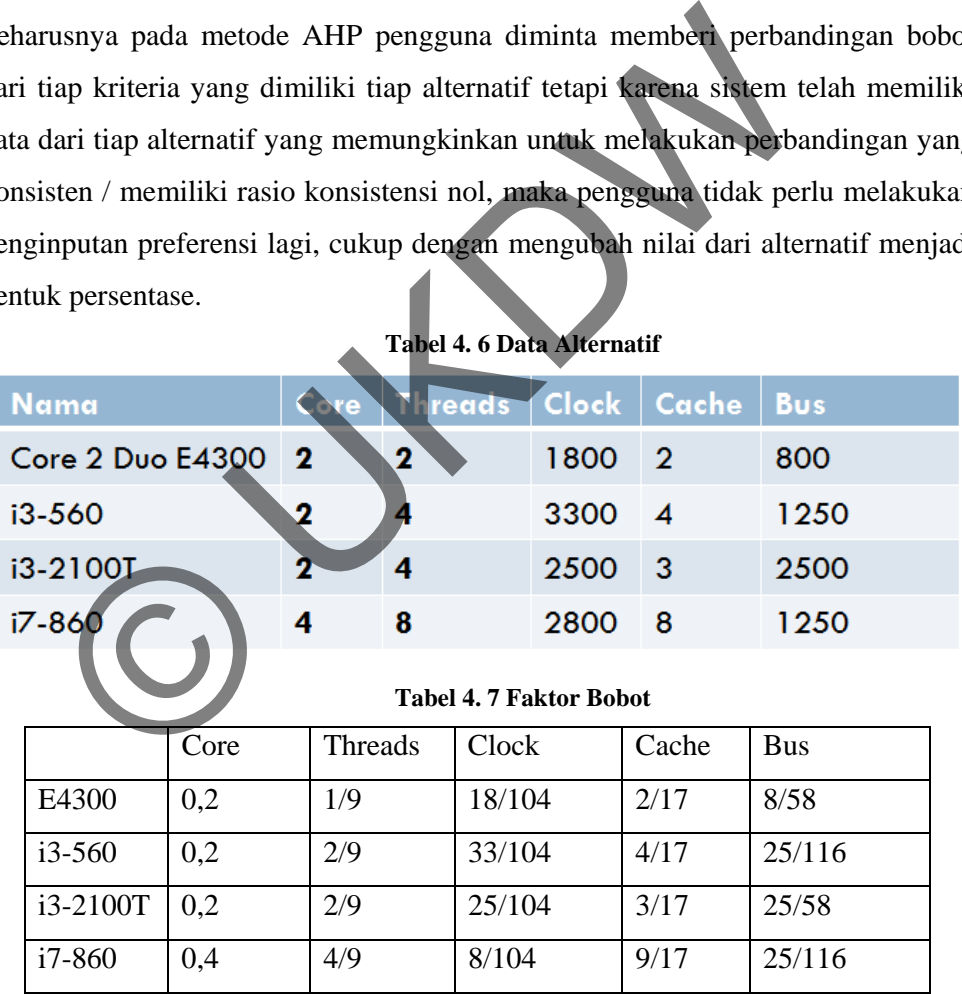

**Tabel 4. 6 Data Alternatif** 

 Bobot evaluasi dapat dihitung dengan mengalikan vektor prioritas dan faktor bobot kemudian dijumlahkan berdasarkan alternatif.

Bobot Evaluasi Core vektor prioritas  $= 0.285$ ..  $E4300 = 0.2 \times 0.285.. = 0.057...$  $i3-560= 0,2 \times 0,285.. = 0,057...$  $i3-2100T = 0,2 \times 0,285.. = 0,057...$  $i7-860 = 0.4 \times 0.285.. = 0.114...$ 

Bobot Evaluasi Threads vektor prioritas  $= 0,124...$  $E4300 = (1/9) X 0, 124.. = 0,013...$  $i3-560=(2/9) \times 0, 124..=0,027...$  $i3-2100T = (2/9) X 0, 124.. = 0,027...$  $i7-860 = (4/9) \times 0, 124.. = 0,055...$ 

or prioritas = 0,124..<br>  $0 = (1/9) \times 0,124.. = 0,013...$ <br>  $0 = (2/9) \times 0,124.. = 0,027...$ <br>  $00T = (2/9) \times 0,124.. = 0,027...$ <br>  $0 = (4/9) \times 0,124.. = 0,055...$ <br>  $t$  Evaluasi Clock<br>
or prioritas = 0,458..<br>  $0 = (18/104) \times 0,458... = 0,079...$ <br>  $00T = (25$ 

Bobot Evaluasi Clock vektor prioritas =  $0,458$ .. E4300 = (18/104) X 0,458.. = 0,079...  $i3-560 = (33/104) \times 0,485.. = 0,145...$  $i3-2100T = (25/104) \times 0,485... = 0,116...$  $i7-860 = (28/104) \times 0,485.. = 0,130...$ 

Bobot Evaluasi Cache vektor prioritas  $= 0.092...$  $E4300 = (2/17) X 0,092.. = 0,010...$  $i3-560=(4/17) \times 0,092...=0,021...$  $i3-2100T = (3/17) X 0,092.. = 0,016...$  $i7-860 = (8/17) \times 0,092.. = 0,043...$ 

Bobot Evaluasi Bus

vektor prioritas  $= 0.039$ .  $E4300 = (8/58) \times 0,039.. = 0,005...$  $i3-560 = (25/116) \times 0,039.. = 0,008...$  $i3-2100T = (25/58) X 0,039.. = 0,016...$  $i7-860 = (25/116) \times 0,039.. = 0,008...$ 

Bobot Evaluasi  $E4300 =$  $0,057... + 0,013... + 0,079... + 0,010... + 0,005... = 0,164...$ Bobot Evaluasi  $i3-560 =$  $0,057... + 0,027... + 0,145... + 0,021... + 0,008... = 0,258...$ Bobot Evaluasi  $i3-2100T =$  $0.057.. + 0.027.. + 0.116... + 0.016... + 0.016... = 0.232.$ Bobot Evaluasi  $i7-860 =$  $0,114... + 0,055... + 0,130... + 0,043... + 0,008... = 0,35...$ t Evaluasi i3-560 =<br>
... + 0,027... + 0,145... + 0,021... + 0,008... = 0,258<br>
t Evaluasi i3-2100T =<br>
... + 0,027... + 0,116... + 0,016... + 0,016.... = 0,232.<br>
t Evaluasi i7-860 =<br>
... + 0,055... + 0,130... + 0,043... + 0

### **4.2 Analisis Sistem**

## **4.2.1 Analisis Program**

Pada program, proses penghitungan vektor prioritas yang terjadi pada form kriteria dan bobot evaluasi alternatif terjadi secara cepat karena pada dasarnya sistem hanya melakukan operasi aritmatika terhadap inputan pengguna dan data dari database saja. Waktu yang dibutuhkan untuk berpindah dari satu form ke lainnya terbilang cukup singkat meskipun untuk pertama kali membuka suatu form akan terjadi sedikit delay karena program melakukan inisialisasi objek untuk pertama kali dan pada saat pertama kali form alternatif dan game terbuka sistem melakukan query sql untuk menampilkan tabel hardware dan game yang berasal dari database.

 Pada halaman alternatif hardware, proses untuk membuat kombinasi perangkat keras terdapat delay karena terjadi proses perulangan untuk mengkombinasikan processor, GPU, RAM dan query insert database sebanyak 64 kali.

Kelebihan dari program adalah mampu menyelesaikan permasalahan pengambilan keputusan pemilihan kombinasi processor, GPU dan RAM sesuai kebutuhan pengguna karena pengambilan keputusan melibatkan preferensi pengguna terhadap kriteria dari tiap perangkat keras, pengguna juga dapat mengetahui apakah input preferensi yang dilakukan telah konsisten atau tidak. Sistem juga mengijinkan pengguna untuk melakukan penambahan, penghapusan dan perubahan data dari alternatif yang disimpan di database. Sistem yang dibangun menyederhanakan metode untuk menginputkan preferensi dari alternatif yang seharusnya dilakukan secara manual menjadi dilakukan secara otomatis pada saat pemilihan alternatif.

Kekurangan dari program adalah bentuk user interface untuk penginputan preferensi dan langkah-langkah menjalankan program akan membingungkan untuk pengguna dan metode penginputan preferensi yang membutuhkan banyak waktu untuk kriteria yang berjumlah besar. Kekurangan lainnya adalah pengguna tidak dapat menambahkan dan menampilkan tipe processor dan GPU baru dikarenakan oleh tiap tipe hardware ditampilkan dengan datagrid yang berbeda dan tidak memungkinkan hal tersebut, ukuran default dari tabel yang terdapat dalam datagrid cukup kecil sehingga pengguna perlu untuk memperbesar lebar tabel secara manual agar data yang panjang dapat terbaca, jumlah maksimum dari tiap alternatif dari processor, ram dan gpu yang dapat dipilih hanya 4 saja. perubahan data dari alternatif yang disimpan di database.<br>
gun menyederhanakan metode untuk menginputkan proferensi seharusnya dilakukan secara manual menjadi dilakukan secara remilihan alternatif.<br>
Kekurangan dari program

51

#### **4.2.2 Analisis Hasil**

|                                                                  |                                                                                                    | Core         | Threads        | Clockspeed                                              | Cache | System<br><b>Bus</b> |  |  |
|------------------------------------------------------------------|----------------------------------------------------------------------------------------------------|--------------|----------------|---------------------------------------------------------|-------|----------------------|--|--|
|                                                                  | Core                                                                                                    | $\mathbf{1}$ | $\overline{2}$ | 4                                                       | 6     | 1                    |  |  |
|                                                                  | Treads                                                                                                    | 1/2          | $\mathbf{1}$   | $\overline{2}$                                          | 3     | 1/2                  |  |  |
|                                                                  | Clockspeed                                                                                                    | 1/4          | 1/2            | 1                                                       | 3/2   | 1/4                  |  |  |
|                                                                  | Cache                                                                                                    | 1/6          | 1/3            | 2/3                                                     | 1     | 1/6                  |  |  |
|                                                                  | <b>System Bus</b>                                                                                                    | 1            | $\overline{2}$ | 1/4                                                     | 6     | 1                    |  |  |
|                                                                  | Vektor Prioritas Core = $0,342857$                                                                                                  |              |                |                                                         |       |                      |  |  |
|                                                                  | Vektor Prioritas Threads = $0,171428$                                                                                               |              |                |                                                         |       |                      |  |  |
|                                                                  | Vektor Prioritas Clockspeed = $0,08571$                                                                                             |              |                |                                                         |       |                      |  |  |
|                                                                  | Vektor Prioritas Cache = $0,05714$                                                                                                  |              |                |                                                         |       |                      |  |  |
|                                                                  | Vektor Prioritas Bus System = $0,342857$                                                                                            |              |                |                                                         |       |                      |  |  |
|                                                                  | Lambda Maximum $= 5$                                                                                                    |              |                |                                                         |       |                      |  |  |
|                                                                  | Rasio Konsistensi = $\Omega$                                                                                                    |              |                |                                                         |       |                      |  |  |
|                                                                  | Pada                                                                                                    |              |                | saat penghitungan bobot dari tiap kriteria, bila prefer |       |                      |  |  |
|                                                                  |                                                                                                    |              |                |                                                         |       |                      |  |  |
|                                                                  | ding dengan Csama dengan perbandingan preferensi A dibanding de<br>i dengan prebandingan preferensi B dibanding dengan C, rasio kor |              |                |                                                         |       |                      |  |  |
| dihasilkan adalah nol. Bila lambda maksimum bernilai sama dengan |                                                                                                    |              |                |                                                         |       |                      |  |  |
|                                                                  | ia, maka rasio konsistensi pasti bernilai nol. Misalnya berdasarkan                                                                 |              |                |                                                         |       |                      |  |  |
|                                                                  | core dibanding cache bernilai 6, core dibanding threads bernilai 2,                                                                 |              |                |                                                         |       |                      |  |  |
|                                                                  | ding cache bernilai 3.                                                                                                    |              |                |                                                         |       |                      |  |  |

**Tabel 4.8 Matriks Perbandingan Berpasangan Processor** 

Pada saat penghitungan bobot dari tiap kriteria, bila preferensi A dibanding dengan C sama dengan perbandingan preferensi A dibanding dengan B dikali dengan prebandingan preferensi B dibanding dengan C, rasio konsistensi yang dihasilkan adalah nol. Bila lambda maksimum bernilai sama dengan jumlah kriteria, maka rasio konsistensi pasti bernilai nol. Misalnya berdasarkan tabel di atas, core dibanding cache bernilai 6, core dibanding threads bernilai 2, threads dibanding cache bernilai 3.

Bila perbandingan kriteria pada tiap baris atau kolom equivalen dengan perbandingan kriteria pada tiap baris atau kolom lainnya, maka dapat dipastikan bahwa rasio konsistensi bernilai nol. Misalnya berdasarkan tabel diatas, perbandingan kriteria pada tabel pertama adalah 1 : 2 : 4 : 6 : 1 yang mana equivalen dengan perbandingan kriteria pada tabel ke dua yaitu 1/2 : 1 : 2 : 3 : 1/2 dan hal tersebut berlaku untuk tiap baris dan kolom.

|                                                       | Core          |  |  |  |  |
|-------------------------------------------------------|---------------|--|--|--|--|
| Core                                                  | 1             |  |  |  |  |
| Treads                                                | $\frac{1}{2}$ |  |  |  |  |
| Clockspeed                                            | $\frac{1}{4}$ |  |  |  |  |
| Cache                                                 | 1/6           |  |  |  |  |
| <b>System Bus</b>                                     | 1             |  |  |  |  |
| Total                                                 | 2,916         |  |  |  |  |
| Vektor Prioritas Core = 1 : 2,916 = 0,342857          |               |  |  |  |  |
| Vektor Prioritas Threads = $1/2$ : 2,916 = 0,171428   |               |  |  |  |  |
| Vektor Prioritas Clockspeed = $1/4$ : 2,916 = 0,08571 |               |  |  |  |  |
| Vektor Prioritas Cache = $1/6$ : 2,916 = 0,05714      |               |  |  |  |  |
| Vektor Prioritas Bus System = 1: 2,916 = 0,342857     |               |  |  |  |  |

**Tabel 4.9 Menghitung Vektor Prioritas Dengan Menormalkan Kolom** 

Untuk perbandingan kriteria yang menghasilkan rasio konsistensi nol, vektor prioritas dapat dihitung dengan menormalkan salah satu kolom saja. Misalnya pada tabel diatas, vektor prioritas dapat diperoleh dengan menormalkan kolom core saja.

|                                                          | Vektor Prioritas Threads = $1/2$ : 2,916 = 0,171428                                                                    |              |                |                                                                      |                   |              |  |  |  |
|----------------------------------------------------------|----------------------------------------------------------------------------------------------------|--------------|----------------|----------------------------------------------------------------------|-------------------|--------------|--|--|--|
|                                                          | Vektor Prioritas Clockspeed = $1/4$ : 2,916 = 0,08571                                                                  |              |                |                                                                      |                   |              |  |  |  |
|                                                          |                                                                                                    |              |                | Vektor Prioritas Cache = $1/6$ : 2,916 = 0,05714                     |                   |              |  |  |  |
|                                                          |                                                                                                    |              |                | Vektor Prioritas Bus System = 1: $2,916 = 0,342857$                  |                   |              |  |  |  |
|                                                          |                                                                                                    |              |                |                                                                      |                   |              |  |  |  |
|                                                          |                                                                                                    |              |                | Untuk perbandingan kriteria yang menghasilkan rasio konsiste         |                   |              |  |  |  |
|                                                          |                                                                                                    |              |                | r prioritas dapat dihitung dengan menormalkan salah satu kolo        |                   |              |  |  |  |
|                                                          |                                                                                                    |              |                | lnya pada tabel diatas, vektor prioritas dapat diperoleh dengan meno |                   |              |  |  |  |
| n core saja.                                             |                                                                                                    |              |                |                                                                      |                   |              |  |  |  |
|                                                          |                                                                                                    |              |                |                                                                      |                   |              |  |  |  |
|                                                          |                                                                                                    |              |                | Tabel 4.10 Perubahan Vektor Prioritas                                |                   |              |  |  |  |
|                                                          |                                                                                                    | Core         | <b>Threads</b> | Clockspeed                                                           | Cache             | System       |  |  |  |
|                                                          |                                                                                                    | $\mathbf{1}$ |                | $\overline{4}$                                                       | $6 \rightarrow 7$ | <b>Bus</b>   |  |  |  |
|                                                          | Core                                                                                                    |              | $\overline{2}$ |                                                                      |                   | $\mathbf{1}$ |  |  |  |
|                                                          | <b>Treads</b>                                                                                                    | 1/2          | $\mathbf{1}$   | $\overline{2}$                                                       | 3                 | 1/2          |  |  |  |
|                                                          | Clockspeed                                                                                                    | 1/4          | 1/2            | $\mathbf{1}$                                                         | 3/2               | 1/4          |  |  |  |
|                                                          | Cache                                                                                                    | 1/6          | 1/3            | 2/3                                                                  | $\mathbf{1}$      | 1/6          |  |  |  |
|                                                          | <b>System Bus</b>                                                                                                    | 1            | $\overline{2}$ | $\overline{4}$                                                       | 6                 | $\mathbf{1}$ |  |  |  |
| Vektor Prioritas Core : 0,342857 $\rightarrow$ 0,350525  |                                                                                                    |              |                |                                                                      |                   |              |  |  |  |
| Vektor Prioritas Threads: $0,171428 \rightarrow 0,16798$ |                                                                                                    |              |                |                                                                      |                   |              |  |  |  |
|                                                          | Vektor Prioritas Clockspeed: $0,08571 \rightarrow 0,08492$                                                             |              |                |                                                                      |                   |              |  |  |  |
|                                                          |                                                                                                    |              |                |                                                                      |                   |              |  |  |  |
|                                                          | Vektor Prioritas Cache : $0.05714 \rightarrow 0.05497$<br>Vektor Prioritas Bus System : 0,342857 $\rightarrow$ 0,33971 |              |                |                                                                      |                   |              |  |  |  |

**Tabel 4.10 Perubahan Vektor Prioritas** 

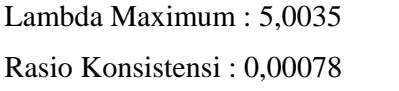

Pada metode AHP, perbandingan suatu kriteria dari tiap kriteria mempengaruhi seluruh vektor prioritas yang dimiliki seluruh kriteria. Pada tabel diatas, nilai perbandingan core terhadap cache diubah dari 6 menjadi 7 dan vektor prioritas yang dimiliki tiap kriteria juga ikut berubah.

| Nama Kriteria                                   | <b>Vektor Prioritas</b>                                                         | Vektor Prioritas   |  | <b>Vektor Prioritas</b> |  |  |  |
|-------------------------------------------------|---------------------------------------------------------------------------------|--------------------|--|-------------------------|--|--|--|
|                                                 | Awal                                                                            | Akhir              |  | Akhir / Awal            |  |  |  |
| Core                                            | 0,342857                                                                        | 0,350525           |  | 1,022371                |  |  |  |
| <b>Threads</b>                                  | 0,171428                                                                        | 0,16798            |  | 0,97993                 |  |  |  |
| Clockspeed                                      | 0,08571                                                                         | 0,08492            |  | 0,99098                 |  |  |  |
| Cache                                           | 0,05714                                                                         | 0,05497            |  | 0,96202                 |  |  |  |
| <b>Bus System</b>                               | 0,34285                                                                         | 0,33971            |  | 0,9908                  |  |  |  |
|                                                 | Dari tabel diatas peningkatan preferensi core terhadap cache menyebabkan        |                    |  |                         |  |  |  |
|                                                 | vektor prioritas core saja yang mengalami penambahan sedangkan vektor prioritas |                    |  |                         |  |  |  |
|                                                 | yang dimiliki oleh kriteria lain mengalami penurunan.                           |                    |  |                         |  |  |  |
|                                                 |                                                                                 |                    |  |                         |  |  |  |
| Tabel 4.12 Matriks Perbandingan Berpasangan RAM |                                                                                 |                    |  |                         |  |  |  |
|                                                 |                                                                                 | <b>Memory Size</b> |  | Access Speed            |  |  |  |
|                                                 | <b>Memory Size</b>                                                              |                    |  | 3                       |  |  |  |
|                                                 | <b>Access Speed</b>                                                             | 1/3                |  |                         |  |  |  |

**Tabel 4.11 Detail Perubahan Vektor Prioritas** 

|                                     | <b>Memory Size</b> | Access Speed |  |  |  |
|-------------------------------------|--------------------|--------------|--|--|--|
| <b>Memory Size</b>                  |                    |              |  |  |  |
| <b>Access Speed</b>                 | 1/3                |              |  |  |  |
| Vektor Prioritas Memory Size: 0,75  |                    |              |  |  |  |
| Vektor Prioritas Acces Speed : 0,25 |                    |              |  |  |  |
| Lambda Maximum: 2                   |                    |              |  |  |  |
| Rasio Konsistensi: 0                |                    |              |  |  |  |

**Tabel 4.12 Matriks Perbandingan Berpasangan RAM** 

Untuk kriteria yang berjumlah dua, rasio konsistensi yang dihasilkan selalu bernilai nol.

| Alternatif       | Core           | Threads        | Clock Speed | Cache          | <b>System Bus</b> |
|------------------|----------------|----------------|-------------|----------------|-------------------|
|                  |                |                |             |                |                   |
| Core 2 Duo E7400 | 2              | $\overline{2}$ | 2800        | 3              | 1066              |
|                  |                |                |             |                |                   |
| i3 560           | 2              | 4              | 3330        | $\overline{4}$ | 1250              |
|                  |                |                |             |                |                   |
| i3 2120          | 2              | 4              | 3330        | 3              | 2500              |
|                  |                |                |             |                |                   |
| i7 880           | $\overline{4}$ | 8              | 3060        | 8              | 1250              |
|                  |                |                |             |                |                   |
| Total            | 10             | 18             | 12520       | 18             | 6066              |
|                  |                |                |             |                |                   |

**Tabel 4.13 Data Alternatif Processor** 

**Tabel 4.14 Faktor Bobot Processor** 

| Total                                             | 10                                                                     | 18            | 12520                                    | 18           | 6066                                                                             |  |  |  |
|---------------------------------------------------|------------------------------------------------------------------------|---------------|------------------------------------------|--------------|----------------------------------------------------------------------------------|--|--|--|
|                                                   | Penghitungan bobot evaluasi dari alternatif dilakukan berdasarkan data |               |                                          |              |                                                                                  |  |  |  |
| yang                                              |                                                                        |               |                                          |              | berasal dari database dimana rasio konsistensinya dari perbandingan              |  |  |  |
|                                                   |                                                                        |               |                                          |              | alternatif pasti bernilai nol. Dalam kasus tersebut faktor bobot dapat diperoleh |  |  |  |
| dengan menormalkan kriteria dari tiap alternatif. |                                                                        |               |                                          |              |                                                                                  |  |  |  |
|                                                   |                                                                        |               |                                          |              |                                                                                  |  |  |  |
|                                                   |                                                                        |               | <b>Tabel 4.14 Faktor Bobot Processor</b> |              |                                                                                  |  |  |  |
| Alternatif                                        | Faktor                                                                 | <b>Faktor</b> | Faktor                                   | Faktor       | <b>Faktor Bobot</b>                                                              |  |  |  |
|                                                   | <b>Bobot</b>                                                           | <b>Bobot</b>  | <b>Bobot</b>                             | <b>Bobot</b> | <b>System Bus</b>                                                                |  |  |  |
|                                                   | Core                                                                   |               | Clock<br><b>Threads</b>                  | Cache        |                                                                                  |  |  |  |
|                                                   |                                                                        |               | Speed                                    |              |                                                                                  |  |  |  |
| Core 2 Duo E7400                                  | 2/10                                                                   | 2/18          | 2800/12520                               | 3/18         | 1066/6066                                                                        |  |  |  |
|                                                   |                                                                        |               |                                          |              |                                                                                  |  |  |  |
| i3 560                                            | 2/10                                                                   | 4/18          | 3330/12520                               | 4/18         | 1250/6066                                                                        |  |  |  |
|                                                   |                                                                        |               |                                          |              |                                                                                  |  |  |  |
| i3 2120                                           | $\overline{2}/10$                                                      | 4/18          | 3300/12520                               | 3/18         | 2500/6066                                                                        |  |  |  |
|                                                   |                                                                        |               |                                          |              |                                                                                  |  |  |  |
| i7 880                                            | 4/10                                                                   | 8/18          | 3060/12520                               | 8/18         | 1250/6066                                                                        |  |  |  |
|                                                   |                                                                        |               |                                          |              |                                                                                  |  |  |  |

 Bobot evaluasi diperoleh dari mengalikan faktor bobot dengan vektor prioritas. Dalam kasus di bawah, vektor prioritas dari tiap kriteria memiliki nilai yang sama. Seluruh faktor bobot dan bobot evaluasi yang dimiliki oleh alternatif dapat mencerminkan data yang terdapat pada tabel alternatif, misalkan berdasarkan tabel di bawah, processor i7 880 memiliki nilai core dua kali lebih besar dibanding processor lainnya, maka faktor bobot dan bobot evaluasi processor i7 880 juga lebih besar dua kali dibanding processor lainnya. Hal tersebut juga berlaku untuk tiap kriteria dan alternatif lainnya.

 Pada tabel dibawah processor Core 2 Duo E7400 memiliki bobot evaluasi yang paling rendah karena memiliki core, threads, clockspeed, cache dan system bus yang paling rendah. Processor i7 880 memiliki bobot evaluasi yang paling tinggi karena core, threads dan cachenya jauh lebih besar dari yang dimiliki alternatif lain. Processor i3 560 memiliki cache yang 4/3 kali lebih besar dari i3 2120 tetapi system bus yang dimiliki i3 2120 dua kali lebih besar, karena bobot dari tiap kriteria adalah sama, bobot evaluasi i3 2120 menjadi sedikit lebih besar dari pada i3 560.

|                   | 2120 tetapi system bus yang dimiliki i3 2120 dua kali lebih besar, karena bobot |                                                                                    |                       |  |  |  |  |
|-------------------|---------------------------------------------------------------------------------|------------------------------------------------------------------------------------|-----------------------|--|--|--|--|
|                   |                                                                                 | dari tiap kriteria adalah sama, bobot evaluasi i3 2120 menjadi sedikit lebih besar |                       |  |  |  |  |
| dari pada i3 560. |                                                                                 |                                                                                    |                       |  |  |  |  |
|                   |                                                                                 | Tabel 4.15 Penghitungan Bobot Evaluasi Dengan Vektor Prioritas Yang Sama           |                       |  |  |  |  |
|                   | <b>Vektor Prioritas</b>                                                         | Alternatif                                                                         | <b>Bobot Evaluasi</b> |  |  |  |  |
| Core              | 0,2                                                                             | Core 2 Duo E7400                                                                   | 0,04                  |  |  |  |  |
|                   |                                                                                 | i3 560                                                                             | 0,04                  |  |  |  |  |
|                   |                                                                                 | i <sub>3</sub> 2120                                                                | 0,04                  |  |  |  |  |
|                   |                                                                                 | i7 880                                                                             | 0,08                  |  |  |  |  |
| Threads           |                                                                                 | Core 2 Duo E7400                                                                   | 0,02222               |  |  |  |  |
|                   |                                                                                 | i3 560                                                                             | 0,04444               |  |  |  |  |
|                   |                                                                                 | i3 2120                                                                            | 0,04444               |  |  |  |  |
|                   |                                                                                 | i7 880                                                                             | 0,08888               |  |  |  |  |
| Clockspeed        | 0,2                                                                             | Core 2 Duo E7400                                                                   | 0,04483               |  |  |  |  |
|                   |                                                                                 | i3 560                                                                             | 0,05332               |  |  |  |  |
|                   |                                                                                 | i3 2120                                                                            | 0,05284               |  |  |  |  |
|                   |                                                                                 | i7 880                                                                             | 0,04899               |  |  |  |  |
| Cache             | 0,2                                                                             | Core 2 Duo E7400                                                                   | 0,03333               |  |  |  |  |
|                   |                                                                                 | i3 560                                                                             | 0,04444               |  |  |  |  |
|                   |                                                                                 | i3 2120                                                                            | 0,03333               |  |  |  |  |
|                   |                                                                                 | i7 880                                                                             | 0,08888               |  |  |  |  |

**Tabel 4.15 Penghitungan Bobot Evaluasi Dengan Vektor Prioritas Yang Sama**

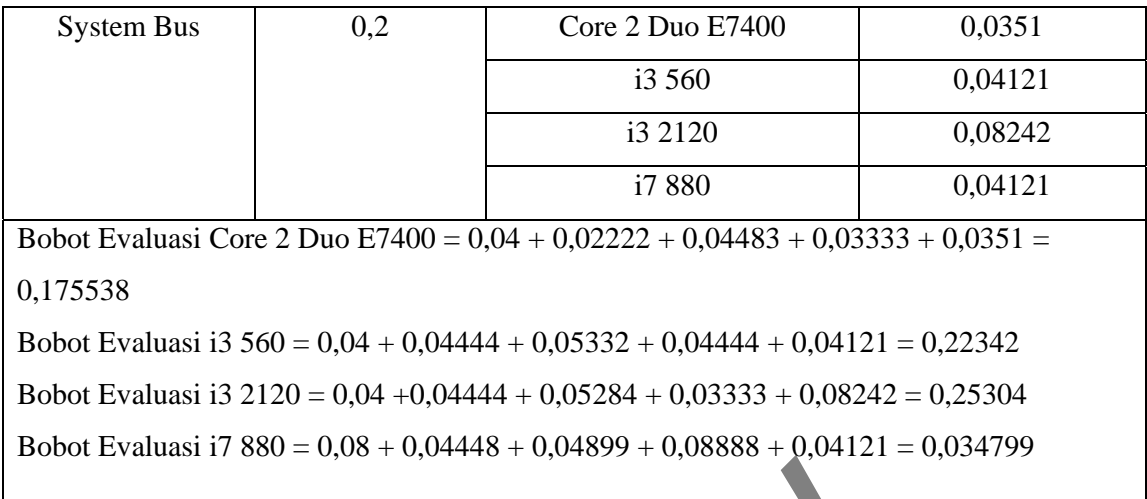

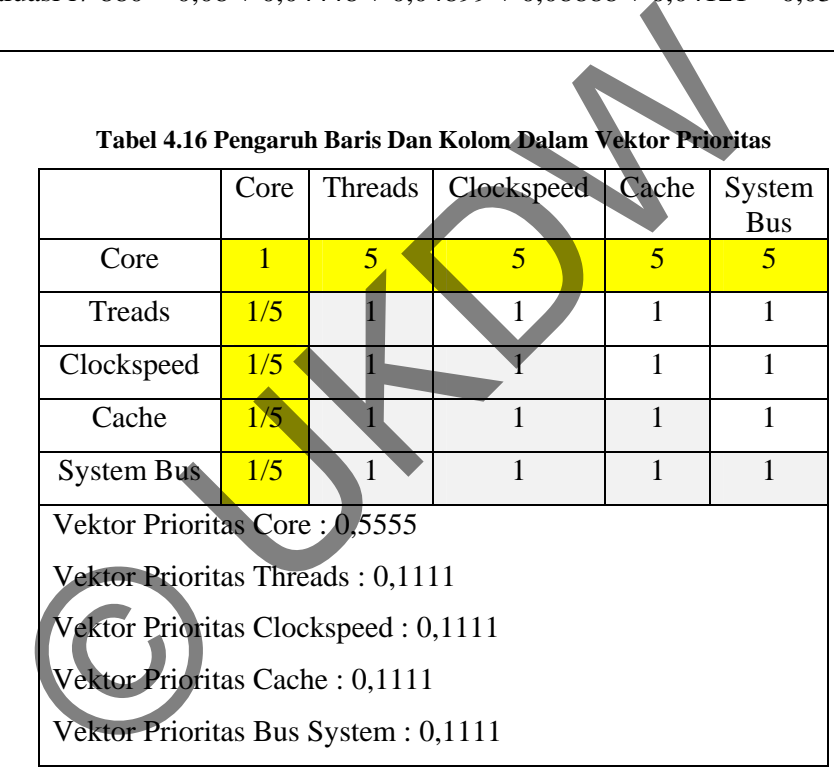

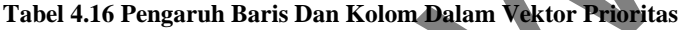

 Pada perbandingan bobot kriteria, jika nilai preferensi suatu kriteria secara horizontal semakin besar maka vektor prioritas kriteria tersebut semakin besar, jika nilai preferensi suatu kriteria secara vertikal semakin kecil, maka vektor prioritas kriteria tersebut semakin besar.

Pada tabel dibawah, vektor prioritas dari bus system ditingkatkan secara drastis, hal tersebut menyebabkan processor yang memiliki bus system yang

tinggi menjadi lebih dominan. Processor i3 2120 memiliki bobot evaluasi yang paling tinggi mengalahkan processor lainnya, bahkan i7 880 yang memiliki bobot core, thread dan cache yang lebih besar. Hal tersebut terjadi karena inputan preferensi pengguna mencerminkan bahwa pengguna ingin mencari processor dengan system bus yang tinggi dan processor i3 2120 memiliki bus system dua kali lebih besar dari processor lainnya.

|                   | <b>Vektor Prioritas</b> | Alternatif       | <b>Bobot Evaluasi</b> |
|-------------------|-------------------------|------------------|-----------------------|
| Core              | 0,111                   | Core 2 Duo E7400 | 0,0222                |
|                   |                         | i3 560           | 0,0222                |
|                   |                         | i3 2120          | 0,0222                |
|                   |                         | i7880            | 0,0444                |
| <b>Threads</b>    | 0,111                   | Core 2 Duo E7400 | 0,01234               |
|                   |                         | i3 560           | 0,02469               |
|                   |                         | i3 21 20         | 0,02469               |
|                   |                         | $\mathbf{F}$ 880 | 0,04938               |
| Clockspeed        | 0,111                   | Core 2 Duo E7400 | 0,0249                |
|                   |                         | i3 560           | 0,02962               |
|                   |                         | i3 2120          | 0,02936               |
|                   |                         | i7 880           | 0,02722               |
| Cache             | 0,111                   | Core 2 Duo E7400 | 0,01851               |
|                   |                         | i3 560           | 0,02469               |
|                   |                         | i3 2120          | 0,01851               |
|                   |                         | i7 880           | 0,04938               |
| <b>System Bus</b> | 0,555                   | Core 2 Duo E7400 | 0,09729               |
|                   |                         | i3 560           | 0,01148               |
|                   |                         | i3 2120          | 0,22896               |
|                   |                         | i7 880           | 0,11448               |

**Tabel 4.17 Penghitungan Bobot Evaluasi Dengan Vektor Prioritas System Bus yang Besar**

Bobot Evaluasi E7400 =  $0.0222 + 0.01234 + 0.0249 + 0.01851 + 0.09729 = 0.1756$ Bobot Evaluasi i3  $560 = 0,0222 + 0,02469 + 0,02962 + 0,02469 + 0,01148 = 0,2157$ Bobot Evaluasi i3 2120 =  $0,0222 + 0,02469 + 0,02936 + 0,01851 + 0,22896 = 0,32375$ Bobot Evaluasi i7 880 = 0,0444 + 0,04938 + 0,02722 + 0,04938 + 0,11448 = 0,2849

| Core/          | Core/          | $\mbox{Core}/$ | Core/                   | Threads/       | Threads/       | Threads/       | Clock          | Clock                   | Cache/           | Aternatif | <b>Bobot</b> |
|----------------|----------------|----------------|-------------------------|----------------|----------------|----------------|----------------|-------------------------|------------------|-----------|--------------|
| Threads        | Clock          | Cache          | System                  | Clock          | Cache          | System         | Speed/         | Speed/                  | system           |           | Evaluasi     |
|                | speed          |                | <b>Bus</b>              | Speed          |                | Bus            | Cache          | System                  | Bus              |           |              |
|                |                |                |                         |                |                |                |                | Bus                     |                  |           |              |
| $\overline{1}$ | $\mathbf{1}$   | $\mathbf{1}$   | $\mathbf{1}$            | $\mathbf{1}$   | $\overline{1}$ | $\mathbf{1}$   | $\mathbf{1}$   | $\mathbf{1}$            | $\mathbf{1}$     | i7 880    | 0,3479       |
|                |                |                |                         |                |                |                |                |                         |                  | i3 2120   | 0,253        |
|                |                |                |                         |                |                |                |                |                         |                  | i3 560    | 0,2234       |
|                |                |                |                         |                |                |                |                |                         |                  | E7400     | 0,1755       |
| $\,1$          | $\mathbf{1}$   | $\mathbf{1}$   | 1/5                     | $\,1$          | $1\,$          | $1/5$          |                | $\overline{1/5}$        | $1/\overline{5}$ | i3 2120   | 0,3237       |
|                |                |                |                         |                |                |                |                |                         |                  | i7 880    | 0,2849       |
|                |                |                |                         |                |                |                |                |                         |                  | i3 560    | 0,2157       |
|                |                |                |                         |                |                |                |                |                         |                  | E7400     | 0,1756       |
| $\overline{2}$ | $\overline{4}$ | 6              | $\overline{1}$          | $\overline{2}$ | $\overline{3}$ | 1/2            | 3/2            | 1/4                     | 1/6              | i7 880    | 0,3303       |
|                |                |                |                         |                |                |                |                |                         |                  | i3 2120   | 0,2801       |
|                |                |                |                         |                |                |                |                |                         |                  | i3 560    | 0,2128       |
|                |                |                |                         |                |                |                |                |                         |                  | E7400     | 0,176        |
| $\mathbf{1}$   | $\overline{c}$ | 1/5            | $\overline{\mathbf{3}}$ | $\mathbf{1}$   | 1/7            | $\overline{4}$ | 1/4            | $\overline{\mathbf{3}}$ | 7                | i7 880    | 0,4025       |
|                |                |                |                         |                |                |                |                |                         |                  | i3 560    | 0,2236       |
|                |                |                |                         |                |                |                |                |                         |                  | i3 2120   | 0,2024       |
|                |                |                |                         |                |                |                |                |                         |                  | E7400     | 0,1716       |
| $\mathbf{1}$   | $\overline{4}$ | 1/3            |                         | $\overline{3}$ | $\mathbf{1}$   | $\tau$         | 1/7            | $\mathbf{2}$            | $\boldsymbol{7}$ | i7 880    | 0,4107       |
|                |                |                |                         |                |                |                |                |                         |                  | i3 560    | 0,2198       |
|                |                |                |                         |                |                |                |                |                         |                  | i3 2120   | 0,206        |
|                |                |                |                         |                |                |                |                |                         |                  | E7400     | 0,1631       |
| $\overline{4}$ | $\overline{c}$ | $\overline{7}$ | 7                       | $\mathbf{1}$   | $\overline{2}$ | 3              | $\overline{4}$ | 5                       | $\mathbf{1}$     | i7 880    | 0,3623       |
|                |                |                |                         |                |                |                |                |                         |                  | i3 2120   | 0,2804       |
|                |                |                |                         |                |                |                |                |                         |                  | i3 560    | 0,22105      |
|                |                |                |                         |                |                |                |                |                         |                  | E7400     | 0,1878       |
| $\mathbf{1}$   | 1/2            | 1/3            | $\mathbf{1}$            | 1/3            | 1/3            | 1/2            | 1/4            | 1/3                     | $\overline{4}$   | i7 880    | 0,3621       |
|                |                |                |                         |                |                |                |                |                         |                  | i3 2120   | 0,2376       |
|                |                |                |                         |                |                |                |                |                         |                  | i3 560    | 0,2239       |
|                |                |                |                         |                |                |                |                |                         |                  | E7400     | 0,1763       |
| 8              | $\overline{c}$ | $\overline{2}$ | $\overline{7}$          | 1/7            | 1/2            | $\mathbf{1}$   | 3              | $\overline{\mathbf{3}}$ | $\mathbf{1}$     | i7880     | 0,3346       |
|                |                |                |                         |                |                |                |                |                         |                  | i3 2120   | 0,2336       |
|                |                |                |                         |                |                |                |                |                         |                  | i3 560    | 0,2243       |
|                |                |                |                         |                |                |                |                |                         |                  | E7400     | 0,1958       |

**Tabel 4.18 Hasil Percobaan Dengan Berbagai Preferensi Pengguna**

Dari tabel diatas i7 880 memiliki kemungkinan untuk menjadi peringkat pertama yang paling besar karena memiliki kriteria yang lebih baik dibanding processor lainnya. Processor i3 2120 dan i3 560 memiliki kriteria yang hampir sama, hanya berbeda di cache dan system bus. Bila pengguna menginginkan cache yang besar dan tidak terlalu menghiraukan system bus maka processor i3 560 akan sedikit lebih unggul dari i3 2120. Bila pengguna menginginkan system bus yang besar dan tidak terlalu menghiraukan cache maka processor i3 2120 akan sedikit lebih unggul dari i3 560. Pada kasus di atas processor Core 2 Duo selalu berada pada posisi paling akhir karena semua kriterianya lebih rendah daripada processor lainnya.

ada processor lainnya.

## **LAMPIRAN**

# **'Form1'**

Imports System.Data.SqlClient Public Class Form1 Dim nextcounter As Integer Public xclockspeed(3) As Decimal Private Sub clearproc\_Click(ByVal sender As System.Object, ByVal e As System.EventArgs) Handles clearproc.Click proc12.Text = "" proc13.Text = "" proc14.Text = "" proc15.Text = "" proc23.Text = "" proc24.Text = "" proc25.Text = "" proc34.Text = "" proc35.Text = "" proc45.Text = ""  $proc61.Text = ""$  proc62.Text = ""  $proc63.Text = ""$  $proc64.Text = ""$  $proc65.Text = ""$  $proc21.Text = ""$  proc31.Text = "" proc41.Text = "" proc51.Text = "" proc32.Text = "" proc42.Text = "" proc52.Text = "" proc43.Text = ""  $proc53.Text = ""$ proc54.Text  $proc16.Text =$ proc26.Text proc36.Text proc46.Text =  $^{\circ}$ ""  $proc56.Text =$  proc12.ReadOnly = False proc13.ReadOnly = False proc14.ReadOnly = False proc15.ReadOnly = False proc23.ReadOnly = False proc24.ReadOnly = False proc25.ReadOnly = False proc34.ReadOnly = False proc35.ReadOnly = False proc45.ReadOnly = False  $proc11.Text = "1"$  $proc22.Text = "1"$  $proc33.Text = "1"$  $proc44.Text = "1"$  $proc55.Text = "1"$  $nextcounter = 0$  vektorcore.Text = "" 5. Text = ""<br>
4. Text = ""<br>
4. Text = ""<br>
4. Text = ""<br>
5. Text = ""<br>
5. Text = ""<br>
1. Text = ""<br>
1. Text = ""<br>
1. Text = ""<br>
1. Text = ""<br>
1. Text = ""<br>
1. Text = ""<br>
1. Text = ""<br>
2. Text = ""<br>
2. Text = ""<br>
2. Text = ""

```
        vektorthreads.Text = ""
                   vektorclockspeed.Text = ""
                   vektorcache.Text = ""
                   vektorsystembus.Text = ""
                   proclamdamax.Text = ""
                   konsistensi.Text = ""
                   prockonsistensi.Text = ""
         End Sub
         Function hitung(ByVal q)
                   Dim a(50) As Char
                   Dim panjang As Integer
                   Dim b As Integer
                   Dim pembilang(25) As Char
                   Dim pem As String = ""
                   Dim pen As String = ""
                   Dim penyebut(25) As Char
                   Dim hasil As Decimal
                   Try
                             panjang = q.Length
                 For x = 0 To (panjang - 1)
                       a(x) = q(x)If a(x) = " \, '" Then
                             b = x                End If
                             Next
                 If b = 0 Then
                                       Return q
                             Else
                       For x = 0 To (b - 1)pembilang(x) = q(x)pem = pem + pembilang(x)                Next
                       For x = (b + 1) To (panjang - 1)
                             penyebut(x) = q(x)                    pen = pen + penyebut(x)
Next Next
                                         hasil = Convert.ToDecimal(pem) / Convert.ToDecimal(pen)
                             hasi1Return q
                 End
                   Catch exc As Exception
                             Console.ReadLine()
                   Finally
                             Console.WriteLine()
                   End Try
         End Function
     Private Sub Button2 Click(ByVal sender As System.Object, ByVal e As
System.EventArgs) Handles Button2.Click
                    'txtbox dibagi dengan txtbox plg bawah = d normal kan
                   'bobot dr kriteria = djmlhin ksamping/kriteria
                    'lambdamax= jumlah dr semua txtbox plg bawah x plg samping
                    'CI= ((lambdamax‐n)/n‐1)  CR=CI/RI  n=5  RI=1,12
                   'CI= ((lambdamax‐5)/4)/1,12
                   If nextcounter = 3 Then
                             Try
                                       Form1x.vektorcore.Text = vektorcore.Text
                   enyebut(25) As Char<br>
asil As Decimal<br>
anging = q.Length<br>
or x = 0 To (panjang - 1)<br>
a(x) = q(x)<br>
If a(x) = "/" Then<br>
b = x<br>
End If<br>
f b = 0 Then<br>
Return q<br>
lse<br>
For x = 0 To (b 1)<br>
pembilang(x) = q(x)<br>
pembilang(x) = q(x)
```

```
                Form1x.vektorthreads.Text = vektorthreads.Text
                                     Form1x.vektorclockspeed.Text = vektorclockspeed.Text
                                     Form1x.vektorcache.Text = vektorcache.Text
                                     Form1x.vektorsystembus.Text = vektorsystembus.Text
                                     Form1x.proclamdamax.Text = proclamdamax.Text
                                     Form1x.prockonsistensi.Text = prockonsistensi.Text
                                     Form1x.konsistensi.Text = konsistensi.Text
                                     Me.Hide()
                                     Form1x.Show()
                            Catch exc As Exception
                                     Console.ReadLine()
                            Finally
                                     Console.WriteLine()
                            End Try
                  ElseIf nextcounter = 2 Then
                            Try
                                     proc11.Text = Convert.ToDecimal(proc11.Text) /
Convert.ToDecimal(proc61.Text)
                                     proc21.Text = Convert.ToDecimal(proc21.Text) /
Convert.ToDecimal(proc61.Text)
                                     proc31.Text = Convert.ToDecimal(proc31.Text) /
Convert.ToDecimal(proc61.Text)
                     proc41.Text = Convert.ToDecimal(proc41.Text
Convert.ToDecimal(proc61.Text)
                                     proc51.Text = Convert.ToDecimal(proc51.Text) /
Convert.ToDecimal(proc61.Text)
                                     proc12.Text = Convert.ToDecimal(proc12.Text) /
Convert.ToDecimal(proc62.Text)
                                     proc22.Text = Convert.ToDecimal(proc22.Text) /
Convert.ToDecimal(proc62.Text)
                                     proc32.Text = Convert.ToDecimal(proc32.Text) /
Convert.ToDecimal(proc62.Text)
                                     proc42.Text = Convert.ToDecimal(proc42.Text) /
Convert.ToDecimal(proc62.Text)
                                     proc52.Text = Convert.ToDecimal(proc52.Text) /
Convert.ToDecimal(proc62.Text)
                                     proc13.Text = Convert.ToDecimal(proc13.Text) /
Convert.ToDecimal(proc63.Text)
                     proc23.Text = Convert.ToDecimal(proc23.Text) /
Convert.ToDecimal(proc63.Text)
                                     proc33.Text = Convert.ToDecimal(proc33.Text) /
Convert.ToDecimal(proc63.Text)
                                     proc43.Text = Convert.ToDecimal(proc43.Text) /
Convert.ToDecimal(proc63.Text)
                                     proc53.Text = Convert.ToDecimal(proc53.Text) /
Convert.ToDecimal(proc63.Text)
                                     proc14.Text = Convert.ToDecimal(proc14.Text) /
Convert.ToDecimal(proc64.Text)
                                     proc24.Text = Convert.ToDecimal(proc24.Text) /
Convert.ToDecimal(proc64.Text)
                                     proc34.Text = Convert.ToDecimal(proc34.Text) /
Convert.ToDecimal(proc64.Text)
                                     proc44.Text = Convert.ToDecimal(proc44.Text) /
Convert.ToDecimal(proc64.Text)
                                     proc54.Text = Convert.ToDecimal(proc54.Text) /
Convert.ToDecimal(proc64.Text)
                                     proc15.Text = Convert.ToDecimal(proc15.Text) /
Convert.ToDecimal(proc65.Text)
                                     proc25.Text = Convert.ToDecimal(proc25.Text) /
Convert.ToDecimal(proc65.Text)
                 Py<br>
proc11.Text = Convert.ToDecimal(proc11.Text)<br>
imal(proc61.Text)<br>
proc21.Text = Convert.ToDecimal(proc41.Text)<br>
imal(proc61.Text)<br>
proc41.Text = Convert.ToDecimal(proc41.Text)<br>
mal(proc61.Text)<br>
and (proc61.Text)<br>
imal(
```

```
                proc35.Text = Convert.ToDecimal(proc35.Text) /
Convert.ToDecimal(proc65.Text)
                                   proc45.Text = Convert.ToDecimal(proc45.Text) /
Convert.ToDecimal(proc65.Text)
                                   proc55.Text = Convert.ToDecimal(proc55.Text) /
Convert.ToDecimal(proc65.Text)
                                   vektorcore.Text = (Convert.ToDecimal(proc11.Text) +
Convert.ToDecimal(proc12.Text) + Convert.ToDecimal(proc13.Text) +
Convert.ToDecimal(proc14.Text) + Convert.ToDecimal(proc15.Text)) * (1 / 5)
                                   vektorthreads.Text = (Convert.ToDecimal(proc21.Text) +
Convert.ToDecimal(proc22.Text) + Convert.ToDecimal(proc23.Text) +
Convert.ToDecimal(proc24.Text) + Convert.ToDecimal(proc25.Text)) * (1 / 5)
                                   vektorclockspeed.Text = (Convert.ToDecimal(proc31.Text) +
Convert.ToDecimal(proc32.Text) + Convert.ToDecimal(proc33.Text) +
Convert.ToDecimal(proc34.Text) + Convert.ToDecimal(proc35.Text)) * (1 / 5)
                                   vektorcache.Text = (Convert.ToDecimal(proc41.Text) +
Convert.ToDecimal(proc42.Text) + Convert.ToDecimal(proc43.Text) +<br>Convert.ToDecimal(proc44.Text) + Convert.ToDecimal(proc45.Text) * (1 / 5)
Convert.ToDecimal(proc44.Text) + Convert.ToDecimal(proc45.Text))
                                   vektorsystembus.Text = (Convert.ToDecimal(proc51.Text) +
Convert.ToDecimal(proc52.Text) + Convert.ToDecimal(proc53.Text) +
Convert.ToDecimal(proc54.Text) + Convert.ToDecimal(proc55.Text)) * (1 / 5)
                                   Dim vektorpembagi As Decimal = Convert.ToDecimal(vektorcore.Text) +
Convert.ToDecimal(vektorthreads.Text) + Convert.ToDecimal(vektorclockspeed.Text) +
Convert.ToDecimal(vektorcache.Text) + Convert.ToDecimal(vektorsystembus.Text)
                                   vektorcore.Text = (Convert.ToDecimal(vektorcore.Text) /
vektorpembagi).ToString
                                   vektorthreads.Text = (Convert.ToDecimal(vektorthreads.Text) /
vektorpembagi).ToString
                                                                vektorclockspeed.Text = (Convert.ToDecimal(vektorclockspeed.Text) /
vektorpembagi).ToString
                                   vektorcache.Text = (Convert.ToDecimal(vektorcache.Text) /
vektorpembagi).ToString
                                   vektorsystembus.Text = (Convert.ToDecimal(vektorsystembus.Text) /
vektorpembagi).ToString
                                   vektorcore.Show()
                                   vektorthreads.Show()
                                   vektorclockspeed.Show()
                                    vektorcache.Show()
                                   vektorsystembus.Show()
                                   proc16.Text = Convert.ToDecimal(proc11.Text) +
Convert.ToDecimal(proc12.Text) + Convert.ToDecimal(proc13.Text) +
Convert.ToDecimal(proc14.Text) + Convert.ToDecimal(proc15.Text)
                                   proc26.Text = Convert.ToDecimal(proc21.Text) +
Convert.ToDecimal(proc22.Text) + Convert.ToDecimal(proc23.Text) +
Convert.ToDecimal(proc24.Text) + Convert.ToDecimal(proc25.Text)
                                   proc36.Text = Convert.ToDecimal(proc31.Text) +
Convert.ToDecimal(proc32.Text) + Convert.ToDecimal(proc33.Text) +
Convert.ToDecimal(proc34.Text) + Convert.ToDecimal(proc35.Text)
                                   proc46.Text = Convert.ToDecimal(proc41.Text) +
Convert.ToDecimal(proc42.Text) + Convert.ToDecimal(proc43.Text) +
Convert.ToDecimal(proc44.Text) + Convert.ToDecimal(proc45.Text)
                                   proc56.Text = Convert.ToDecimal(proc51.Text) +
Convert.ToDecimal(proc52.Text) + Convert.ToDecimal(proc53.Text) +
Convert.ToDecimal(proc54.Text) + Convert.ToDecimal(proc55.Text)
                                   proclamdamax.Text = (((Convert.ToDecimal(proc61.Text) *
Convert.ToDecimal(proc16.Text) / 5) + (Convert.ToDecimal(proc62.Text) *
Convert.ToDecimal(proc26.Text) / 5) + (Convert.ToDecimal(proc63.Text) *
Convert.ToDecimal(proc36.Text) / 5) + (Convert.ToDecimal(proc64.Text) *
               imal(proc42.Text) + Convert.ToDecimal(proc43.Text) + (1)<br>
imal(proc42.Text) + Convert.ToDecimal(proc43.Text) + (1)<br>
vektorsystembus.Text = (Convert.ToDecimal(proc55.Text) + (1)<br>
imal(proc52.Text) + Convert.ToDecimal(proc55
```

```
Convert.ToDecimal(proc46.Text) / 5) + (Convert.ToDecimal(proc65.Text) *
Convert.ToDecimal(proc56.Text) / 5)).ToString)
                                      prockonsistensi.Text = (((((Convert.ToDecimal(proclamdamax.Text) ‐ 5)
/ 4 / 112) * 100).ToString))
                                      proclamdamax.Text = +(proclamdamax.Text)
                                      prockonsistensi.Text = ((prockonsistensi.Text).ToString)
                      If ((prockonsistensi.Text) > (1 / 10)) Then
                                               konsistensi.Text = " inconsistent"
                                      Else
                                                konsistensi.Text = " consistent"
                                      End If
                                      proclamdamax.Show()
                                      prockonsistensi.Show()
                                      konsistensi.Show()
                      proc61.Text = ""                proc62.Text = ""
                                      proc63.Text = ""
                      proc64.Text = ""proc65.Text = ""                nextcounter = 3
                            Catch exc As Exception
                                      Console.ReadLine()
                            Finally
                                      Console.WriteLine()
                            End Try
           ElseIf nextcounter = 0 Then
                             'semua txtbox diisi
                            Try
                                      proc12.Text = hitung(proc12.Text)
                                      proc13.Text = hitung(proc13.Text)
                                      proc14.Text = hitung(proc14.Text)
                                      proc15.Text = hitung(proc15.Text)
                      proc23.Text = hitung(proc23.Text)                proc24.Text = hitung(proc24.Text)
                                      proc25.Text = hitung(proc25.Text)
                                      proc34.Text = hitung(proc34.Text)
                                      proc35.Text = hitung(proc35.Text)
\vertproc45.Text = hitung(proc45.Text)
                proc21.Text = 1 / Convert.ToDecimal(proc12.Text)
                                      proc31.Text = 1 / Convert.ToDecimal(proc13.Text)
                                      proc41.Text = 1 / Convert.ToDecimal(proc14.Text)
                                      proc51.Text = 1 / Convert.ToDecimal(proc15.Text)
                                      proc32.Text = 1 / Convert.ToDecimal(proc23.Text)
                                      proc42.Text = 1 / Convert.ToDecimal(proc24.Text)
                                      proc52.Text = 1 / Convert.ToDecimal(proc25.Text)
                                      proc43.Text = 1 / Convert.ToDecimal(proc34.Text)
                                      proc53.Text = 1 / Convert.ToDecimal(proc35.Text)
                      proc54.Text = 1 / Convert.ToDecimal(root45.Text)                'bag bawah diisi
                                      proc61.Text = Convert.ToDecimal(proc11.Text) +
Convert.ToDecimal(proc21.Text) + Convert.ToDecimal(proc31.Text) +
Convert.ToDecimal(proc41.Text) + Convert.ToDecimal(proc51.Text)
                                      proc62.Text = Convert.ToDecimal(proc12.Text) +
Convert.ToDecimal(proc22.Text) + Convert.ToDecimal(proc32.Text) +
Convert.ToDecimal(proc42.Text) + Convert.ToDecimal(proc52.Text)
                                      proc63.Text = Convert.ToDecimal(proc13.Text) +
Convert.ToDecimal(proc23.Text) + Convert.ToDecimal(proc33.Text) +
Convert.ToDecimal(proc43.Text) + Convert.ToDecimal(proc53.Text)
                  procés.Text = ""<br>procés.Text = ""<br>proces.Text = ""<br>mextcounter = 3<br>atch exc As Exception<br>(cnsole.Readline()<br>inally<br>domsole.WriteLine()<br>maily<br>fretxtcounter = 0 Then<br>semua txtbox disi<br>proces.Text = hitung(proces.Text)<br>proces
```

```
                proc64.Text = Convert.ToDecimal(proc14.Text) +
Convert.ToDecimal(proc24.Text) + Convert.ToDecimal(proc34.Text) +
Convert.ToDecimal(proc44.Text) + Convert.ToDecimal(proc54.Text)
                                    proc65.Text = Convert.ToDecimal(proc15.Text) +
Convert.ToDecimal(proc25.Text) + Convert.ToDecimal(proc35.Text) +
Convert.ToDecimal(proc45.Text) + Convert.ToDecimal(proc55.Text)
                                    proc12.ReadOnly = True
                                    proc13.ReadOnly = True
                                    proc14.ReadOnly = True
                                    proc15.ReadOnly = True
                                    proc23.ReadOnly = True
                                    proc24.ReadOnly = True
                                    proc25.ReadOnly = True
                                    proc34.ReadOnly = True
                                    proc35.ReadOnly = True
                                    proc45.ReadOnly = True
                                    'vektor preferensi=kriteria dikalikan scr horizontal, di akar n,
dibagi dengan jmlh vektor lain
                    'vektorcore.Text = (Convert.ToDecimal(proc11.Text)
Convert.ToDecimal(proc12.Text) * Convert.ToDecimal(proc13.Text) *
Convert.ToDecimal(proc14.Text) * Convert.ToDecimal(proc15.Text)) ^ (1 / 5)
                                    'vektorthreads.Text = (Convert.ToDecimal(proc21.Text) *
Convert.ToDecimal(proc22.Text) * Convert.ToDecimal(proc23.Text) *
Convert.ToDecimal(proc24.Text) * Convert.ToDecimal(proc25.Text)) ^ (1 / 5)
                                    'vektorclockspeed.Text = (Convert.ToDecimal(proc31.Text) *
Convert.ToDecimal(proc32.Text) * Convert.ToDecimal(proc33.Text) *
Convert.ToDecimal(proc34.Text) * Convert.ToDecimal(proc35.Text)) ^ (1 / 5)
                                    'vektorcache.Text = (Convert.ToDecimal(proc41.Text) *
Convert.ToDecimal(proc42.Text) * Convert.ToDecimal(proc43.Text) *
Convert.ToDecimal(proc44.Text) * Convert.ToDecimal(proc45.Text)) ^ (1 / 5)
                                    'vektorsystembus.Text = (Convert.ToDecimal(proc51.Text) *
Convert.ToDecimal(proc52.Text) * Convert.ToDecimal(proc53.Text) *
Convert.ToDecimal(proc54.Text) * Convert.ToDecimal(proc55.Text)) ^ (1 / 5)
                    nextcounter =Catch exc As Exception
                        sole.ReadLine()
               Finall<sub>z</sub>
                              WriteLine()
               End
                  End If
         End Sub
     Private Sub Button1 Click(ByVal sender As System.Object, ByVal e As
System.EventArgs) Handles Button1.Click
                  Me.Hide()
                  Form2.Show()
         End Sub
         Private Sub Button3_Click(ByVal sender As System.Object, ByVal e As
System.EventArgs) Handles Button3.Click
                  Me.Hide()
                  Form3.Show()
         End Sub
         Private Sub Button4_Click(ByVal sender As System.Object, ByVal e As
System.EventArgs) Handles Button4.Click
                  Me.Hide()
                  Form4.Show()
                | jmlh vektorcore.Text = (Convert.ToDecimal(proc11.Text)<br>
imal(proc12.Text) * Convert.ToDecimal(proc13.Text)<br>
imal(proc12.Text) * Convert.ToDecimal(proc15.Text)<br>
imal(proc22.Text) * Convert.ToDecimal(proc25.Text) *<br>
imal(p
```

```
    End Sub
        Private Sub Button6_Click(ByVal sender As System.Object, ByVal e As
System.EventArgs) Handles Button6.Click
                 Me.Hide()
                 Form8.Show()
        End Sub
```
 Private Sub Form1\_Load(ByVal sender As System.Object, ByVal e As System.EventArgs) Handles MyBase.Load

 End Sub End Class

```
'Form1x'
Imports System.Data.SqlClient
Public Class Form1x
        Dim xnamaproc(3) As String
        Dim xcore(3) As Decimal
        Dim xthreads(3) As Decimal
        Public xclockspeed(3) As Decimal
        Dim xcache(3) As Decimal
        Dim xsystembus(3) As Decimal
        Dim performaproc(3) As Decimal
        Dim con As SqlConnection
        Dim adapt As SqlDataAdapter
        Dim cmd As SqlCommand
    Dim ds As DataSet = New DataSet()
    Dim ds2 As DataSet = New Data
    Dim ds3 As DataSet = New DataSet()
    Dim ds4 As DataSet = New DataSet()
    Dim ds5 As DataSet = New DataSet()
    Dim ds6 As DataSet = New DataSet()<br>Dim ds7 As DataSet = New DataSet()
    Dim ds7 As DataSet
        Dim dt As DataTable
        Dim sql As String
         'counter
    Dim counter1 As Integer = 0Dim counter2 As Integer = 0Dim counter3 As Integer = 0
    Dim counter4 As Integer = 0Dim connect As String = "Data Source=COMPAQ-PC\SQLEXPRESS; Integrated
Security=SSPI;Initial Catalog=TAHPcopy"
         Private Sub Form1_Load(ByVal sender As System.Object, ByVal e As System.EventArgs)
Handles MyBase.Load
          Me.sql = "SELECT Nama Processor, Core, Threads, Clock Speed, Cache, Bus System from
Processor where Seri_Processor = 'Core i3'"
                  con = New SqlConnection(connect)
                  Me.adapt = New SqlDataAdapter(sql, con)
                IX<br>
m. Data. SqlClient<br>
Form1x<br>
Form1x<br>
(3) As Decimal<br>
das(3) As Decimal<br>
lockspeed(3) As Decimal<br>
embus (3) As Decimal<br>
embus (3) As Decimal<br>
embus (3) As Decimal<br>
mapproc(3) As Decimal<br>
s SqlConnection<br>
As SqlCommedia
```
 Me.adapt.Fill(ds, "Processor") dt = ds.Tables("Processor")

```
Me.DataGridView1.DataSource = dt
                 Me.sql = "SELECT Nama_Processor,Core,Threads,Clock_Speed,Cache,Bus_System from
Processor where Seri_Processor = 'Core i5'"
                 con = New SqlConnection(connect)
                 Me.adapt = New SqlDataAdapter(sql, con)
                 Me.adapt.Fill(ds2, "Processor")
                 dt = ds2.Tables("Processor")
                 Me.DataGridView2.DataSource = dt
                 Me.sql = "SELECT Nama_Processor,Core,Threads,Clock_Speed,Cache,Bus_System from
Processor where Seri_Processor = 'Core i7'"
                 con = New SqlConnection(connect)
                 Me.adapt = New SqlDataAdapter(sql, con)
                 Me.adapt.Fill(ds3, "Processor")
                 dt = ds3.Tables("Processor")
                 Me.DataGridView3.DataSource = dt
         Me.sql = "SELECT Nama Processor,Core,Threads,Clock Speed,Cache,Bus System from
Processor where Seri_Processor = 'Core 2 Duo'"
                 con = New SqlConnection(connect)
                 Me.adapt = New SqlDataAdapter(sql, con)
                 Me.adapt.Fill(ds4, "Processor")
                 dt = ds4.Tables("Processor")
                 Me.DataGridView4.DataSource = dt
                 Me.sql = "SELECT Nama_Processor,Core,Threads,Clock_Speed,Cache,Bus_System from
Processor where Seri_Processor = 'Core 2 Quad'
                 con = New SqlConnection(connect)
         Me.adapt = New SqlDataAdapter(sql, con)
                 Me.adapt.Fill(ds5, "Processor")
                 dt = ds5.Tables("Processor")
         Me.DataGridView5.DataSource = dt
         Me.sql = "SELECT Nama_Processor,Core,Threads,Clock_Speed,Cache,Bus_System from
Processor where Seri_Processor = 'Pentium 4'"
                 con = New SqlConnection(connect)
                 Me.adapt = New SqlDataAdapter(sql, con)
        Me.adapt.Fill(ds6, "Processor")
        dt = ds6.Tables("Processor")
                 Me.DataGridView6.DataSource = dt
                 Me.sql = "SELECT Nama_Processor,Core,Threads,Clock_Speed,Cache,Bus_System from
Processor where Seri_Processor = 'Pentium D'"
                 con = New SqlConnection(connect)
         Me.adapt = New SqlDataAdapter(sql, con)
                 Me.adapt.Fill(ds7, "Processor")
                 dt = ds7.Tables("Processor")
         Me.DataGridView7.DataSource = dt
         proc1.Text = ""proc2.Text = ""        proc3.Text = ""
                 proc4.Text = ""
        End Sub
        Private Sub Choose_Click(ByVal sender As System.Object, ByVal e As
System.EventArgs) Handles addproc1.Click
                 Dim rows As Integer
                 performaproc1.Text = ""
                1 = "SELECT Nama Processor, Core, Threads, Clock Speed, Cache, F<br>
New SqlConnection (connect)<br>
apt = New SqlConnection (connect)<br>
apt = New SqlConnection (connect)<br>
dat.Tables ("Processor")<br>
ds4.Tables ("Processor")<br>
ds4.T
```

```
If counter1 = 0 Then
              If TabControl2.SelectedIndex = 0 Then
                                   rows = DataGridView1.CurrentCellAddress.Y
                                  xnamaproc(0) = DataGridView1.Rows(rows).Cells(0).Value
                                  xcore(0) = Convert.ToDecimal(DataGridView1.Rows(rows).Cells(1).Value)
                  xthreads(0) =
Convert.ToDecimal(DataGridView1.Rows(rows).Cells(2).Value)
                  xclockspeed(0) =Convert.ToDecimal(DataGridView1.Rows(rows).Cells(3).Value)
                                  xcache(0) = Convert.ToDecimal(DataGridView1.Rows(rows).Cells(4).Value)
                  xsystembus(0) =
Convert.ToDecimal(DataGridView1.Rows(rows).Cells(5).Value)
                   proc1.Text = xnamaproc(0)            ElseIf TabControl2.SelectedIndex = 1 Then
                                   rows = DataGridView2.CurrentCellAddress.Y
                                   xnamaproc(0) = DataGridView2.Rows(rows).Cells(0).Value
                                  xcore(0) = Convert.ToDecimal(DataGridView2.Rows(rows).Cells(1).Value)
                   xthreads(0) =
Convert.ToDecimal(DataGridView2.Rows(rows).Cells(2).Value)
                  xclockspeed(0) =Convert.ToDecimal(DataGridView2.Rows(rows).Cells(3).Value)
                                  xcache(0) = Convert.ToDecimal(DataGridView2.Rows(rows).Cells(4).Value)
                  xsystembus(0) =
Convert.ToDecimal(DataGridView2.Rows(rows).Cells(5).Value)
                   proc1.Text = xnamaproc(0)            ElseIf TabControl2.SelectedIndex = 2 Then
                   rows = DataGridView3.CurrentCellAddress.
                                   xnamaproc(0) = DataGridView3.Rows(rows).Cells(0).Value
                                   xcore(0) = Convert.ToDecimal(DataGridView3.Rows(rows).Cells(1).Value)
                   xthreads(0) =
Convert.ToDecimal(DataGridView3.Rows(rows).Cells(2).Value)
                   xclockspeed(0) =Convert.ToDecimal(DataGridView3.Rows(rows).Cells(3).Value)
                                  xcache(0) = Convert.ToDecimal(DataGridView3.Rows(rows).Cells(4).Value)
                  xsystembus(0)
Convert.ToDecimal(DataGridView3.Rows(rows).Cells(5).Value)
                   proc1.Text = xnamaproc(0)            ElseIf TabControl2.SelectedIndex = 3 Then
                                   rows = DataGridView4.CurrentCellAddress.Y
                xnamaproc(0) = DataGridView4.Rows(rows).Cells(0).Value
                xcore(0) = Convert.ToDecimal(DataGridView4.Rows(rows).Cells(1).Value)
                   xthreads(0) =
Convert.ToDecimal(DataGridView4.Rows(rows).Cells(2).Value)
                   xclockspeed(0) =Convert.ToDecimal(DataGridView4.Rows(rows).Cells(3).Value)
                                   xcache(0) = Convert.ToDecimal(DataGridView4.Rows(rows).Cells(4).Value)
                   xsystembus(0) =
Convert.ToDecimal(DataGridView4.Rows(rows).Cells(5).Value)
                   proc1.Text = xnamaproc(0)            ElseIf TabControl2.SelectedIndex = 4 Then
                                   rows = DataGridView5.CurrentCellAddress.Y
                                   xnamaproc(0) = DataGridView5.Rows(rows).Cells(0).Value
                                   xcore(0) = Convert.ToDecimal(DataGridView5.Rows(rows).Cells(1).Value)
                   xthreads(0) =
Convert.ToDecimal(DataGridView5.Rows(rows).Cells(2).Value)
                   xclockspeed(0) =Convert.ToDecimal(DataGridView5.Rows(rows).Cells(3).Value)
                                  xcache(0) = Convert.ToDecimal(DataGridView5.Rows(rows).Cells(4).Value)
                                   xsystembus(0) =
Convert.ToDecimal(DataGridView5.Rows(rows).Cells(5).Value)
                  proc1.Text = xnamaproc(0)xcore(0) = Convert.ToDecimal(DataGridView2.Rows(rows).Ce<br>
xthreads(0) = wind(DataGridView2.Rows(rows).Cells(2).Value<br>
xclockspeed(0) =<br>
imal(DataGridView2.Rows(rows).Cells(3).Value)<br>
xcacke(0) = Convert.ToDecimal(DataGridV
```

```
            ElseIf TabControl2.SelectedIndex = 5 Then
                                    rows = DataGridView6.CurrentCellAddress.Y
                                    xnamaproc(0) = DataGridView6.Rows(rows).Cells(0).Value
                                    xcore(0) = Convert.ToDecimal(DataGridView6.Rows(rows).Cells(1).Value)
                    xthreads(0) =
Convert.ToDecimal(DataGridView6.Rows(rows).Cells(2).Value)
                    xclockspeed(0) =Convert.ToDecimal(DataGridView6.Rows(rows).Cells(3).Value)
                                    xcache(0) = Convert.ToDecimal(DataGridView6.Rows(rows).Cells(4).Value)
                    xsystembus(0) =
Convert.ToDecimal(DataGridView6.Rows(rows).Cells(5).Value)
                    proc1.Text = xnamaproc(0)            ElseIf TabControl2.SelectedIndex = 6 Then
                                    rows = DataGridView7.CurrentCellAddress.Y
                                    xnamaproc(0) = DataGridView7.Rows(rows).Cells(0).Value
                                    xcore(0) = Convert.ToDecimal(DataGridView7.Rows(rows).Cells(1).Value)
                    xthreads(0) =
Convert.ToDecimal(DataGridView7.Rows(rows).Cells(2).Value)
                    xclockspeed(0) =Convert.ToDecimal(DataGridView7.Rows(rows).Cells(3).Value)
                                    xcache(0) = Convert.ToDecimal(DataGridView7.Rows(rows).Cells(4).Value)
                                    xsystembus(0) =
Convert.ToDecimal(DataGridView7.Rows(rows).Cells(5).Value)
                    proc1.Text = xnamaproc(0)            End If
               counter1 = 1            addproc1.Text = "Cancel"
          ElseIf counter1 = 1 Then
               xnamaproc(0) =""
               xcore(\theta) = \thetaxthreads(0) = 0
               xclockspeed(0) = 0xcache(0) = 0xsystembus(0) = 0
               proc1.Text = "performaproc1.Text
                           xcore0.Text = ""
                           xthreads0.Text = ""
                           xclockspeed0.Text = ""
               xcache0.Text =xsystembus0.Text = ""<br>addproc1.Text = "Add Proc 1"
               addproc1.Text =counter1 = 0        End If
                  proc1.Show()
         End Sub
     Private Sub addgpu2 Click(ByVal sender As System.Object, ByVal e As
System.EventArgs) Handles addproc2.Click
                  Dim rows As Integer
                  performaproc2.Text = ""
                  'aaa
          If counter2 = 0 Then
                           If TabControl2.SelectedIndex = 0 Then
                                    rows = DataGridView1.CurrentCellAddress.Y
                                    xnamaproc(1) = DataGridView1.Rows(rows).Cells(0).Value
                                    xcore(1) = Convert.ToDecimal(DataGridView1.Rows(rows).Cells(1).Value)
                    xthreads(1) =Convert.ToDecimal(DataGridView1.Rows(rows).Cells(2).Value)
                    xclockspeed(1) =Convert.ToDecimal(DataGridView1.Rows(rows).Cells(3).Value)
                imal(DataGridView7.Rows(rows).Cells(2).Value)<br>
xclockspeed(9) = Convert.ToDecimal(DataGridView7.Rows(rows).Cells(3).Value)<br>
xasstembus(0) = Convert.ToDecimal(DataGridView7.Rows(rows).C<br>
xisystembus(0) = Convert.ToDecimal(D
```

```
                xcache(1) = Convert.ToDecimal(DataGridView1.Rows(rows).Cells(4).Value)
                   xsystembus(1) =
Convert.ToDecimal(DataGridView1.Rows(rows).Cells(5).Value)
                                   proc2.Text = xnamaproc(1)
                          ElseIf TabControl2.SelectedIndex = 1 Then
                                   rows = DataGridView2.CurrentCellAddress.Y
                                   xnamaproc(1) = DataGridView2.Rows(rows).Cells(0).Value
                                   xcore(1) = Convert.ToDecimal(DataGridView2.Rows(rows).Cells(1).Value)
                   xthreads(1) =Convert.ToDecimal(DataGridView2.Rows(rows).Cells(2).Value)
                   xclockspeed(1) =Convert.ToDecimal(DataGridView2.Rows(rows).Cells(3).Value)
                                   xcache(1) = Convert.ToDecimal(DataGridView2.Rows(rows).Cells(4).Value)
                   xsystembus(1) =Convert.ToDecimal(DataGridView2.Rows(rows).Cells(5).Value)
                   proc2.Text = xnamaproc(1)            ElseIf TabControl2.SelectedIndex = 2 Then
                                   rows = DataGridView3.CurrentCellAddress.Y
                                   xnamaproc(1) = DataGridView3.Rows(rows).Cells(0).Value
                                   xcore(1) = Convert.ToDecimal(DataGridView3.Rows(rows).Cells(1).Value)
                   xthreads(1) =Convert.ToDecimal(DataGridView3.Rows(rows).Cells(2).Value)
                   xclockspeed(1) =Convert.ToDecimal(DataGridView3.Rows(rows).Cells(3).Value)
                                   xcache(1) = Convert.ToDecimal(DataGridView3.Rows(rows).Cells(4).Value)
                   xsystembus(1) =Convert.ToDecimal(DataGridView3.Rows(rows).Cells(5).Value)
                   proc2.Text = xnamaproc(1)            ElseIf TabControl2.SelectedIndex = 3 Then
                                   rows = DataGridView4.CurrentCellAddress.Y
                                   xnamaproc(1) = DataGridView4.Rows(rows).Cells(0).Value
                                   xcore(1) = Convert.ToDecimal(DataGridView4.Rows(rows).Cells(1).Value)
                   xthreads(1) =Convert.ToDecimal(DataGridView4.Rows(rows).Cells(2).Value)
                                   xclockspeed(1) =
Convert.ToDecimal(DataGridView4.Rows(rows).Cells(3).Value)
                                   xcache(1) = Convert.ToDecimal(DataGridView4.Rows(rows).Cells(4).Value)
                                   xsystembus(1) =
Convert.ToDecimal(DataGridView4.Rows(rows).Cells(5).Value)
proc2.Text = xnamaproc(1)            ElseIf TabControl2.SelectedIndex = 4 Then
                                   rows = DataGridView5.CurrentCellAddress.Y
                   xnamaproc(1) = DataGridView5.Rows(rows).Cells(0).Value
                   xcore(1) = Convert.Tobecimal(DataGridView5.Rows(rows).Cells(1).Value)xthreads(1) =
Convert.ToDecimal(DataGridView5.Rows(rows).Cells(2).Value)
                   xclockspeed(1) =Convert.ToDecimal(DataGridView5.Rows(rows).Cells(3).Value)
                                   xcache(1) = Convert.ToDecimal(DataGridView5.Rows(rows).Cells(4).Value)
                   xsystembus(1) =Convert.ToDecimal(DataGridView5.Rows(rows).Cells(5).Value)
                   proc2.Text = xnamaproc(1)            ElseIf TabControl2.SelectedIndex = 5 Then
                                   rows = DataGridView6.CurrentCellAddress.Y
                                   xnamaproc(1) = DataGridView6.Rows(rows).Cells(0).Value
                                   xcore(1) = Convert.ToDecimal(DataGridView6.Rows(rows).Cells(1).Value)
                   xthreads(1) =Convert.ToDecimal(DataGridView6.Rows(rows).Cells(2).Value)
                   xclockspeed(1) =Convert.ToDecimal(DataGridView6.Rows(rows).Cells(3).Value)
                                   xcache(1) = Convert.ToDecimal(DataGridView6.Rows(rows).Cells(4).Value)
               rows = DataGridView3.CurrentCellAddress.Y<br>
xnamaproc(1) = DataGridView3.Rows(rows).Cells(0) Value<br>
xcore(1) = Convert.ToDecimal(DataGridView3.Rows(rows).Cells(2)<br>
imal(DataGridView3.Rows(rows).Cells(2).Value)<br>
xnal(DataGri
```

```
xsystembus(1) =Convert.ToDecimal(DataGridView6.Rows(rows).Cells(5).Value)
                                    proc2.Text = xnamaproc(1)
                           ElseIf TabControl2.SelectedIndex = 6 Then
                                    rows = DataGridView7.CurrentCellAddress.Y
                                    xnamaproc(1) = DataGridView7.Rows(rows).Cells(0).Value
                                    xcore(1) = Convert.ToDecimal(DataGridView7.Rows(rows).Cells(1).Value)
                    xthreads(1) =Convert.ToDecimal(DataGridView7.Rows(rows).Cells(2).Value)
                    xclockspeed(1) =Convert.ToDecimal(DataGridView7.Rows(rows).Cells(3).Value)
                                    xcache(1) = Convert.ToDecimal(DataGridView7.Rows(rows).Cells(4).Value)
                    xsystembus(1) =Convert.ToDecimal(DataGridView7.Rows(rows).Cells(5).Value)
                                    proc2.Text = xnamaproc(1)
                           End If
               counter2 = 1            addproc2.Text = "Cancel"
                  ElseIf counter2 = 1 Then
               xnamaproc(1) = "xcore(1) = 0xthreads(1) = 0xclockspeed(1) = 0xcache(1) = 0xsystembus(1) = 0
                           proc2.Text = ""
                           performaproc2.Text = ""
                           xcore1.Text = ""
                           xthreads1.Text = ""
                           xclockspeed1.Text = ""
                           xcache1.Text = ""
                           xsystembus1.Text = ""
               addproc2.Text = "Add Pcounter2 = 0        End If
                  proc2.Show()
         End Sub
         Private Sub addgpu3_Click(ByVal sender As System.Object, ByVal e As
System.EventArgs) Handles addproc3.Click
                  Dim rows As Integer
          performaproc3.Text
          If counter3 = 0 Then
               If TabControl2.SelectedIndex = 0 Then
                                     rows = DataGridView1.CurrentCellAddress.Y
                                    xnamaproc(2) = DataGridView1.Rows(rows).Cells(0).Value
                                    xcore(2) = Convert.ToDecimal(DataGridView1.Rows(rows).Cells(1).Value)
                    xthreads(2) =Convert.ToDecimal(DataGridView1.Rows(rows).Cells(2).Value)
                    xclockspeed(2) =Convert.ToDecimal(DataGridView1.Rows(rows).Cells(3).Value)
                                    xcache(2) = Convert.ToDecimal(DataGridView1.Rows(rows).Cells(4).Value)
                                    xsystembus(2) =
Convert.ToDecimal(DataGridView1.Rows(rows).Cells(5).Value)
                     proc3.Text = xnamaproc(2)            ElseIf TabControl2.SelectedIndex = 1 Then
                                    rows = DataGridView2.CurrentCellAddress.Y
                                    xnamaproc(2) = DataGridView2.Rows(rows).Cells(0).Value
                                    xcore(2) = Convert.ToDecimal(DataGridView2.Rows(rows).Cells(1).Value)
                    xthreads(2) =Convert.ToDecimal(DataGridView2.Rows(rows).Cells(2).Value)
                 ddproc2.Text = "Cancel"<br>
f counter2 = 1 Then<br>
namaproc(1) = ""<br>
core(1) = 0<br>
clockspeed(1) = 0<br>
clockspeed(1) = 0<br>
systembus(1) = 0<br>
roc2.Text = ""<br>
erformaproc2.Text = ""<br>
core-Rickspeed.Text = ""<br>
clockspeed.Text = ""<br>
c
```

```
                xclockspeed(2) =
Convert.ToDecimal(DataGridView2.Rows(rows).Cells(3).Value)
                                   xcache(2) = Convert.ToDecimal(DataGridView2.Rows(rows).Cells(4).Value)
                   xsystembus(2) =
Convert.ToDecimal(DataGridView2.Rows(rows).Cells(5).Value)
                   proc3.Text = xnamaproc(2)            ElseIf TabControl2.SelectedIndex = 2 Then
                                   rows = DataGridView3.CurrentCellAddress.Y
                                   xnamaproc(2) = DataGridView3.Rows(rows).Cells(0).Value
                                   xcore(2) = Convert.ToDecimal(DataGridView3.Rows(rows).Cells(1).Value)
                   xthreads(2) =Convert.ToDecimal(DataGridView3.Rows(rows).Cells(2).Value)
                                   xclockspeed(2) =
Convert.ToDecimal(DataGridView3.Rows(rows).Cells(3).Value)
                                   xcache(2) = Convert.ToDecimal(DataGridView3.Rows(rows).Cells(4).Value)
                   xsystembus(2) =
Convert.ToDecimal(DataGridView3.Rows(rows).Cells(5).Value)
                   proc3.Text = xnamaproc(2)            ElseIf TabControl2.SelectedIndex = 3 Then
                                   rows = DataGridView4.CurrentCellAddress.Y
                                   xnamaproc(2) = DataGridView4.Rows(rows).Cells(0).Value
                                   xcore(2) = Convert.ToDecimal(DataGridView4.Rows(rows).Cells(1).Value)
                   xthreads(2) =Convert.ToDecimal(DataGridView4.Rows(rows).Cells(2).Value)
                   xclockspeed(2) =Convert.ToDecimal(DataGridView4.Rows(rows).Cells(3).Value)
                                   xcache(2) = Convert.ToDecimal(DataGridView4.Rows(rows).Cells(4).Value)
                   xsystembus(2) =
Convert.ToDecimal(DataGridView4.Rows(rows).Cells(5).Value)
                   proc3.Text = xnamaproc(2)            ElseIf TabControl2.SelectedIndex = 4 Then
                                   rows = DataGridView5.CurrentCellAddress.Y
                                   xnamaproc(2) = DataGridView5.Rows(rows).Cells(0).Value
                   xcore(2) = Convert.FoDecimal(DataGridView5.Rows(rows).Cells(1).Value)xthreads(2) =
Convert.ToDecimal(DataGridView5.Rows(rows).Cells(2).Value)
                   xclockspeed(2)Convert.ToDecimal(DataGridView5.Rows(rows).Cells(3).Value)
                                   xcache(2) = Convert.ToDecimal(DataGridView5.Rows(rows).Cells(4).Value)
                   xsystembus(2) =Convert.ToDecimal(DataGridView5.Rows(rows).Cells(5).Value)
                                   proc3.Text = xnamaproc(2)
              ElseIf TabControl2.SelectedIndex = 5 Then
                                   rows = DataGridView6.CurrentCellAddress.Y
                                   xnamaproc(2) = DataGridView6.Rows(rows).Cells(0).Value
                                   xcore(2) = Convert.ToDecimal(DataGridView6.Rows(rows).Cells(1).Value)
                   xthreads(2) =Convert.ToDecimal(DataGridView6.Rows(rows).Cells(2).Value)
                   xclockspeed(2) =Convert.ToDecimal(DataGridView6.Rows(rows).Cells(3).Value)
                                   xcache(2) = Convert.ToDecimal(DataGridView6.Rows(rows).Cells(4).Value)
                   xsystembus(2) =
Convert.ToDecimal(DataGridView6.Rows(rows).Cells(5).Value)
                   proc3.Text = xnamaproc(2)            ElseIf TabControl2.SelectedIndex = 6 Then
                                   rows = DataGridView7.CurrentCellAddress.Y
                                   xnamaproc(2) = DataGridView7.Rows(rows).Cells(0).Value
                                   xcore(2) = Convert.ToDecimal(DataGridView7.Rows(rows).Cells(1).Value)
                   xthreads(2) =Convert.ToDecimal(DataGridView7.Rows(rows).Cells(2).Value)
                   xclockspeed(2) =Convert.ToDecimal(DataGridView7.Rows(rows).Cells(3).Value)
               proc3.Text = xnamaproc(2)<br>
1serf TabControll.SelectedIndex = 3 Then<br>
rows = DataGridView4.CurrentCellAddress.Y<br>
xnamaproc(2) = DataGridView4.Rows(rows).Cells(0).Value<br>
xcore(2) = Convert.ToDecimal(DataGridView4.Rows(rows).
```

```
                xcache(2) = Convert.ToDecimal(DataGridView7.Rows(rows).Cells(4).Value)
                                     xsystembus(2) =
Convert.ToDecimal(DataGridView7.Rows(rows).Cells(5).Value)
                                     proc3.Text = xnamaproc(2)
                           End If
               counter3 = 1            addproc3.Text = "Cancel"
                  ElseIf counter3 = 1 Then
               xnamaproc(2) =""
               xcore(2) = 0xthreads(2) = 0
               xclockspeed(2) = 0xcache(2) = 0xsystembus(2) = 0
                proc3.Text = ""            performaproc3.Text = ""
                           xcore2.Text = ""
                           xthreads2.Text = ""
                           xclockspeed2.Text = ""
                           xcache2.Text = ""
                            xsystembus2.Text = ""
                            addproc3.Text = "Add Proc 3"
                counter3 = 0        End If
                  proc3.Show()
         End Sub
     Private Sub addgpu4 Click(ByVal sender As System.Object, ByVal e As
System.EventArgs) Handles addproc4.Click
                  Dim rows As Integer
                  performaproc4.Text = ""
          If counter4 = 0 Then
                If TabControl2. SelectedIndex = \theta Then
                                     rows = DataGridView1.CurrentCellAddress.Y
                                     xnamaproc(3) = DataGridView1.Rows(rows).Cells(0).Value
                                     xcore(3) = Convert.ToDecimal(DataGridView1.Rows(rows).Cells(1).Value)
                     xthreads(3) =Convert.ToDecimal(DataGridView1.Rows(rows).Cells(2).Value)
                                     xclockspeed(3) =
Convert.ToDecimal(DataGridView1.Rows(rows).Cells(3).Value)
                     x \cdot \text{cache}(3) = \text{Convert.ToDecimal(DataGridView1.Rows}(rows).Cells(4).Value)xsystembus(3) =Convert.ToDecimal(DataGridView1.Rows(rows).Cells(5).Value)
                     proc4.Text = xnamaproc(3)            ElseIf TabControl2.SelectedIndex = 1 Then
                                     rows = DataGridView2.CurrentCellAddress.Y
                                     xnamaproc(3) = DataGridView2.Rows(rows).Cells(0).Value
                                     xcore(3) = Convert.ToDecimal(DataGridView2.Rows(rows).Cells(1).Value)
                     xthreads(3) =Convert.ToDecimal(DataGridView2.Rows(rows).Cells(2).Value)
                                     xclockspeed(3) =
Convert.ToDecimal(DataGridView2.Rows(rows).Cells(3).Value)
                                     xcache(3) = Convert.ToDecimal(DataGridView2.Rows(rows).Cells(4).Value)
                     xsystembus(3) =
Convert.ToDecimal(DataGridView2.Rows(rows).Cells(5).Value)
                     proc4.Text = xnamaproc(3)            ElseIf TabControl2.SelectedIndex = 2 Then
                                     rows = DataGridView3.CurrentCellAddress.Y
                                     xnamaproc(3) = DataGridView3.Rows(rows).Cells(0).Value
                                     xcore(3) = Convert.ToDecimal(DataGridView3.Rows(rows).Cells(1).Value)
                 threads2.Text = ""<br>
cache2.Text = ""<br>
cache2.Text = ""<br>
systembus2.Text = ""<br>
systembus2.Text = ""<br>
systembus2.Text = ""<br>
ounter3 = 0<br>
ounter3 = 0<br>
ounter3 = 0<br>
ounter3 = 0<br>
f<br>
control2.SelectedIndex = 0.Then<br>
rows As Inte
```

```
xthreads(3) =Convert.ToDecimal(DataGridView3.Rows(rows).Cells(2).Value)
                                   xclockspeed(3) =
Convert.ToDecimal(DataGridView3.Rows(rows).Cells(3).Value)
                                   xcache(3) = Convert.ToDecimal(DataGridView3.Rows(rows).Cells(4).Value)
                                   xsystembus(3) =
Convert.ToDecimal(DataGridView3.Rows(rows).Cells(5).Value)
                                   proc4.Text = xnamaproc(3)
                           ElseIf TabControl2.SelectedIndex = 3 Then
                                   rows = DataGridView4.CurrentCellAddress.Y
                                   xnamaproc(3) = DataGridView4.Rows(rows).Cells(0).Value
                                   xcore(3) = Convert.ToDecimal(DataGridView4.Rows(rows).Cells(1).Value)
                   xthreads(3) =
Convert.ToDecimal(DataGridView4.Rows(rows).Cells(2).Value)
                                    xclockspeed(3) =
Convert.ToDecimal(DataGridView4.Rows(rows).Cells(3).Value)
                                    xcache(3) = Convert.ToDecimal(DataGridView4.Rows(rows).Cells(4).Value)
                    xsystembus(3) =
Convert.ToDecimal(DataGridView4.Rows(rows).Cells(5).Value)
                   proc4.Text = xnamaproc(3)            ElseIf TabControl2.SelectedIndex = 4 Then
                                    rows = DataGridView5.CurrentCellAddress.Y
                                    xnamaproc(3) = DataGridView5.Rows(rows).Cells(0).Value
                                    xcore(3) = Convert.ToDecimal(DataGridView5.Rows(rows).Cells(1).Value)
                    xthreads(3) =Convert.ToDecimal(DataGridView5.Rows(rows).Cells(2).Value)
                                   xclockspeed(3) =
Convert.ToDecimal(DataGridView5.Rows(rows).Cells(3).Value)
                                   xcache(3) = Convert.ToDecimal(DataGridView5.Rows(rows).Cells(4).Value)
                   xsystembus(3) =
Convert.ToDecimal(DataGridView5.Rows(rows).Cells(5).Value)
                                    proc4.Text = xnamaproc(3)
                           ElseIf TabControl2.SelectedIndex = 5 Then
                                    rows = DataGridView6.CurrentCellAddress.Y
                                    xnamaproc(3) = DataGridView6.Rows(rows).Cells(0).Value
                   xcore(3) = Convert. ToDeclmal(DataGridView6.Rows(rows).Cells(1).Value)xthreads(3) =
Convert.ToDecimal(DataGridView6.Rows(rows).Cells(2).Value)
                                    xclockspeed(3) =
Convert.ToDecimal(DataGridView6.Rows(rows).Cells(3).Value)
                                   xcache(3) = Convert.ToDecimal(DataGridView6.Rows(rows).Cells(4).Value)
                    xsystembus(3) =Convert.ToDecimal(DataGridView6.Rows(rows).Cells(5).Value)
                    proc4.Text = xnamaproc(3)            ElseIf TabControl2.SelectedIndex = 6 Then
                                    rows = DataGridView7.CurrentCellAddress.Y
                                    xnamaproc(3) = DataGridView7.Rows(rows).Cells(0).Value
                                    xcore(3) = Convert.ToDecimal(DataGridView7.Rows(rows).Cells(1).Value)
                    xthreads(3) =Convert.ToDecimal(DataGridView7.Rows(rows).Cells(2).Value)
                                    xclockspeed(3) =
Convert.ToDecimal(DataGridView7.Rows(rows).Cells(3).Value)
                                   xcache(3) = Convert.ToDecimal(DataGridView7.Rows(rows).Cells(4).Value)
                    xsystembus(3) =
Convert.ToDecimal(DataGridView7.Rows(rows).Cells(5).Value)
                    proc4.Text = xnamaproc(3)            End If
               counter4 = 1            addproc4.Text = "Cancel"
                  ElseIf counter4 = 1 Then
               xnamaproc(3) = ""
               xcore(3) = 0xsystembus(3) =<br>
imal(DataGridView4.Rows(rows).Cells(5).Value)<br>
proc4.Text = xnamaproc(3)<br>
lseIf TabControll2.SelectedIndex = 4 Then<br>
rows = DataGridView5.CurrentCellAddress.Y<br>
xnamaproc(3) = DataGridView5.Rows(rows).Cells
```

```
xthreads(3) = 0
              xclockspeed(3) = 0xcache(3) = 0xsystembus(3) = 0
                          proc4.Text = ""
                          performaproc4.Text = ""
                          xcore3.Text = ""
                          xthreads3.Text = ""
                          xclockspeed3.Text = ""
                          xcache3.Text = ""
                          xsystembus3.Text = ""
                          addproc4.Text = "Add Proc 4"
              counter4 = 0        End If
                 proc4.Show()
        End Sub
    Private Sub Calculate Click(ByVal sender As System.Object, ByVal e As
System.EventArgs) Handles Calculate.Click
                 'corexclock, amdahl
                 ''f=1/n
         'tiap core speedup 1/((1-f)+(f/n))'1/((1-1/n)+(1/n/n))'1/((n/n-1/n)+(1/(n^2)))'1/((n-1)/n)+(1/(n^2)))'1/(((n^2)-n)/n^2)+(1/(n^2)))'1/((n^2)-n+1)/(n^2))'(n^2)/((n^2)-n+1)'total speedup n core ((n^2)/((n^2)-n+1))^n<code>Form4x.c(1)</code> = ((((xcore(0)) \leftarrow (xcore(0))) \leftarrow (((xcore(0)) * (xcore(0))) -
(xcore(\theta)) + 1) \wedge (xcore(\theta))) * (xclockspeed(\theta))Form4x.c(2) = (((xcore(1)) * (xcore(1))) / ((xcore(1)) * (xcore(1))) -(xcore(1)) + 1) \wedge (xcore(1))) * (xclockspeed(1))Form4x.c(3) = ((((xcore(2)) * (xcore(2))) / (((xcore(2)) * (xcore(2))) -
(xcore(2)) + 1) \wedge (xcore(2)) * (xclose(speed(2))Form4x.c(4) = (((xcore(3)) * (xcore(3))) / (((xcore(3)) * (xcore(3))) -(xcore(3)) + 1)) ^ (xcore(3))) * (xclose(3))'karena parang yg dibandingkan dr db = konsisten, nilai kriteria1 barang=
nilai kriteria1/ jumlah nilai1 semua pembanding x vektor preferensi1
          'nilai barang= nilai1 + nilai2 + ... + nilain
                 xcore0.Text = Convert.ToDecimal(vektorcore.Text) * (xcore(0) / (xcore(0) +
xcore(1) + xcore(2) + xcore(3)))        xcore1.Text = Convert.ToDecimal(vektorcore.Text) * (xcore(1) / (xcore(0) +
xcore(1) + score(2) + score(3))        xcore2.Text = Convert.ToDecimal(vektorcore.Text) * (xcore(2) / (xcore(0) +
xcore(1) + score(2) + score(3))        xcore3.Text = Convert.ToDecimal(vektorcore.Text) * (xcore(3) / (xcore(0) +
xcore(1) + xcore(2) + xcore(3)))        xthreads0.Text = Convert.ToDecimal(vektorthreads.Text) * (xthreads(0) /
(xthreads(0) + xthreads(1) + xthreads(2) + xthreads(3)))        xthreads1.Text = Convert.ToDecimal(vektorthreads.Text) * (xthreads(1) /
(xthreads(0) + xthreads(1) + xthreads(2) + xthreads(3)))
                 xthreads2.Text = Convert.ToDecimal(vektorthreads.Text) * (xthreads(2) /
(xthreads(0) + xthreads(1) + xthreads(2) + xthreads(3)))        xthreads3.Text = Convert.ToDecimal(vektorthreads.Text) * (xthreads(3) /
(xthreads(0) + xthreads(1) + xthreads(2) + xthreads(3)))
                 xclockspeed0.Text = Convert.ToDecimal(vektorclockspeed.Text) * (xclockspeed(0)
/ (xclockspeed(0) + xclockspeed(1) + xclockspeed(2) + xclockspeed(3)))
               ub Calculate_Click(ByVal sender As System.Object, eVal e /<br>
xclock, amdahl<br>
xclock, amdahl<br>
xclock, amdahl<br>
core speedup 1/((1-f)+(f/n))<br>
1-1/n)+(1/n/n))<br>
1-1/n)+(1/n/n))<br>
(n-1)/n)+(1/(n-2)))<br>
(n-1)/n)+(1/(n-2)))<br>
((n-2)-
```

```
        xclockspeed1.Text = Convert.ToDecimal(vektorclockspeed.Text) * (xclockspeed(1)
/ (xclockspeed(0) + xclockspeed(1) + xclockspeed(2) + xclockspeed(3)))
                 xclockspeed2.Text = Convert.ToDecimal(vektorclockspeed.Text) * (xclockspeed(2)
/ (xclockspeed(0) + xclockspeed(1) + xclockspeed(2) + xclockspeed(3)))
                 xclockspeed3.Text = Convert.ToDecimal(vektorclockspeed.Text) * (xclockspeed(3)
/ (xclockspeed(0) + xclockspeed(1) + xclockspeed(2) + xclockspeed(3)))
                 xcache0.Text = Convert.ToDecimal(vektorcache.Text) * (xcache(0) / (xcache(0) +
xcache(1) + xcache(2) + xcache(3))        xcache1.Text = Convert.ToDecimal(vektorcache.Text) * (xcache(1) / (xcache(0) +
xcache(1) + xcache(2) + xcache(3))        xcache2.Text = Convert.ToDecimal(vektorcache.Text) * (xcache(2) / (xcache(0) +
xcache(1) + xcache(2) + xcache(3))        xcache3.Text = Convert.ToDecimal(vektorcache.Text) * (xcache(3) / (xcache(0) +
xcache(1) + xcache(2) + xcache(3))        xsystembus0.Text = Convert.ToDecimal(vektorsystembus.Text) * (xsystembus(0) /
(xsystembus(0) + xsystembus(1) + xsystembus(2) + xsystembus(3)))
                 xsystembus1.Text = Convert.ToDecimal(vektorsystembus.Text) * (xsystembus(1) /
(xsystembus(0) + xsystembus(1) + xsystembus(2) + xsystembus(3)))
                 xsystembus2.Text = Convert.ToDecimal(vektorsystembus.Text) * (xsystembus(2) /
(xsystembus(0) + xsystembus(1) + xsystembus(2) + xsystembus(3)))
                 xsystembus3.Text = Convert.ToDecimal(vektorsystembus.Text) * (xsystembus(3) /
(xsystembus(0) + xsystembus(1) + xsystembus(2) + xsystembus(3)))
                 performaproc(0) = Convert.ToDecimal(xcore0.Text) +
Convert.ToDecimal(xthreads0.Text) + Convert.ToDecimal(xclockspeed0.Text) +
Convert.ToDecimal(xcache0.Text) + Convert.ToDecimal(xsystembus0.Text)
                 performaproc(1) = Convert.ToDecimal(xcore1.Text) +
Convert.ToDecimal(xthreads1.Text) + Convert.ToDecimal(xclockspeed1.Text) +
Convert.ToDecimal(xcache1.Text) + Convert.ToDecimal(xsystembus1.Text)
                 performaproc(2) = Convert.ToDecimal(xcore2.Text) +
Convert.ToDecimal(xthreads2.Text) + Convert.ToDecimal(xclockspeed2.Text) +
Convert.ToDecimal(xcache2.Text) + Convert.ToDecimal(xsystembus2.Text)
        performaproc(3) = Convert.ToDecimal(xcore3.Text) +
Convert.ToDecimal(xthreads3.Text) + Convert.ToDecimal(xclockspeed3.Text) +
Convert.ToDecimal(xcache3.Text) + Convert.ToDecimal(xsystembus3.Text)
                 performaproc1.Text = performaproc(0)
                 performaproc2.Text = performaproc(1)
                 performaproc3.Text = performaproc(2)
         performaproc4.Text = performaproc(3)
                 performaproc1.Show()
                 performaproc2.Show()
                 performaproc3.Show()
                 performaproc4.Show()
                 xcore0.Show()
                 xcore1.Show()
                 xcore2.Show()
                 xcore3.Show()
                 xthreads0.Show()
                 xthreads1.Show()
                 xthreads2.Show()
                 xthreads3.Show()
                 xclockspeed0.Show()
                 xclockspeed1.Show()
                 xclockspeed2.Show()
                 xclockspeed3.Show()
                 xcache0.Show()
                 xcache1.Show()
                 xcache2.Show()
                 xcache3.Show()
                 xsystembus0.Show()
                 xsystembus1.Show()
               ) + xsystembus(1) + xsystembus(2) + xsystembus(3)<br>
embus2.Text = Convert.ToDecimal(vektorsystembus (3))<br>
() + xsystembus(1) + xsystembus(2) + xsystembus(3)),<br>
embus3.Text = Convert.ToDecimal(vektorsystembus(3)),<br>
embus3.T
```
```
        xsystembus2.Show()
                  xsystembus3.Show()
                  Form4.pproc1.Text = performaproc1.Text
                  Form4.pproc2.Text = performaproc2.Text
                  Form4.pproc3.Text = performaproc3.Text
                  Form4.pproc4.Text = performaproc4.Text
                  Form4.nproc1.Text = proc1.Text
                  Form4.nproc2.Text = proc2.Text
                  Form4.nproc3.Text = proc3.Text
                  Form4.nproc4.Text = proc4.Text
                  Form4x.pproc1.Text = performaproc1.Text
                  Form4x.pproc2.Text = performaproc2.Text
                  Form4x.pproc3.Text = performaproc3.Text
                  Form4x.pproc4.Text = performaproc4.Text
                  Form4x.nproc1.Text = proc1.Text
                  Form4x.nproc2.Text = proc2.Text
                  Form4x.nproc3.Text = proc3.Text
                  Form4x.nproc4.Text = proc4.Text
         End Sub
     Private Sub Button1 Click(ByVal sender As System.Object, ByVal e As
System.EventArgs) Handles Button1.Click
                  Me.Hide()
                  Form2.Show()
         End Sub
         Private Sub Button3_Click(ByVal sender As System.Object, ByVal e As
System.EventArgs) Handles Button3.Click
                  Me.Hide()
                  Form3.Show()
         End Sub
         Private Sub Button4_Click(ByVal sender As System.Object, ByVal e As
System.EventArgs) Handles Button4.Click
                  Me.Hide()
                  Form4.Show()
         End Sub
         Private Sub Button6_Click(ByVal sender As System.Object, ByVal e As
System.EventArgs) Handles Button6.Click
                  Form5x.Show()
          Me.Close()
         End Sub
         Private Sub Button2_Click(ByVal sender As System.Object, ByVal e As
System.EventArgs) Handles Button2.Click
                  Dim rows As Integer
                  Dim namadelete As String
                  If TabControl2.SelectedIndex = 0 Then
                            rows = DataGridView1.CurrentCellAddress.Y
                            namadelete = DataGridView1.Rows(rows).Cells(0).Value
                            Me.sql = "DELETE from Processor where Nama_Processor like '" + namadelete
+ "'"
                            con = New SqlConnection(connect)
                            con.Open()
                           Me.adapt = New SqlDataAdapter(sql, con)
                           cmd = New SqlCommand(sql, con)
                 X.nproc2.Text = proc2.Text<br>x.nproc4.Text = proc3.Text<br>x.nproc4.Text = proc4.Text<br>x.nproc4.Text = proc4.Text<br>de()<br>de()<br>Show()<br>wb Button3.Click(ByVal sender As System.Object, ByVal e As<br>de()<br>.Show()<br>wb Button4.Click(ByVal se
```

```
            Me.adapt.Fill(ds, "Processor")
                           dt = ds.Tables("Processor")
                           con.Close()
                           ds.Clear()
                           Me.sql = "SELECT Nama_Processor,Core,Threads,Clock_Speed,Cache,Bus_System
from Processor where Seri_Processor = 'Core i3'"
                           con = New SqlConnection(connect)
                           Me.adapt = New SqlDataAdapter(sql, con)
                           Me.adapt.Fill(ds, "Processor")
                            dt = ds.Tables("Processor")
                           Me.DataGridView1.DataSource = dt
                  ElseIf TabControl2.SelectedIndex = 1 Then
                           rows = DataGridView2.CurrentCellAddress.Y
                           namadelete = DataGridView2.Rows(rows).Cells(0).Value
                           Me.sql = "DELETE from Processor where Nama_Processor like '" + namadelete
+ "'"
                            con = New SqlConnection(connect)
                            con.Open()
                Me.adapt = New SqlDataAdapter(sql, con)
                            cmd = New SqlCommand(sql, con)
                           Me.adapt.Fill(ds2, "Processor")
                            dt = ds2.Tables("Processor")
               Me.adapt = New SqlDataAdapter(sql, con)
                            cmd = New SqlCommand(sql, con)
                            con.Close()
                           ds2.Clear()
               Me.sql = "SELECT Nama_Processor,Core,Threads,Clock_Speed,Cache,Bus_System
from Processor where Seri_Processor = 'Core i5'"
                           con = New SqlConnection(connect)
               Me.adapt = New SqlDataAdapter(sql, con)
               Me.adapt.Fill(ds2, "Processor'
                            dt = ds2.Tables("Processor")
               Me.DataGridView2.DataSource = dt
                  ElseIf TabControl2.SelectedIndex = 2 Then
                            rows = DataGridView3.CurrentCellAddress.Y
                            namadelete = DataGridView3.Rows(rows).Cells(0).Value
                Me.sql = "DELETE from Processor where Nama_Processor like '" + namadelete
+ "'"
con = New SqlConnection(connect)
            con.Open()
               Me.adapt = New SqlDataAdapter(sql, con)
                            cmd = New SqlCommand(sql, con)
                           Me.adapt.Fill(ds3, "Processor")
                            dt = ds3.Tables("Processor")
                           Me.adapt = New SqlDataAdapter(sql, con)
                           cmd = New SqlCommand(sql, con)
                           con.Close()
                           ds3.Clear()
                           Me.sql = "SELECT Nama_Processor,Core,Threads,Clock_Speed,Cache,Bus_System
from Processor where Seri_Processor = 'Core i7'"
                            con = New SqlConnection(connect)
               Me.adapt = New SqlDataAdapter(sql, con)
                           Me.adapt.Fill(ds3, "Processor")
                            dt = ds3.Tables("Processor")
                           Me.DataGridView3.DataSource = dt
                  ElseIf TabControl2.SelectedIndex = 3 Then
                 on = New SqlConnection(connect)<br>
on.Open()<br>
e.adapt = New SqlDataAdapter(sql, con)<br>
e.adapt = New SqlCommand(sql, con)<br>
e.adapt = New SqlCommand(sql, con)<br>
t = ds2.Tables("Processor")<br>
t = ds2.Tables("Processor")<br>
and = Ne
```

```
            rows = DataGridView4.CurrentCellAddress.Y
                            namadelete = DataGridView4.Rows(rows).Cells(0).Value
                            Me.sql = "DELETE from Processor where Nama_Processor like '" + namadelete
+ "'"
                            con = New SqlConnection(connect)
                            con.Open()
                            Me.adapt = New SqlDataAdapter(sql, con)
                            cmd = New SqlCommand(sql, con)
                            Me.adapt.Fill(ds4, "Processor")
                            dt = ds4.Tables("Processor")
                            Me.adapt = New SqlDataAdapter(sql, con)
                            cmd = New SqlCommand(sql, con)
                            con.Close()
                            ds4.Clear()
                           Me.sql = "SELECT Nama_Processor,Core,Threads,Clock_Speed,Cache,Bus_System
from Processor where Seri_Processor = 'Core 2 Duo'"
                            con = New SqlConnection(connect)
                Me.adapt = New SqlDataAdapter(sql, con)
                            Me.adapt.Fill(ds4, "Processor")
                            dt = ds4.Tables("Processor")
                            Me.DataGridView4.DataSource = dt
                  ElseIf TabControl2.SelectedIndex = 4 Then
                            rows = DataGridView5.CurrentCellAddress.Y
                            namadelete = DataGridView5.Rows(rows).Cells(0).Value
                            Me.sql = "DELETE from Processor where Nama_Processor like '" + namadelete
+ "'"
                            con = New SqlConnection(connect)
                            con.Open()
                            Me.adapt = New SqlDataAdapter(sql, con)
                cmd = New SqlCommand(sql, con)
                Me.adapt.Fill(ds5, "Processor'
                            dt = ds5.Tables("Processor")
                Me.adapt = New SqlDataAdapter(sql, con)
                            cmd = New SqlCommand(sql, con)
                            con.Close()
                            ds5.Clear()
            Me.sql = "SELECT Nama_Processor,Core,Threads,Clock_Speed,Cache,Bus_System
from Processor where Seri_Processor = 'Core 2 Quad'"
con = New SqlConnection(connect)
Me.adapt = <mark>New</mark> SqlDataAdapter(sql, con)
                            Me.adapt.Fill(ds5, "Processor")
                            dt = ds5.Tables("Processor")
                Me.DataGridView5.DataSource = dt
                  ElseIf TabControl2.SelectedIndex = 5 Then
                            rows = DataGridView6.CurrentCellAddress.Y
                            namadelete = DataGridView6.Rows(rows).Cells(0).Value
                            Me.sql = "DELETE from Processor where Nama_Processor like '" + namadelete
+ "'"
                            con = New SqlConnection(connect)
                            con.Open()
                            Me.adapt = New SqlDataAdapter(sql, con)
                            cmd = New SqlCommand(sql, con)
                            Me.adapt.Fill(ds6, "Processor")
                            dt = ds6.Tables("Processor")
                            Me.adapt = New SqlDataAdapter(sql, con)
                            cmd = New SqlCommand(sql, con)
                            con.Close()
                 on = New SqlConnection<br>
e.adapt = HeW SqlDataAdapter(sql, con)<br>
e.adapt Fill(ds4, "Processor")<br>
t = ds4.Tables("Processor")<br>
de.DataGridView4.DataSource = dt<br>
f TabControl2.SelectedIndex = 4 Then<br>
ammadelete = DataGridView
```

```
            ds6.Clear()
                           Me.sql = "SELECT Nama_Processor,Core,Threads,Clock_Speed,Cache,Bus_System
from Processor where Seri_Processor = 'Pentium 4'"
                           con = New SqlConnection(connect)
                           Me.adapt = New SqlDataAdapter(sql, con)
                           Me.adapt.Fill(ds6, "Processor")
                           dt = ds6.Tables("Processor")
               Me.DataGridView6.DataSource = dt
                  ElseIf TabControl2.SelectedIndex = 6 Then
                           rows = DataGridView7.CurrentCellAddress.Y
                           namadelete = DataGridView7.Rows(rows).Cells(0).Value
                           Me.sql = "DELETE from Processor where Nama_Processor like '" + namadelete
+ "'"
                           con = New SqlConnection(connect)
                           con.Open()
                           Me.adapt = New SqlDataAdapter(sql, con)
                           cmd = New SqlCommand(sql, con)
                           Me.adapt.Fill(ds7, "Processor")
                           dt = ds7.Tables("Processor")
               Me.adapt = New SqlDataAdapter(sql, con)
                           cmd = New SqlCommand(sql, con)
                           con.Close()
                           ds7.Clear()
               Me.sql = "SELECT Nama_Processor, Core, Threads, Clock_Speed, Cache, Bus_System
from Processor where Seri_Processor = 'Pentium D'
                           con = New SqlConnection(connect)
               Me.adapt = New SqlDataAdapter(sql, con
               Me.adapt.Fill(ds7, "Processor'
                           dt = ds7.Tables("Processor")
               Me.DataGridView7.DataSource = dt
                  End If
         End Sub
         Private Sub Button5_Click(ByVal sender As System.Object, ByVal e As
System.EventArgs) Handles Button5.Click
                  Dim rows As Integer
                  If TabControl2.SelectedIndex = 0 Then
                            rows = DataGridView1.CurrentCellAddress.Y
                            Form5.namaedit = DataGridView1.Rows(rows).Cells(0).Value
                            Form5.coreedit = DataGridView1.Rows(rows).Cells(1).Value
                            Form5.threadsedit = DataGridView1.Rows(rows).Cells(2).Value
                            Form5.clockspeededit = DataGridView1.Rows(rows).Cells(3).Value
                            Form5.cacheedit = DataGridView1.Rows(rows).Cells(4).Value
                           Form5.systembusedit = DataGridView1.Rows(rows).Cells(5).Value
                Form5.title = 0        ElseIf TabControl2.SelectedIndex = 1 Then
                           rows = DataGridView2.CurrentCellAddress.Y
                            Form5.namaedit = DataGridView2.Rows(rows).Cells(0).Value
                            Form5.coreedit = DataGridView2.Rows(rows).Cells(1).Value
                            Form5.threadsedit = DataGridView2.Rows(rows).Cells(2).Value
                            Form5.clockspeededit = DataGridView2.Rows(rows).Cells(3).Value
                            Form5.cacheedit = DataGridView2.Rows(rows).Cells(4).Value
                            Form5.systembusedit = DataGridView2.Rows(rows).Cells(5).Value
                Form5.\text{time} = 1        ElseIf TabControl2.SelectedIndex = 2 Then
                            rows = DataGridView3.CurrentCellAddress.Y
                            Form5.namaedit = DataGridView3.Rows(rows).Cells(0).Value
                 e.adapt = New SqlDataAdapter(sql, con)<br>
md = New SqlCommand(sql, con)<br>
e.adapt Fill(ds7, "Processor")<br>
t = ds7.Tables("Processor")<br>
t = ds7.Tables("Processor")<br>
md = New SqlCommand(sql, con)<br>
e.adapt = New SqlCommand(sql,
```

```
            Form5.coreedit = DataGridView3.Rows(rows).Cells(1).Value
                           Form5.threadsedit = DataGridView3.Rows(rows).Cells(2).Value
                           Form5.clockspeededit = DataGridView3.Rows(rows).Cells(3).Value
                           Form5.cacheedit = DataGridView3.Rows(rows).Cells(4).Value
                           Form5.systembusedit = DataGridView3.Rows(rows).Cells(5).Value
               Form5.time = 2        ElseIf TabControl2.SelectedIndex = 3 Then
                           rows = DataGridView4.CurrentCellAddress.Y
                           Form5.namaedit = DataGridView4.Rows(rows).Cells(0).Value
                           Form5.coreedit = DataGridView4.Rows(rows).Cells(1).Value
                           Form5.threadsedit = DataGridView4.Rows(rows).Cells(2).Value
                           Form5.clockspeededit = DataGridView4.Rows(rows).Cells(3).Value
                           Form5.cacheedit = DataGridView4.Rows(rows).Cells(4).Value
                           Form5.systembusedit = DataGridView4.Rows(rows).Cells(5).Value
                           Form5.tipe = 3
                  ElseIf TabControl2.SelectedIndex = 4 Then
                           rows = DataGridView5.CurrentCellAddress.Y
                           Form5.namaedit = DataGridView5.Rows(rows).Cells(0).Value
                           Form5.coreedit = DataGridView5.Rows(rows).Cells(1).Value
                           Form5.threadsedit = DataGridView5.Rows(rows).Cells(2).Value
                           Form5.clockspeededit = DataGridView5.Rows(rows).Cells(3).Value
                           Form5.cacheedit = DataGridView5.Rows(rows).Cells(4).Value
                           Form5.systembusedit = DataGridView5.Rows(rows).Cells(5).Value
               Form5.title = 4        ElseIf TabControl2.SelectedIndex = 5 Then
                           rows = DataGridView6.CurrentCellAddress.Y
                           Form5.namaedit = DataGridView6.Rows(rows).Cells(0).Value
                           Form5.coreedit = DataGridView6.Rows(rows).Cells(1).Value
                           Form5.threadsedit = DataGridView6.Rows(rows).Cells(2).Value
                           Form5.clockspeededit = DataGridView6.Rows(rows).Cells(3).Value
                           Form5.cacheedit = DataGridView6.Rows(rows).Cells(4).Value
                           Form5.systembusedit = DataGridView6.Rows(rows).Cells(5).Value
               Form5.title = 5        ElseIf TabControl2.SelectedIndex = 6 Then
                           rows = DataGridView7.CurrentCellAddress.Y
                           Form5.namaedit = DataGridView7.Rows(rows).Cells(0).Value
                           Form5.coreedit = DataGridView7.Rows(rows).Cells(1).Value
                           Form5.threadsedit = DataGridView7.Rows(rows).Cells(2).Value
                           Form5.clockspeededit = DataGridView7.Rows(rows).Cells(3).Value
                           Form5.cacheedit = DataGridView7.Rows(rows).Cells(4).Value
                           Form5.systembusedit = DataGridView7.Rows(rows).Cells(5).Value
               Form5.tipe = 6        End If
                  Form5.Show()
                  Me.Close()
         End Sub
         Private Sub Button7_Click(ByVal sender As System.Object, ByVal e As
System.EventArgs) Handles Button7.Click
                  Form1.Show()
                  Me.Hide()
         End Sub
         Private Sub Button8_Click(ByVal sender As System.Object, ByVal e As
System.EventArgs) Handles Button8.Click
                  Me.Hide()
                  Form8.Show()
         End Sub
End Class
                orm5.cnamedit = DataGridView5.Rows(rows).Cells(0).Value<br>orm5.cncedit = DataGridView5.Rows(rows).Cells(2).Value<br>orm5.threadsedit = DataGridView5.Rows(rows).Cells(2).Value<br>orm5.cncedit = DataGridView5.Rows(rows).Cells(3).Val
```
## **'Form2'**

```
Imports System.Data.SqlClient
Public Class Form2
        Dim nextcounter As Integer
        Dim xnamagpu(3) As String
        Dim xcoreclock(3) As Decimal
        Dim xmemoryclock(3) As Decimal
        Dim xmemoryinterface(3) As Decimal
        Dim xmemorytransferrate(3) As Decimal
        Public xmaximummemory(3) As Decimal
        Dim performagpu(3) As Decimal
        Dim con As SqlConnection
        Dim adapt As SqlDataAdapter
        Dim cmd As SqlCommand
    Dim ds As DataSet = New DataSet()
    Dim ds2 As DataSet = New DataSet()
    Dim ds3 As DataSet = New DataSet()
    Dim ds4 As DataSet = New DataSet()
    Dim ds5 As DataSet = New DataSet()
        Dim dt As DataTable
        Dim sql As String
    Dim connect As String = "Data Source=COMPAQ-PC\SQLEXPRESS; Integrated
Security=SSPI;Initial Catalog=TAHPcopy"
    Private Sub cleargpu_Click(ByVal sender As System.Object, ByVal e As
System.EventArgs) Handles cleargpu.Click
         gpu12.Text = ""gpu13.Text = ""gpu14.Text = ""
         gpu15.Text = ""gpu23.Text = ""gpu24.Text = \ddot{ }gpu25.Text =gpu34.Textgpu35.Text\left| \cdot \right|gpu45. Text
         gpu61.Text =gpu62.Text =gpu63.Text = ""gpu64.Text = ""gpu65.Text = ""gpu21.Text = ""
         gpu31.Text = ""gpu41.Text = ""
         gpu51.Text = ""gpu32.Text = ""gpu42.Text = ""
         gpu52.Text = ""gpu43.Text = ""gpu53.Text = ""gpu54.Text = ""gpu16.Text = ""gpu26.Text = ""gpu36.Text = ""gpu46.Text = ""gpu56.Text = ""s SqlConnection<br>
S SqlConmand<br>
S SqlCommand<br>
DataSet = New DataSet()<br>
S DataSet = New DataSet()<br>
S DataSet = New DataSet()<br>
S DataSet = New DataSet()<br>
DataTable<br>
S String = "Data Source=COMPAQ-PC\SQLEXPRESS;Integrated<br>
S S
```

```
        gpu12.ReadOnly = False
                   gpu13.ReadOnly = False
                   gpu14.ReadOnly = False
                   gpu15.ReadOnly = False
                   gpu23.ReadOnly = False
                   gpu24.ReadOnly = False
                   gpu25.ReadOnly = False
                   gpu34.ReadOnly = False
                   gpu35.ReadOnly = False
                   gpu45.ReadOnly = False
           gpu11.Text = "1"gpu22.Text = "1"        gpu33.Text = "1"
                   gpu44.Text = "1"
           gpu55.Text = "1"nextcounter = <math>0</math>        vektorcoreclock.Text = ""
                   vektormemoryinterface.Text = ""
                   vektormemorytransferrate.Text = ""
                   vektormemoryclock.Text = ""
                   vektormaximummemory.Text = ""
                   gpulamdamax.Text = ""
                   konsistensi.Text = ""
                   gpukonsistensi.Text = ""
         End Sub
         Function hitung(ByVal q)
                   Dim a(50) As Char
                   Dim panjang As Integer
                   Dim b As Integer
                   Dim pembilang(25) As Char
                   Dim pem As String = ""
           Dim pen As String = ^{\cdots}Dim penyebut(25) As Char
                   Dim hasil As Decimal
                   panjang = q.Length
           For x = 0 To (panjang - 1)
                 a(x) =
                 If a(\mathbf{b} = \mathbf{x}End
                   Next
           If b = 0 Then
                             Return q
                   Else
                 For x = 0 To (b - 1)pembilang(x) = q(x)pem = pem + pembilang(x)            Next
                 For x = (b + 1) To (panjang - 1)
                      penvebut(x) = q(x)pen = pen + penyebut(x)            Next
                             hasil = Convert.ToDecimal(pem) / Convert.ToDecimal(pen)
                 q = \text{hasil}            Return q
                   End If
         End Function
                  propries<br>
rememoryinter-face. Text = ""<br>
rememorytransferrate. Text = ""<br>
rememoryclock. Text = ""<br>
mdamax. Text = ""<br>
mdamax. Text = ""<br>
stensi. Text = ""<br>
stensi. Text = ""<br>
stensi. Text = ""<br>
stensi. Text = ""<br>
stensi.
```

```
Private Sub Button2 Click(ByVal sender As System.Object, ByVal e As
System.EventArgs) Handles Button2.Click
                  If nextcounter = 3 Then
                            Try
                                     Form2x.vektorcoreclock.Text = vektorcoreclock.Text
                                     Form2x.vektormemoryclock.Text = vektormemoryclock.Text
                                     Form2x.vektormemoryinterface.Text = vektormemoryinterface.Text
                                     Form2x.vektormemorytransferrate.Text = vektormemorytransferrate.Text
                                     Form2x.vektormaximummemory.Text = vektormaximummemory.Text
                                     Form2x.gpulamdamax.Text = gpulamdamax.Text
                                     Form2x.gpukonsistensi.Text = gpukonsistensi.Text
                                     Form2x.konsistensi.Text = konsistensi.Text
                                     Me.Hide()
                                     Form2x.Show()
                           Catch exc As Exception
                                     Console.ReadLine()
                           Finally
                                     Console.WriteLine()
                            End Try
                  ElseIf nextcounter = 2 Then
               Try
                     gpu11.Text = Convert.ToDecimal(gpu11.Text)
Convert.ToDecimal(gpu61.Text)
                                     gpu21.Text = Convert.ToDecimal(gpu21.Text) /
Convert.ToDecimal(gpu61.Text)
                     gpu31.Text = Convert.ToDecimal(gpu31.Text)Convert.ToDecimal(gpu61.Text)
                                     gpu41.Text = Convert.ToDecimal(gpu41.Text) /
Convert.ToDecimal(gpu61.Text)
                     gpu51.Text = Convert. ToDecimal(gpu51.Text) /
Convert.ToDecimal(gpu61.Text)
                     gpu12.Text = ConvertC.ToDecimal(gpu12.Text)Convert.ToDecimal(gpu62.Text)
                     gpu22. \text{Text} = \text{Convert}.\text{Topecimal}(gpu22. \text{Text}) /
Convert.ToDecimal(gpu62.Text)
                                     gpu32.Text = Convert.ToDecimal(gpu32.Text) /
Convert.ToDecimal(gpu62.Text)
                                     gpu42.Text = Convert.ToDecimal(gpu42.Text) /
Convert.ToDecimal(gpu62.Text)
                                     gpu52.Text = Convert.ToDecimal(gpu52.Text) /
Convert.ToDecimal(gpu62.Text)
                                     gpu13.Text = Convert.ToDecimal(gpu13.Text) /
Convert.ToDecimal(gpu63.Text)
                                     gpu23.Text = Convert.ToDecimal(gpu23.Text) /
Convert.ToDecimal(gpu63.Text)
                                     gpu33.Text = Convert.ToDecimal(gpu33.Text) /
Convert.ToDecimal(gpu63.Text)
                                     gpu43.Text = Convert.ToDecimal(gpu43.Text) /
Convert.ToDecimal(gpu63.Text)
                                     gpu53.Text = Convert.ToDecimal(gpu53.Text) /
Convert.ToDecimal(gpu63.Text)
                                     gpu14.Text = Convert.ToDecimal(gpu14.Text) /
Convert.ToDecimal(gpu64.Text)
                                     gpu24.Text = Convert.ToDecimal(gpu24.Text) /
Convert.ToDecimal(gpu64.Text)
                                     gpu34.Text = Convert.ToDecimal(gpu34.Text) /
Convert.ToDecimal(gpu64.Text)
                                     gpu44.Text = Convert.ToDecimal(gpu44.Text) /
Convert.ToDecimal(gpu64.Text)
                 inally<br>
or Console.WriteLine()<br>
d'Try<br>
gpu11.Text = Convert.ToDecimal(gpu11.Text)<br>
imal(gpu61.Text)<br>
gpu21.Text = Convert.ToDecimal(gpu21.Text) /<br>
imal(gpu61.Text)<br>
gpu31.Text = Convert.ToDecimal(gpu21.Text) /<br>
imal(gpu61.
```

```
                gpu54.Text = Convert.ToDecimal(gpu54.Text) /
Convert.ToDecimal(gpu64.Text)
                                   gpu15.Text = Convert.ToDecimal(gpu15.Text) /
Convert.ToDecimal(gpu65.Text)
                                   gpu25.Text = Convert.ToDecimal(gpu25.Text) /
Convert.ToDecimal(gpu65.Text)
                                   gpu35.Text = Convert.ToDecimal(gpu35.Text) /
Convert.ToDecimal(gpu65.Text)
                                   gpu45.Text = Convert.ToDecimal(gpu45.Text) /
Convert.ToDecimal(gpu65.Text)
                                   gpu55.Text = Convert.ToDecimal(gpu55.Text) /
Convert.ToDecimal(gpu65.Text)
                                   vektorcoreclock.Text = (Convert.ToDecimal(gpu11.Text) +
Convert.ToDecimal(gpu12.Text) + Convert.ToDecimal(gpu13.Text) +
Convert.ToDecimal(gpu14.Text) + Convert.ToDecimal(gpu15.Text)) * (1 / 5)
                                   vektormemoryclock.Text = (Convert.ToDecimal(gpu21.Text) +
Convert.ToDecimal(gpu22.Text) + Convert.ToDecimal(gpu23.Text)
Convert.ToDecimal(gpu24.Text) + Convert.ToDecimal(gpu25.Text)) *(1 / 5)                vektormemoryinterface.Text = (Convert.ToDecimal(gpu31.Text) +
Convert.ToDecimal(gpu32.Text) + Convert.ToDecimal(gpu33.Text) +
Convert.ToDecimal(gpu34.Text) + Convert.ToDecimal(gpu35.Text)) *(1 / 5)                vektormemorytransferrate.Text = (Convert.ToDecimal(gpu41.Text) +
Convert.ToDecimal(gpu42.Text) + Convert.ToDecimal(gpu43.Text) +
Convert.ToDecimal(gpu44.Text) + Convert.ToDecimal(gpu45.Text)) * (1 / 5)
                                   vektormaximummemory.Text = (Convert.ToDecimal(gpu51.Text) +
Convert.ToDecimal(gpu52.Text) + Convert.ToDecimal(gpu53.Text) +
Convert.ToDecimal(gpu54.Text) + Convert.ToDecimal(gpu55.Text)) * (1 / 5)
                                   Dim vektorpembagi As Decimal = Convert.ToDecimal(vektorcoreclock.Text)
+ Convert.ToDecimal(vektormemoryclock.Text) +
Convert.ToDecimal(vektormemoryinterface.Text) +
Convert.ToDecimal(vektormemorytransferrate.Text) +
Convert.ToDecimal(vektormaximummemory.Text)
                                   vektorcoreclock.Text = (Convert.ToDecimal(vektorcoreclock.Text) /
vektorpembagi).ToString
                                   vektormemoryclock.Text = (Convert.ToDecimal(vektormemoryclock.Text) /
vektorpembagi).ToString
                                   vektormemoryinterface.Text =
(Convert.ToDecimal(vektormemoryinterface.Text) / vektorpembagi).ToString
                                   vektormemorytransferrate.Text =
(Convert.ToDecimal(vektormemorytransferrate.Text) / vektorpembagi).ToString
                                   vektormaximummemory.Text =
(Convert.ToDecimal(vektormaximummemory.Text) / vektorpembagi).ToString
                                   vektorcoreclock.Show()
                                   vektormemoryclock.Show()
                                   vektormemoryinterface.Show()
                                   vektormemorytransferrate.Show()
                                   vektormaximummemory.Show()
                   gpu16. Text = Convert.ToDecimal(gpu11.Text) +Convert.ToDecimal(gpu12.Text) + Convert.ToDecimal(gpu13.Text) +
Convert.ToDecimal(gpu14.Text) + Convert.ToDecimal(gpu15.Text)
                                   gpu26.Text = Convert.ToDecimal(gpu21.Text) +
Convert.ToDecimal(gpu22.Text) + Convert.ToDecimal(gpu23.Text) +
Convert.ToDecimal(gpu24.Text) + Convert.ToDecimal(gpu25.Text)
                                   gpu36.Text = Convert.ToDecimal(gpu31.Text) +
Convert.ToDecimal(gpu32.Text) + Convert.ToDecimal(gpu33.Text) +
Convert.ToDecimal(gpu34.Text) + Convert.ToDecimal(gpu35.Text)
                                   gpu46.Text = Convert.ToDecimal(gpu41.Text) +
Convert.ToDecimal(gpu42.Text) + Convert.ToDecimal(gpu43.Text) +
Convert.ToDecimal(gpu44.Text) + Convert.ToDecimal(gpu45.Text)
               imal(gpu22.Text) + Convert.ToDecimal(gpu23.Text) +<br>
imal(gpu24.Text) + Convert.ToDecimal(gpu25.Text)<br>
imal(gpu32.Text) + Convert.ToDecimal(gpu33.Text) + (1 / 5)<br>
vektormemoryinterface.Text = (Convert.ToDecimal(gpu33.Text)
```

```
                gpu56.Text = Convert.ToDecimal(gpu51.Text) +
Convert.ToDecimal(gpu52.Text) + Convert.ToDecimal(gpu53.Text) +
Convert.ToDecimal(gpu54.Text) + Convert.ToDecimal(gpu55.Text)
                                     gpulamdamax.Text = (((Convert.ToDecimal(gpu61.Text) *
Convert.ToDecimal(gpu16.Text) / 5) + (Convert.ToDecimal(gpu62.Text) *
Convert.ToDecimal(gpu26.Text) / 5) + (Convert.ToDecimal(gpu63.Text) *
Convert.ToDecimal(gpu36.Text) / 5) + (Convert.ToDecimal(gpu64.Text) *
Convert.ToDecimal(gpu46.Text) / 5) + (Convert.ToDecimal(gpu65.Text) *
Convert.ToDecimal(gpu56.Text) / 5)).ToString)
                                     gpukonsistensi.Text = (((((Convert.ToDecimal(gpulamdamax.Text) ‐ 5) /
4) / 112) * 100).ToString)
                                     gpulamdamax.Text = +(gpulamdamax.Text)
                                     gpukonsistensi.Text = ((gpukonsistensi.Text).ToString)
                     If ((gpukonsistensi.Text) > (1 / 10)) Then
                                              konsistensi.Text = " inconsistent"
                                     Else
                                              konsistensi.Text = " consistent"
                                     End If
                                     gpulamdamax.Show()
                                     gpukonsistensi.Show()
                                     konsistensi.Show()
                     gpu61.Fext = "gpu62.Text = ""gpu63.Text = ""gpu64.Text = ""gpu65.Text = ""                nextcounter = 3
                            Catch exc As Exception
                                     Console.ReadLine()
                            Finally
                                     Console.WriteLine()
                            End Try
          ElseIf nextcounter = \theta Then
               Try
                                     gpu12.Text = hitung(gpu12.Text)
                     gpu13.Text = hitung(gpu13.Text)gpu14.Text = hitung(gpu14.Text)
gpu15.Text = hitung(gpu15.Text)
gpu23.Text = hitung(gpu23.Text)
                     gpu24.Text = hitung(gpu24.Text)                gpu25.Text = hitung(gpu25.Text)
                                     gpu34.Text = hitung(gpu34.Text)
                                     gpu35.Text = hitung(gpu35.Text)
                                     gpu45.Text = hitung(gpu45.Text)
                                     gpu21.Text = 1 / Convert.ToDecimal(gpu12.Text)
                                     gpu31.Text = 1 / Convert.ToDecimal(gpu13.Text)
                                     gpu41.Text = 1 / Convert.ToDecimal(gpu14.Text)
                                     gpu51.Text = 1 / Convert.ToDecimal(gpu15.Text)
                                     gpu32.Text = 1 / Convert.ToDecimal(gpu23.Text)
                                     gpu42.Text = 1 / Convert.ToDecimal(gpu24.Text)
                                     gpu52.Text = 1 / Convert.ToDecimal(gpu25.Text)
                                     gpu43.Text = 1 / Convert.ToDecimal(gpu34.Text)
                                     gpu53.Text = 1 / Convert.ToDecimal(gpu35.Text)
                                     gpu54.Text = 1 / Convert.ToDecimal(gpu45.Text)
                                     gpu61.Text = Convert.ToDecimal(gpu11.Text) +
Convert.ToDecimal(gpu21.Text) + Convert.ToDecimal(gpu31.Text) +
Convert.ToDecimal(gpu41.Text) + Convert.ToDecimal(gpu51.Text)
                 konsistensi.Text = " consistent"<br>
gpulamdamax.Show()<br>
gpukonsistensi.Show()<br>
gpukonsistensi.Show()<br>
gpu61.Text = ""<br>
gpu62.Text = ""<br>
gpu63.Text = ""<br>
gpu64.Text = ""<br>
gpu65.Text = ""<br>
mextcounter = 3<br>
atch exc As Exceptio
```

```
                gpu62.Text = Convert.ToDecimal(gpu12.Text) +
Convert.ToDecimal(gpu22.Text) + Convert.ToDecimal(gpu32.Text) +
Convert.ToDecimal(gpu42.Text) + Convert.ToDecimal(gpu52.Text)
                                    gpu63.Text = Convert.ToDecimal(gpu13.Text) +
Convert.ToDecimal(gpu23.Text) + Convert.ToDecimal(gpu33.Text) +
Convert.ToDecimal(gpu43.Text) + Convert.ToDecimal(gpu53.Text)
                                    gpu64.Text = Convert.ToDecimal(gpu14.Text) +
Convert.ToDecimal(gpu24.Text) + Convert.ToDecimal(gpu34.Text) +
Convert.ToDecimal(gpu44.Text) + Convert.ToDecimal(gpu54.Text)
                                    gpu65.Text = Convert.ToDecimal(gpu15.Text) +
Convert.ToDecimal(gpu25.Text) + Convert.ToDecimal(gpu35.Text) +
Convert.ToDecimal(gpu45.Text) + Convert.ToDecimal(gpu55.Text)
                                   gpu12.ReadOnly = True
                                   gpu13.ReadOnly = True
                                   gpu14.ReadOnly = True
                                   gpu15.ReadOnly = True
                                   gpu23.ReadOnly = True
                                   gpu24.ReadOnly = True
                                   gpu25.ReadOnly = True
                                   gpu34.ReadOnly = True
                                   gpu35.ReadOnly = True
                                    gpu45.ReadOnly = True
                    'vektorcoreclock.Text = (Convert.ToDecimal(gpu11.Text) *
Convert.ToDecimal(gpu12.Text) * Convert.ToDecimal(gpu13.Text) *
Convert.ToDecimal(gpu14.Text) * Convert.ToDecimal(gpu15.Text)) ^ (1 / 5)
                    'vektormemoryclock.Text = (Convert.ToDecimal(gpu21.Text) *
Convert.ToDecimal(gpu22.Text) * Convert.ToDecimal(gpu23.Text) *
Convert.ToDecimal(gpu24.Text) * Convert.ToDecimal(gpu25.Text)) ^ (1 / 5)
                    'vektormemoryinterface.Text = (Convert.ToDecimal(gpu31.Text) *
Convert.ToDecimal(gpu32.Text) * Convert.ToDecimal(gpu33.Text) *
Convert.ToDecimal(gpu34.Text) * Convert.ToDecimal(gpu35.Text)) ^ (1 / 5)
                                    'vektormemorytransferrate.Text = (Convert.ToDecimal(gpu41.Text) *
Convert.ToDecimal(gpu42.Text) * Convert.ToDecimal(gpu43.Text) *
Convert.ToDecimal(gpu44.Text) * Convert.ToDecimal(gpu45.Text)) ^ (1 / 5)
                    'vektormaximummemory.Text = (Convert.ToDecimal(gpu51.Text) *
Convert.ToDecimal(gpu52.Text) * Convert.ToDecimal(gpu53.Text) *
Convert.ToDecimal(gpu54.Text) * Convert.ToDecimal(gpu55.Text)) ^ (1 / 5)
                     extcounter = 2\epsilon ention
                        sole.ReadLine()
                           Finally
                                    Console.WriteLine()
                           End Try
                  End If
        End Sub
    Private Sub Button1 Click(ByVal sender As System. Object, ByVal e As
System.EventArgs) Handles Button1.Click
                  Me.Hide()
                  Form1.Show()
         End Sub
        Private Sub Button3_Click(ByVal sender As System.Object, ByVal e As
System.EventArgs) Handles Button3.Click
                  Me.Hide()
                  Form3.Show()
        End Sub
                gpu24.ReadOnly = True<br>gpu25.ReadOnly = True<br>gpu34.ReadOnly = True<br>gpu35.ReadOnly = True<br>gpu45.ReadOnly = True<br>gpu45.ReadOnly = True<br>vektorcoreclock.Text = (Convert.ToDecimal(gpu15.Text)<br>imal(gpu12.Text) * Convert.ToDecimal
```

```
    Private Sub Button4_Click(ByVal sender As System.Object, ByVal e As
System.EventArgs) Handles Button4.Click
                 Me.Hide()
                 Form4.Show()
        End Sub
        Private Sub Button6_Click(ByVal sender As System.Object, ByVal e As
System.EventArgs) Handles Button6.Click
                 Me.Hide()
                 Form8.Show()
        End Sub
        Private Sub Label11_Click(ByVal sender As System.Object, ByVal e As
System.EventArgs) Handles Label11.Click
        End Sub
    Private Sub Form2 Load(ByVal sender As System.Object, ByVal e As System.EventArgs)
Handles MyBase.Load
        End Sub
End Class
'Form2x'
Imports System.Data.SqlClient
Public Class Form2x
        Dim nextcounter As Integer
        Dim xnamagpu(3) As String
    Dim xcoreclock(3) As Decima
    Dim xmemoryclock(3) As Decima
        Dim xmemoryinterface(3) As Decimal
        Dim xmemorytransferrate(3) As Decimal
    Public xmaximummemory(3) As Decimal
    Dim performagpu(3) As Decimal
    Dim con As Sql Connection
        Dim adapt As SqlDataAdapter
        Dim cmd As SqlCommand
        Dim ds As DataSet = New DataSet()
    Dim ds2 As DataSet = New DataSet()
    Dim ds3 As DataSet = New DataSet()
    Dim ds4 As DataSet = New DataSet()
    Dim ds5 As DataSet = New DataSet()
    Dim ds6 As DataSet = New DataSet()
    Dim ds7 As DataSet = New DataSet()
    Dim ds8 As DataSet = New DataSet()
    Dim ds9 As DataSet = New DataSet()
    Dim ds10 As DataSet = New DataSet()
        Dim dt As DataTable
        Dim sql As String
        'counter
    Dim counter1 As Integer = 0Dim counter2 As Integer = 0Dim counter3 As Integer = 0ub Form2_Load(ByVal sender As System.Object, ByVal e As System.Object, ByVal e As System.Object, ByVal e As System.Object, ByVal e As System.<br>
Form2x<br>
m.Data.SqlClient<br>
Form2x<br>
clock(3) As Secime<br>
reyclock(3) As Decimal<br>
m
```

```
Dim counter4 As Integer = \thetaDim connect As String = "Data Source=COMPAQ-PC\SQLEXPRESS; Integrated
Security=SSPI;Initial Catalog=TAHPcopy"
        Private Sub Form1_Load(ByVal sender As System.Object, ByVal e As System.EventArgs)
Handles MyBase.Load
                 Me.sql = "SELECT
Nama_GPU,Core_Clock,Memory_Clock,Memory_Interface,Memory_Transfer_Rate,Maximum_Memory
from GPU where Seri_GPU = 'GeForce 4xx'"
                 con = New SqlConnection(connect)
         Me.adapt = New SqlDataAdapter(sql, con)
                 Me.adapt.Fill(ds, "GPU")
                 dt = ds.Tables("GPU")
         Me.DataGridView1.DataSource = dt
                 Me.sql = "SELECT
Nama_GPU,Core_Clock,Memory_Clock,Memory_Interface,Memory_Transfer_Rate,Maximum_Memory
from GPU where Seri_GPU = 'GeForce 5xx'"
                 con = New SqlConnection(connect)
         Me.adapt = New SqlDataAdapter(sql, con)
                 Me.adapt.Fill(ds2, "GPU")
                 dt = ds2.Tables("GPU")
                 Me.DataGridView2.DataSource = dt
                 Me.sql = "SELECT
Nama_GPU,Core_Clock,Memory_Clock,Memory_Interface,Memory_Transfer_Rate,Maximum_Memory
from GPU where Seri_GPU = 'GeForce 6xx'"
                 con = New SqlConnection(connect)
         Me.adapt = New SqlDataAdapter(sql, con)
                 Me.adapt.Fill(ds3, "GPU")
                 dt = ds3.Tables("GPU")
         Me.DataGridView3.DataSource
                 Me.sql = "SELECT
Nama_GPU,Core_Clock,Memory_Clock,Memory_Interface,Memory_Transfer_Rate,Maximum_Memory
from GPU where Seri_GPU = 'GeForce 7xx'
                 con = New SqlConnection(connect)
                 Me.adapt = New SqlDataAdapter(sql, con)
        Me.adapt.Fill(ds4, "GPU")
        dt = ds4.Tables("GPU")
                 Me.DataGridView4.DataSource = dt
         Me.sql = "SELECT
Nama_GPU,Core_Clock,Memory_Clock,Memory_Interface,Memory_Transfer_Rate,Maximum_Memory
from GPU where Seri_GPU = 'GeForce 8xx'"
                 con = New SqlConnection(connect)
         Me.adapt = New SqlDataAdapter(sql, con)
                 Me.adapt.Fill(ds5, "GPU")
                 dt = ds5.Tables("GPU")
         Me.DataGridView5.DataSource = dt
                 Me.sql = "SELECT
Nama GPU, Core Clock, Memory Clock, Memory Interface, Memory Transfer Rate, Maximum Memory
from GPU where Seri_GPU = 'GeForce 1x'"
                 con = New SqlConnection(connect)
         Me.adapt = New SqlDataAdapter(sql, con)
                 Me.adapt.Fill(ds6, "GPU")
                 dt = ds6.Tables("GPU")
                 Me.DataGridView6.DataSource = dt
               e Seri_GPU = 'GeForce 5xx'"<br>
New SqlDonnection (connect)<br>
apt = New SqlDonnection (connect)<br>
apt = New SqlDonnection (connect)<br>
ds2.Tables ("GPU")<br>
taGridView2.DataSource = dt<br>
1 = "SELECT<br>
_Clock,Memory_Clock,Memory_Inter
```

```
        Me.sql = "SELECT
Nama_GPU,Core_Clock,Memory_Clock,Memory_Interface,Memory_Transfer_Rate,Maximum_Memory
from GPU where Seri_GPU = 'GeForce 2x'"
                  con = New SqlConnection(connect)
                  Me.adapt = New SqlDataAdapter(sql, con)
                  Me.adapt.Fill(ds7, "GPU")
                  dt = ds7.Tables("GPU")
          Me.DataGridView7.DataSource = dt
                  Me.sql = "SELECT
Nama_GPU,Core_Clock,Memory_Clock,Memory_Interface,Memory_Transfer_Rate,Maximum_Memory
from GPU where Seri_GPU = 'GeForce 3x'"
                  con = New SqlConnection(connect)
                  Me.adapt = New SqlDataAdapter(sql, con)
                  Me.adapt.Fill(ds8, "GPU")
                  dt = ds8.Tables("GPU")
                  Me.DataGridView8.DataSource = dt
                  Me.sql = "SELECT
Nama GPU, Core Clock, Memory Clock, Memory Interface, Memory Transfer Rate, Maximum Memory
from GPU where Seri_GPU = 'GeForce 4x'"
                  con = New SqlConnection(connect)
          Me.adapt = New SqlDataAdapter(sql, con)
                  Me.adapt.Fill(ds9, "GPU")
                  dt = ds9.Tables("GPU")
                  Me.DataGridView9.DataSource = dt
                  Me.sql = "SELECT
Nama_GPU,Core_Clock,Memory_Clock,Memory_Interface,Memory_Transfer_Rate,Maximum_Memory
from GPU where Seri_GPU = 'GeForce 5x'
                  con = New SqlConnection(connect)
          Me.adapt = New SqlDataAdapter(sql, con)
                  Me.adapt.Fill(ds10, "GPU")
                  dt = ds10.Tables("GPU")
          Me.DataGridView10.DataSource
          gpu1.Text = ""gpu2.Text = "gpu3.Text = \frac{11}{10}gpu4.Tex    End Sub
     Function hitung(ByVal
          Dim a(20) As Char
                  Dim panjang As Integer
                  Dim b As Integer
                  Dim pembilang(20) As Char
                  Dim pem As String = ""
                  Dim pen As String = ""
                  Dim penyebut(20) As Char
                  Dim hasil As Decimal
                  panjang = q.Length
          For x = 0 To (panjang - 1)
               a(x) = q(x)If a(x) = " \, ' \, ' Then
                    b = x            End If
                  Next
          If b = 0 Then
                           Return q
                  Else
                 1 = "SELECT<br>
Clock, Memory_Clock, Memory_Interface, Memory_Transfer<br>
Rate, New SqlDonection (Connect)<br>
New SqlDonection (Connect)<br>
New SqlDonection (Connect)<br>
and . Fill (ds9, "GPU")<br>
ds9. Tables ("GPU")<br>
ds9. Tables ("GPU
```

```
For x = 0 To (b - 1)pembilang(x) = q(x)pem = pem + pembilang(x)            Next
               For x = (b + 1) To (panjang - 1)
                    penyebut(x) = q(x)pen = pen + penyebut(x)            Next
                           hasil = Convert.ToDecimal(pem) / Convert.ToDecimal(pen)
                           q = hasil
                           Return q
                  End If
         End Function
         Private Sub Choose_Click(ByVal sender As System.Object, ByVal e As
System.EventArgs) Handles addgpu1.Click
                  Dim rows As Integer
                  performagpu1.Text = ""
          If counter1 = \theta Then
                           If TabControl2.SelectedIndex = 0 Then
                                    rows = DataGridView1.CurrentCellAddress.Y
                                    xnamagpu(0) = DataGridView1.Rows(rows).Cells(0).Value
                                    xcoreclock(0) =
Convert.ToDecimal(DataGridView1.Rows(rows).Cells(1).Value)
                    xmemoryclock(0) =Convert.ToDecimal(DataGridView1.Rows(rows).Cells(2).Value)
                                    xmemoryinterface(0) =
Convert.ToDecimal(DataGridView1.Rows(rows).Cells(3).Value)
                    xmemorytransferrate(0) =
Convert.ToDecimal(DataGridView1.Rows(rows).Cells(4).Value)
                    xmaximummemory(0) =
Convert.ToDecimal(DataGridView1.Rows(rows).Cells(5).Value)
                    gpu1.Text = xnamagpu(0)            ElseIf TabControl2.SelectedIndex = 1 Then
                                    rows = DataGridView2.CurrentCellAddress.Y
                                    xnamagpu(0) = DataGridView2.Rows(rows).Cells(0).Value
                                    xcoreclock(0) =
Convert.ToDecimal(DataGridView2.Rows(rows).Cells(1).Value)
                                    xmemoryclock(0) =
Convert.ToDecimal(DataGridView2.Rows(rows).Cells(2).Value)
                                     xmemoryinterface(0) =
Convert.ToDecimal(DataGridView2.Rows(rows).Cells(3).Value)
                                    xmemorytransferrate(0) =
Convert.ToDecimal(DataGridView2.Rows(rows).Cells(4).Value)
                    xmaximummemory(0) =
Convert.ToDecimal(DataGridView2.Rows(rows).Cells(5).Value)
                    gpu1.Text = xnamagpu(0)            ElseIf TabControl2.SelectedIndex = 2 Then
                                    rows = DataGridView3.CurrentCellAddress.Y
                                    xnamagpu(0) = DataGridView3.Rows(rows).Cells(0).Value
                                    xcoreclock(0) =
Convert.ToDecimal(DataGridView3.Rows(rows).Cells(1).Value)
                    xmemoryclock(0) =Convert.ToDecimal(DataGridView3.Rows(rows).Cells(2).Value)
                    xmemoryinterface(0) =
Convert.ToDecimal(DataGridView3.Rows(rows).Cells(3).Value)
                                    xmemorytransferrate(0) =
Convert.ToDecimal(DataGridView3.Rows(rows).Cells(4).Value)
                    xmaximummemory(0) =
Convert.ToDecimal(DataGridView3.Rows(rows).Cells(5).Value)
                    gpu1.Text = xnamagpu(0)rmagpul.Text = ""<br>
unterl = 0 Then<br>
f TabControl2.SelectedIndex = 0 Then<br>
rows = DataGridViewl.CurrentCellAddress.Y<br>
xamagpu(0) = DataGridViewl.Rows(rows).Cells(1).Value<br>
xcoreclock(0) =<br>
imal(DataGridViewl.Rows(rows).Cell
```

```
            ElseIf TabControl2.SelectedIndex = 3 Then
                                  rows = DataGridView4.CurrentCellAddress.Y
                                  xnamagpu(0) = DataGridView4.Rows(rows).Cells(0).Value
                                  xcoreclock(0) =
Convert.ToDecimal(DataGridView4.Rows(rows).Cells(1).Value)
                  xmemoryclock(0) =Convert.ToDecimal(DataGridView4.Rows(rows).Cells(2).Value)
                  xmemoryinterface(0) =
Convert.ToDecimal(DataGridView4.Rows(rows).Cells(3).Value)
                  xmemorytransferrate(0) =
Convert.ToDecimal(DataGridView4.Rows(rows).Cells(4).Value)
                  xmaximummemory(0) =
Convert.ToDecimal(DataGridView4.Rows(rows).Cells(5).Value)
                  gpu1.Text = xnamagpu(0)            ElseIf TabControl2.SelectedIndex = 4 Then
                                  rows = DataGridView5.CurrentCellAddress.Y
                                  xnamagpu(0) = DataGridView5.Rows(rows).Cells(0).Value
                  xcoreclock(0) =Convert.ToDecimal(DataGridView5.Rows(rows).Cells(1).Value)
                  xmemoryclock(0) =
Convert.ToDecimal(DataGridView5.Rows(rows).Cells(2).Value)
                  xmemoryinterface(0) =
Convert.ToDecimal(DataGridView5.Rows(rows).Cells(3).Value)
                  xmemorytransferrate(0) =
Convert.ToDecimal(DataGridView5.Rows(rows).Cells(4).Value)
                  xmaximummemory(0) =
Convert.ToDecimal(DataGridView5.Rows(rows).Cells(5).Value)
                  gpu1.Text = xnamagpu(0)ElseIf TabControl2.SelectedIndex = 5                rows = DataGridView6.CurrentCellAddress.Y
                                  xnamagpu(0) = DataGridView6.Rows(rows).Cells(0).Value
                                  xcoreclock(0) =
Convert.ToDecimal(DataGridView6.Rows(rows).Cells(1).Value)
                  xmemoryclock(\theta) =Convert.ToDecimal(DataGridView6.Rows(rows).Cells(2).Value)
                  xmemoryinterface(0) =
Convert.ToDecimal(DataGridView6.Rows(rows).Cells(3).Value)
                  xmemorytransferrate(0) =
Convert.ToDecimal(DataGridView6.Rows(rows).Cells(4).Value)
                                  xmaximummemory(0) =
Convert.ToDecimal(DataGridView6.Rows(rows).Cells(5).Value)
gpu1.Text = xnamepu(0)            ElseIf TabControl2.SelectedIndex = 6 Then
                                  rows = DataGridView7.CurrentCellAddress.Y
                                  xnamagpu(0) = DataGridView7.Rows(rows).Cells(0).Value
                                  xcoreclock(0) =
Convert.ToDecimal(DataGridView7.Rows(rows).Cells(1).Value)
                  xmemoryclock(0) =
Convert.ToDecimal(DataGridView7.Rows(rows).Cells(2).Value)
                  xmemoryinterface(0) =
Convert.ToDecimal(DataGridView7.Rows(rows).Cells(3).Value)
                  xmemorytransferrate(0) =
Convert.ToDecimal(DataGridView7.Rows(rows).Cells(4).Value)
                  xmaximummemory(0) =
Convert.ToDecimal(DataGridView7.Rows(rows).Cells(5).Value)
                  gpu1.Text = xnamagpu(0)            ElseIf TabControl2.SelectedIndex = 7 Then
                                  rows = DataGridView8.CurrentCellAddress.Y
                                  xnamagpu(0) = DataGridView8.Rows(rows).Cells(0).Value
                  xcoreclock(0) =Convert.ToDecimal(DataGridView8.Rows(rows).Cells(1).Value)
               xcoreclock(0) =<br>
imal(DataGridView5.Rows(rows).Cells(1).Value)<br>
xmemoryclock(0) =<br>
imal(DataGridView5.Rows(rows).Cells(2).Value)<br>
xmemoryitherface(0) =<br>
imal(DataGridView5.Rows(rows).Cells(3).Value)<br>
xmemorytransferrate(0)
```

```
xmemoryclock(0) =Convert.ToDecimal(DataGridView8.Rows(rows).Cells(2).Value)
                    xmemoryinterface(0) =
Convert.ToDecimal(DataGridView8.Rows(rows).Cells(3).Value)
                                    xmemorytransferrate(0) =
Convert.ToDecimal(DataGridView8.Rows(rows).Cells(4).Value)
                    xmaximummemory(0) =
Convert.ToDecimal(DataGridView8.Rows(rows).Cells(5).Value)
                    gpu1.Text = xnamagpu(0)            ElseIf TabControl2.SelectedIndex = 8 Then
                                    rows = DataGridView9.CurrentCellAddress.Y
                                    xnamagpu(0) = DataGridView9.Rows(rows).Cells(0).Value
                                    xcoreclock(0) =
Convert.ToDecimal(DataGridView9.Rows(rows).Cells(1).Value)
                                    xmemoryclock(0) =
Convert.ToDecimal(DataGridView9.Rows(rows).Cells(2).Value)
                    xmemoryinterface(0) =
Convert.ToDecimal(DataGridView9.Rows(rows).Cells(3).Value)
                                    xmemorytransferrate(0) =
Convert.ToDecimal(DataGridView9.Rows(rows).Cells(4).Value)
                    xmaximummemory(0) =
Convert.ToDecimal(DataGridView9.Rows(rows).Cells(5).Value)
                    gpu1.Text = xnamagpu(0)            ElseIf TabControl2.SelectedIndex = 9 Then
                    rows = DataGridView10.CurrentCellAddress.\
                                    xnamagpu(0) = DataGridView10.Rows(rows).Cells(0).Value
                                    xcoreclock(0) =
Convert.ToDecimal(DataGridView10.Rows(rows).Cells(1).Value)
                    xmemoryclock(0) =Convert.ToDecimal(DataGridView10.Rows(rows).Cells(2).Value)
                    xmemoryinterface(0)<sup>\degree</sup>
Convert.ToDecimal(DataGridView10.Rows(rows).Cells(3).Value)
                                    xmemorytransferrate(0) =
Convert.ToDecimal(DataGridView10.Rows(rows).Cells(4).Value)
                    xmaximummemory(0) =
Convert.ToDecimal(DataGridView10.Rows(rows).Cells(5).Value)
                    gpu1.Text = xnamagpu(0)            End If
               counter1 = 1            addgpu1.Text = "Cancel"
          ElseIf counter1 \neq 1 Then
               xnamagpu(0) = ""<br>xcoreclock(0) = 0xcoreblock(0) =xmemoryclock(0) = 0xmemoryinterface(0) = 0
               xmemorytransferrate(0) = 0
               xmaximummemory(0) = 0
               gpu1.Text = "            performagpu1.Text = ""
                           xcoreclock0.Text = ""
                           xmemoryclock0.Text = ""
                           xmemoryinterface0.Text = ""
                           xmemorytransferrate0.Text = ""
                           xmaximummemory0.Text = ""
                           addgpu1.Text = "Add GPU 1"
               counter1 = 0        End If
                  gpu1.Show()
         End Sub
                imal(DataGridView9.Rows(rows).Cells(3).Value)<br>
xmanorytransferrate(0) =<br>
imal(DataGridView9.Rows(rows).Cells(4).Value)<br>
xmaximummemory(0) =<br>
imal(DataGridView10.Rows(rows).Cells(5).Value)<br>
gpu1.Text = xnamagpu(0)<br>
lseIf Ta
```

```
Private Sub addgpu2 Click(ByVal sender As System.Object, ByVal e As
System.EventArgs) Handles addgpu2.Click
                 Dim rows As Integer
                 performagpu2.Text = ""
         If counter2 = \theta Then
              If TabControl2.SelectedIndex = 0 Then
                                  rows = DataGridView1.CurrentCellAddress.Y
                                  xnamagpu(1) = DataGridView1.Rows(rows).Cells(0).Value
                  xcoreclock(1) =Convert.ToDecimal(DataGridView1.Rows(rows).Cells(1).Value)
                  xmemoryclock(1) =Convert.ToDecimal(DataGridView1.Rows(rows).Cells(2).Value)
                  xmemoryinterface(1) =
Convert.ToDecimal(DataGridView1.Rows(rows).Cells(3).Value)
                  xmemorytransferrate(1) =
Convert.ToDecimal(DataGridView1.Rows(rows).Cells(4).Value)
                  xmaximummemory(1) =
Convert.ToDecimal(DataGridView1.Rows(rows).Cells(5).Value)
                  gpu2.Text = xnamagpu(1)            ElseIf TabControl2.SelectedIndex = 1 Then
                                  rows = DataGridView2.CurrentCellAddress.Y
                                  xnamagpu(1) = DataGridView2.Rows(rows).Cells(0).Value
                  xcoreclock(1) =Convert.ToDecimal(DataGridView2.Rows(rows).Cells(1).Value)
                  xmemoryclock(1) =Convert.ToDecimal(DataGridView2.Rows(rows).Cells(2).Value)
                  xmemoryinterface(1) =Convert.ToDecimal(DataGridView2.Rows(rows).Cells(3).Value)
                  xmemorytransferrate(1) =
Convert.ToDecimal(DataGridView2.Rows(rows).Cells(4).Value)
                  xmaximummemory(1) =
Convert.ToDecimal(DataGridView2.Rows(rows).Cells(5).Value)
                  gpu2.Text = xnamagnu(1)            ElseIf TabControl2.SelectedIndex = 2 Then
                                  rows = DataGridView3.CurrentCellAddress.Y
                                  xnamagpu(1) = DataGridView3.Rows(rows).Cells(0).Value
                  xcoreclock(1) =Convert.ToDecimal(DataGridView3.Rows(rows).Cells(1).Value)
                                   xmemoryclock(1) =
Convert.ToDecimal(DataGridView3.Rows(rows).Cells(2).Value)
                xmemoryinterface(1) =
Convert.ToDecimal(DataGridView3.Rows(rows).Cells(3).Value)
                                  xmemorytransferrate(1) =
Convert.ToDecimal(DataGridView3.Rows(rows).Cells(4).Value)
                  xmaximummemory(1) =
Convert.ToDecimal(DataGridView3.Rows(rows).Cells(5).Value)
                   gpu2.Text = xnamagpu(1)            ElseIf TabControl2.SelectedIndex = 3 Then
                                  rows = DataGridView4.CurrentCellAddress.Y
                                  xnamagpu(1) = DataGridView4.Rows(rows).Cells(0).Value
                  xcoreclock(1) =Convert.ToDecimal(DataGridView4.Rows(rows).Cells(1).Value)
                  xmemoryclock(1) =Convert.ToDecimal(DataGridView4.Rows(rows).Cells(2).Value)
                  xmemoryinterface(1) =Convert.ToDecimal(DataGridView4.Rows(rows).Cells(3).Value)
                                  xmemorytransferrate(1) =
Convert.ToDecimal(DataGridView4.Rows(rows).Cells(4).Value)
                  xmaximummemory(1) =
Convert.ToDecimal(DataGridView4.Rows(rows).Cells(5).Value)
                  gpu2.Text = xnamagpu(1)xmaximummemory(1) =<br>
imal(DataGridView1.Rows(rows).Cells(5).Value)<br>
gpu2.Text = xnamagpu(1)<br>
lseIf TabControll2.SelectedIndex = 1 Then<br>
rows = DataGridView2.CurrentCellAddress.Y<br>
xnamagpu(1) = DataGridView2.Rows(rows).Cell
```

```
            ElseIf TabControl2.SelectedIndex = 4 Then
                                   rows = DataGridView5.CurrentCellAddress.Y
                                   xnamagpu(1) = DataGridView5.Rows(rows).Cells(0).Value
                   xcoreclock(1) =Convert.ToDecimal(DataGridView5.Rows(rows).Cells(1).Value)
                                   xmemoryclock(1) =
Convert.ToDecimal(DataGridView5.Rows(rows).Cells(2).Value)
                   xmemoryinterface(1) =Convert.ToDecimal(DataGridView5.Rows(rows).Cells(3).Value)
                   xmemorytransferrate(1) =
Convert.ToDecimal(DataGridView5.Rows(rows).Cells(4).Value)
                   xmaximummemory(1) =
Convert.ToDecimal(DataGridView5.Rows(rows).Cells(5).Value)
                   gpu2.Text = xnamagpu(1)            ElseIf TabControl2.SelectedIndex = 5 Then
                                   rows = DataGridView6.CurrentCellAddress.Y
                                   xnamagpu(1) = DataGridView6.Rows(rows).Cells(0).Value
                   xcoreclock(1) =Convert.ToDecimal(DataGridView6.Rows(rows).Cells(1).Value)
                   xmemoryclock(1) =Convert.ToDecimal(DataGridView6.Rows(rows).Cells(2).Value)
                   xmemoryinterface(1) =Convert.ToDecimal(DataGridView6.Rows(rows).Cells(3).Value)
                                   xmemorytransferrate(1) =
Convert.ToDecimal(DataGridView6.Rows(rows).Cells(4).Value)
                   xmaximummemory(1) =
Convert.ToDecimal(DataGridView6.Rows(rows).Cells(5).Value)
                   gpu2.Text = xnamagpu(1)            ElseIf TabControl2.SelectedIndex = 6 Then
                                   rows = DataGridView7.CurrentCellAddress.Y
                                   xnamagpu(1) = DataGridView7.Rows(rows).Cells(0).Value
                   xcoreclock(1) =Convert.ToDecimal(DataGridView7.Rows(rows).Cells(1).Value)
                                   xmemoryclock(1) =
Convert.ToDecimal(DataGridView7.Rows(rows).Cells(2).Value)
                                   xmemoryinterface(1) =
Convert.ToDecimal(DataGridView7.Rows(rows).Cells(3).Value)
                                   xmemorytransferrate(1) =
Convert.ToDecimal(DataGridView7.Rows(rows).Cells(4).Value)
                   xmaximummemory(1) =
Convert.ToDecimal(DataGridView7.Rows(rows).Cells(5).Value)
                   gpu2.Text = xnamagnu(1)            ElseIf TabControl2.SelectedIndex = 7 Then
                                   rows = DataGridView8.CurrentCellAddress.Y
                                   xnamagpu(1) = DataGridView8.Rows(rows).Cells(0).Value
                   xcoreclock(1) =Convert.ToDecimal(DataGridView8.Rows(rows).Cells(1).Value)
                   xmemoryclock(1) =Convert.ToDecimal(DataGridView8.Rows(rows).Cells(2).Value)
                   xmemoryinterface(1) =Convert.ToDecimal(DataGridView8.Rows(rows).Cells(3).Value)
                   xmemorytransferrate(1) =
Convert.ToDecimal(DataGridView8.Rows(rows).Cells(4).Value)
                   xmaximummemory(1) =
Convert.ToDecimal(DataGridView8.Rows(rows).Cells(5).Value)
                   gpu2.Text = xnamagpu(1)            ElseIf TabControl2.SelectedIndex = 8 Then
                                   rows = DataGridView9.CurrentCellAddress.Y
                                   xnamagpu(1) = DataGridView9.Rows(rows).Cells(0).Value
                   xcoreclock(1) =Convert.ToDecimal(DataGridView9.Rows(rows).Cells(1).Value)
               xnamagpu(1) = DataGridView6.Rows(rows).Cells(0) Value<br>
xcreeloc(x) = mal(DataGridView6.Rows(rows).Cells(1).Value<br>
xmemoryclock(1) =<br>
imal(DataGridView6.Rows(rows).Cells(2).Value)<br>
xmemorytransferrate(1) =<br>
imal(DataGridVie
```

```
xmemoryclock(1) =Convert.ToDecimal(DataGridView9.Rows(rows).Cells(2).Value)
                   xmemoryinterface(1) =
Convert.ToDecimal(DataGridView9.Rows(rows).Cells(3).Value)
                   xmemorytransferrate(1) =
Convert.ToDecimal(DataGridView9.Rows(rows).Cells(4).Value)
                   xmaximummemory(1) =
Convert.ToDecimal(DataGridView9.Rows(rows).Cells(5).Value)
                   gpu2.Text = xnamagpu(1)            ElseIf TabControl2.SelectedIndex = 9 Then
                                   rows = DataGridView10.CurrentCellAddress.Y
                                   xnamagpu(1) = DataGridView10.Rows(rows).Cells(0).Value
                   xcoreclock(1) =Convert.ToDecimal(DataGridView10.Rows(rows).Cells(1).Value)
                                   xmemoryclock(1) =
Convert.ToDecimal(DataGridView10.Rows(rows).Cells(2).Value)
                   xmemoryinterface(1) =Convert.ToDecimal(DataGridView10.Rows(rows).Cells(3).Value)
                   xmemorytransferrate(1) =
Convert.ToDecimal(DataGridView10.Rows(rows).Cells(4).Value)
                   xmaximummemory(1) =
Convert.ToDecimal(DataGridView10.Rows(rows).Cells(5).Value)
                   gpu2.Text = xnamagpu(1)            End If
              counter2 = 1            addgpu2.Text = "Cancel"
                 ElseIf counter2 = 1 Then
              xnamagpu(1) =""
              xcoreclock(1) = 0xmemoryclock(1) = 0xmemoryinterface(1) = 0xmemorytransferrate(1)xmaximummemory(1) = 0gpu2.Text = "            performagpu2.Text = ""
              xcoreclock1.Text
              xmemoryclock1.Text
              xmemoryinterface1.Text
                          xmemorytransferrate1.Text = ""
                          xmaximummemory1.Text = ""
                          addgpu2.Text = "Add GPU 2"
              counter2 =        End If
                 gpu2.Show()
         End Sub
    Private Sub addgpu3 Click(ByVal sender As System.Object, ByVal e As
System.EventArgs) Handles addgpu3.Click
                 Dim rows As Integer
                 performagpu3.Text = ""
         If counter3 = 0 Then
                          If TabControl2.SelectedIndex = 0 Then
                                   rows = DataGridView1.CurrentCellAddress.Y
                                   xnamagpu(2) = DataGridView1.Rows(rows).Cells(0).Value
                                   xcoreclock(2) =
Convert.ToDecimal(DataGridView1.Rows(rows).Cells(1).Value)
                   xmemoryclock(2) =Convert.ToDecimal(DataGridView1.Rows(rows).Cells(2).Value)
                   xmemoryinterface(2) =Convert.ToDecimal(DataGridView1.Rows(rows).Cells(3).Value)
                imal(DataGridView10.Rows(rows).Cells(3).Value)<br>
xmanorytransferrate(1) =<br>
imal(DataGridView10.Rows(rows).Cells(4).Value)<br>
xmaximummemory(1) =<br>
imal(DataGridView10.Rows(rows).Cells(5).Value)<br>
xmaximummemory(1) =<br>
gpu2.Text
```

```
xmemorytransferrate(2) =
Convert.ToDecimal(DataGridView1.Rows(rows).Cells(4).Value)
                  xmaximummemory(2) =
Convert.ToDecimal(DataGridView1.Rows(rows).Cells(5).Value)
                  gpu3.Text = xnamagpu(2)            ElseIf TabControl2.SelectedIndex = 1 Then
                                  rows = DataGridView2.CurrentCellAddress.Y
                                  xnamagpu(2) = DataGridView2.Rows(rows).Cells(0).Value
                  xcoreclock(2) =Convert.ToDecimal(DataGridView2.Rows(rows).Cells(1).Value)
                  xmemoryclock(2) =Convert.ToDecimal(DataGridView2.Rows(rows).Cells(2).Value)
                  xmemoryinterface(2) =
Convert.ToDecimal(DataGridView2.Rows(rows).Cells(3).Value)
                                  xmemorytransferrate(2) =
Convert.ToDecimal(DataGridView2.Rows(rows).Cells(4).Value)
                  xmaximummemory(2) =
Convert.ToDecimal(DataGridView2.Rows(rows).Cells(5).Value)
                  gpu3.Text = xnamagpu(2)            ElseIf TabControl2.SelectedIndex = 2 Then
                                  rows = DataGridView3.CurrentCellAddress.Y
                                  xnamagpu(2) = DataGridView3.Rows(rows).Cells(0).Value
                  xcoreclock(2) =Convert.ToDecimal(DataGridView3.Rows(rows).Cells(1).Value)
                  xmemoryclock(2) =Convert.ToDecimal(DataGridView3.Rows(rows).Cells(2).Value)
                  xmemoryinterface(2) =Convert.ToDecimal(DataGridView3.Rows(rows).Cells(3).Value)
                  xmemorytransferrate(2) =
Convert.ToDecimal(DataGridView3.Rows(rows).Cells(4).Value)
                  xmaximummemory(2) =
Convert.ToDecimal(DataGridView3.Rows(rows).Cells(5).Value)
                  gpu3.Text = xnamagn(2)            ElseIf TabControl2.SelectedIndex = 3 Then
                                  rows = DataGridView4.CurrentCellAddress.Y
                  xnamagpu(2) = DataGridView4.Rows(rows).Cells(0).Value
                  xcoreclock(2) =Convert.ToDecimal(DataGridView4.Rows(rows).Cells(1).Value)
                                   xmemoryclock(2) =
Convert.ToDecimal(DataGridView4.Rows(rows).Cells(2).Value)
                xmemoryinterface(2) =
Convert.ToDecimal(DataGridView4.Rows(rows).Cells(3).Value)
                                  xmemorytransferrate(2) =
Convert.ToDecimal(DataGridView4.Rows(rows).Cells(4).Value)
                  xmaximummemory(2) =
Convert.ToDecimal(DataGridView4.Rows(rows).Cells(5).Value)
                  gpu3.Text = xnamagpu(2)            ElseIf TabControl2.SelectedIndex = 4 Then
                                  rows = DataGridView5.CurrentCellAddress.Y
                                  xnamagpu(2) = DataGridView5.Rows(rows).Cells(0).Value
                                  xcoreclock(2) =
Convert.ToDecimal(DataGridView5.Rows(rows).Cells(1).Value)
                   xmemoryclock(2) =Convert.ToDecimal(DataGridView5.Rows(rows).Cells(2).Value)
                  xmemoryinterface(2) =Convert.ToDecimal(DataGridView5.Rows(rows).Cells(3).Value)
                                  xmemorytransferrate(2) =
Convert.ToDecimal(DataGridView5.Rows(rows).Cells(4).Value)
                  xmaximummemory(2) =
Convert.ToDecimal(DataGridView5.Rows(rows).Cells(5).Value)
                  gpu3.Text = xnamagpu(2)imal(DataGridView2.Rows(rows).Cells(5).Value)<br>
gpu3.Text = xnamagpu(2)<br>
lserif TabControll.SelectedIndex = 2 Then<br>
rows = DataGridView3.CurrentCellAddress.Y<br>
xnamagpu(2) = DataGridView3.Rows(rows).Cells(1).Value<br>
xcneclock
```

```
            ElseIf TabControl2.SelectedIndex = 5 Then
                                  rows = DataGridView6.CurrentCellAddress.Y
                                  xnamagpu(2) = DataGridView6.Rows(rows).Cells(0).Value
                                  xcoreclock(2) =
Convert.ToDecimal(DataGridView6.Rows(rows).Cells(1).Value)
                                  xmemoryclock(2) =
Convert.ToDecimal(DataGridView6.Rows(rows).Cells(2).Value)
                  xmemoryinterface(2) =
Convert.ToDecimal(DataGridView6.Rows(rows).Cells(3).Value)
                                  xmemorytransferrate(2) =
Convert.ToDecimal(DataGridView6.Rows(rows).Cells(4).Value)
                  xmaximummemory(2) =
Convert.ToDecimal(DataGridView6.Rows(rows).Cells(5).Value)
                  gpu3.Text = xnamagpu(2)            ElseIf TabControl2.SelectedIndex = 6 Then
                                  rows = DataGridView7.CurrentCellAddress.Y
                                  xnamagpu(2) = DataGridView7.Rows(rows).Cells(0).Value
                  xcoreclock(2) =Convert.ToDecimal(DataGridView7.Rows(rows).Cells(1).Value)
                  xmemoryclock(2) =Convert.ToDecimal(DataGridView7.Rows(rows).Cells(2).Value)
                  xmemoryinterface(2) =
Convert.ToDecimal(DataGridView7.Rows(rows).Cells(3).Value)
                                  xmemorytransferrate(2) =
Convert.ToDecimal(DataGridView7.Rows(rows).Cells(4).Value)
                  xmaximummemory(2) =
Convert.ToDecimal(DataGridView7.Rows(rows).Cells(5).Value)
                                  gpu3.Text = xnamagpu(2)
             ElseIf TabControl2.SelectedIndex = 7                rows = DataGridView8.CurrentCellAddress.Y
                                  xnamagpu(2) = DataGridView8.Rows(rows).Cells(0).Value
                  xcoreclock(2) =Convert.ToDecimal(DataGridView8.Rows(rows).Cells(1).Value)
                  xmemoryclock(2) =Convert.ToDecimal(DataGridView8.Rows(rows).Cells(2).Value)
                  xmemoryinterface(2) =Convert.ToDecimal(DataGridView8.Rows(rows).Cells(3).Value)
                  xmemorytransferrate(2) =
Convert.ToDecimal(DataGridView8.Rows(rows).Cells(4).Value)
                  xmaximummemory(2) =
Convert.ToDecimal(DataGridView8.Rows(rows).Cells(5).Value)
gpu3.Text = xnamagpu(2)            ElseIf TabControl2.SelectedIndex = 8 Then
                                  rows = DataGridView9.CurrentCellAddress.Y
                                  xnamagpu(2) = DataGridView9.Rows(rows).Cells(0).Value
                  xcoreclock(2) =Convert.ToDecimal(DataGridView9.Rows(rows).Cells(1).Value)
                  xmemoryclock(2) =Convert.ToDecimal(DataGridView9.Rows(rows).Cells(2).Value)
                  xmemoryinterface(2) =
Convert.ToDecimal(DataGridView9.Rows(rows).Cells(3).Value)
                  xmemorytransferrate(2) =
Convert.ToDecimal(DataGridView9.Rows(rows).Cells(4).Value)
                  xmaximummemory(2) =
Convert.ToDecimal(DataGridView9.Rows(rows).Cells(5).Value)
                  gpu3.Text = xnamagpu(2)            ElseIf TabControl2.SelectedIndex = 9 Then
                                  rows = DataGridView10.CurrentCellAddress.Y
                                  xnamagpu(2) = DataGridView10.Rows(rows).Cells(0).Value
                  xcoreclock(2) =Convert.ToDecimal(DataGridView10.Rows(rows).Cells(1).Value)
               xcoreclock(2) =<br>
imal(DataGridView7.Rows(rows).Cells(1).Value)<br>
xmemoryclock(2) =<br>
imal(DataGridView7.Rows(rows).Cells(2).Value)<br>
xmemoryitherface(2) =<br>
imal(DataGridView7.Rows(rows).Cells(3).Value)<br>
xmemorytransferrate(2)
```

```
xmemoryclock(2) =Convert.ToDecimal(DataGridView10.Rows(rows).Cells(2).Value)
                   xmemoryinterface(2) =Convert.ToDecimal(DataGridView10.Rows(rows).Cells(3).Value)
                                   xmemorytransferrate(2) =
Convert.ToDecimal(DataGridView10.Rows(rows).Cells(4).Value)
                   xmaximummemory(2) =
Convert.ToDecimal(DataGridView10.Rows(rows).Cells(5).Value)
                   gpu3.Text = xnamagpu(2)            End If
              counter3 = 1            addgpu3.Text = "Cancel"
                  ElseIf counter3 = 1 Then
              xnamagpu(2) = "xcoreclock(2) = 0xmemoryclock(2) = 0xmemoryinterface(2) = 0xmemorytransferrate(2) = 0
               xmaximummemory(2) = 0
               gpu3.Text = ""            performagpu3.Text = ""
                          xcoreclock2.Text = ""
                           xmemoryclock2.Text = ""
                           xmemoryinterface2.Text = ""
                           xmemorytransferrate2.Text = ""
                           xmaximummemory2.Text = ""
                           addgpu3.Text = "Add GPU 3"
               counter3 = 0        End If
                  gpu3.Show()
         End Sub
        Private Sub addgpu4_Click(ByVal sender As System.Object, ByVal e As
System.EventArgs) Handles addgpu4.Click
                 Dim rows As Integer
                  performagpu4.Text = ""
        If counter4 = 0 Then
            If TabControl2.SelectedIndex = 0 Then
                                     rows = DataGridView1.CurrentCellAddress.Y
                                    xnamagpu(3) = DataGridView1.Rows(rows).Cells(0).Value
                                   xcoreclock(3) =
Convert.ToDecimal(DataGridView1.Rows(rows).Cells(1).Value)
                    xmemoryclock(3) =
Convert.ToDecimal(DataGridView1.Rows(rows).Cells(2).Value)
                    xmemoryinterface(3) =
Convert.ToDecimal(DataGridView1.Rows(rows).Cells(3).Value)
                    xmemorytransferrate(3) =
Convert.ToDecimal(DataGridView1.Rows(rows).Cells(4).Value)
                    xmaximummemory(3) =
Convert.ToDecimal(DataGridView1.Rows(rows).Cells(5).Value)
                    gpu4.Text = xnamagpu(3)            ElseIf TabControl2.SelectedIndex = 1 Then
                                    rows = DataGridView2.CurrentCellAddress.Y
                                    xnamagpu(3) = DataGridView2.Rows(rows).Cells(0).Value
                   xcoreclock(3) =Convert.ToDecimal(DataGridView2.Rows(rows).Cells(1).Value)
                    xmemoryclock(3) =Convert.ToDecimal(DataGridView2.Rows(rows).Cells(2).Value)
                memorytransferrate(2) = 0<br>
maximummemory(2) = 0<br>
maximummemory(2) = 0<br>
pu3.Text = ""<br>
coreclock2.Text = ""<br>
coreclock2.Text = ""<br>
memorytransferrate2.Text = ""<br>
memorytransferrate2.Text = ""<br>
maximummemory2.Text = ""<br>
maxi
```

```
xmemoryinterface(3) =
Convert.ToDecimal(DataGridView2.Rows(rows).Cells(3).Value)
                                   xmemorytransferrate(3) =
Convert.ToDecimal(DataGridView2.Rows(rows).Cells(4).Value)
                   xmaximummemory(3) =
Convert.ToDecimal(DataGridView2.Rows(rows).Cells(5).Value)
                   gpu4.Text = xnamagpu(3)            ElseIf TabControl2.SelectedIndex = 2 Then
                                   rows = DataGridView3.CurrentCellAddress.Y
                                   xnamagpu(3) = DataGridView3.Rows(rows).Cells(0).Value
                                   xcoreclock(3) =
Convert.ToDecimal(DataGridView3.Rows(rows).Cells(1).Value)
                                   xmemoryclock(3) =
Convert.ToDecimal(DataGridView3.Rows(rows).Cells(2).Value)
                   xmemoryinterface(3) =
Convert.ToDecimal(DataGridView3.Rows(rows).Cells(3).Value)
                                   xmemorytransferrate(3) =
Convert.ToDecimal(DataGridView3.Rows(rows).Cells(4).Value)
                   xmaximummemory(3) =
Convert.ToDecimal(DataGridView3.Rows(rows).Cells(5).Value)
                   gpu4.Text = xnamagpu(3)            ElseIf TabControl2.SelectedIndex = 3 Then
                                   rows = DataGridView4.CurrentCellAddress.Y
                                   xnamagpu(3) = DataGridView4.Rows(rows).Cells(0).Value
                                   xcoreclock(3) =
Convert.ToDecimal(DataGridView4.Rows(rows).Cells(1).Value)
                   xmemoryclock(3) =Convert.ToDecimal(DataGridView4.Rows(rows).Cells(2).Value)
                   xmemoryinterface(3) =
Convert.ToDecimal(DataGridView4.Rows(rows).Cells(3).Value)
                   xmemorytransferrate(3) =
Convert.ToDecimal(DataGridView4.Rows(rows).Cells(4).Value)
                   xmaximummemory(3)
Convert.ToDecimal(DataGridView4.Rows(rows).Cells(5).Value)
                   gpu4.Text = xnamagpu(3)            ElseIf TabControl2.SelectedIndex = 4 Then
                                   rows = DataGridView5.CurrentCellAddress.Y
                                   xnamagpu(3) = DataGridView5.Rows(rows).Cells(0).Value
                                   xcoreclock(3) =
Convert.ToDecimal(DataGridView5.Rows(rows).Cells(1).Value)
                   xmemoryclock(3) =
Convert.ToDecimal(DataGridView5.Rows(rows).Cells(2).Value)
                                   xmemoryinterface(3) =
Convert.ToDecimal(DataGridView5.Rows(rows).Cells(3).Value)
                   xmemorytransferrate(3) =
Convert.ToDecimal(DataGridView5.Rows(rows).Cells(4).Value)
                   xmaximummemory(3) =
Convert.ToDecimal(DataGridView5.Rows(rows).Cells(5).Value)
                   gpu4.Text = xnamagpu(3)            ElseIf TabControl2.SelectedIndex = 5 Then
                                   rows = DataGridView6.CurrentCellAddress.Y
                                   xnamagpu(3) = DataGridView6.Rows(rows).Cells(0).Value
                                   xcoreclock(3) =
Convert.ToDecimal(DataGridView6.Rows(rows).Cells(1).Value)
                   xmemoryclock(3) =Convert.ToDecimal(DataGridView6.Rows(rows).Cells(2).Value)
                   xmemoryinterface(3) =Convert.ToDecimal(DataGridView6.Rows(rows).Cells(3).Value)
                   xmemorytransferrate(3) =
Convert.ToDecimal(DataGridView6.Rows(rows).Cells(4).Value)
               imal(DataGridView3.Rows(rows).Cells(4).Value)<br>
xmaximumemory(3) =<br>
imal(DataGridView3.Rows(rows).Cells(5).Value<br>
gpu4.Text = xnamagpu(3)<br>
lself TabControll2.SelectedIndex = 3 Then<br>
rows = DataGridView4.CurrentCellAddress.Y
```

```
xmaximummemory(3) =
Convert.ToDecimal(DataGridView6.Rows(rows).Cells(5).Value)
                   gpu4.Text = xnamagpu(3)            ElseIf TabControl2.SelectedIndex = 6 Then
                                   rows = DataGridView7.CurrentCellAddress.Y
                                   xnamagpu(3) = DataGridView7.Rows(rows).Cells(0).Value
                                   xcoreclock(3) =
Convert.ToDecimal(DataGridView7.Rows(rows).Cells(1).Value)
                   xmemoryclock(3) =Convert.ToDecimal(DataGridView7.Rows(rows).Cells(2).Value)
                   xmemoryinterface(3) =
Convert.ToDecimal(DataGridView7.Rows(rows).Cells(3).Value)
                                   xmemorytransferrate(3) =
Convert.ToDecimal(DataGridView7.Rows(rows).Cells(4).Value)
                   xmaximummemory(3) =
Convert.ToDecimal(DataGridView7.Rows(rows).Cells(5).Value)
                   gpu4.Text = xnamagpu(3)            ElseIf TabControl2.SelectedIndex = 7 Then
                                   rows = DataGridView8.CurrentCellAddress.Y
                                   xnamagpu(3) = DataGridView8.Rows(rows).Cells(0).Value
                                   xcoreclock(3) =
Convert.ToDecimal(DataGridView8.Rows(rows).Cells(1).Value)
                   xmemoryclock(3) =Convert.ToDecimal(DataGridView8.Rows(rows).Cells(2).Value)
                                   xmemoryinterface(3) =
Convert.ToDecimal(DataGridView8.Rows(rows).Cells(3).Value)
                                   xmemorytransferrate(3) =
Convert.ToDecimal(DataGridView8.Rows(rows).Cells(4).Value)
                   xmaximummemory(3) =
Convert.ToDecimal(DataGridView8.Rows(rows).Cells(5).Value)
                   gpu4.Text = xnamagn(3)ElseIf TabControl2.SelectedIndex = 8 Then
                                   rows = DataGridView9.CurrentCellAddress.Y
                                   xnamagpu(3) = DataGridView9.Rows(rows).Cells(0).Value
                                   xcoreclock(3) =
Convert.ToDecimal(DataGridView9.Rows(rows).Cells(1).Value)
                   xmemoryclock(3)
Convert.ToDecimal(DataGridView9.Rows(rows).Cells(2).Value)
                                   xmemoryinterface(3) =
Convert.ToDecimal(DataGridView9.Rows(rows).Cells(3).Value)
                                   xmemorytransferrate(3) =
Convert.ToDecimal(DataGridView9.Rows(rows).Cells(4).Value)
                                   xmaximummemory(3) =
Convert.ToDecimal(DataGridView9.Rows(rows).Cells(5).Value)
                   gpu4.Text = xnamagpu(3)            ElseIf TabControl2.SelectedIndex = 9 Then
                                   rows = DataGridView10.CurrentCellAddress.Y
                                   xnamagpu(3) = DataGridView10.Rows(rows).Cells(0).Value
                                   xcoreclock(3) =
Convert.ToDecimal(DataGridView10.Rows(rows).Cells(1).Value)
                   xmemoryclock(3) =Convert.ToDecimal(DataGridView10.Rows(rows).Cells(2).Value)
                   xmemoryinterface(3) =
Convert.ToDecimal(DataGridView10.Rows(rows).Cells(3).Value)
                                   xmemorytransferrate(3) =
Convert.ToDecimal(DataGridView10.Rows(rows).Cells(4).Value)
                   xmaximummemory(3) =
Convert.ToDecimal(DataGridView10.Rows(rows).Cells(5).Value)
                   gpu4.Text = xnamagpu(3)IseIf TabControll.SelectedIndex = 7 Then<br>
rows = DataGridView8.CurrentCellAddress.Y<br>
xnamagpu(3) = DataGridView8.Rows(rows).Cells(1).Value<br>
xcoreclock(3) =<br>
imal(DataGridView8.Rows(rows).Cells(1).Value)<br>
xmemoryinterface(3
```

```
counter4 = 1            addgpu4.Text = "Cancel"
                 ElseIf counter4 = 1 Then
             xnamagpu(3) =""
             xcoreclock(3) = 0xmemoryclock(3) = 0
             xmemoryinterface(3) = 0
             xmemorytransferrate(3) = 0
             xmaximummemory(3) = 0
             gpu4.Text = "            performagpu4.Text = ""
                         xcoreclock3.Text = ""
                         xmemoryclock3.Text = ""
                         xmemoryinterface3.Text = ""
                         xmemorytransferrate3.Text = ""
                         xmaximummemory3.Text = ""
                         addgpu4.Text = "Add GPU 4"
             counter4 = 0        End If
                 gpu4.Show()
        End Sub
    Private Sub Calculate Click(ByVal sender As System.Object, ByVal e As
System.EventArgs) Handles Calculate.Click
                 Form4x.g(1) = Convert.ToDecimal(xmaximummemory(0))
         Form4x.g(2) = Convert.ToDecimal(xmaximummemory(1))
         Form4x.g(3) = Convert.ToDecimal(xmaximummemory(2))
         Form4x.g(4) = Convert.Fobecimal(xmaximummemory(3))        xcoreclock0.Text = Convert.ToDecimal(vektorcoreclock.Text) * (xcoreclock(0) /
(xcoreclock(\theta) + xcoreclock(1) + xcoreclock(2) + xcorelock(3)))        xcoreclock1.Text = Convert.ToDecimal(vektorcoreclock.Text) * (xcoreclock(1) /
(xcoreclock(0) + xcoreclock(1) + xcoreclock(2) + xcoreclock(3)))        xcoreclock2.Text = Convert.ToDecimal(vektorcoreclock.Text) * (xcoreclock(2) /
(xcoreclock(\theta) + xcoreclock(1) + xcoreclock(2) + xcoreclock(3)))        xcoreclock3.Text = Convert.ToDecimal(vektorcoreclock.Text) * (xcoreclock(3) /
(xcoreclock(0) + xcoreclock(1) + xcoreclock(2) + xcoreclock(3)))        xmemoryclock0.Text = Convert.ToDecimal(vektormemoryclock.Text) *
(xmemoryclock(0) / (xmemoryclock(0) + xmemoryclock(1) + xmemoryclock(2) +
xmemoryclock(3)))<br>xmemoryclock1.Text
                                \frac{1}{2} Convert.ToDecimal(vektormemoryclock.Text) *
(xmemoryclock(1) / (xmemoryclock(0) + xmemoryclock(1) + xmemoryclock(2) +
xmemoryclock(3)))
                 xmemoryclock2.Text = Convert.ToDecimal(vektormemoryclock.Text) *
(xmemoryclock(2) / (xmemoryclock(0) + xmemoryclock(1) + xmemoryclock(2) +
xmemoryclock(3)))
                 xmemoryclock3.Text = Convert.ToDecimal(vektormemoryclock.Text) *
(xmemoryclock(3) / (xmemoryclock(0) + xmemoryclock(1) + xmemoryclock(2) +
xmemoryclock(3)))
                 xmemoryinterface0.Text = Convert.ToDecimal(vektormemoryinterface.Text) *
(xmemoryinterface(0) / (xmemoryinterface(0) + xmemoryinterface(1) +xmemoryinterface(2) + xmemoryinterface(3)))
                 xmemoryinterface1.Text = Convert.ToDecimal(vektormemoryinterface.Text) *
(xmemoryinterface(1) / (xmemoryinterface(0) + xmemoryinterface(1) +
xmemoryinterface(2) + xmemoryinterface(3)))
                 xmemoryinterface2.Text = Convert.ToDecimal(vektormemoryinterface.Text) *
(xmemoryinterface(2) / (xmemoryinterface(0) + xmemoryinterface(1) +
xmemoryinterface(2) + xmemoryinterface(3)))
                 xmemoryinterface3.Text = Convert.ToDecimal(vektormemoryinterface.Text) *
(xmemoryinterface(3) / (xmemoryinterface(0) + xmemoryinterface(1) +
xmemoryinterface(2) + xmemoryinterface(3)))
               outer4 = 0<br>
f<br>
Show()<br>
ub Calculate_Click(ByVal sender As System.surec,<br>
Pres) Handles Calculate.Click<br>
x.g(1) = Convert.ToDecimal(xmaximummemory(4))<br>
x.g(3) = Convert.ToDecimal(xmaximummemory(4))<br>
x.g(3) = Convert.ToDecim
```

```
        xmemorytransferrate0.Text = Convert.ToDecimal(vektormemorytransferrate.Text) *
(xmemorytransferrate(0) / (xmemorytransferrate(0) + xmemorytransferrate(1) +
xmemorytransferrate(2) + xmemorytransferrate(3)))
                xmemorytransferrate1.Text = Convert.ToDecimal(vektormemorytransferrate.Text) *
(xmemorytransferrate(1) / (xmemorytransferrate(0) + xmemorytransferrate(1) +
xmemorytransferrate(2) + xmemorytransferrate(3)))
                xmemorytransferrate2.Text = Convert.ToDecimal(vektormemorytransferrate.Text) *
(xmemorytransferrate(2) / (xmemorytransferrate(0) + xmemorytransferrate(1) +
xmemorytransferrate(2) + xmemorytransferrate(3)))
                xmemorytransferrate3.Text = Convert.ToDecimal(vektormemorytransferrate.Text) *
(xmemorytransferrate(3) / (xmemorytransferrate(0) + xmemorytransferrate(1) +
xmemorytransferrate(2) + xmemorytransferrate(3)))
                xmaximummemory0.Text = Convert.ToDecimal(vektormaximummemory.Text) *
(xmaximummemory(0) / (xmaximummemory(0) + xmaximummemory(1) + xmaximummemory(2) +
xmaximummemory(3)))
                xmaximummemory1.Text = Convert.ToDecimal(vektormaximummemory.Text) *
(xmaximummemory(1) / (xmaximummemory(0) + xmaximummemory(1) + xmaximummemory(2) +
xmaximummemory(3)))
        xmaximummemory2.Text = Convert.ToDecimal(vektormaximummemory.Text) *
(xmaximummemory(2) / (xmaximummemory(0) + xmaximummemory(1) + xmaximummemory(2) +
xmaximummemory(3)))
                xmaximummemory3.Text = Convert.ToDecimal(vektormaximummemory.Text) *
(xmaximummemory(3) / (xmaximummemory(0) + xmaximummemory(1) + xmaximummemory(2) +
xmaximummemory(3)))
                performagpu(0) = Convert.ToDecimal(xcoreclock0.Text) +
Convert.ToDecimal(xmemoryclock0.Text) + Convert.ToDecimal(xmemoryinterface0.Text) +
Convert.ToDecimal(xmemorytransferrate0.Text) + Convert.ToDecimal(xmaximummemory0.Text)
                performagpu(1) = Convert.ToDecimal(xcoreclock1.Text) +
Convert.ToDecimal(xmemoryclock1.Text) + Convert.ToDecimal(xmemoryinterface1.Text) +
Convert.ToDecimal(xmemorytransferrate1.Text) + Convert.ToDecimal(xmaximummemory1.Text)
                performagpu(2) = Convert.ToDecimal(xcoreclock2.Text) +
Convert.ToDecimal(xmemoryclock2.Text) + Convert.ToDecimal(xmemoryinterface2.Text) +
Convert.ToDecimal(xmemorytransferrate2.Text) + Convert.ToDecimal(xmaximummemory2.Text)
                performagpu(3) = Convert.ToDecimal(xcoreclock3.Text) +
Convert.ToDecimal(xmemoryclock3.Text) + Convert.ToDecimal(xmemoryinterface3.Text) +
Convert.ToDecimal(xmemorytransferrate3.Text) + Convert.ToDecimal(xmaximummemory3.Text)
                'performagpu(0) = ((Convert.ToDecimal(vektorcoreclock.Text) * (xcoreclock(0) /
(x\text{correctlock}(0) + x\text{correctlock}(1) + x\text{correctlock}(2) + x\text{correctlock}(3)))) +(Convert.ToDecimal(vektormemoryclock.Text) * (xmemoryclock(0) / (xmemoryclock(0) +
xmemoryclock(1) + xmemoryclock(2) + xmemoryclock(3)))) +
(Convert.ToDecimal(vektormemoryinterface.Text) * (xmemoryinterface(0) /
(xmemoryinterface(0) + xmemoryinterface(1) + xmemoryinterface(2) + xxmemoryinterface(3)))) + (Convert.ToDecimal(vektormemorytransferrate.Text) *
(xmemorytransferrate(0) / (xmemorytransferrate(0) + xmemorytransferrate(1) +xmemorytransferrate(2) + xmemorytransferrate(3)))) +
(Convert.ToDecimal(vektormaximummemory.Text) * (xmaximummemory(0) / (xmaximummemory(0)
+ xmaximummemory(1) + xmaximummemory(2) + xmaximummemory(3))))).ToString
                 'performagpu(1) = ((Convert.ToDecimal(vektorcoreclock.Text) * (xcoreclock(1) /
(xcorelock(0) + xcorelock(1) + xcorelock(2) + xcorelock(3)))) +(Convert.ToDecimal(vektormemoryclock.Text) * (xmemoryclock(1) / (xmemoryclock(0) +
xmemoryclock(1) + xmemoryclock(2) + xmemoryclock(3)))) +
(Convert.ToDecimal(vektormemoryinterface.Text) * (xmemoryinterface(1) /
(xmemoryinterface(0) + xmemoryinterface(1) + xmemoryinterface(2) +
xmemoryinterface(3)))) + (Convert.ToDecimal(vektormemorytransferrate.Text) *
(xmemorytransferrate(1) / (xmemorytransferrate(0) + xmemorytransferrate(1) +
xmemorytransferrate(2) + xmemorytransferrate(3)))) +
(Convert.ToDecimal(vektormaximummemory.Text) * (xmaximummemory(1) / (xmaximummemory(0)
+ xmaximummemory(1) + xmaximummemory(2) + xmaximummemory(3))))).ToString
                'performagpu(2) = ((Convert.ToDecimal(vektorcoreclock.Text) * (xcoreclock(2) /
(xcoreclock(0) + xcoreclock(1) + xcoreclock(2) + xcoreclock(3)))) +y(3)))<br>mmummenory2.Text = Convert.ToDecimal(vektormaximummenory.Texn)<br>ry(2) / (xmaximummemory(0) + xmaximummemory(1) + xmaximummemory<br>y(3)))<br>y(3)))<br>ymagpu(0) = Convert.ToDecimal(xcoreClock0.Text) + xmaximummemory(3)))<br>y(3)
```

```
(Convert.ToDecimal(vektormemoryclock.Text) * (xmemoryclock(2) / (xmemoryclock(0) +
xmemoryclock(1) + xmemoryclock(2) + xmemoryclock(3)))) +
(Convert.ToDecimal(vektormemoryinterface.Text) * (xmemoryinterface(2) /
(xmemoryinterface(0) + xmemoryinterface(1) + xmemoryinterface(2) +
xmemoryinterface(3)))) + (Convert.ToDecimal(vektormemorytransferrate.Text) *
(xmemorytransferrate(2) / (xmemorytransferrate(0) + xmemorytransferrate(1) +
xmemorytransferrate(2) + xmemorytransferrate(3)))) +
(Convert.ToDecimal(vektormaximummemory.Text) * (xmaximummemory(2) / (xmaximummemory(0)
+ xmaximummemory(1) + xmaximummemory(2) + xmaximummemory(3))))).ToString
                 'performagpu(3) = ((Convert.ToDecimal(vektorcoreclock.Text) * (xcoreclock(3) /
(xcoreclock(0) + xcoreclock(1) + xcoreclock(2) + xcorelock(3)))) +(Convert.ToDecimal(vektormemoryclock.Text) * (xmemoryclock(3) / (xmemoryclock(0) +
xmemoryclock(1) + xmemoryclock(2) + xmemoryclock(3)))) +
(Convert.ToDecimal(vektormemoryinterface.Text) * (xmemoryinterface(3) /
(xmemoryinterface(0) + xmemoryinterface(1) + xmemoryinterface(2) +
xmemoryinterface(3)))) + (Convert.ToDecimal(vektormemorytransferrate.Text) *
(xmemorytransferrate(3) / (xmemorytransferrate(0) + xmemorytransferrate(1) +
xmemorytransferrate(2) + xmemorytransferrate(3)))) +
(Convert.ToDecimal(vektormaximummemory.Text) * (xmaximummemory(3) / (xmaximummemory(0)
+ xmaximummemory(1) + xmaximummemory(2) + xmaximummemory(3))))).ToString
                 'MessageBox.Show(performagpu(0).ToString + "  " + performagpu(1).ToString + "  
" + performagpu(2). ToString + " " + performagpu(3). ToString)
                 performagpu1.Text = performagpu(0)
                 performagpu2.Text = performagpu(1)
                 performagpu3.Text = performagpu(2)
                 performagpu4.Text = performagpu(3)
                 performagpu1.Show()
                 performagpu2.Show()
                 performagpu3.Show()
                 performagpu4.Show()
                 xcoreclock0.Show()
                 xcoreclock1.Show()
                 xcoreclock2.Show()
                 xcoreclock3.Show()
                 xmemoryclock0.Show()
                 xmemoryclock1.Show()
                 xmemoryclock2.Show()
                 xmemoryclock3.Show()
                 xmemoryinterface0.Show()
                 xmemoryinterface1.Show()
                 xmemoryinterface2.Show()
                 xmemoryinterface3.Show()
                 xmemorytransferrate0.Show()
                 xmemorytransferrate1.Show()
                 xmemorytransferrate2.Show()
                 xmemorytransferrate3.Show()
                 xmaximummemory0.Show()
                 xmaximummemory1.Show()
                 xmaximummemory2.Show()
                 xmaximummemory3.Show()
                 Form4.pgpu1.Text = performagpu1.Text
                 Form4.pgpu2.Text = performagpu2.Text
                 Form4.pgpu3.Text = performagpu3.Text
                 Form4.pgpu4.Text = performagpu4.Text
                 Form4.ngpu1.Text = gpu1.Text
                 Form4.ngpu2.Text = gpu2.Text
                 Form4.ngpu3.Text = gpu3.Text
                 Form4.ngpu4.Text = gpu4.Text
                 Form4x.pgpu1.Text = performagpu1.Text
               Cinal(vektormaximummemory.Text)*(xmaximummemory(3))) { (xmaximummemory(2) + xmaximummemory(2) + xmaximummemory(3))))) { bstring<br>ory(1) + xmaximummemory(2) + xmaximummemory(3))))) { bstring<br>ageBox.Show(performagpu(0).ToStri
```

```
        Form4x.pgpu2.Text = performagpu2.Text
                  Form4x.pgpu3.Text = performagpu3.Text
                  Form4x.pgpu4.Text = performagpu4.Text
                  Form4x.ngpu1.Text = gpu1.Text
                  Form4x.ngpu2.Text = gpu2.Text
                  Form4x.ngpu3.Text = gpu3.Text
                  Form4x.ngpu4.Text = gpu4.Text
         End Sub
     Private Sub Button1 Click(ByVal sender As System.Object, ByVal e As
System.EventArgs) Handles Button1.Click
                 Me.Hide()
                  Form1.Show()
         End Sub
         Private Sub Button3_Click(ByVal sender As System.Object, ByVal e As
System.EventArgs) Handles Button3.Click
                  Me.Hide()
                  Form3.Show()
         End Sub
     Private Sub Button4 Click(ByVal sender As System.Object
System.EventArgs) Handles Button4.Click
                 Me.Hide()
                  Form4.Show()
         End Sub
     Private Sub Button5 Click(ByVal sender As System.Object, ByVal e As
System.EventArgs) Handles Button5.Click
                  Dim rows As Integer
          If TabControl2.SelectedIndex = 0 Then
                           rows = DataGridView1.CurrentCellAddress.Y
                           Form6.namaedit = DataGridView1.Rows(rows).Cells(0).Value
                           Form6.coreclockedit = DataGridView1.Rows(rows).Cells(1).Value
                           Form6.memoryclockedit = DataGridView1.Rows(rows).Cells(2).Value
                           Form6.memoryinterfaceedit = DataGridView1.Rows(rows).Cells(3).Value
                           Form6.memorytransferrateedit = DataGridView1.Rows(rows).Cells(4).Value
                           Form6.maximummemoryedit = DataGridView1.Rows(rows).Cells(5).Value
               Form6.tipe = 0        ElseIf TabControl2.SelectedIndex = 1 Then
                           rows = DataGridView2.CurrentCellAddress.Y
                           Form6.namaedit = DataGridView2.Rows(rows).Cells(0).Value
                           Form6.coreclockedit = DataGridView2.Rows(rows).Cells(1).Value
                           Form6.memoryclockedit = DataGridView2.Rows(rows).Cells(2).Value
                           Form6.memoryinterfaceedit = DataGridView2.Rows(rows).Cells(3).Value
                           Form6.memorytransferrateedit = DataGridView2.Rows(rows).Cells(4).Value
                           Form6.maximummemoryedit = DataGridView2.Rows(rows).Cells(5).Value
               Form6.title = 1        ElseIf TabControl2.SelectedIndex = 2 Then
                           rows = DataGridView3.CurrentCellAddress.Y
                           Form6.namaedit = DataGridView3.Rows(rows).Cells(0).Value
                           Form6.coreclockedit = DataGridView3.Rows(rows).Cells(1).Value
                           Form6.memoryclockedit = DataGridView3.Rows(rows).Cells(2).Value
                           Form6.memoryinterfaceedit = DataGridView3.Rows(rows).Cells(3).Value
                           Form6.memorytransferrateedit = DataGridView3.Rows(rows).Cells(4).Value
                           Form6.maximummemoryedit = DataGridView3.Rows(rows).Cells(5).Value
               Form6.time = 2        ElseIf TabControl2.SelectedIndex = 3 Then
                           rows = DataGridView4.CurrentCellAddress.Y
                rgs) Handles Button3.Click<br>
.Show()<br>
Ub Button4_Click(ByVal sender As System.Object: ByVal e As<br>
rgs) Handles Button4.Click<br>
de()<br>
.Show()<br>
Ub Button5_Click(ByVal sender As System.Object: ByVal e As<br>
rgs) Handles Button5.C
```

```
            Form6.namaedit = DataGridView4.Rows(rows).Cells(0).Value
                Form6.coreclockedit = DataGridView4.Rows(rows).Cells(1).Value
                Form6.memoryclockedit = DataGridView4.Rows(rows).Cells(2).Value
                Form6.memoryinterfaceedit = DataGridView4.Rows(rows).Cells(3).Value
                 Form6.memorytransferrateedit = DataGridView4.Rows(rows).Cells(4).Value
                Form6.maximummemoryedit = DataGridView4.Rows(rows).Cells(5).Value
    Form6.title = 3        ElseIf TabControl2.SelectedIndex = 4 Then
                rows = DataGridView5.CurrentCellAddress.Y
                Form6.namaedit = DataGridView5.Rows(rows).Cells(0).Value
                 Form6.coreclockedit = DataGridView5.Rows(rows).Cells(1).Value
                 Form6.memoryclockedit = DataGridView5.Rows(rows).Cells(2).Value
                 Form6.memoryinterfaceedit = DataGridView5.Rows(rows).Cells(3).Value
                Form6.memorytransferrateedit = DataGridView5.Rows(rows).Cells(4).Value
                Form6.maximummemoryedit = DataGridView5.Rows(rows).Cells(5).Value
    Form6.tipe = 4
        ElseIf TabControl2.SelectedIndex = 5 Then
                rows = DataGridView6.CurrentCellAddress.Y
                 Form6.namaedit = DataGridView6.Rows(rows).Cells(0).Value
                 Form6.coreclockedit = DataGridView6.Rows(rows).Cells(1).Value
                 Form6.memoryclockedit = DataGridView6.Rows(rows).Cells(2).Value
                 Form6.memoryinterfaceedit = DataGridView6.Rows(rows).Cells(3).Value
                 Form6.memorytransferrateedit = DataGridView6.Rows(rows).Cells(4).Value
                 Form6.maximummemoryedit = DataGridView6.Rows(rows).Cells(5).Value
     Form6.time = 5        ElseIf TabControl2.SelectedIndex = 6 Then
                rows = DataGridView7.CurrentCellAddress.Y
                Form6.namaedit = DataGridView7.Rows(rows).Cells(0).Value
                 Form6.coreclockedit = DataGridView7.Rows(rows).Cells(1).Value
                 Form6.memoryclockedit = DataGridView7.Rows(rows).Cells(2).Value
                 Form6.memoryinterfaceedit = DataGridView7.Rows(rows).Cells(3).Value
                 Form6.memorytransferrateedit = DataGridView7.Rows(rows).Cells(4).Value
                Form6.maximummemoryedit = DataGridView7.Rows(rows).Cells(5).Value
     Form6.tipe = 6<sup>4</sup>ElseIf TabControl2.SelectedIndex = 7 Then
                rows = DataGridView8.CurrentCellAddress.Y
                 Form6.namaedit = DataGridView8.Rows(rows).Cells(0).Value
                 Form6.coreclockedit = DataGridView8.Rows(rows).Cells(1).Value
                Form6.memoryclockedit = DataGridView8.Rows(rows).Cells(2).Value
                 Form6.memoryinterfaceedit = DataGridView8.Rows(rows).Cells(3).Value
                 Form6.memorytransferrateedit = DataGridView8.Rows(rows).Cells(4).Value
                 Form6.maximummemoryedit = DataGridView8.Rows(rows).Cells(5).Value
     Form6.time = 7        ElseIf TabControl2.SelectedIndex = 8 Then
                 rows = DataGridView9.CurrentCellAddress.Y
                 Form6.namaedit = DataGridView9.Rows(rows).Cells(0).Value
                 Form6.coreclockedit = DataGridView9.Rows(rows).Cells(1).Value
                 Form6.memoryclockedit = DataGridView9.Rows(rows).Cells(2).Value
                 Form6.memoryinterfaceedit = DataGridView9.Rows(rows).Cells(3).Value
                 Form6.memorytransferrateedit = DataGridView9.Rows(rows).Cells(4).Value
                Form6.maximummemoryedit = DataGridView9.Rows(rows).Cells(5).Value
     Form6.time = 8        ElseIf TabControl2.SelectedIndex = 9 Then
                 rows = DataGridView10.CurrentCellAddress.Y
                 Form6.namaedit = DataGridView10.Rows(rows).Cells(0).Value
                 Form6.coreclockedit = DataGridView10.Rows(rows).Cells(1).Value
                 Form6.memoryclockedit = DataGridView10.Rows(rows).Cells(2).Value
                 Form6.memoryinterfaceedit = DataGridView10.Rows(rows).Cells(3).Value
                 Form6.memorytransferrateedit = DataGridView10.Rows(rows).Cells(4).Value
                 Form6.maximummemoryedit = DataGridView10.Rows(rows).Cells(5).Value
     Form6.title = 9f TabControl2.SelectedIndex = 5 Then<br>
orm6.namaedit = DataGridView6.Rows(rows).Cells(0).Value<br>
orm6.namaedit = DataGridView6.Rows(rows).Cells(0).Value<br>
orm6.coreclockedit = DataGridView6.Rows(rows).Cells(2).Value<br>
orm6.mem
```

```
        End If
                   Form6.Show()
                   Me.Close()
         End Sub
         Private Sub Button2_Click(ByVal sender As System.Object, ByVal e As
System.EventArgs) Handles Button2.Click
                  Dim rows As Integer
                  Dim namadelete As String
                   If TabControl2.SelectedIndex = 0 Then
                            rows = DataGridView1.CurrentCellAddress.Y
                            namadelete = DataGridView1.Rows(rows).Cells(0).Value
                            Me.sql = "DELETE from GPU where Nama_GPU like '" + namadelete + "'"
                            con = New SqlConnection(connect)
                            con.Open()
                            Me.adapt = New SqlDataAdapter(sql, con)
                            cmd = New SqlCommand(sql, con)
                            Me.adapt.Fill(ds, "GPU")
                            dt = ds.Tables("GPU")
                            con.Close()
                            ds.Clear()
                            Me.sql = "SELECT
Nama_GPU,Core_Clock,Memory_Clock,Memory_Interface,Memory_Transfer_Rate,Maximum_Memory
from GPU where Seri_GPU = 'GeForce 4xx'"
                            con = New SqlConnection(connect)
                Me.adapt = New SqlDataAdapter(sql,
                            Me.adapt.Fill(ds, "GPU")
                            dt = ds.Tables("GPU")
                Me.DataGridView1.DataSource = dt
           ElseIf TabControl2.SelectedIndex = 1 Then
                            rows = DataGridView2.CurrentCellAddress.Y
                            namadelete = DataGridView2.Rows(rows).Cells(0).Value
                            Me.sql = "DELETE from GPU where Nama_GPU like '" + namadelete + "'"
                            con = New SqlConnection(connect)
            con.Open()
Me.adapt = New SqlDataAdapter(sql, con)
cmd = New SqlCommand(sql, con)
                            Me.adapt.Fill(ds2, "GPU")
                            dt = ds2.Tables("GPU")
                            con.Close()
                            ds2.Clear()
                            Me.sql = "SELECT
Nama_GPU,Core_Clock,Memory_Clock,Memory_Interface,Memory_Transfer_Rate,Maximum_Memory
from GPU where Seri_GPU = 'GeForce 5xx'"
                            con = New SqlConnection(connect)
                            Me.adapt = New SqlDataAdapter(sql, con)
                            Me.adapt.Fill(ds2, "GPU")
                            dt = ds2.Tables("GPU")
                            Me.DataGridView2.DataSource = dt
                   ElseIf TabControl2.SelectedIndex = 2 Then
                            rows = DataGridView3.CurrentCellAddress.Y
                            namadelete = DataGridView3.Rows(rows).Cells(0).Value
                            Me.sql = "DELETE from GPU where Nama_GPU like '" + namadelete + "'"
                            con = New SqlConnection(connect)
                            con.Open()
                            Me.adapt = New SqlDataAdapter(sql, con)
                 e.adapt = New SqlDataAdapter(sql, con)<br>
md = New SqlCommand(sql, con)<br>
e.adapt Fill(ds, "GPU")<br>
on.Close()<br>
s.Clear()<br>
S.Clear()<br>
S.Clear()<br>
S.Clear()<br>
Clock,Memory_Clock,Memory_Interface,Memory<br>
on.Close()<br>
s.Clear()<br>
e.g
```

```
            cmd = New SqlCommand(sql, con)
                           Me.adapt.Fill(ds3, "GPU")
                           dt = ds3.Tables("GPU")
                           con.Close()
                           ds3.Clear()
                           Me.sql = "SELECT
Nama_GPU,Core_Clock,Memory_Clock,Memory_Interface,Memory_Transfer_Rate,Maximum_Memory
from GPU where Seri_GPU = 'GeForce 6xx'"
                           con = New SqlConnection(connect)
                           Me.adapt = New SqlDataAdapter(sql, con)
                           Me.adapt.Fill(ds3, "GPU")
                            dt = ds3.Tables("GPU")
                           Me.DataGridView3.DataSource = dt
                  ElseIf TabControl2.SelectedIndex = 3 Then
                           rows = DataGridView4.CurrentCellAddress.Y
                           namadelete = DataGridView4.Rows(rows).Cells(0).Value
               Me.sql = "DELETE from GPU where Nama GPU like '" + namadelete + "'"
                            con = New SqlConnection(connect)
                            con.Open()
                Me.adapt = New SqlDataAdapter(sql, con)
                            cmd = New SqlCommand(sql, con)
                           Me.adapt.Fill(ds4, "GPU")
                            dt = ds4.Tables("GPU")
                            con.Close()
                           ds4.Clear()
                           Me.sql = "SELECT
Nama_GPU,Core_Clock,Memory_Clock,Memory_Interface,Memory_Transfer_Rate,Maximum_Memory
from GPU where Seri GPU = 'GeForce 7xx'
                           con = New SqlConnection(connect)
               Me.adapt = New SqlDataAdapter(sql, con)
               Me.adapt.Fill(ds4, "GPU")
                            dt = ds4.Tables("GPU")
               Me.DataGridView4.DataSource = dt
                  ElseIf TabControl2.SelectedIndex = 4 Then
                            rows = DataGridView5.CurrentCellAddress.Y
                            namadelete = DataGridView5.Rows(rows).Cells(0).Value
            Me.sql = "DELETE from GPU where Nama_GPU like '" + namadelete + "'"
con = New SqlConnection(connect)
                            con.Open()
               Me.add, N = New SqlDataAdapter(sql, con)
                            cmd = New SqlCommand(sql, con)
                           Me.adapt.Fill(ds5, "GPU")
                            dt = ds5.Tables("GPU")
                            con.Close()
                            ds5.Clear()
                           Me.sql = "SELECT
Nama_GPU,Core_Clock,Memory_Clock,Memory_Interface,Memory_Transfer_Rate,Maximum_Memory
from GPU where Seri_GPU = 'GeForce 8xx'"
                            con = New SqlConnection(connect)
                Me.adapt = New SqlDataAdapter(sql, con)
                           Me.adapt.Fill(ds5, "GPU")
                            dt = ds5.Tables("GPU")
               Me.DataGridView5.DataSource = dt
                  ElseIf TabControl2.SelectedIndex = 5 Then
                            rows = DataGridView6.CurrentCellAddress.Y
                            namadelete = DataGridView6.Rows(rows).Cells(0).Value
                 anadelete = DataGridView4.Rows(rows).Cells(0).Value<br>
e.e.sql = "DELETE from GPU where Nama_GPU like '" + hamadelete.sql<br>
on = New SqlConnection (connect)<br>
on.Open()<br>
e.adapt = New SqlCommand(sql, con)<br>
e.adapt Fill(ds4, "G
```

```
Me.sal = "DELETE from GPU where Nama GPU like " + namedelete + "''"            con = New SqlConnection(connect)
                             con.Open()
                             Me.adapt = New SqlDataAdapter(sql, con)
                             cmd = New SqlCommand(sql, con)
                             Me.adapt.Fill(ds6, "GPU")
                             dt = ds6.Tables("GPU")
                             con.Close()
                             ds6.Clear()
                             Me.sql = "SELECT
Nama_GPU,Core_Clock,Memory_Clock,Memory_Interface,Memory_Transfer_Rate,Maximum_Memory
from GPU where Seri_GPU = 'GeForce 1x'"
                             con = New SqlConnection(connect)
                             Me.adapt = New SqlDataAdapter(sql, con)
                             Me.adapt.Fill(ds6, "GPU")
                             dt = ds6.Tables("GPU")
                             Me.DataGridView6.DataSource = dt
                   ElseIf TabControl2.SelectedIndex = 6 Then
                             rows = DataGridView7.CurrentCellAddress.Y
                 namadelete = DataGridView7.Rows(rows).Cells(0).Value<br>Me.sql = "DELETE from GPU where Nama GPU like '" + namadelete + "'"
                 Me.sql = "DELETE from GPU where Nama GPU like            con = New SqlConnection(connect)
                             con.Open()
                             Me.adapt = New SqlDataAdapter(sql, con)
                             cmd = New SqlCommand(sql, con)
                             Me.adapt.Fill(ds7, "GPU")
                             dt = ds7.Tables("GPU")
                             con.Close()
                             ds7.Clear()
                             Me.sql = "SELECT
                                                         Nama_GPU,Core_Clock,Memory_Clock,Memory_Interface,Memory_Transfer_Rate,Maximum_Memory
Nama_GPU, Core_Clock, Memory_Clock, Memory<br>from GPU where Seri_GPU = 'GeForce 2x'"
                             con = New SqlConnection(connect)
                 Me.adapt = New SqlDataAdapter(sql, con)
                             Me.adapt.Fill(ds7, "GPU")
                             dt = ds7.Tables("GPU")
                             Me.DataGridView7.DataSource = dt
                   ElseIf TabControl2.SelectedIndex = 7 Then
                             rows = DataGridView8.CurrentCellAddress.Y
                             namadelete = DataGridView8.Rows(rows).Cells(0).Value
                             Me.sql = "DELETE from GPU where Nama_GPU like '" + namadelete + "'"
                             con = New SqlConnection(connect)
                             con.Open()
                 Me.adapt = New SqlDataAdapter(sql, con)
                             cmd = New SqlCommand(sql, con)
                             Me.adapt.Fill(ds8, "GPU")
                             dt = ds8.Tables("GPU")
                             con.Close()
                             ds8.Clear()
                             Me.sql = "SELECT
Nama_GPU,Core_Clock,Memory_Clock,Memory_Interface,Memory_Transfer_Rate,Maximum_Memory
from GPU where Seri_GPU = 'GeForce 3x'"
                             con = New SqlConnection(connect)
                 Me.adapt = New SqlDataAdapter(sql, con)
                             Me.adapt.Fill(ds8, "GPU")
                             dt = ds8.Tables("GPU")
                             Me.DataGridView8.DataSource = dt
                   e.DataGridViewG.DataSource = dt<br>
f TabControl2.SelectedIndex = 6 Then<br>
comos = DataGridView7.CurrentCellAddress.Y<br>
e.sql = "DELETE from GPU where Nama_GPU like<br>
on = New SqlConnection (connect)<br>
on = New SqlConnection (con
```

```
        ElseIf TabControl2.SelectedIndex = 8 Then
                           rows = DataGridView9.CurrentCellAddress.Y
                           namadelete = DataGridView9.Rows(rows).Cells(0).Value
                           Me.sql = "DELETE from GPU where Nama_GPU like '" + namadelete + "'"
                           con = New SqlConnection(connect)
                           con.Open()
                           Me.adapt = New SqlDataAdapter(sql, con)
                           cmd = New SqlCommand(sql, con)
                           Me.adapt.Fill(ds9, "GPU")
                           dt = ds9.Tables("GPU")
                           con.Close()
                           ds9.Clear()
                           Me.sql = "SELECT
Nama_GPU,Core_Clock,Memory_Clock,Memory_Interface,Memory_Transfer_Rate,Maximum_Memory
from GPU where Seri_GPU = 'GeForce 4x'"
                           con = New SqlConnection(connect)
               Me.adapt = New SqlDataAdapter(sql, con)
                           Me.adapt.Fill(ds9, "GPU")
                           dt = ds9.Tables("GPU")
               Me.DataGridView9.DataSource = dt
                  ElseIf TabControl2.SelectedIndex = 9 Then
               rows = DataGridView10.CurrentCellAddress.Y
                           namadelete = DataGridView10.Rows(rows).Cells(0).Value
                           Me.sql = "DELETE from GPU where Nama_GPU like '" + namadelete + "'"
                           con = New SqlConnection(connect)
                           con.Open()
               Me.adapt = New SqlDataAdapter(sql, con
                           cmd = New SqlCommand(sql, con)
                           Me.adapt.Fill(ds10, "GPU")
               dt = ds10.Tables("GPU")            con.Close()
                           ds10.Clear()
                           Me.sql = "SELECT
Nama_GPU,Core_Clock,Memory_Clock,Memory_Interface,Memory_Transfer_Rate,Maximum_Memory
from GPU where Seri_GPU = 'GeForce 5x'"
                           con = New SqlConnection(connect)
Me.adapt = New SqlDataAdapter(sql, con)
Me.adapt.Fill(ds10, "GPU")
                           dt = ds10.Tables("GPU")
                           Me.DataGridView10.DataSource = dt
                  End If
         End Sub
         Private Sub Button6_Click(ByVal sender As System.Object, ByVal e As
System.EventArgs) Handles Button6.Click
                  Form6x.Show()
          Me.Close()
         End Sub
         Private Sub Button7_Click(ByVal sender As System.Object, ByVal e As
System.EventArgs) Handles Button7.Click
                  Form2.Show()
                  Me.Hide()
         End Sub
         Private Sub Button8_Click(ByVal sender As System.Object, ByVal e As
System.EventArgs) Handles Button8.Click
                 on = New SqlConnection (connect)<br>
e.adapt = New SqlConnection (connect)<br>
e.adapt Fill(ds9, "GPU")<br>
t = ds9.Tables("GPU")<br>
t = ds9.Tables("GPU")<br>
e.DataGridView9.DataSource = dt<br>
f TabControl2.SelectedIndex = 9 Then<br>
ammade
```

```
Me.Hide()
                 Form8.Show()
        End Sub
        Private Sub vektormemorytransferrate_Click(ByVal sender As System.Object, ByVal e
As System.EventArgs) Handles vektormemorytransferrate.Click
        End Sub
```

```
End Class
```
## **'Form3'**

```
Imports System.Data.SqlClient
Public Class Form3
         Dim nextcounter As Integer
         Dim xnamaram(3) As String
         Public xmemorysize(3) As Decimal
         Dim xaccestime(3) As Decimal
         Dim performaram(3) As Decimal
         Dim con As SqlConnection
         Dim adapt As SqlDataAdapter
         Dim cmd As SqlCommand
     Dim ds As DataSet = New DataSet
     Dim ds2 As DataSet = New DataSet()
     Dim ds3 As DataSet = New DataS
     Dim ds4 As DataSet = New DataSet
     Dim ds5 As DataSet = New DataSet()
         Dim dt As DataTable
         Dim sql As String
Dim connect As String = "Data Source=COMPAQ-PC\SQLEXPRESS;Integrated
Security=SSPI;Initial Catalog=TAHPcopy"
     Private Sub clearproc_Click(ByVal sender As System. Object, ByVal e As
System.EventArgs) Handles clearproc.Click
ram12.Text = ""        ram12.ReadOnly = False
          ram21.Text = ^{\cdots}ram11.Text = "1"ram22.Text = "1"        nextcounter = 0
                  vektormemorysize.Text = ""
                  vektoraccestime.Text = ""
                  ramlamdamax.Text = ""
                  konsistensi.Text = ""
                  ramkonsistensi.Text = ""
         End Sub
         Function hitung(ByVal q)
                  Dim a(50) As Char
                  Dim panjang As Integer
                  Dim b As Integer
                  Dim pembilang(25) As Char
                  Dim pem As String = ""
                  Dim pen As String = ""
                 m.Data.SqlClient<br>
Form3<br>
Form3<br>
cand as Integer<br>
cand 3) As Secimal<br>
stime(3) As Decimal<br>
stime(3) As Decimal<br>
stime(3) As Decimal<br>
stime<br>
stime<br>
stimal bataset = New DataSet(2)<br>
So DataSet = New DataSet(2)<br>
So DataSet = N
```

```
        Dim penyebut(25) As Char
                   Dim hasil As Decimal
                   panjang = q.Length
           For x = 0 To (panjang - 1)
                 a(x) = q(x)If a(x) = " \, '" Then
                      b = x            End If
                   Next
           If b = 0 Then
                             Return q
                   Else
                 For x = 0 To (b - 1)pembilang(x) = q(x)pem = pem + pembilang(x)            Next
                 For x = (b + 1) To (panjang - 1)
                      penvebut(x) = q(x)pen = pen + penvebut(x)            Next
                             hasil = Convert.ToDecimal(pem) / Convert.ToDecimal(pen)
                             q = hasil
                             Return q
                   End If
         End Function
     Private Sub Button2_Click(ByVal sender As System.Object, ByVal e As
System.EventArgs) Handles Button2.Click
                   If nextcounter = 3 Then
                             try
                             Form3x.vektormemorysize.Text = vektormemorysize.Text
                             Form3x.vektoraccestime.Text = vektoraccestime.Text
                             Form3x.ramlamdamax.Text = ramlamdamax.Text
                             Form3x.ramkonsistensi.Text = ramkonsistensi.Text
                             Form3x.konsistensi.Text = konsistensi.Text
                             Form3x.Show()
                         Hide()            Catch exc As Exception
                                        Console.ReadLine()
                             Finally
                                      Console.WriteLine()
                             End Try
                   ElseIf nextcounter = 2 Then
                             try
                             ram11.Text = Convert.ToDecimal(ram11.Text) / Convert.ToDecimal(ram61.Text)
                             ram21.Text = Convert.ToDecimal(ram21.Text) / Convert.ToDecimal(ram61.Text)
                             ram12.Text = Convert.ToDecimal(ram12.Text) / Convert.ToDecimal(ram62.Text)
                                      ram22.Text = Convert.ToDecimal(ram22.Text) /
Convert.ToDecimal(ram62.Text)
                                      vektormemorysize.Text = (Convert.ToDecimal(ram11.Text) +
Convert.ToDecimal(ram12.Text)) * (1 / 2)
                                      vektoraccestime.Text = (Convert.ToDecimal(ram21.Text) +
Convert.ToDecimal(ram22.Text)) * (1 / 2)
                  or x = (b + 1) To (panjang - 1)<br>
pen= pen + penyebut(x)<br>
pen = pen + penyebut(x)<br>
ext<br>
ext<br>
ext<br>
= hasil<br>
= hasil<br>
eturn q<br>
= hasil<br>
eturn q<br>
in<br>
web Button2_Click(ByVal sender As<br>
system.Object, ByVal e As<br>
rgs) Handles B
```
```
                Dim vektorpembagi As Decimal =
Convert.ToDecimal(vektormemorysize.Text) + Convert.ToDecimal(vektoraccestime.Text)
                                      vektormemorysize.Text = (Convert.ToDecimal(vektormemorysize.Text) /
vektorpembagi).ToString
                                      vektoraccestime.Text = (Convert.ToDecimal(vektoraccestime.Text) /
vektorpembagi).ToString
                                      vektormemorysize.Show()
                                      vektoraccestime.Show()
                            ram16.Text = Convert.ToDecimal(ram11.Text) + Convert.ToDecimal(ram12.Text)
                            ram26.Text = Convert.ToDecimal(ram21.Text) + Convert.ToDecimal(ram22.Text)
                            ramlamdamax.Text = (((Convert.ToDecimal(ram61.Text) *
Convert.ToDecimal(ram16.Text) / 2) + (Convert.ToDecimal(ram62.Text) *
Convert.ToDecimal(ram26.Text) / 2)))
                             ramkonsistensi.Text = (((Convert.ToDecimal(ramlamdamax.Text) ‐ 2) /
1).ToString)
                             ramlamdamax.Text = +(ramlamdamax.Text)
                            ramkonsistensi.Text = ((ramkonsistensi.Text).ToString)
                 If ((ramkonsistensi.Text) > (1 / 10)) Then
                                      konsistensi.Text = " inconsistent"
                             Else
                                      konsistensi.Text = " consistent"
                             End If
                             ramlamdamax.Show()
                             ramkonsistensi.Show()
                             konsistensi.Show()
                 ram61.Text = "ram62.Text = ""nextcounter = 3Catch exc As Exception
                                      Console.ReadLine()
                            Finally
                                      Console.WriteLine()
                            End Try
           ElseIf nextcounter = 0 Then
                            Try
                        ram12.Text = hitung(ram12.Text)<br>\am21.Text = 1 / Convert.ToDeci
                                        1 / Convert.ToDecimal(ram12.Text)
                                       ram61.Text = Convert.ToDecimal(ram11.Text) +
Convert.ToDecimal(ram21.Text)
                                       ram62.Text = Convert.ToDecimal(ram12.Text) +
Convert.ToDecimal(ram22.Text)
                                       'vektormemorysize.Text = (Convert.ToDecimal(ram11.Text) *
Convert.ToDecimal(ram12.Text)) ^ (1 / 2)
                                       'vektoraccestime.Text = (Convert.ToDecimal(ram21.Text) *
Convert.ToDecimal(ram22.Text)) \land (1 / 2)
                                      nextcounter = 2
                             Catch exc As Exception
                                      Console.ReadLine()
                             Finally
                                      Console.WriteLine()
                             End Try
                   End If
         End Sub
                  amkonsistensi.Text = ((ramkonsistensi.Text).ToStrang)<br>
f ((ramkonsistensi.Text > (1 / 10)) Then<br>
konsistensi.Text = "inconsistent"<br>
lse<br>
konsistensi.Text = "consistent"<br>
md If<br>
md IF<br>
md IF<br>
md IEXt = "inconsistensi.Show()
```

```
    Private Sub Button3_Click(ByVal sender As System.Object, ByVal e As
System.EventArgs) Handles Button3.Click
                 Me.Hide()
                  Form2.Show()
        End Sub
        Private Sub Button1_Click(ByVal sender As System.Object, ByVal e As
System.EventArgs) Handles Button1.Click
                 Me.Hide()
                  Form1.Show()
        End Sub
        Private Sub Button4_Click(ByVal sender As System.Object, ByVal e As
System.EventArgs) Handles Button4.Click
                 Me.Hide()
                  Form4.Show()
        End Sub
    Private Sub Button6 Click(ByVal sender As System.Object, ByVal e As
System.EventArgs) Handles Button6.Click
                 Me.Hide()
                 Form8.Show()
        End Sub
    Private Sub Form3_Load(ByVal sender As System.Object, ByVal e As System.EventArgs)
Handles MyBase.Load
         End Sub
End Class
'Form3x'
Imports System.Data.SqlClient
Public Class Form3x
    Dim nextcounter As In
        Dim xnamaram(3) As String
        Public xmemorysize(3) As Decimal
        Dim xaccestime(3) As Decimal
        Dim performaram(3) As Decimal
        Dim con As SqlConnection
        Dim adapt As SqlDataAdapter
        Dim cmd As SqlCommand
    Dim ds As DataSet = New DataSet()
        Dim dt As DataTable
        Dim sql As String
         'counter
    Dim counter1 As Integer = 0Dim counter2 As Integer = \thetaDim counter3 As Integer = \thetaDim counter4 As Integer = \thetaDim connect As String = "Data Source=COMPAO-PC\SOLEXPRESS; Integrated
Security=SSPI;Initial Catalog=TAHPcopy"
                We Button Click (ByVal sender As System.Object, ByVal e As<br>
de()<br>
U.Show()<br>
We Form 3_Load (ByVal sender As System.Object, ByVal e As System.Object, ByVal e As System.Object, ByVal e As System.Object, ByVal e As System.Obj
```

```
Private Sub Form1 Load(ByVal sender As System.Object, ByVal e As System.EventArgs)
Handles MyBase.Load
                  Me.sql = "SELECT Nama_RAM,Memory_Size,Acces_Time from RAM"
                  con = New SqlConnection(connect)
                  Me.adapt = New SqlDataAdapter(sql, con)
                  Me.adapt.Fill(ds, "RAM")
                   dt = ds.Tables("RAM")
                  Me.DataGridView1.DataSource = dt
          ram1.Text = "ram2.Text = ""ram3.Text = ""ram4.Text = "    End Sub
         Function hitung(ByVal q)
                  Dim a(20) As Char
                   Dim panjang As Integer
                  Dim b As Integer
                   Dim pembilang(20) As Char
                   Dim pem As String = ""
                   Dim pen As String = ""
                   Dim penyebut(20) As Char
                  Dim hasil As Decimal
                   panjang = q.Length
           For x = 0 To (panjang - 1)
                a(x) = q(x)If a(x) = " \, '" Then
                     b = x            End If
                   Next
           If b = 0 Then
                            Return q
                  Else
                For x = 0 To (b -
                     pembilang(x) = q(x)pem = pem + pembinang(x)            Next
                For x = (b + 1) To (panjang - 1)
                      penvebut(x) = q(x)pen = pen + penyebut(x)            Next
                            hasil = Convert.ToDecimal(pem) / Convert.ToDecimal(pen)
                q = \text{hasil}            Return q
                   End If
         End Function
     Private Sub Choose Click(ByVal sender As System.Object, ByVal e As
System.EventArgs) Handles addram1.Click
                   Dim rows As Integer
           performation1.Text = ""If counter1 = 0 Then
                       If TabControl2.SelectedIndex = 0 Then
                                     rows = DataGridView1.CurrentCellAddress.Y
                                     xnamaram(0) = DataGridView1.Rows(rows).Cells(0).Value
                     xmemorysize(0) =
Convert.ToDecimal(DataGridView1.Rows(rows).Cells(1).Value)
                  (20) As Char<br>
an ign As Integer<br>
As Integer<br>
embiliang (20) As Char<br>
embiliang (20) As Char<br>
em As String = ""<br>
em As String = ""<br>
empebut(20) As Char<br>
asil As Decimal<br>
mg = q.length<br>
(x) = q(x)<br>
= q(x)<br>
= q(x)<br>
= 0 Then<br>
b =
```

```
xaccestime(\theta) =Convert.ToDecimal(DataGridView1.Rows(rows).Cells(2).Value)
                     ram1.Text = xnamaram(0)            End If
                counter1 = 1            addram1.Text = "Cancel"
                  ElseIf counter1 = 1 Then
               xnamaram(0) = "xaccestime(0) = 0xmemorysize(0) = 0
                ram1.Text = "            performaram1.Text = ""
                            xmemorysize0.Text = ""
                            xaccestime0.Text = ""
                            addram1.Text = "Add RAM 1"
                counter1 = 0        End If
                  ram1.Show()
         End Sub
     Private Sub addgpu2 Click(ByVal sender As System.Obje
System.EventArgs) Handles addram2.Click
                  Dim rows As Integer
                  performaram2.Text = ""
          If counter2 = 0 Then
                If TabControl2.SelectedIndex = 0 Then
                     rows = DataGridView1.CurrentCellAddress
                                     xnamaram(1) = DataGridView1.Rows(rows).Cells(0).Value
                     xmemorysize(1) =
Convert.ToDecimal(DataGridView1.Rows(rows).Cells(1).Value)
                     xaccestime(1) =
Convert.ToDecimal(DataGridView1.Rows(rows).Cells(2).Value)
                     ram2.Text = xnamaram(1)            End If
                            counter2 = 1
                            addram2.Text = "Cancel"
          ElseIf counter2 = 1 Then
                xnamaram(1) =
                xaccestime(1)xmemorysize(1) = 0ram2.Text =
                            performaram2.Text = ""
                            xmemorysize1.Text = ""
                            xaccestime1.Text = ""
                            addram2.Text = "Add RAM 2"
                counter2 = 0        End If
                  ram2.Show()
         End Sub
         Private Sub addgpu3_Click(ByVal sender As System.Object, ByVal e As
System.EventArgs) Handles addram3.Click
                  Dim rows As Integer
          performaram3. Text = ""If counter3 = 0 Then
                            If TabControl2.SelectedIndex = 0 Then
                                     rows = DataGridView1.CurrentCellAddress.Y
                                     xnamaram(2) = DataGridView1.Rows(rows).Cells(0).Value
                 Show()<br>
ub addgpu2_Click(ByVal sender As System.Object<br>
rgs) Handles addram2.Click<br>
ows As Integer<br>
rmaram2.Text = ""<br>
unter2 = 0 Then<br>
f TabControl2.SelectedIndex = 0 Then<br>
rows = DataGridView1.CurrentCelInddress.Y<br>
xnam
```

```
xmemorysize(2) =
Convert.ToDecimal(DataGridView1.Rows(rows).Cells(1).Value)
                     xaccestim (2) =Convert.ToDecimal(DataGridView1.Rows(rows).Cells(2).Value)
                     ram3.Text = xnamaram(2)            End If
                            counter3 = 1
                            addram3.Text = "Cancel"
                  ElseIf counter3 = 1 Then
                xnamaram(2) =""
                xaccetime(2) = 0xmemorysize(2) = \theta            ram3.Text = ""
                            performaram3.Text = ""
                            xmemorysize2.Text = ""
                            xaccestime2.Text = ""
                            addram3.Text = "Add RAM 3"
                counter3 = 0        End If
                  ram3.Show()
         End Sub
     Private Sub addgpu4 Click(ByVal sender As System.Object, ByVal e As
System.EventArgs) Handles addram4.Click
                  Dim rows As Integer
                  performaram4.Text = ""
          If counter4 = 0 Then
                If TabControl2.SelectedIndex = 0 Then
                                     rows = DataGridView1.CurrentCellAddress.Y
                                     xnamaram(3) = DataGridView1.Rows(rows).Cells(0).Value
                     xmemorysize(3) =
Convert.ToDecimal(DataGridView1.Rows(rows).Cells(1).Value)
                     xaccestime(3) =
Convert.ToDecimal(DataGridView1.Rows(rows).Cells(2).Value)
                     ram4.Text = xnamaram(3)            End If
                counter4 = 1            addram4.Text = "Cancel"
          ElseIf counter4 = 1 Then
                xnamaram(3) = ""<br>xaccestime(3) = 0xaccestime(3) =xmemorysize(3) = 0ram4.Text =            performaram4.Text = ""
                            xmemorysize3.Text = ""
                            xaccestime3.Text = ""
                            addram4.Text = "Add RAM 4"
                counter4 = 0        End If
                   'a
                  ram4.Show()
         End Sub
     Private Sub Calculate_Click(ByVal sender As System. Object, ByVal e As
System.EventArgs) Handles Calculate.Click
                  Form4x.r(1) = Convert.ToDecimal(xmemorysize(0))
                  Form4x.r(2) = Convert.ToDecimal(xmemorysize(1))
                  Form4x.r(3) = Convert.ToDecimal(xmemorysize(2))
                  Form4x.r(4) = Convert.ToDecimal(xmemorysize(3))
                 ounter3 = 0<br>
f<br>
Show()<br>
ub addgpu4_Click(ByVal sender As System.0byest, byVal e As<br>
rgs) Handles addram4.Click<br>
ows As Integer<br>
rmaram4.Text = ""<br>
unter4 = 0 Then<br>
rows = DataGridView1.Rows(rows).Cells(2).Value<br>
xmamaram(3
```

```
        xmemorysize0.Text = Convert.ToDecimal(vektormemorysize.Text) * (xmemorysize(0)
/ (xmemorysize(0) + xmemorysize(1) + xmemorysize(2) + xmemorysize(3)))
                 xmemorysize1.Text = Convert.ToDecimal(vektormemorysize.Text) * (xmemorysize(1)
/ (xmemorysize(0) + xmemorysize(1) + xmemorysize(2) + xmemorysize(3)))
                 xmemorysize2.Text = Convert.ToDecimal(vektormemorysize.Text) * (xmemorysize(2)
/ (xmemorysize(0) + xmemorysize(1) + xmemorysize(2) + xmemorysize(3)))
                 xmemorysize3.Text = Convert.ToDecimal(vektormemorysize.Text) * (xmemorysize(3)
/ (xmemorysize(0) + xmemorysize(1) + xmemorysize(2) + xmemorysize(3)))
                 xaccestime0.Text = Convert.ToDecimal(vektoraccestime.Text) * (xaccestime(0) /
(xaccetime(\theta) + xaccestimate(1) + xaccestimate(2) + xaccestimate(3)))        xaccestime1.Text = Convert.ToDecimal(vektoraccestime.Text) * (xaccestime(1) /
(xaccetime(\theta) + xaccestimate(1) + xaccestimate(2) + xaccestimate(3)))        xaccestime2.Text = Convert.ToDecimal(vektoraccestime.Text) * (xaccestime(2) /
(xaccetime(0) + xaccestimate(1) + xaccestimate(2) + xaccestimate(3)))        xaccestime3.Text = Convert.ToDecimal(vektoraccestime.Text) * (xaccestime(3) /
(xacestimate(0) + xaccestimate(1) + xaccestimate(2) + xaccestimate(3)))        performaram(0) = Convert.ToDecimal(xmemorysize0.Text) +
Convert.ToDecimal(xaccestime0.Text)
                  performaram(1) = Convert.ToDecimal(xmemorysize1.Text) +
Convert.ToDecimal(xaccestime1.Text)
                  performaram(2) = Convert.ToDecimal(xmemorysize2.Text) +
Convert.ToDecimal(xaccestime2.Text)
          performaram(3) = Convert.ToDecimal(xmemorysize3.Tex
Convert.ToDecimal(xaccestime3.Text)
          'performaram(0) = ((Convert.ToDecimal(vektormemorysize.Text) * (xmemorysize(0)
/ (xmemorysize(0) + xmemorysize(1) + xmemorysize(2) + xmemorysize(3)))) +
(Convert.ToDecimal(vektoraccestime.Text) * (xaccestime(0) / (xaccestime(0) +
xaccestime(1) + xaccestime(2) + xaccestime(3))))).ToString
                  'performaram(1) = ((Convert.ToDecimal(vektormemorysize.Text) * (xmemorysize(1)
/ (xmemorysize(0) + xmemorysize(1) + xmemorysize(2) + xmemorysize(3)))) +
(Convert.ToDecimal(vektoraccestime.Text) * (xaccestime(1) / (xaccestime(0) +
xaccestime(1) + xaccestime(2) + xaccestime(3))))).ToString
                  'performaram(2) = ((Convert.ToDecimal(vektormemorysize.Text) * (xmemorysize(2)
/ (xmemorysize(\theta) + xmemorysize(1) + xmemorysize(2) + xmemorysize(3)))) +(Convert.ToDecimal(vektoraccestime.Text) * (xaccestime(2) / (xaccestime(0) +
xaccestime(1) + xaccestime(2) + xaccestime(3))))).ToString
          'perform'perform '3 = ((Convert.ToDecimal(vektormemorysize.Text) * (xmemorysize(3)
/ (xmemorysize(0) + xmemorysize(1) + xmemorysize(2) + xmemorysize(3)))) +
(Convert.ToDecimal(vektoraccestime.Text) * (xaccestime(3) / (xaccestime(0) +
xaccestime(1) + xaccestime(2) + xaccestime(3))))).ToString
'MessageBox.Show(performaram(0).ToString + "  " + performaram(1).ToString + "
\begin{array}{l} \mbox{Convert.} \textsf{ToDecimal}(\textsf{xaccessime0.Fext}, \textsf{ToDecimal}(\textsf{xmemorysize1.Fext}) \rightarrow \textsf{Formeanmax} \textsf{and1}(\textsf{xmemorysize1.Fext})\\ \mbox{Convert.} \textsf{ToDecimal}(\textsf{xaccessime1.Fext})\\ \mbox{Convert.} \textsf{ToDecimal}(\textsf{xaccessime1.Fext})\\ \mbox{Convert.} \textsf{ToDecimal}(\textsf{xaccessime2.Fext})\\ \mbox{Convert.} \textsf{ToDecimal}(\textsf{xaccessime2.Fext})\\ \mbox{Convert.} \textsf{ToDecimal}(\textsf{xaccessime3.Fext})\\ \mbox{Convertperformaram1.Text = performance(0)        performaram2.Text = performaram(1)
                  performaram3.Text = performaram(2)
                  performaram4.Text = performaram(3)
                  performaram1.Show()
                  performaram2.Show()
                  performaram3.Show()
                  performaram4.Show()
                  xmemorysize0.Show()
                  xmemorysize1.Show()
                  xmemorysize2.Show()
                  xmemorysize3.Show()
                  xaccestime0.Show()
                  xaccestime1.Show()
                  xaccestime2.Show()
                  xaccestime3.Show()
```

```
        Form4.pram1.Text = performaram1.Text
                  Form4.pram2.Text = performaram2.Text
                  Form4.pram3.Text = performaram3.Text
                  Form4.pram4.Text = performaram4.Text
                  Form4.nram1.Text = ram1.Text
                  Form4.nram2.Text = ram2.Text
                  Form4.nram3.Text = ram3.Text
                  Form4.nram4.Text = ram4.Text
                  Form4x.pram1.Text = performaram1.Text
                  Form4x.pram2.Text = performaram2.Text
                  Form4x.pram3.Text = performaram3.Text
                  Form4x.pram4.Text = performaram4.Text
                  Form4x.nram1.Text = ram1.Text
                  Form4x.nram2.Text = ram2.Text
                  Form4x.nram3.Text = ram3.Text
                  Form4x.nram4.Text = ram4.Text
         End Sub
     Private Sub Button3 Click(ByVal sender As System.Object, ByVal e As
System.EventArgs) Handles Button3.Click
                  Me.Hide()
                  Form2.Show()
         End Sub
         Private Sub Button1_Click(ByVal sender As System.Object, ByVal e As
System.EventArgs) Handles Button1.Click
                  Me.Hide()
                  Form1.Show()
         End Sub
         Private Sub Button4_Click(ByVal sender As System.Object, ByVal e As
System.EventArgs) Handles Button4.Click
                  Me.Hide()
                  Form4.Show()
         End Sub
         Private Sub Button2_Click(ByVal sender As System.Object, ByVal e As
System.EventArgs) Handles Button2.Click
                  Dim rows As Integer
          Dim namadelete As String
                  If TabControl2.SelectedIndex = 0 Then
                            rows = DataGridView1.CurrentCellAddress.Y
                            namadelete = DataGridView1.Rows(rows).Cells(0).Value
                            Me.sql = "DELETE from RAM where Nama_RAM like '" + namadelete + "'"
                            con = New SqlConnection(connect)
                            con.Open()
                Me.adapt = New SqlDataAdapter(sql, con)
                            cmd = New SqlCommand(sql, con)
                            Me.adapt.Fill(ds, "RAM")
                            dt = ds.Tables("RAM")
                            con.Close()
                            ds.Clear()
                            Me.sql = "SELECT Nama_RAM,Memory_Size,Acces_Time from RAM "
                            con = New SqlConnection(connect)
                            Me.adapt = New SqlDataAdapter(sql, con)
                            Me.adapt.Fill(ds, "RAM")
                            dt = ds.Tables("RAM")
                Me.DataGridView1.DataSource = dt
                 We Button3 Click(ByVal sender As System.Objet ByVal e As<br>
de()<br>
.Show()<br>
wb Button1 Click(ByVal sender As System.Object, ByVal e As<br>
de()<br>
.Show()<br>
wb Button4 Click(ByVal sender As System.Object, ByVal e As<br>
de()<br>
.Show()
```

```
End If
    End Sub
   Private Sub Button5_Click(ByVal sender As System. Object, ByVal e As
System. EventArgs) Handles Button5. Click
        Dim rows As Integer
        If TabControl2.SelectedIndex = 0 Then
            rows = DataGridView1.CurrentCellAddress.Y
            Form7. named it = DataGridView1.Rows(rows).Cells(0).ValueForm7.memorysizeedit = DataGridView1.Rows(rows).Cells(1).Value
            Form7.accestimeedit = DataGridView1.Rows(rows).Cells(2).Value
        End If
        Form7.Show()
        Me.Close()
    End Sub
   Private Sub Button6_Click(ByVal sender As System.Object, ByVal e As
System. EventArgs) Handles Button6. Click
        Form7x.Show()
        Me.Close()
    End Sub
   Private Sub Button7 Click(ByVal sender As System.Ob
                                                                Val e As
System. EventArgs) Handles Button7. Click
        Form3.Show()
        Me.Hide()End Sub
   Private Sub Button8_Click(ByVal sender As System. Object, ByVal e As
System. EventArgs) Handles Button8. Click
        Me.Hide()Form8.Show()
    End Sub
    Private Sub i3_Click(ByVal sender As System.Object, ByVal e As System.EventArgs)
Handles i3.Click
    End Sub
End Class
Imports System.Data.SqlClient
Public Class Form4
   Dim nextcounter As Integer
   Dim simpan(3, 4) As String
   Dim tampung(3, 4) As Decimal
   Dim connect As String = "Data Source=COMPAQ-PC\SQLEXPRESS; Integrated
Security=SSPI; Initial Catalog=TAHPcopy"
   Dim adapt As SqlDataAdapter
   Dim con As SqlConnection
   Dim sql As String
   Dim ds As DataSet = New DataSet()Dim dt As DataTable
    Private Sub cleargpu Click(ByVal sender As System. Object, ByVal e As
System.EventArgs) Handles cleargpu.Click
```

```
nextcounter = <math>0</math>p12.Text = ""        p13.Text = ""
                   p61.Text = ""
                   p23.Text = ""
           p62.Text = ""p63.Text = ""p21.Text = ""
                   p31.Text = ""
                   p32.Text = ""
                   p16.Text = ""
           p26.Text = ""p36.Text = ""        p11.Text = "1"
                   p22.Text = "1"
                   p33.Text = "1"
                   vektorgpu.Text = ""
                   vektorprocessor.Text = ""
                   vektorram.Text = ""
                   plamdamax.Text = ""
                   pkonsistensi.Text = ""
                   konsistensi.Text = ""
                   p12.ReadOnly = False
                   p13.ReadOnly = False
                   p23.ReadOnly = False
         End Sub
         Function hitung(ByVal q)
                   Dim a(50) As Char
                   Dim panjang As Integer
                   Dim b As Integer
                   Dim pembilang(25) As Char
                   Dim pem As String = ""
           Dim pen As String = ^{\cdots}Dim penyebut(25) As Char
                   Dim hasil As Decimal
                   panjang = q.Length
           For x = 0 To (panjang - 1)
                 a(x) =
                 If a(x)\mathbf{b} = \mathbf{x}End
                   Next
           If b = 0 Then
                             Return q
                   Else
                 For x = 0 To (b - 1)pembilang(x) = q(x)pem = pem + pembilang(x)            Next
                 For x = (b + 1) To (panjang - 1)
                       penyebut(x) = q(x)pen = pen + penyebut(x)            Next
                             hasil = Convert.ToDecimal(pem) / Convert.ToDecimal(pen)
                 q = \text{hasil}            Return q
                   End If
         End Function
                   rprocessor. Text = ""<br>
marx. Text = ""<br>
intensi. Text = ""<br>
stensi. Text = ""<br>
stensi. Text = ""<br>
eadonly = False<br>
eadonly = False<br>
eadonly = False<br>
eadonly = False<br>
AAS Integer<br>
As Sinteger<br>
mem As String = ""<br>
em As Str
```

```
Private Sub Button2 Click(ByVal sender As System.Object, ByVal e As
System.EventArgs) Handles Button2.Click
          'n=3 RI=0,58        If nextcounter = 3 Then
                           Form4x.vektorgpu.Text = vektorgpu.Text
                           Form4x.vektorram.Text = vektorram.Text
                           Form4x.vektorprocessor.Text = vektorprocessor.Text
                           Form4x.pproc1.Text = Convert.ToDecimal(pproc1.Text) *
Convert.ToDecimal(vektorprocessor.Text)
                           Form4x.pproc2.Text = Convert.ToDecimal(pproc2.Text) *
Convert.ToDecimal(vektorprocessor.Text)
                           Form4x.pproc3.Text = Convert.ToDecimal(pproc3.Text) *
Convert.ToDecimal(vektorprocessor.Text)
                           Form4x.pproc4.Text = Convert.ToDecimal(pproc4.Text) *
Convert.ToDecimal(vektorprocessor.Text)
                           Form4x.pgpu1.Text = Convert.ToDecimal(pgpu1.Text) *
Convert.ToDecimal(vektorgpu.Text)
                           Form4x.pgpu2.Text = Convert.ToDecimal(pgpu2.Text) *
Convert.ToDecimal(vektorgpu.Text)
                           Form4x.pgpu3.Text = Convert.ToDecimal(pgpu3.Text) *
Convert.ToDecimal(vektorgpu.Text)
                           Form4x.pgpu4.Text = Convert.ToDecimal(pgpu4.Text) *
Convert.ToDecimal(vektorgpu.Text)
               Form4x.pram1.Text = Convert.ToDecimal(pram1.Text
Convert.ToDecimal(vektorram.Text)
                           Form4x.pram2.Text = Convert.ToDecimal(pram2.Text) *
Convert.ToDecimal(vektorram.Text)
               Form4x.pram3.Text = Convert.ToDecimal(pram3.Text) *
Convert.ToDecimal(vektorram.Text)
               Form4x.pram4.Text = Convert.ToDecimal(pram4.Text) *
Convert.ToDecimal(vektorram.Text)
                orm4x.pgpu2.Text = Convert.ToDecimal(pgpu2.Text)<br>
imal(vektorgpu.Text)<br>
orm4x.pgpu3.Text = Convert.ToDecimal(pgpu3.Text)<br>
imal(vektorgpu.Text)<br>
imal(vektorgpu.Text)<br>
imal(vektornam.Text)<br>
imal(vektornam.Text)<br>
imal(vektorn
```
 Form4x.Show() Me.Hide()

 ElseIf nextcounter = 2 Then Try

```
                p11.Text = Convert.ToDecimal(p11.Text) / Convert.ToDecimal(p61.Text)
                p21.Text = Convert.ToDecimal(p21.Text) / Convert.ToDecimal(p61.Text)
                p31.Text = Convert.ToDecimal(p31.Text) / Convert.ToDecimal(p61.Text)
p12.Text = \sqrt{2} convert.ToDecimal(p12.Text) / Convert.ToDecimal(p62.Text)
                                  p22.Text = Convert.ToDecimal(p22.Text) / Convert.ToDecimal(p62.Text)
                                  p32.Text = Convert.ToDecimal(p32.Text) / Convert.ToDecimal(p62.Text)
                                  p13.Text = Convert.ToDecimal(p13.Text) / Convert.ToDecimal(p63.Text)
                                  p23.Text = Convert.ToDecimal(p23.Text) / Convert.ToDecimal(p63.Text)
                                  p33.Text = Convert.ToDecimal(p33.Text) / Convert.ToDecimal(p63.Text)
                                  vektorgpu.Text = (Convert.ToDecimal(p11.Text) +
Convert.ToDecimal(p12.Text) + Convert.ToDecimal(p13.Text)) * (1 / 3)
                                  vektorprocessor.Text = (Convert.ToDecimal(p21.Text) +
Convert.ToDecimal(p22.Text) + Convert.ToDecimal(p23.Text)) * (1 / 3)
                                  vektorram.Text = (Convert.ToDecimal(p31.Text) +
Convert.ToDecimal(p32.Text) + Convert.ToDecimal(p33.Text)) * (1 / 3)
```

```
                Dim vektorpembagi As Decimal = Convert.ToDecimal(vektorgpu.Text) +
Convert.ToDecimal(vektorprocessor.Text) + Convert.ToDecimal(vektorram.Text)
                                  vektorgpu.Text = (Convert.ToDecimal(vektorgpu.Text) /
vektorpembagi).ToString
                                  vektorprocessor.Text = (Convert.ToDecimal(vektorprocessor.Text) /
vektorpembagi).ToString
```

```
                vektorram.Text = (Convert.ToDecimal(vektorram.Text) /
vektorpembagi).ToString
                                      vektorgpu.Show()
                                      vektorprocessor.Show()
                                      vektorram.Show()
                                      p16.Text = Convert.ToDecimal(p11.Text) + Convert.ToDecimal(p12.Text) +
Convert.ToDecimal(p13.Text)
                                      p26.Text = Convert.ToDecimal(p21.Text) + Convert.ToDecimal(p22.Text) +
Convert.ToDecimal(p23.Text)
                                      p36.Text = Convert.ToDecimal(p31.Text) + Convert.ToDecimal(p32.Text) +
Convert.ToDecimal(p33.Text)
                                      plamdamax.Text = (((Convert.ToDecimal(p61.Text) *
Convert.ToDecimal(p16.Text) / 3) + (Convert.ToDecimal(p62.Text) *
Convert.ToDecimal(p26.Text) / 3) + (Convert.ToDecimal(p63.Text) *
Convert.ToDecimal(p36.Text) / 3)).ToString)
                                      plamdamax.Text = (plamdamax.Text)
                                      pkonsistensi.Text = (((((((Convert.ToDecimal(plamdamax.Text) ‐ 3) / 2)
/ 58) * 100).ToString)))
                                      pkonsistensi.Text = ((pkonsistensi.Text).ToString)
                      If ((pkonsistensi.Text) > (1 / 10)) Then
                                                konsistensi.Text = " inconsistent"
                                      Else
                                                konsistensi.Text = " consistent"
                                      End If
                                      plamdamax.Show()
                                      pkonsistensi.Show()
                                      konsistensi.Show()
                      p61.Fext = "p62.Text = ""p63.Text = ""                nextcounter = 3
                                      Form4x.plamdamax.Text = plamdamax.Text
                                      Form4x.pkonsistensi.Text = pkonsistensi.Text
                                      Form4x.konsistensi.Text = konsistensi.Text
                                      Form4x.plamdamax.Show()
                                       Form4x.pkonsistensi.Show()
                                       Form4x.konsistensi.Show()
                 Catch exc As Exception
                                       Console.ReadLine()
                             Finally
                                       Console.WriteLine()
                             End Try
           ElseIf nextcounter = 0 Then
                            Try
                                      p12.Text = hitung(p12.Text)
                                      p13.Text = hitung(p13.Text)
                      p23.Text = hitung(p23.Text)                p21.Text = 1 / Convert.ToDecimal(p12.Text)
                                      p31.Text = 1 / Convert.ToDecimal(p13.Text)
                                      p32.Text = 1 / Convert.ToDecimal(p23.Text)
                                       p61.Text = Convert.ToDecimal(p11.Text) + Convert.ToDecimal(p21.Text) +
Convert.ToDecimal(p31.Text)
                                       p62.Text = Convert.ToDecimal(p12.Text) + Convert.ToDecimal(p22.Text) +
Convert.ToDecimal(p32.Text)
                                       p63.Text = Convert.ToDecimal(p13.Text) + Convert.ToDecimal(p23.Text) +
Convert.ToDecimal(p33.Text)
                  pkonsistensi.Text = (((((((Convert.ToDecimal(plandamax.1<br>
ToString)))<br>
If ((pkonsistensi.Text) > (1/10)) Then<br>
konsistensi.Text = "inconsistent<br>
Else<br>
konsistensi.Text = "inconsistent<br>
Else<br>
konsistensi.Text = "inconsisten
```

```
                p12.ReadOnly = True
                                      p13.ReadOnly = True
                                      p23.ReadOnly = True
                                      'vektorgpu.Text = (Convert.ToDecimal(p11.Text) *
Convert.ToDecimal(p12.Text) * Convert.ToDecimal(p13.Text)) ^ (1 / 3)
                                      'vektorprocessor.Text = (Convert.ToDecimal(p21.Text) *
Convert.ToDecimal(p22.Text) * Convert.ToDecimal(p23.Text)) ^ (1 / 3)
                      'vektorram.Text = (Convert.ToDecimal(p31.Text) *Convert.ToDecimal(p32.Text) * Convert.ToDecimal(p33.Text)) ^ (1 / 3)
                      nextcounter = 2                Form4x.vektorgpu.Text = vektorgpu.Text
                                      Form4x.vektorprocessor.Text = vektorprocessor.Text
                                      Form4x.vektorram.Text = vektorram.Text
                                      Form4x.vektorgpu.Show()
                                      Form4x.vektorprocessor.Show()
                                      Form4x.vektorram.Show()
                            Catch exc As Exception
                                      Console.ReadLine()
                            Finally
                                      Console.WriteLine()
                            End Try
                   End If
         End Sub
         Private Sub Button1_Click(ByVal sender As System.Object, ByVal e As
System.EventArgs)
                  Me.Hide()
                   Form1.Show()
         End Sub
         Private Sub Button3_Click(ByVal sender As System.Object, ByVal e As
System.EventArgs)
                   Me.Hide()
                   Form3.Show()
         End Sub
         Private Sub Button1_Click_1(ByVal sender As System.Object, ByVal e As
System.EventArgs) Handles Button1.Click
                   Me.Hide()
                   Form1.Show()
         End Sub
         Private Sub Button4_Click(ByVal sender As System.Object, ByVal e As
System.EventArgs) Handles Button4.Click
                   Me.Hide()
                   Form2.Show()
         End Sub
         Private Sub Button3_Click_1(ByVal sender As System.Object, ByVal e As
System.EventArgs) Handles Button3.Click
                   Me.Hide()
                   Form3.Show()
         End Sub
         Private Sub Button7_Click(ByVal sender As System.Object, ByVal e As
System.EventArgs) Handles Button7.Click
                  Form4x.vektorprocessor.Show()<br>
Form4x.vektorram.Show()<br>
datch exc As Exception<br>
(onsole.Readline()<br>
(onsole.Readline()<br>
Inally<br>
Console.WriteLine()<br>
f<br>
the Button1_Click(ByVal sender As System.Object, ByVal e As<br>
nrgs)<br>
de
```

```
        Me.Hide()
               Form8.Show()
    End Sub
```
 Private Sub Form4\_Load(ByVal sender As System.Object, ByVal e As System.EventArgs) Handles MyBase.Load

 End Sub End Class

## **'Form4x'**

```
Imports System.Data.SqlClient
Public Class Form4x
         Dim nextcounter As Integer
         'simpan=nama
         'tampung=bobot evluasi
         Dim simpan(3, 4) As String
         Dim tampung(3, 4) As Decimal
     Dim connect As String = "Data Source=COMPAQ-PC\SQLEXPRESS; Integrated
Security=SSPI;Initial Catalog=TAHPcopy"
         Dim adapt As SqlDataAdapter
         Dim con As SqlConnection
         Dim sql As String
     Dim ds As DataSet = New<sub>n</sub>DataSet
         Dim dt As DataTable
         'max coreclock,ram,gpu dari game(0) max coreclock,ram,gpu dari game(1234)
         Public c(4) As Decimal
     Public r(4) As Decimal<br>Public g(4) As Decimal
     Public g(4) As
         Private Sub Button1_Click(ByVal sender As System.Object, ByVal e As
System.EventArgs)
                  Me.Hide()
                  Form1.Show()
         End Sub
         Private Sub Button3_Click(ByVal sender As System.Object, ByVal e As
System.EventArgs)
                  Me.Hide()
                  Form3.Show()
         End Sub
     Private Sub Button1 Click 1(ByVal sender As System.Object, ByVal e As
System.EventArgs) Handles Button1.Click
                  Me.Hide()
                  m.Data.SqlClient<br>
Form4x<br>
ounter As Integer<br>
ama<br>
n(3, 4) As String<br>
ng(3, 4) As Decimal<br>
n(3, 4) As Decimal<br>
is SqlConnection<br>
As SqlConnection<br>
String<br>
DataTable<br>
DataTable<br>
DataTable<br>
elock, ram, gpu dari came<br>
4) As De
```
 Form1.Show() End Sub

Private Sub Button4 Click(ByVal sender As System.Object, ByVal e As System.EventArgs) Handles Button4.Click

```
        Me.Hide()
                  Form2.Show()
         End Sub
        Private Sub Button3_Click_1(ByVal sender As System.Object, ByVal e As
System.EventArgs) Handles Button3.Click
                 Me.Hide()
                  Form3.Show()
        End Sub
        Private Sub Button5_Click(ByVal sender As System.Object, ByVal e As
System.EventArgs) Handles Button5.Click
                  ds.Clear()
                           'performa barang dikalikan dengan vektor preferensi
               simpan(0, 0) = ngpu1.Texttampung(0, 0) = pgpu1.Text
               simpan(0, 1) = ngpu2.Texttampung(0, 1) = pgu2.Textsimpan(0, 2) = ngpu3.Texttamping(0, 2) = pgu3.Textsimpan(0, 3) = ngpu4.Texttamping(0, 3) = pgpu4.Textsimpan(1, 0) = nproc1.Texttamping(1, 0) = proc1.Textsimpan(1, 1) = nproc2.Texttamping(1, 1) = pproc2.Textsimpan(1, 2) = nproc3.Texttamping(1, 2) = procs.Textsimpan(1, 3) = nproc4.Text
               tamping(1, 3) = pproc4.Text
               simpan(2, 0) = nram1.Text<br>tampung(2, 0) = pram1.Texttampung(2, 0)
               simpan(2, 1) = nram2.Texttamping(2, 1) = pram2.Textsimpan(2, 2) = nram3.Texttamping(2, 2) = pram3.Textsimpan(2, 3) = nram4.Texttampung(2, 3) = pram4.Text            Dim kombinasinama As String
                           Dim kombinasiperforma As String
               For x = 0 To 3
                    For y = 0 To 3
                    For z = 0 To 3
                         If simpan(0, x) \leftrightarrow "" And simpan(1, y) \leftrightarrow "" And simpan(2, z) \leftrightarrow"" And c(y + 1) >= c(\theta) And g(x + 1) >= g(\theta) And r(z + 1) >= r(\theta) Then
                                                      kombinasinama = simpan(0, x) + " + " + simpan(1, y) + " + " +
simpan(2, z)
                ampung(0, 0) = pgpu1.Text<br>
impan(0, 1) = ngpu2.Text<br>
ampung(0, 1) = pgpu2.Text<br>
impan(0, 2) = ngpu3.Text<br>
impan(0, 3) = ngpu4.Text<br>
impan(1, 0) = nproc1.Text<br>
impan(1, 0) = nproc1.Text<br>
ampung(1, 0) = pproc1.Text<br>
ampung(
```

```
kombinasiperforma = Convert.ToDecimal(tampling(0, x)) +Convert.ToDecimal(tampung(1, y)) + Convert.ToDecimal(tampung(2, z))
                                                          Me.sql = "INSERT INTO Performa VALUES ('" + kombinasinama +
"','" + kombinasiperforma + "')"
                                                           con = New SqlConnection(connect)
                                                           Me.adapt = New SqlDataAdapter(sql, con)
                                                           Me.adapt.Fill(ds, "Performa")
                                                           dt = ds.Tables("Performa")
                                                           Me.DataGridView1.DataSource = dt
                                                 End If
                                       Next
                                       Next
                             Next
                             Me.sql = "SELECT * FROM Performa order by performa"
                             con = New SqlConnection(connect)
                             Me.adapt = New SqlDataAdapter(sql, con)
                             Me.adapt.Fill(ds, "Performa")
                             dt = ds.Tables("Performa")
                 Me.DataGridView1.DataSource = dt
                             Me.sql = "DELETE Performa"
                             con = New SqlConnection(connect)
                 Me.adapt = New SqlDataAdapter(sql, con)
                             Me.adapt.Fill(ds, "Performa")
                             dt = ds.Tables("Performa")
         End Sub
     Private Sub Button6_Click(ByVal sender As System.Object, ByVal e As
System.EventArgs) Handles Button6.Click
                   Me.Hide()
                   Form4.Show()
         End Sub
         Private Sub Button2_Click(ByVal sender As System.Object, ByVal e As
System.EventArgs) Handles Button2.Click
                   Me.Hide()
           Form8.Show()
         End Sub
      Private Sub Form4x Load(ByVal sender As System.Object, ByVal e As
System.EventArgs) Handles MyBase.Load
          End Sub
End Class
                   e.dapt.Fill(ds, "Performa")<br>
t = ds.Tables("Performa")<br>
e.DataGridView1.DataSource = dt<br>
e.sql = "DELETE Performa"<br>
on = New SqlConnection(connect)<br>
e.adapt - New SqlConnection(connect)<br>
t = ds.Tables ("Performa")<br>
t = ds.
```

```
'Form5'
```

```
Public Class Form5
        Dim con As SqlConnection
        Dim adapt As SqlDataAdapter
        Dim cmd As SqlCommand
        Dim ds As DataSet = New DataSet()
        Dim dt As DataTable
```

```
    Dim sql As String
         Public tipe As String
         Public namaedit As String
         Public coreedit As String
         Public threadsedit As String
         Public clockspeededit As String
         Public cacheedit As String
         Public systembusedit As String
    Dim connect As String = "Data Source=COMPAQ-PC\SQLEXPRESS; Integrated
Security=SSPI;Initial Catalog=TAHPcopy"
         Private Sub Button6_Click(ByVal sender As System.Object, ByVal e As
System.EventArgs) Handles Button6.Click
                  If IsNumeric(TextBox2.Text) = True And IsNumeric(TextBox3.Text) = True And
IsNumeric(TextBox4.Text) = True And IsNumeric(TextBox5.Text) = True And
IsNumeric(TextBox6.Text) = True And TextBox1.Text <> "" Then
               If TextBox2.Text > 0 And TextBox3.Text > 0 And TextBox4.Text > 0 And
TextBox5.Text > 0 And TextBox6.Text > 0 Then
                    Me.sql = "select count (Nama Processor) FROM Processor WHERE
Nama_Processor like '" + TextBox1.Text + "'"
                                    con = New SqlConnection(connect)
                                    cmd = New SqlCommand(sql, con)
                                    con.Open()
                                    Dim cek_nama = Convert.ToString(Me.cmd.ExecuteScalar())
                                    con.Close()
                    If cek_nama > 0 And JextBox1. Text <> namaedit Then
                                             MessageBox.Show("Nama tersebut telah terpakai")
                Else
                    Me.sql = "UPDATE Processor SET Nama_Processor='" + TextBox1.Text +
"',Core='" + TextBox2.Text + "',Threads='" + TextBox3.Text + "',Clock_Speed='" +
TextBox4.Text + "',Cache='" + TextBox5.Text + "',Bus_System='" + TextBox6.Text +
"',Seri_Processor='" + ComboBox1.Text + "' WHERE Nama_Processor LIKE '" + namaedit +
"' "
                         con = New SqlConnection(connect)
                                             con.Open()
                         cmd = New SqlCommand(sql, con)
Me.adapt = New SqlDataAdapter(sql, con)
                                             Me.adapt.Fill(ds, "Processor")
                                             dt = ds.Tables("Processor")
                                             con.Close()
                                             Form1x.Show()
                         Me.Close()
                                    End If
                           End If
                  End If
         End Sub
         Private Sub Form5_Load(ByVal sender As System.Object, ByVal e As System.EventArgs)
Handles MyBase.Load
                  TextBox1.Text = namaedit
                  TextBox2.Text = coreedit
                  TextBox3.Text = threadsedit
                  TextBox4.Text = clockspeededit
                  TextBox5.Text = cacheedit
                  TextBox6.Text = systembusedit
                  ComboBox1.SelectedIndex = tipe
         End Sub
                (Box6.Text) = True And TextBox1.Text > "" Then<br>
Y F TextBox2.Text > 0 And TextBox4.Text<br>
> 0 And TextBox4.Text<br>
> 0 And TextBox4.Text<br>
Ne.sql = "select count (Nama_Processor) FROM Processor)<br>
m like "" + TextBox1.Text + ""
```

```
Private Sub clearproc_Click(ByVal sender As System.Object, ByVal e As
System. EventArgs) Handles clearproc. Click
        Form1x.Show()
        Me.Close()
    End Sub
   Private Sub Button1_Click(ByVal sender As System.Object, ByVal e As
System. EventArgs) Handles Button1. Click
        TextBox1.Text = named1tEnd Sub
    Private Sub Button2_Click(ByVal sender As System. Object, ByVal e As
System. EventArgs) Handles Button2. Click
        TextBox2.Text = coreeditEnd Sub
    Private Sub Button3_Click(ByVal sender As System.Object, ByVal e As
System. EventArgs) Handles Button3. Click
        TextBox3.Text = threadsedit
    End Sub
    Private Sub Button4 Click(ByVal sender As System Object
System. EventArgs) Handles Button4. Click
        TextBox4.Text = clockspeededit
    End Sub
   Private Sub Button5_Click(ByVal sender As
                                               System.Object, ByVal e As
System. EventArgs) Handles Button5. Click
        TextBox5.Text = cacheedit
    End Sub
    Private Sub Button7_Click(ByVal sender As System.Object, ByVal e As
System. EventArgs) Handles Button7. Click
        TextBox6.Text = systembusedit
    End Sub
    Private Sub Button8_Click(ByVal sender As System. Object, ByVal e As
System. EventArgs) Handles Button8. Click
        ComboBox1.SelectedIndex = tipe
    End Sub
End Class
```
### 'Form5x'

```
Public Class Form5x
   Dim con As SglConnection
   Dim adapt As SqlDataAdapter
   Dim cmd As SglCommand
   Dim ds As DataSet = New DataSet()
   Dim dt As DataTable
   Dim sql As String
```

```
Dim connect As String = "Data Source=COMPAQ-PC\SQLEXPRESS; Integrated
Security=SSPI; Initial Catalog=TAHPcopy"
```

```
    Private Sub Button6_Click(ByVal sender As System.Object, ByVal e As
System.EventArgs) Handles Button6.Click
                   If IsNumeric(TextBox2.Text) = True And IsNumeric(TextBox3.Text) = True And
IsNumeric(TextBox4.Text) = True And IsNumeric(TextBox5.Text) = True And
IsNumeric(TextBox6.Text) = True And TextBox1.Text <> "" Then
                            If TextBox2.Text > 0 And TextBox3.Text > 0 And TextBox4.Text > 0 And
TextBox5.Text > 0 And TextBox6.Text > 0 Then
                                      Me.sql = "select count (Nama_Processor) FROM Processor WHERE
Nama Processor like '" + TextBox1.Text + "'"
                                      con = New SqlConnection(connect)
                                      cmd = New SqlCommand(sql, con)
                                      con.Open()
                                      Dim cek_nama = Convert.ToString(Me.cmd.ExecuteScalar())
                                      con.Close()
                      If cek nama > 0 Then
                           MessageBox.Show("Nama tersebut telah terpaka
                                      Else
                                               Me.sql = "INSERT INTO Processor
(Nama_Processor,Core,Threads,Clock_Speed,Cache,Bus_System,Seri_Processor) VALUES ('" +
TextBox1.Text + "','" + TextBox2.Text + "','" + TextBox3.Text + "','" + TextBox4.Text<br>+ "','" + TextBox5.Text + "','" + TextBox6.Text + "','" + ComboBox1.Text + "')"
+ "','" + TextBox5.Text + "','" + TextBox6.Text + "',
                                               con = New SqlConnection(connect)
                                               con.Open()
                                               cmd = New SqlCommand(sql, con)
                           Me.add = New SqlDataAdapter(sql, con)
                                               Me.adapt.Fill(ds, "Processor")
                                               dt = ds.Tables("Processor")
                                               con.Close()
                            Form1x.Şhow()
                           Me.Close()
                                      End If
                            End If
                   End If
         End Sub
     Private Sub clearproc_Click(ByVal sender As System.Object, ByVal e As
System.EventArgs) Handles clearproc.Click
                   Form1x.Show()
           Me.Close()
         End Sub
         Private Sub Form5x_Load(ByVal sender As System.Object, ByVal e As
System.EventArgs) Handles MyBase.Load
                   ComboBox1.SelectedIndex = 0
         End Sub
End Class
                  If cek_nama > 0 Then<br>
MessageBox.Show("Nama tersebut telah terpakat")<br>
Else<br>
Me.sql = "INSERT INTO Processor<br>
or,Core,Threads,Clock_Speed,Cache,Bus System Sert Processor<br>
+"','" + TextBox6.Text +"','" + TextBox6.Text +"',
```
### **'Form6'**

```
Public Class Form6
    Dim con As SqlConnection
    Dim adapt As SqlDataAdapter
    Dim cmd As SqlCommand
    Dim ds As DataSet = New DataSet()
    Dim dt As DataTable
    Dim sql As String
    Public tipe As String
    Public namaedit As String
    Public coreclockedit As String
    Public memoryclockedit As String
    Public memoryinterfaceedit As String
    Public memorytransferrateedit As String
    Public maximummemoryedit As String
    Dim connect As String = "Data Source=COMPAQ-PC\SQLEXPRESS; Integrated
Security=SSPI; Initial Catalog=TAHPcopy"
    Private Sub Button6 Click(ByVal sender As System.Object, ByVal e As
System. EventArgs) Handles Button6. Click
        If IsNumeric(TextBox2.Text) = True And IsNumeric(TextBox3.Text) = True And
ISNumeric(TextBox4.Text) = True And ISNumeric(TextBox5.Text) = True AndIsNumeric(TextBox6.Text) = True And TextBox1.Text <>
                                                           Then
            If TextBox2.Text > 0 And TextBox3.Text > 0 And TextBox4.Text > 0 And
TextBox5. Text > 0 And TextBox6. Text > 0 Then
                Me.sql = "select count (Nama_GPU) FROM GPU WHERE Nama_GPU like '" +
TextBox1.Text + "'"
                con = New SqlConnection(connect)cmd = New SqlCommand(sql, con)
                 con.Open()
                Dim cek_nama = Convert. ToString(Me.cmd. ExecuteScalar())
                con.Close()
                                 And TextBox1. Text <> namaedit Then
                If cek_name > 0MessageBox.Show("Nama tersebut telah terpakai")
                 Else
                    Me.sq = "UPDATE GPU SET Nama_GPU='" + TextBox1.Text +
                    TextBox2.Text + "', Memory_Clock='" + TextBox3.Text +
" ',Core_Clock='
", Memory_Interface='" + TextBox4.Text + "', Memory_Transfer_Rate='" + TextBox5.Text +<br>"' Seri GPU-'" + CerteRete + "' " Memory_Transfer_Rate='" + TextBox5.Text +
  , Seri_GPU='" + ComboBox1. Text + "', Maximum_Memory='" + TextBox6. Text + "' WHERE
                    namaedit + "' "
Nama GPU LIKE '"
                     con = New SqlConnection(connect)
                     con.Open()
                     cmd = New SqlCommand(sql, con)Me.add, adapt = New SqlDataAdapter(sql, con)Me.adapt.Fill(ds, "GPU")
                     dt = ds.Tables("GPU")con.Close()
                     Form2x.Show()
                     Me.Close()
                End If
            End If
        End If
    End Sub
    Private Sub Form5_Load(ByVal sender As System.Object, ByVal e As System.EventArgs)
Handles MyBase. Load
        TextBox1.Text = named1tTextBox2.Text = coreclockedit
```

```
TextBox3.Text = memoryclockedit
        TextBox4.Text = memoryinterfaceedit
        TextBox5.Text = memorytransferrateedit
        TextBox6.Text = maximummemoryedit
        ComboBox1.SelectedIndex = tipe
    End Sub
   Private Sub clearproc_Click(ByVal sender As System.Object, ByVal e As
System. EventArgs) Handles clearproc. Click
        Form2x.Show()
        Me.Close()
    End Sub
    Private Sub Button1_Click(ByVal sender As System.Object, ByVal e As
System. EventArgs) Handles Button1. Click
        TextBox1.Text = named1tEnd Sub
    Private Sub Button2 Click(ByVal sender As System. Object, By
                                                                  1 e As
System. EventArgs) Handles Button2. Click
        TextBox2.Text = coreclockedit
    End Sub
   Private Sub Button3 Click(ByVal sender As System.Ob
                                                                Val e As
System. EventArgs) Handles Button3. Click
        TextBox3.Text = memoryclockedit
    End Sub
    Private Sub Button4_Click(ByVal sender As System.Object, ByVal e As
System. EventArgs) Handles Button4. Click
        TextBox4.Text = memoryinterfaceedit
    End Sub
    Private Sub Button5_Click(ByVal sender As System.Object, ByVal e As
System.EventArgs) Handles Button5.Click
        TextBox5.Text = memorytransferrateedit
    End Sub
    Private Sub Button7_Click(ByVal sender As System.Object, ByVal e As
System. EventArgs/ Handles Button7. Click
        TextBox6.Text = maximum memoryeditEnd Sub
```
### End Class

# 'Form6x'

```
Public Class Form6x
   Dim con As SqlConnection
   Dim adapt As SqlDataAdapter
   Dim cmd As SqlCommand
   Dim ds As DataSet = New DataSet()
   Dim dt As DataTable
   Dim sql As String
```

```
Dim connect As String = "Data Source=COMPAQ-PC\SQLEXPRESS; Integrated
Security=SSPI;Initial Catalog=TAHPcopy"
          Private Sub Button6_Click(ByVal sender As System.Object, ByVal e As
System.EventArgs) Handles Button6.Click
                    If IsNumeric(TextBox2.Text) = True And IsNumeric(TextBox3.Text) = True And
IsNumeric(TextBox4.Text) = True And IsNumeric(TextBox5.Text) = True And
IsNumeric(TextBox6.Text) = True And TextBox1.Text <> "" Then
                              If TextBox2.Text > 0 And TextBox3.Text > 0 And TextBox4.Text > 0 And
TextBox5.Text > 0 And TextBox6.Text > 0 Then
                                        Me.sql = "select count (Nama_GPU) FROM GPU WHERE Nama_GPU like '" +
TextBox1.Text + "'"
                                        con = New SqlConnection(connect)
                                        cmd = New SqlCommand(sql, con)
                                        con.Open()
                        Dim cek nama = Convert.ToString(Me.cmd.ExecuteScalar())
                                        con.Close()
                        If cek nama > 0 Then
                              MessageBox.Show("Nama tersebut telah
                                        Else
                              Me.sql = "INSERT INTO GPL
(Nama_GPU,Core_Clock,Memory_Clock,Memory_Interface,Memory_Transfer_Rate,Maximum_memory<br>Seri_GPU) VALUES ('" + TextBox1.Text + "','" + TextBox2.Text + "','" + TextBox3.Text,
,Seri_GPU) VALUES ('" + TextBox1.Text + "','" + TextBox2.Text + "','" + TextBox3.<br>+ "','" + TextBox4.Text + "','" + TextBox5.Text + "','" + TextBox6.Text + "','" +
+ "','" + TextBox4.Text + "','" + TextBox5.Text + "','" + TextBox6.Text + "','" +
ComboBox1.Text + "')"
                                                  con = New SqlConnection(connect)
                                                  con.Open()
                              cmd = New SqlCommand(sql, con)
                                                  Me.adapt = New SqlDataAdapter(sql, con)
                              Me.adapt.Fill(ds,
                              dt = ds.Tables("GPI)                    con.Close()
                                orm<sub>2x</sub>.Show()
                              Me.Close()
end in the state of the state of the state of the state of the state of the state of the state of the state of the state of the state of the state of the state of the state of the state of the state of the state of the sta
                  End
                    End If
          End Sub
          Private Sub clearproc_Click(ByVal sender As System.Object, ByVal e As
System.EventArgs) Handles clearproc.Click
                    Form2x.Show()
            Me.Close()
          End Sub
          Private Sub Form5x_Load(ByVal sender As System.Object, ByVal e As
System.EventArgs) Handles MyBase.Load
                    ComboBox1.SelectedIndex = 0
          End Sub
End Class
                    con.Open()<br>
Dim cek_nama = Convert.ToString(Me.cmd.ExecuteScalar())<br>
Con.Close()<br>
If cek_nama > 0 Then<br>
MessageBox.Show("Nama tersebut telah terpakai")<br>
Else<br>
Me.sql = "INSERT INTO GPU<br>
e_Clock,Memory_Clock,Memory_Interfac
```
# 'Form7'

```
Imports System.Data.SqlClient
Public Class Form7
    Dim con As SqlConnection
    Dim adapt As SqlDataAdapter
    Dim cmd As SqlCommand
    Dim ds As DataSet = New DataSet()
    Dim dt As DataTable
    Dim sql As String
    Public tipe As String
    Public namaedit As String
    Public memorysizeedit As String
    Public accestimeedit As String
    Dim connect As String = "Data Source=COMPAQ-PC\SQLEXPRESS;
                                                                   ntegrated
Security=SSPI; Initial Catalog=TAHPcopy"
    Private Sub Button6 Click(ByVal sender As System. Objet
                                                                         Δs
System. EventArgs) Handles Button6. Click
        If IsNumeric(TextBox2.Text) = True And IsNumeric(TextBox3.Text) = True And
TextBox1.Text <> "" Then
            If TextBox2. Text > 0 And TextBox3. Text > 0
                                                          Then
                Me.sql = "select count (Nama RAM) FROM RAM WHERE Nama RAM like '" +
TextBox1.Text + ""
                con = New SqlConnection (connect)
                cmd = New SqlCommand(Sq1, con)con.Open()
                Dim cek_nama = Convert.ToString(Me.cmd.ExecuteScalar())
                con.Close()If cek nama > \theta And TextBox1. Text <> namaedit Then
                      essageBox.Show("Nama tersebut telah terpakai")
                     Me.sql = "UPDATE RAM SET Nama_RAM='" + TextBox1.Text +<br>TextBox2.Text + "',Acces_Time='" + TextBox3.Text + "' WHERE
"',Memory_Size=|
                    namaedit + "' "
Nama RAM LIKE
                     con = New SqlConnection(connect)
                     con.Open()
                     cmd = New SqlCommand(sql, con)
                     Me.adapt = New SqlDataAdapter(sql, con)
                     Me.adapt.Fill(ds, "RAM")
                     dt = ds.Tables("RAM")con.Close()
                     Form3x.Show()
                     Me.Close()
                 End If
            End If
        End If
    End Sub
    Private Sub Form5 Load(ByVal sender As System.Object, ByVal e As System.EventArgs)
Handles MyBase. Load
        TextBox1.Text = namaedit
        TextBox2.Text = memorysizeeditTextBox3.Text = accestimeedit
```

```
End Sub
   Private Sub clearproc_Click(ByVal sender As System.Object, ByVal e As
System. EventArgs) Handles clearproc. Click
        Form3x.Show()
        Me.Close()
   End Sub
   Private Sub Button1_Click(ByVal sender As System.Object, ByVal e As
System. EventArgs) Handles Button1. Click
        TextBox1.Text = namaedit
    End Sub
   Private Sub Button2_Click(ByVal sender As System. Object, ByVal e As
System. EventArgs) Handles Button2. Click
        TextBox2.Text = memorysizeedit
    End Sub
    Private Sub Button3 Click(ByVal sender As System.Object, By
                                                                 l e As
System. EventArgs) Handles Button3. Click
        TextBox3.Text = accestimeedit
    End Sub
End Class
 'Form7x'
Imports System.Data.SqlClient
Public Class Form7x
   Dim con As SqlConnection
   Dim adapt As SqlDataAdap
   Dim cmd As SqlCommand
   Dim ds As DataSet = New DataSet()
   Dim dt As DataTable
   Dim sql As Strin
                            "Data Source=COMPAQ-PC\SQLEXPRESS;Integrated
   Dim connect V
Security=SSPI; Initial Catalog=TAHPcopy"
    Private Sub Button6_Click(ByVal sender As System. Object, ByVal e As
System. EventArgs) Handles Button6. Click
        If IsNumeric(TextBox2.Text) = True And IsNumeric(TextBox3.Text) = True And
TextBox1.Text <> "" Then
            If TextBox2.Text > 0 And TextBox3.Text > 0 Then
                Me.sql = "select count (Nama RAM) FROM RAM WHERE Nama RAM like '" +
TextBox1.Text + "'"
                con = New SqlConnection(connect)
                cmd = New SqlCommand(sql, con)con.Open()
                Dim cek_nama = Convert.ToString(Me.cmd.ExecuteScalar())
                con.Close()
                If cek nama > 0 Then
                    MessageBox.Show("Nama tersebut telah terpakai")
                Else
```

```
                    Me.sql = "INSERT INTO RAM (Nama_RAM,Memory_Size,Acces_Time) VALUES
('" + TextBox1.Text + "', '" + TextBox2.Text + "', '" + TextBox3.Text + "'.                    con = New SqlConnection(connect)
                                               con.Open()
                                               cmd = New SqlCommand(sql, con)
                                               Me.adapt = New SqlDataAdapter(sql, con)
                                               Me.adapt.Fill(ds, "RAM")
                                               dt = ds.Tables("RAM")
                                               con.Close()
                                               Form3x.Show()
                                               Me.Close()
                                     End If
                            End If
                   End If
         End Sub
     Private Sub clearproc Click(ByVal sender As System.Object, ByVal e As
System.EventArgs) Handles clearproc.Click
                  Form3x.Show()
                  Me.Close()
         End Sub
     Private Sub Form7x_Load(ByVal sender As System.Object
System.EventArgs) Handles MyBase.Load
         End Sub
End Class
 'Form8'
Imports System.Data.SqlClient
Public Class Form8
     Dim con As $qlConnec
     Dim adapt As SqlDataAdapter
     Dim cmd As SqlCommand
     Dim ds As DataSet = New DataSet()
     Dim ds2 As DataSet = New DataSet()
     Dim ds3 As DataSet = New DataSet()
     Dim ds4 As DataSet = New DataSet()
     Dim ds5 As DataSet = New DataSet()
     Dim ds6 As DataSet = New DataSet()
         Dim dt As DataTable
         Dim sql As String
         'counter
     Dim counter1 As Integer = 0Dim counter2 As Integer = 0Dim counter3 As Integer = \thetaDim counter4 As Integer = \thetaDim connect As String = "Data Source=COMPAQ-PC\SQLEXPRESS; Integrated
Security=SSPI;Initial Catalog=TAHPcopy"
                  ub clearproc_Click(ByVal sender As System.Object, evval e A<br>
x.Show()<br>
who Form7x_Load(ByVal sender As System.Object, evval e As<br>
mr.Data Salclient<br>
m.Data Salclient<br>
Formation<br>
Sales MyBase.Load<br>
Mata Salclient<br>
As Salcom
```
 Private Sub Form8\_Load(ByVal sender As System.Object, ByVal e As System.EventArgs) Handles MyBase.Load

```
        Me.sql = "SELECT
Nama_Game,Minimum_Core,Minimum_Clockspeed,Minimum_RAM,Minimum_GPU from Game where
Genre = 'Action'"
                 con = New SqlConnection(connect)
                 Me.adapt = New SqlDataAdapter(sql, con)
                 Me.adapt.Fill(ds, "Game")
                  dt = ds.Tables("Game")
         Me.DataGridView1.DataSource = dt
                 Me.sql = "SELECT
Nama_Game,Minimum_Core,Minimum_Clockspeed,Minimum_RAM,Minimum_GPU from Game where
Genre = 'Casual'"
                 con = New SqlConnection(connect)
                 Me.adapt = New SqlDataAdapter(sql, con)
                 Me.adapt.Fill(ds2, "Game")
                  dt = ds2.Tables("Game")
                 Me.DataGridView2.DataSource = dt
                 Me.sql = "SELECT
Nama Game,Minimum Core,Minimum Clockspeed,Minimum RAM,Minimum GPU from Game where
Genre = 'RPG'"
                 con = New SqlConnection(connect)
                 Me.adapt = New SqlDataAdapter(sql, con)
                 Me.adapt.Fill(ds3, "Game")
                  dt = ds3.Tables("Game")
                 Me.DataGridView3.DataSource = dt
                 Me.sql = "SELECT
Nama_Game,Minimum_Core,Minimum_Clockspeed,Minimum_RAM,Minimum_GPU from Game where
Genre = 'Simulation'"
                 con = New SqlConnection(connect)
                 Me.adapt = New SqlDataAdapter(sql, con)
                 Me.adapt.Fill(ds4, "Game")
                  dt = ds4.Tables("Game")
         Me.DataGridView4.DataSource =        Me.sql = "SELECT
Nama_Game,Minimum_Core,Minimum_Clockspeed,Minimum_RAM,Minimum_GPU from Game where
Genre = 'Strategy'
con = New SqlConnection(connect)
Me.adapt = <mark>New SqlDa</mark>taAdapter(sql, con)
         Me.adapt.Fill(ds5, "Game")
                  dt = ds5.Tables("Game")
          Me.DataGridView5.DataSource = dt
        End Sub
    Private Sub Button5 Click(ByVal sender As System.Object, ByVal e As
System.EventArgs) Handles Button5.Click
                  Me.Hide()
                  Form1.Show()
        End Sub
    Private Sub Button2 Click(ByVal sender As System.Object, ByVal e As
System.EventArgs) Handles Button2.Click
                  Me.Hide()
                  Form2.Show()
        End Sub
        Private Sub Button3_Click(ByVal sender As System.Object, ByVal e As
System.EventArgs) Handles Button3.Click
                 Me.Hide()
                  Form3.Show()
                1 = "SELECT<br>
imum_Core,Minimum_Clockspeed,Minimum_RAM,Minimum_GPV<br>
From C<br>
New SqlConnection(connect)<br>
apt = New SqlDataAdapter(sql, con)<br>
apt.Fill(ds3, "Game")<br>
ds3.Tables("Game")<br>
1 = "SELECT<br>
imum_Core,Minimum_Clockspee
```

```
    End Sub
        Private Sub Button4_Click(ByVal sender As System.Object, ByVal e As
System.EventArgs) Handles Button4.Click
                 Me.Hide()
                  Form4.Show()
        End Sub
    Private Sub Button1 Click(ByVal sender As System.Object, ByVal e As
System.EventArgs) Handles Button1.Click
                 Dim rows As Integer
          If counter1 = 0 Then
                          If TabControl2.SelectedIndex = 0 Then
                                   rows = DataGridView1.CurrentCellAddress.Y
                                   namagame1.Text = DataGridView1.Rows(rows).Cells(0).Value
                                    'corexclock1.Text =
(Convert.ToDecimal(DataGridView1.Rows(rows).Cells(1).Value)) *
(Convert.ToDecimal(DataGridView1.Rows(rows).Cells(2).Value))
                                   corexclock1.Text =
hitungcore((Convert.ToDecimal(DataGridView1.Rows(rows).Cells(1).Value))) *
(Convert.ToDecimal(DataGridView1.Rows(rows).Cells(2).Value))
                                   ram1.Text = Convert.ToDecimal(DataGridView1.Rows(rows).Cells(3).Value)
                                   gpu1.Text = Convert.ToDecimal(DataGridView1.Rows(rows).Cells(4).Value)
               ElseIf TabControl2.SelectedIndex = 1 Then
                                   rows = DataGridView2.CurrentCellAddress.Y
                                   namagame1.Text = DataGridView2.Rows(rows).Cells(0).Value
                                    ' corexclock1.Text =
(Convert.ToDecimal(DataGridView2.Rows(rows).Cells(1).Value)) *
(Convert.ToDecimal(DataGridView2.Rows(rows).Cells(2).Value))
                                   corexclock1.Text =
hitungcore((Convert.ToDecimal(DataGridView2.Rows(rows).Cells(1).Value))) *
(Convert.ToDecimal(DataGridView2.Rows(rows).Cells(2).Value))
                                   ram1.Text = Convert.ToDecimal(DataGridView2.Rows(rows).Cells(3).Value)
                                   gpu1.Text = Convert.ToDecimal(DataGridView2.Rows(rows).Cells(4).Value)
                          ElseIf TabControl2.SelectedIndex = 2 Then
                                   rows = DataGridView3.CurrentCellAddress.Y
                                   namagame1.Text = DataGridView3.Rows(rows).Cells(0).Value
                ' corexclock1.Text =
(Convert.ToDecimal(DataGridView3.Rows(rows).Cells(1).Value)) *
(Convert.ToDecimal(DataGridView3.Rows(rows).Cells(2).Value))
                corexclock1.Text =
hitungcore((Convert.ToDecimal(DataGridView3.Rows(rows).Cells(1).Value))) *
(Convert.ToDecimal(DataGridView3.Rows(rows).Cells(2).Value))
                                    ram1.Text = Convert.ToDecimal(DataGridView3.Rows(rows).Cells(3).Value)
                                    gpu1.Text = Convert.ToDecimal(DataGridView3.Rows(rows).Cells(4).Value)
                          ElseIf TabControl2.SelectedIndex = 3 Then
                                   rows = DataGridView4.CurrentCellAddress.Y
                                   namagame1.Text = DataGridView4.Rows(rows).Cells(0).Value
                                    ' corexclock1.Text =
(Convert.ToDecimal(DataGridView4.Rows(rows).Cells(1).Value)) *
(Convert.ToDecimal(DataGridView4.Rows(rows).Cells(2).Value))
                                    corexclock1.Text =
hitungcore((Convert.ToDecimal(DataGridView4.Rows(rows).Cells(1).Value))) *
(Convert.ToDecimal(DataGridView4.Rows(rows).Cells(2).Value))
                                   ram1.Text = Convert.ToDecimal(DataGridView4.Rows(rows).Cells(3).Value)
                                    gpu1.Text = Convert.ToDecimal(DataGridView4.Rows(rows).Cells(4).Value)
                          ElseIf TabControl2.SelectedIndex = 4 Then
                                    rows = DataGridView5.CurrentCellAddress.Y
                                    namagame1.Text = DataGridView5.Rows(rows).Cells(0).Value
                cimal (DataGridView1.Rows (rows).Cells(1).Value))<br>
cimal (DataGridView1.Rows (rows).Cells(2).Value))<br>
corexclock1.Text =<br>
corexclock1.Text =<br>
corexclock1.Text =<br>
corexclock1.Text =<br>
camed(DataGridView1.Rows (rows).Cells(2)
```

```
                ' corexclock1.Text =
(Convert.ToDecimal(DataGridView5.Rows(rows).Cells(1).Value)) *
(Convert.ToDecimal(DataGridView5.Rows(rows).Cells(2).Value))
                                    corexclock1.Text =
hitungcore((Convert.ToDecimal(DataGridView5.Rows(rows).Cells(1).Value))) *
(Convert.ToDecimal(DataGridView5.Rows(rows).Cells(2).Value))
                                    ram1.Text = Convert.ToDecimal(DataGridView5.Rows(rows).Cells(3).Value)
                                    gpu1.Text = Convert.ToDecimal(DataGridView5.Rows(rows).Cells(4).Value)
                           End If
                           namagame1.Show()
                           corexclock1.Show()
                           ram1.Show()
                           gpu1.Show()
               counter1 = 1            Button1.Text = "Cancel"
                  ElseIf counter1 = 1 Then
                           namagame1.Text = ""
                           corexclock1.Text = ""
               ram1.Text = "gpu1.Text = ""            ram1.Text = ""
                           Button1.Text = "AddGame 1"
               counter1 = 0        End If
                  max()
         End Sub
     Private Sub Button7 Click(ByVal sender As System.Object, ByVal e As
System.EventArgs) Handles Button7.Click
                  Dim rows As Integer
          If counter2 = 0 Then
               If TabControl2. SelectedIndex = \theta Then
                                    rows = DataGridView1.CurrentCellAddress.Y
                                    namagame2.Text = DataGridView1.Rows(rows).Cells(0).Value
                                       ' corexclock2.Text =
(Convert.ToDecimal(DataGridView1.Rows(rows).Cells(1).Value)) *
(Convert.ToDecimal(DataGridView1.Rows(rows).Cells(2).Value))
                                     corexclock2.Text =
hitungcore((Convert.ToDecimal(DataGridView1.Rows(rows).Cells(1).Value))) *
(Convert.ToDecimal(DataGridView1.Rows(rows).Cells(2).Value))
                                    ram2.Text = Convert.ToDecimal(DataGridView1.Rows(rows).Cells(3).Value)
                                    gpu2.Text = Convert.ToDecimal(DataGridView1.Rows(rows).Cells(4).Value)
               ElseIf TabControl2.SelectedIndex = 1 Then
                                     rows = DataGridView2.CurrentCellAddress.Y
                                     namagame2.Text = DataGridView2.Rows(rows).Cells(0).Value
                                     ' corexclock2.Text =
(Convert.ToDecimal(DataGridView2.Rows(rows).Cells(1).Value)) *
(Convert.ToDecimal(DataGridView2.Rows(rows).Cells(2).Value))
                                     corexclock2.Text =
hitungcore((Convert.ToDecimal(DataGridView2.Rows(rows).Cells(1).Value))) *
(Convert.ToDecimal(DataGridView2.Rows(rows).Cells(2).Value))
                                    ram2.Text = Convert.ToDecimal(DataGridView2.Rows(rows).Cells(3).Value)
                                     gpu2.Text = Convert.ToDecimal(DataGridView2.Rows(rows).Cells(4).Value)
                           ElseIf TabControl2.SelectedIndex = 2 Then
                                    rows = DataGridView3.CurrentCellAddress.Y
                                    namagame2.Text = DataGridView3.Rows(rows).Cells(0).Value
                                     'corexclock2.Text =
(Convert.ToDecimal(DataGridView3.Rows(rows).Cells(1).Value)) *
(Convert.ToDecimal(DataGridView3.Rows(rows).Cells(2).Value))
                 orexclock1.Text = ""<br>
am1.Text = ""<br>
pul.Text = ""<br>
am1.Text = ""<br>
am1.Text = ""<br>
amn1.Text = ""<br>
amn1.Text = ""<br>
amn1.Text = "AddGame 1"<br>
ounter1 = 0<br>
f<br>
f TabControl2.SelectedIndex = 0.Then<br>
rows = DataGridView1.CurentCe
```

```
correctlock2.Text =hitungcore((Convert.ToDecimal(DataGridView3.Rows(rows).Cells(1).Value))) *
(Convert.ToDecimal(DataGridView3.Rows(rows).Cells(2).Value))
                                    ram2.Text = Convert.ToDecimal(DataGridView3.Rows(rows).Cells(3).Value)
                                    gpu2.Text = Convert.ToDecimal(DataGridView3.Rows(rows).Cells(4).Value)
                           ElseIf TabControl2.SelectedIndex = 3 Then
                                    rows = DataGridView4.CurrentCellAddress.Y
                                    namagame2.Text = DataGridView4.Rows(rows).Cells(0).Value
                                     'corexclock2.Text =
(Convert.ToDecimal(DataGridView4.Rows(rows).Cells(1).Value)) *
(Convert.ToDecimal(DataGridView4.Rows(rows).Cells(2).Value))
                                    corexclock2.Text =
hitungcore((Convert.ToDecimal(DataGridView4.Rows(rows).Cells(1).Value))) *
(Convert.ToDecimal(DataGridView4.Rows(rows).Cells(2).Value))
                                    ram2.Text = Convert.ToDecimal(DataGridView4.Rows(rows).Cells(3).Value)
                                    gpu2.Text = Convert.ToDecimal(DataGridView4.Rows(rows).Cells(4).Value)
                           ElseIf TabControl2.SelectedIndex = 4 Then
                                    rows = DataGridView5.CurrentCellAddress.Y
                                    namagame2.Text = DataGridView5.Rows(rows).Cells(0).Value
                                    'corexclock2.Text =
(Convert.ToDecimal(DataGridView5.Rows(rows).Cells(1).Value)) *
(Convert.ToDecimal(DataGridView5.Rows(rows).Cells(2).Value))
                                    corexclock2.Text =
hitungcore((Convert.ToDecimal(DataGridView5.Rows(rows).Cells(1).Value))) *
(Convert.ToDecimal(DataGridView5.Rows(rows).Cells(2).Value))
                                    ram2.Text = Convert.ToDecimal(DataGridView5.Rows(rows).Cells(3).Value)
                                    gpu2.Text = Convert.ToDecimal(DataGridView5.Rows(rows).Cells(4).Value)
                           End If
                           namagame2.Show()
                           corexclock2.Show()
                           ram2.Show()
                           gpu2.Show()
                           counter2 = 1
                           Button7.Text = "Cancel"
          ElseIf counter2 = 1 Then
               namagame2.Text =
               corexclock2.Text =
               ram2.Text =gpu2. Text =
               ram2.Text =Button7.Text = "Add Game 2"counter<sub>2</sub>        End If
                  max()
         End Sub
         Private Sub Button8_Click(ByVal sender As System.Object, ByVal e As
System.EventArgs) Handles Button8.Click
                  Dim rows As Integer
          If counter3 = 0 Then
                           If TabControl2.SelectedIndex = 0 Then
                                    rows = DataGridView1.CurrentCellAddress.Y
                                    namagame3.Text = DataGridView1.Rows(rows).Cells(0).Value
                                    'corexclock3.Text =
(Convert.ToDecimal(DataGridView1.Rows(rows).Cells(1).Value)) *
(Convert.ToDecimal(DataGridView1.Rows(rows).Cells(2).Value))
                                    corexclock3.Text =
hitungcore((Convert.ToDecimal(DataGridView1.Rows(rows).Cells(1).Value))) *
(Convert.ToDecimal(DataGridView1.Rows(rows).Cells(2).Value))
                                    ram3.Text = Convert.ToDecimal(DataGridView1.Rows(rows).Cells(3).Value)
                rows = DataGridView5.CurrentCellAddress.Y<br>
namagame2.Text = DataGridView5.Rows(rows).Cells(0).Value<br>
'corexclock2.Text =<br>
cimal(DataGridView5.Rows(rows).Cells(1).Value)<br>
corexclock2.Text =<br>
corexclock2.Text =<br>
onvert.ToDec
```

```
                gpu3.Text = Convert.ToDecimal(DataGridView1.Rows(rows).Cells(4).Value)
                           ElseIf TabControl2.SelectedIndex = 1 Then
                                    rows = DataGridView2.CurrentCellAddress.Y
                                    namagame3.Text = DataGridView2.Rows(rows).Cells(0).Value
                                     'corexclock3.Text =
(Convert.ToDecimal(DataGridView2.Rows(rows).Cells(1).Value)) *
(Convert.ToDecimal(DataGridView2.Rows(rows).Cells(2).Value))
                                    corexclock3.Text =
hitungcore((Convert.ToDecimal(DataGridView2.Rows(rows).Cells(1).Value))) *
(Convert.ToDecimal(DataGridView2.Rows(rows).Cells(2).Value))
                                    ram3.Text = Convert.ToDecimal(DataGridView2.Rows(rows).Cells(3).Value)
                                    gpu3.Text = Convert.ToDecimal(DataGridView2.Rows(rows).Cells(4).Value)
                           ElseIf TabControl2.SelectedIndex = 2 Then
                                    rows = DataGridView3.CurrentCellAddress.Y
                                    namagame3.Text = DataGridView3.Rows(rows).Cells(0).Value
                                    'corexclock3.Text =
(Convert.ToDecimal(DataGridView3.Rows(rows).Cells(1).Value)) *
(Convert.ToDecimal(DataGridView3.Rows(rows).Cells(2).Value))
                                    corexclock3.Text =
hitungcore((Convert.ToDecimal(DataGridView3.Rows(rows).Cells(1).Value))) *
(Convert.ToDecimal(DataGridView3.Rows(rows).Cells(2).Value))
                                    ram3.Text = Convert.ToDecimal(DataGridView3.Rows(rows).Cells(3).Value)
                                    gpu3.Text = Convert.ToDecimal(DataGridView3.Rows(rows).Cells(4).Value)
                           ElseIf TabControl2.SelectedIndex = 3 Then
                                    rows = DataGridView4.CurrentCellAddress.Y
                                    namagame3.Text = DataGridView4.Rows(rows).Cells(0).Value
                                    'corexclock3.Text =
(Convert.ToDecimal(DataGridView4.Rows(rows).Cells(1).Value)) *
(Convert.ToDecimal(DataGridView4.Rows(rows).Cells(2).Value))
                                    corexclock3.Text =
hitungcore((Convert.ToDecimal(DataGridView4.Rows(rows).Cells(1).Value))) *
(Convert.ToDecimal(DataGridView4.Rows(rows).Cells(2).Value))
                                    ram3.Text = Convert.ToDecimal(DataGridView4.Rows(rows).Cells(3).Value)
                    gpu3.Text = Convert.ToDecimal(DataGridView4.Rows(rows).Cells(4).Value)
                           ElseIf TabControl2.SelectedIndex = 4 Then
                                    rows = DataGridView5.CurrentCellAddress.Y
                                    namagame3.Text = DataGridView5.Rows(rows).Cells(0).Value
                     'corexclock3.Text
(Convert.ToDecimal(DataGridView5.Rows(rows).Cells(1).Value)) *
(Convert.ToDecimal(DataGridView5.Rows(rows).Cells(2).Value))
                                    corexclock3.Text =
hitungcore((Convert.ToDecimal(DataGridView5.Rows(rows).Cells(1).Value))) *
(Convert.ToDecimal(DataGridView5.Rows(rows).Cells(2).Value))
                                    ram3.Text = Convert.ToDecimal(DataGridView5.Rows(rows).Cells(3).Value)
                                    gpu3.Text = Convert.ToDecimal(DataGridView5.Rows(rows).Cells(4).Value)
                           End If
                           namagame3.Show()
                           corexclock3.Show()
                           ram3.Show()
                           gpu3.Show()
               counter3 = 1            Button8.Text = "Cancel"
                  ElseIf counter3 = 1 Then
                           namagame3.Text = ""
                           corexclock3.Text = ""
               ram3.Text = ""gpu3.Text = ""            ram3.Text = ""
                           Button8.Text = "Add Game 3"
               counter3 = 0        End If
                cimal (DataGridView3.Rows (rows).Cells(2).Value))<br>
corexclock3.Text = Convert.ToDecimal (DataGridView3.Rows (rows).Cells(1).Value)))<br>
cimal (DataGridView3.Rows (rows).Cells(2).Value))<br>
ram3.Text = Convert.ToDecimal (DataGr
```

```
        max()
        End Sub
        Private Sub Button9_Click(ByVal sender As System.Object, ByVal e As
System.EventArgs) Handles Button9.Click
                 Dim rows As Integer
         If counter4 = 0 Then
                          If TabControl2.SelectedIndex = 0 Then
                                   rows = DataGridView1.CurrentCellAddress.Y
                                   namagame4.Text = DataGridView1.Rows(rows).Cells(0).Value
                                   'corexclock4.Text =
(Convert.ToDecimal(DataGridView1.Rows(rows).Cells(1).Value)) *
(Convert.ToDecimal(DataGridView1.Rows(rows).Cells(2).Value))
                                   corexclock4.Text =
hitungcore((Convert.ToDecimal(DataGridView1.Rows(rows).Cells(1).Value))) *
(Convert.ToDecimal(DataGridView1.Rows(rows).Cells(2).Value))
                                   ram4.Text = Convert.ToDecimal(DataGridView1.Rows(rows).Cells(3).Value)
                                   gpu4.Text = Convert.ToDecimal(DataGridView1.Rows(rows).Cells(4).Value)
                          ElseIf TabControl2.SelectedIndex = 1 Then
                                   rows = DataGridView2.CurrentCellAddress.Y
                                   namagame4.Text = DataGridView2.Rows(rows).Cells(0).Value
                                   'corexclock4.Text =
(Convert.ToDecimal(DataGridView2.Rows(rows).Cells(1).Value)) *
(Convert.ToDecimal(DataGridView2.Rows(rows).Cells(2).Value))
                                   corexclock4.Text =
hitungcore((Convert.ToDecimal(DataGridView2.Rows(rows).Cells(1).Value))) *
(Convert.ToDecimal(DataGridView2.Rows(rows).Cells(2).Value))
                                   ram4.Text = Convert.ToDecimal(DataGridView2.Rows(rows).Cells(3).Value)
                                   gpu4.Text = Convert.ToDecimal(DataGridView2.Rows(rows).Cells(4).Value)
              ElseIf TabControl2.SelectedIndex = 2 Then
                                   rows = DataGridView3.CurrentCellAddress.Y
                                   namagame4.Text = DataGridView3.Rows(rows).Cells(0).Value
                   ' corexclock4.Text =(Convert.ToDecimal(DataGridView3.Rows(rows).Cells(1).Value)) *
(Convert.ToDecimal(DataGridView3.Rows(rows).Cells(2).Value))
                                   corexclock4.Text =
hitungcore((Convert.ToDecimal(DataGridView3.Rows(rows).Cells(1).Value))) *
(Convert.ToDecimal(DataGridView3.Rows(rows).Cells(2).Value))
                ram4.Text = Convert.ToDecimal(DataGridView3.Rows(rows).Cells(3).Value)
                gpu4.Text = Convert.ToDecimal(DataGridView3.Rows(rows).Cells(4).Value)
            ElseIf TabControl2.SelectedIndex = 3 Then
                                   rows = DataGridView4.CurrentCellAddress.Y
                                   namagame4.Text = DataGridView4.Rows(rows).Cells(0).Value
                                   'corexclock4.Text =
(Convert.ToDecimal(DataGridView4.Rows(rows).Cells(1).Value)) *
(Convert.ToDecimal(DataGridView4.Rows(rows).Cells(2).Value))
                                   corexclock4.Text =
hitungcore((Convert.ToDecimal(DataGridView4.Rows(rows).Cells(1).Value))) *
(Convert.ToDecimal(DataGridView4.Rows(rows).Cells(2).Value))
                                   ram4.Text = Convert.ToDecimal(DataGridView4.Rows(rows).Cells(3).Value)
                                   gpu4.Text = Convert.ToDecimal(DataGridView4.Rows(rows).Cells(4).Value)
                          ElseIf TabControl2.SelectedIndex = 4 Then
                                   rows = DataGridView5.CurrentCellAddress.Y
                                   namagame4.Text = DataGridView5.Rows(rows).Cells(0).Value
                                   'corexclock4.Text =
(Convert.ToDecimal(DataGridView5.Rows(rows).Cells(1).Value)) *
(Convert.ToDecimal(DataGridView5.Rows(rows).Cells(2).Value))
                                   corexclock4.Text =
hitungcore((Convert.ToDecimal(DataGridView5.Rows(rows).Cells(1).Value))) *
(Convert.ToDecimal(DataGridView5.Rows(rows).Cells(2).Value))
                                   ram4.Text = Convert.ToDecimal(DataGridView5.Rows(rows).Cells(3).Value)
               ram4. Text = Convert.ToDecimal(DataGridView1.Rows(rows).Computer 16 (rows).Computer The Convert ToDecimal(DataGridView1.Rows(rows).Computer Then<br>
rows = DataGridView2.CurrentCellAddress.Y<br>
namagame4.Text = DataGridView2.Ro
```

```
                gpu4.Text = Convert.ToDecimal(DataGridView5.Rows(rows).Cells(4).Value)
                       End If
                       namagame4.Show()
                       corexclock4.Show()
                       ram4.Show()
                       gpu4.Show()
                       counter4 = 1
                       Button9.Text = "Cancel"
              ElseIf counter4 = 1 Then
                       namagame4.Text = ""
                       corexclock4.Text = ""
                       ram4.Text = ""
           gpu4.Text = ""ram4.Text = "            Button9.Text = "Add Game 4"
           counter4 = 0        End If
             max()
    End Sub
    Public Function hitungcore(ByVal n)
      'f=1/n'tiap core speedup 1/((1-f)+(f/n))'1/((1-1/n)+(1/n/n))'1/((n/n-1/n)+(1/(n^2)))'1/((n-1)/n)+(1/(n^2)))'1/(((n^2)-n)/n^2)+(1/(n^2)))'1/((n^2)-n+1)/(n^2))'(n^2)/((n^2)-n+1)'total speedup n core ((n^2)/(n^2)-n+1))<sup>n</sup>
      Dim a As Decimal = ((n * n) / ((n * n) - n + 1)) ^ n
              Return a
    End Function
    Public Function max()
     Dim c1 As Decimal = 0
     Dim c2 As Decimal = 0
     Dim c3 As Decimal = 0Dim c4 As Decimal = \thetaDim c As Decimal
              If IsNumeric(corexclock1.Text) = True Then
                       c1 = Convert.ToDecimal(corexclock1.Text)
              End If
              If IsNumeric(corexclock2.Text) = True Then
                       c2 = Convert.ToDecimal(corexclock2.Text)
              End If
              If IsNumeric(corexclock3.Text) = True Then
                       c3 = Convert.ToDecimal(corexclock3.Text)
              End If
              If IsNumeric(corexclock4.Text) = True Then
                       c4 = Convert.ToDecimal(corexclock4.Text)
             End If
      If c1 >= c2 And c1 >= c3 And c1 >= c4 Then
           c = c1ElseIf c2 \geq c1 And c2 \geq c3 And c2 \geq c4 Then
                       c = c2
      ElseIf c3 \geq c1 And c3 \geq c2 And c3 \geq c4 Then
           c = c3ElseIf c4 \geq c1 And c4 \geq c2 And c4 \geq c3 Then
             nction hitungcore(ByVal n)<br>
n<br>
core speedup 1/((1-f)+(f/n))<br>
n/n-1/n)+(1/n/n))<br>
(n-1)/n)+(1/(n<sup>-2</sup>2)))<br>
(n-1)/n)+(1/(n<sup>-2</sup>2)))<br>
(n-2)-n+1)/(n<sup>-2</sup>2))<br>
(n<sup>-2</sup>2)-n+1)/(n<sup>-2</sup>2)))<br>
)/((n<sup>-2</sup>2)-n+1)<br>
1 speedup n core ((n<sup>-2</sup>2),
```

```
c = c4        End If
Dim r1 As Decimal = 0
Dim r2 As Decimal = 0
Dim r3 As Decimal = 0
Dim r4 As Decimal = 0
Dim r As Decimal = \theta        If IsNumeric(ram1.Text) = True Then
                 r1 = Convert.ToDecimal(ram1.Text)
        End If
        If IsNumeric(ram2.Text) = True Then
                 r2 = Convert.ToDecimal(ram2.Text)
        End If
        If IsNumeric(ram3.Text) = True Then
                 r3 = Convert.ToDecimal(ram3.Text)
        End If
        If IsNumeric(ram4.Text) = True Then
                 r4 = Convert.ToDecimal(ram4.Text)
        End If
If r1 >= r2 And r1 >= r3 And r1 >= r4 Then
     r = r1ElseIf r2 >= r1 And r2 >= r3 And r2 >= r4 Then
     r = r2ElseIf r3 >= r1 And r3 >= r2 And r3 \geq r4 Then
     r = r3ElseIf r4 >= r1 And r4 >= r2 And r4 >= r3
     r = r4        End If
Dim g1 As Decimal = 0Dim g2 As Decimal = 0Dim g3 As Decimal = 0Dim g4 As Decimal = \deltaDim g As Decimal = \theta        If IsNumeric(gpu1.Text) = True Then
                 g1 = Convert.ToDecimal(gpu1.Text)
        End If
        If IsNumeric(gpu2.Text) = True Then
            Convert.ToDecimal(gpu2.Text)
        End If
        If IsNumeric(gpu3.Text) = True Then
                 g3 = Convert.ToDecimal(gpu3.Text)
        End If
        If IsNumeric(gpu4.Text) = True Then
                 g4 = Convert.ToDecimal(gpu4.Text)
        End If
If g1 >= g2 And g1 >= g3 And g1 >= g4 Then
     g = g1ElseIf g2 \ge g1 And g2 \ge g3 And g2 \ge g4 Then
     g = g2ElseIf g3 \ge g1 And g3 \ge g2 And g3 \ge g4 Then
     g = g3ElseIf g4 \ge g1 And g4 \ge g2 And g4 \ge g3 Then
     g = g4        End If
Form4x.c(0) = cF<br>
Numeric (ram4.Text) = True Then<br>
4 = Convert.ToDecimal (ram4.Text)<br>
f<br>
y = r^2 And r1 y = r^3 And r1 y = r^4 Then<br>
r = r^2<br>
= r^2<br>
= r^3<br>
= r^2<br>
= r^3<br>
= r^2<br>
= r^4<br>
= r^4<br>
= r^4<br>
= r^4<br>
= 1<br>
= 1<br>
= 1<br>
```

```
Form4x.r(0) = rForm4x.g(0) = g
                  Return 0
         End Function
         Private Sub Button10_Click(ByVal sender As System.Object, ByVal e As
System.EventArgs) Handles Button10.Click
                  Dim rows As Integer
                  Dim namadelete As String
                  If TabControl2.SelectedIndex = 0 Then
                           rows = DataGridView1.CurrentCellAddress.Y
                           namadelete = DataGridView1.Rows(rows).Cells(0).Value
                           Me.sql = "DELETE from Game where Nama_Game like '" + namadelete + "'"
                           con = New SqlConnection(connect)
                           con.Open()
               Me.adapt = New SqlDataAdapter(sql, con)
                           cmd = New SqlCommand(sql, con)
                           Me.adapt.Fill(ds, "Game")
                           dt = ds.Tables("Game")
                           con.Close()
                           ds.Clear()
                           Me.sql = "SELECT
Nama_Game,Minimum_Core,Minimum_Clockspeed,Minimum_RAM,Minimum_GPU from Game where
Genre = 'Action'"
                           con = New SqlConnection(connect)
               Me.adapt = New SqlDataAdapter(sql, cor
               Me.adapt.Fill(ds, "Game")
                           dt = ds.Tables("Game")
               Me.DataGridView1.DataSource = dt
          ElseIf TabControl2.SelectedIndex = 1 Then
                           rows = DataGridView2.CurrentCellAddress.Y
                           namadelete = DataGridView2.Rows(rows).Cells(0).Value
                           Me.sql = "DELETE from Game where Nama_Game like '" + namadelete + "'"
con = New SqlConnection(connect)
            con.Open()
Me.adapt = New SqlDataAdapter(sql, con)
cmd = <mark>New SqlCom</mark>mand(sql, con)
                           Me.adapt.Fill(ds2, "Game")
                           dt = ds2.Tables("Game")
                           Me.adapt = New SqlDataAdapter(sql, con)
                           cmd = New SqlCommand(sql, con)
                           con.Close()
                           ds2.Clear()
                           Me.sql = "SELECT
Nama Game,Minimum Core,Minimum Clockspeed,Minimum RAM,Minimum GPU from Game where
Genre = 'Casual'"
                           con = New SqlConnection(connect)
                           Me.adapt = New SqlDataAdapter(sql, con)
                           Me.adapt.Fill(ds2, "Game")
                           dt = ds2.Tables("Game")
                           Me.DataGridView2.DataSource = dt
                  ElseIf TabControl2.SelectedIndex = 2 Then
                           rows = DataGridView3.CurrentCellAddress.Y
                           namadelete = DataGridView3.Rows(rows).Cells(0).Value
                           Me.sql = "DELETE from Game where Nama_Game like '" + namadelete + "'"
                 on.Open()<br>
e.adapt = New SqlDataAdapter(sql, con)<br>
e.adapt.Fill(ds, "Game")<br>
t = ds.Tables("Game")<br>
s.Clear()<br>
s.Clear()<br>
e.sql = "SELECT<br>
imum_Core,Minimum_Clockspeed,Minimum_RAM,Minimum_GPU from C<br>
on "<br>
on = New SqlData
```

```
            con = New SqlConnection(connect)
                            con.Open()
                            Me.adapt = New SqlDataAdapter(sql, con)
                            cmd = New SqlCommand(sql, con)
                            Me.adapt.Fill(ds3, "Game")
                            dt = ds3.Tables("Game")
                            Me.adapt = New SqlDataAdapter(sql, con)
                            cmd = New SqlCommand(sql, con)
                            con.Close()
                            ds3.Clear()
                            Me.sql = "SELECT
Nama_Game,Minimum_Core,Minimum_Clockspeed,Minimum_RAM,Minimum_GPU from Game where
Genre = 'RPG'"
                            con = New SqlConnection(connect)
                            Me.adapt = New SqlDataAdapter(sql, con)
                            Me.adapt.Fill(ds3, "Game")
                            dt = ds3.Tables("Game")
                            Me.DataGridView3.DataSource = dt
                   ElseIf TabControl2.SelectedIndex = 3 Then
                            rows = DataGridView4.CurrentCellAddress.Y
                namadelete = DataGridView4.Rows(rows).Cells(0).Value<br>Me.sql = "DELETE from Game where Nama Game like \" + namadelete + "'"
                Me.sql = "DELETE from Game where Name Game Like"            con = New SqlConnection(connect)
                            con.Open()
                            Me.adapt = New SqlDataAdapter(sql, con)
                            cmd = New SqlCommand(sql, con)
                            Me.adapt.Fill(ds4, "Game")
                            dt = ds4.Tables("Game")
                            Me.adapt = New SqlDataAdapter(sql, con)
                cmd = New SqlCommand(sql, con)
                            con.Close()
                            ds4.Clear()
                            Me.sql = "SELECT
Nama_Game,Minimum_Core,Minimum_Clockspeed,Minimum_RAM,Minimum_GPU from Game where
Genre = 'Simulation'"
con = New SqlConnection(connect)
Me.adapt = New SqlDataAdapter(sql, con)
                            Me.adapt.Fill(ds4, "Game")
                            dt = ds4.Tables("Game")
                            Me.DataGridView4.DataSource = dt
                   ElseIf TabControl2.SelectedIndex = 4 Then
                            rows = DataGridView5.CurrentCellAddress.Y
                            namadelete = DataGridView5.Rows(rows).Cells(0).Value
                Me.sql = "DELETE from Game where Nama Game like '" + namadelete + "'"
                            con = New SqlConnection(connect)
                            con.Open()
                Me.adapt = New SqlDataAdapter(sql, con)
                            cmd = New SqlCommand(sql, con)
                            Me.adapt.Fill(ds5, "Game")
                            dt = ds5.Tables("Game")
                            Me.adapt = New SqlDataAdapter(sql, con)
                            cmd = New SqlCommand(sql, con)
                            con.Close()
                            ds5.Clear()
                            Me.sql = "SELECT
Nama_Game,Minimum_Core,Minimum_Clockspeed,Minimum_RAM,Minimum_GPU from Game where
Genre = 'Strategy'"
                  t = ds3.Tables("Game")<br>
e.DataGridView3.DataSource = dt<br>
f TabControl2.SelectedIndex = 3 Then<br>
cows = DataGridView4.Rows(rows).Cells(0).Value<br>
anadalete = DataGridView4.Rows(rows).Cells(0).Value<br>
e.sql = "DELETE from Game
```

```
            con = New SqlConnection(connect)
                           Me.adapt = New SqlDataAdapter(sql, con)
                           Me.adapt.Fill(ds5, "Game")
                           dt = ds5.Tables("Game")
                           Me.DataGridView5.DataSource = dt
                  End If
         End Sub
     Private Sub Button11 Click(ByVal sender As System.Object, ByVal e As
System.EventArgs) Handles Button11.Click
                 Me.Close()
                  form9x.show()
         End Sub
         Private Sub Button12_Click(ByVal sender As System.Object, ByVal e As
System.EventArgs) Handles Button12.Click
                  Dim rows As Integer
                  If TabControl2.SelectedIndex = 0 Then
                           rows = DataGridView1.CurrentCellAddress.Y
                           Form9.Nama_Game = DataGridView1.Rows(rows).Cells(0).Value
               Form9.Minimum Core = DataGridView1.Rows(rows).Cells(1).Value
                           Form9.Minimum_Clockspeed = DataGridView1.Rows(rows).Cells(2).Value
                           Form9.Minimum_RAM = DataGridView1.Rows(rows).Cells(3).Value
                           Form9.Minimum_GPU = DataGridView1.Rows(rows).Cells(4).Value
                           Form9.Genre = 0
          ElseIf TabControl2.SelectedIndex = 1 Then
                           rows = DataGridView2.CurrentCellAddress.Y
                           Form9.Nama_Game = DataGridView2.Rows(rows).Cells(0).Value
               Form9.Minimum Core = DataGridView2.Rows(rows).Cells(1).Value
                           Form9.Minimum_Clockspeed = DataGridView2.Rows(rows).Cells(2).Value
                           Form9.Minimum_RAM = DataGridView2.Rows(rows).Cells(3).Value
                           Form9.Minimum_GPU = DataGridView2.Rows(rows).Cells(4).Value
                           Form9.Genre = 1
                  ElseIf TabControl2.SelectedIndex = 2 Then
                           rows = DataGridView3.CurrentCellAddress.Y
                           Form9.Nama_Game = DataGridView3.Rows(rows).Cells(0).Value
                           Form9.Minimum_Core = DataGridView3.Rows(rows).Cells(1).Value
                           Form9.Minimum_Clockspeed = DataGridView3.Rows(rows).Cells(2).Value
               Form9.Minimum_RAM = DataGridView3.Rows(rows).Cells(3).Value
                           Form9.Minimum_GPU = DataGridView3.Rows(rows).Cells(4).Value
               Form9.        ElseIf TabControl2.SelectedIndex = 3 Then
                           rows = DataGridView4.CurrentCellAddress.Y
                           Form9.Nama_Game = DataGridView4.Rows(rows).Cells(0).Value
               Form9.Minimum Core = DataGridView4.Rows(rows).Cells(1).Value
                           Form9.Minimum_Clockspeed = DataGridView4.Rows(rows).Cells(2).Value
                           Form9.Minimum_RAM = DataGridView4.Rows(rows).Cells(3).Value
                           Form9.Minimum_GPU = DataGridView4.Rows(rows).Cells(4).Value
                           Form9.Genre = 3
                  ElseIf TabControl2.SelectedIndex = 4 Then
                           rows = DataGridView5.CurrentCellAddress.Y
                           Form9.Nama_Game = DataGridView5.Rows(rows).Cells(0).Value
                           Form9.Minimum_Core = DataGridView5.Rows(rows).Cells(1).Value
                           Form9.Minimum_Clockspeed = DataGridView5.Rows(rows).Cells(2).Value
                           Form9.Minimum_RAM = DataGridView5.Rows(rows).Cells(3).Value
               Form9.Minimum GPU = DataGridView5.Rows(rows).Cells(4).Value
                           Form9.Genre = 4
                  End If
                rgs) Handles Button12.Click<br>
ows As Integer<br>
bControl2.SelectedIndex = 0 Then<br>
orm9.Nama_Game= DataGridView1.Rows(rows).Cells(0).Value<br>
orm9.Ninimum_Clockspeed = DataGridView1.Rows(rows).Cells(1).Value<br>
orm9.Ninimum_Clocks
```

```
        Form9.Show()
                    Me.Close()
          End Sub
End Class
```
# **'Form9'**

Imports System.Data.SqlClient

Public Class Form9

 Dim con As SqlConnection Dim adapt As SqlDataAdapter Dim cmd As SqlCommand Dim ds As DataSet = New DataSet() Dim dt As DataTable Dim sql As String

```
    Public Nama_Game As String
    Public Minimum_Core As String
    Public Minimum_Clockspeed As String
    Public Minimum_RAM As String
    Public Minimum_GPU As String
    Public Genre As String
```

```
Dim connect As String = "Data Source=COMPAQ-PC\SQLEXPRESS; Integrated
Security=SSPI;Initial Catalog=TAHPcopy"
```

```
    Private Sub Form5_Load(ByVal sender As System.Object, ByVal e As System.EventArgs)
Handles MyBase.Load
                  TextBox1.Text = Nama_Game
        TextBox2.Text = Minimum_Core
        TextBox3.Text = Minimum_Clockspeed
                   TextBox4.Text = Minimum_RAM
                   TextBox5.Text = Minimum_GPU
                   ComboBox1.SelectedIndex = Genre
         End Sub
         Private Sub clearproc_Click(ByVal sender As System.Object, ByVal e As
System.EventArgs) Handles clearproc.Click
                  Form8.Show()
                  Me.Close()
         End Sub
     Private Sub Button1 Click(ByVal sender As System.Object, ByVal e As
System.EventArgs) Handles Button1.Click
                   TextBox1.Text = Nama_Game
         End Sub
         Private Sub Button2_Click(ByVal sender As System.Object, ByVal e As
System.EventArgs) Handles Button2.Click
                   TextBox2.Text = Minimum_Core
         End Sub
                  As SqlDataAdapter<br>
SasqlOmmand<br>
DataSet = New DataSet()<br>
DataTable<br>
S String<br>
mimum_Glockspeed As String<br>
nimum_Glockspeed As String<br>
nimum_GRM As String<br>
nimum_GRM As String<br>
innum_GRM As String<br>
ct As String = "Data Sour
```
```
Private Sub Button3 Click(ByVal sender As System.Object, ByVal e As
System.EventArgs) Handles Button3.Click
                  TextBox3.Text = Minimum_Clockspeed
         End Sub
         Private Sub Button4_Click(ByVal sender As System.Object, ByVal e As
System.EventArgs) Handles Button4.Click
                  TextBox4.Text = Minimum_RAM
         End Sub
         Private Sub Button5_Click(ByVal sender As System.Object, ByVal e As
System.EventArgs) Handles Button5.Click
                  TextBox5.Text = Minimum_GPU
         End Sub
         Private Sub Button7_Click(ByVal sender As System.Object, ByVal e As
System.EventArgs) Handles Button7.Click
                  ComboBox1.SelectedIndex = Genre
         End Sub
     Private Sub Button6 Click(ByVal sender As System.Object, ByVal e As
System.EventArgs) Handles Button6.Click
                  If IsNumeric(TextBox2.Text) = True And IsNumeric(TextBox3.Text) = True And
IsNumeric(TextBox4.Text) = True And IsNumeric(TextBox5.Text) = True And TextBox1.Text
<> "" Then
                If TextBox2.Text > 0 And TextBox3.Text > 0 And TextBox4.Text > 0 And
TextBox5.Text > 0 Then
                                    Me.sql = "select count (Nama_Game) FROM Game WHERE Nama_Game like '" +
TextBox1.Text + "'"
                    con = New SqlConnection(connect) -
                                     cmd = New SqlCommand(sql, con)
                                    con.Open()
                    Dim cek_nama = Convert.ToString(Me.cmd.ExecuteScalar())
                                    con.Close()
                                    If cek_nama > 0 And TextBox1.Text <> Nama_Game Then
                                              MessageBox.Show("Nama tersebut telah terpakai")
en de la provincia de la provincia de la provincia de la provincia de la provincia de la provincia de la provi
M Me.sql = "UPDATE Game SET Nama_Game='" + TextBox1.Text +
"',Minimum_Core='" + TextBox2.Text + "',Minimum_Clockspeed='" + TextBox3.Text +
"',Minimum_RAM='" + TextBox4.Text + "',Minimum_GPU='" + TextBox5.Text + "',Genre='" +
ComboBox1.Text + "' WHERE Nama_Game LIKE '" + Nama_Game + "' "
                                              con = New SqlConnection(connect)
                                              con.Open()
                          cmd = New SqlCommand(sql, con)
                          Me.adapt = New SqlDataAdapter(sql, con)
                                              Me.adapt.Fill(ds, "Game")
                                              dt = ds.Tables("Game")
                                              con.Close()
                                              Form8.Show()
                          Me.Close()
                                    End If
                           End If
                  End If
         End Sub
End Class
                 Box1.SelectedIndex = Genre<br>
ub Button6_Click(ByVal sender As System.Objet = ByVal e As<br>
rgs) Handles Button6.Click<br>
Numeric(TextBox2.Text) = True And IsNumeric(TextBox3.Text)<br>
tBox4.Text) = True And IsNumeric(TextBox3.Text
```
## **'Form9x'**

```
Imports System.Data.SqlClient
Public Class Form9x
        Dim con As SqlConnection
        Dim adapt As SqlDataAdapter
        Dim cmd As SqlCommand
        Dim ds As DataSet = New DataSet()
        Dim dt As DataTable
        Dim sql As String
    Dim connect As String = "Data Source=COMPAQ-PC\SQLEXPRESS; Integrated
Security=SSPI;Initial Catalog=TAHPcopy"
     Private Sub Button6 Click(ByVal sender As System.Object, ByVal e As
System.EventArgs) Handles Button6.Click
                  If IsNumeric(TextBox2.Text) = True And IsNumeric(TextBox3.Text) = True And
IsNumeric(TextBox4.Text) = True And IsNumeric(TextBox5.Text) = True And TextBox1.Text
<> "" Then
               If TextBox2.Text > 0 And TextBox3.Text \times 0 And TextBox4.Text > 0 And
TextBox5.Text > 0 Then
                    Me.sql = "select count (Nama Game) FROM Game WHERE Nama Game like '" +
TextBox1.Text + "'"
                                    con = New SqlConnection(connect)
                                    cmd = New SqlCommand(sql, con)
                                    con.Open()
                    Dim cek nama = Convert.ToString(Me.cmd.ExecuteScalar())
                                    con.Close()
                    If cek nama > 0 Then
                         MessageBox.Show("Nama tersebut telah terpakai")
                                    Else
                          Me.sql = "INSERT INTO Game
(Nama_Game,Minimum_Core,Minimum_Clockspeed,Minimum_RAM,Minimum_GPU,Genre) VALUES ('" +
TextBox1.Text + "','" + TextBox2.Text + "','" + TextBox3.Text + "','" + TextBox4.Text
+ "','" + TextBox5.Text + "','" + ComboBox1.Text + "')"
con = New SqlConnection(connect)
                                             con.Open()
                                              cmd = New SqlCommand(sql, con)
                                             Me.adapt = New SqlDataAdapter(sql, con)
                                             Me.adapt.Fill(ds, "Game")
                                             dt = ds.Tables("Game")
                                             con.Close()
                                             Form8.Show()
                         Me.Close()
                                    End If
                           End If
                  End If
         End Sub
     Private Sub clearproc_Click(ByVal sender As System. Object, ByVal e As
System.EventArgs) Handles clearproc.Click
                  Form8.Show()
          Me.Close()
         End Sub
                 Wh Button6 Click(ByVal sender As System.Object, BVVal e As<br>
Nummeric(TextBox2.Text) = True And IsNumeric(TextBox3.Text)<br>
tBox4.Text) = True And IsNumeric(TextBox5.Text)<br>
True And<br>
f TextBox2.Text > 0 And TextBox3.Text > Ca
```
 Private Sub Form5x\_Load(ByVal sender As System.Object, ByVal e As System.EventArgs) Handles MyBase.Load ComboBox1.SelectedIndex = 0 End Sub End Class

© UKDW

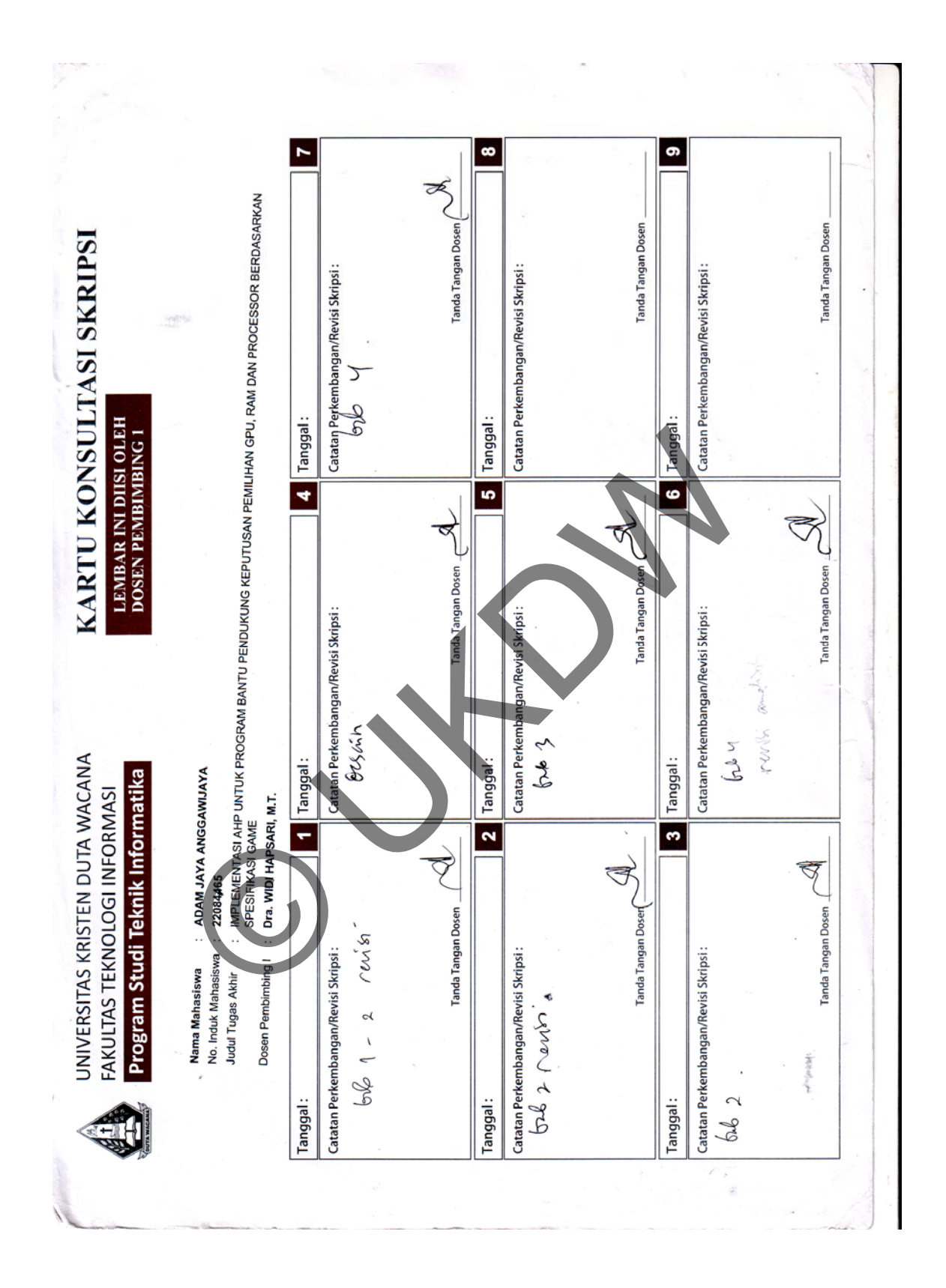

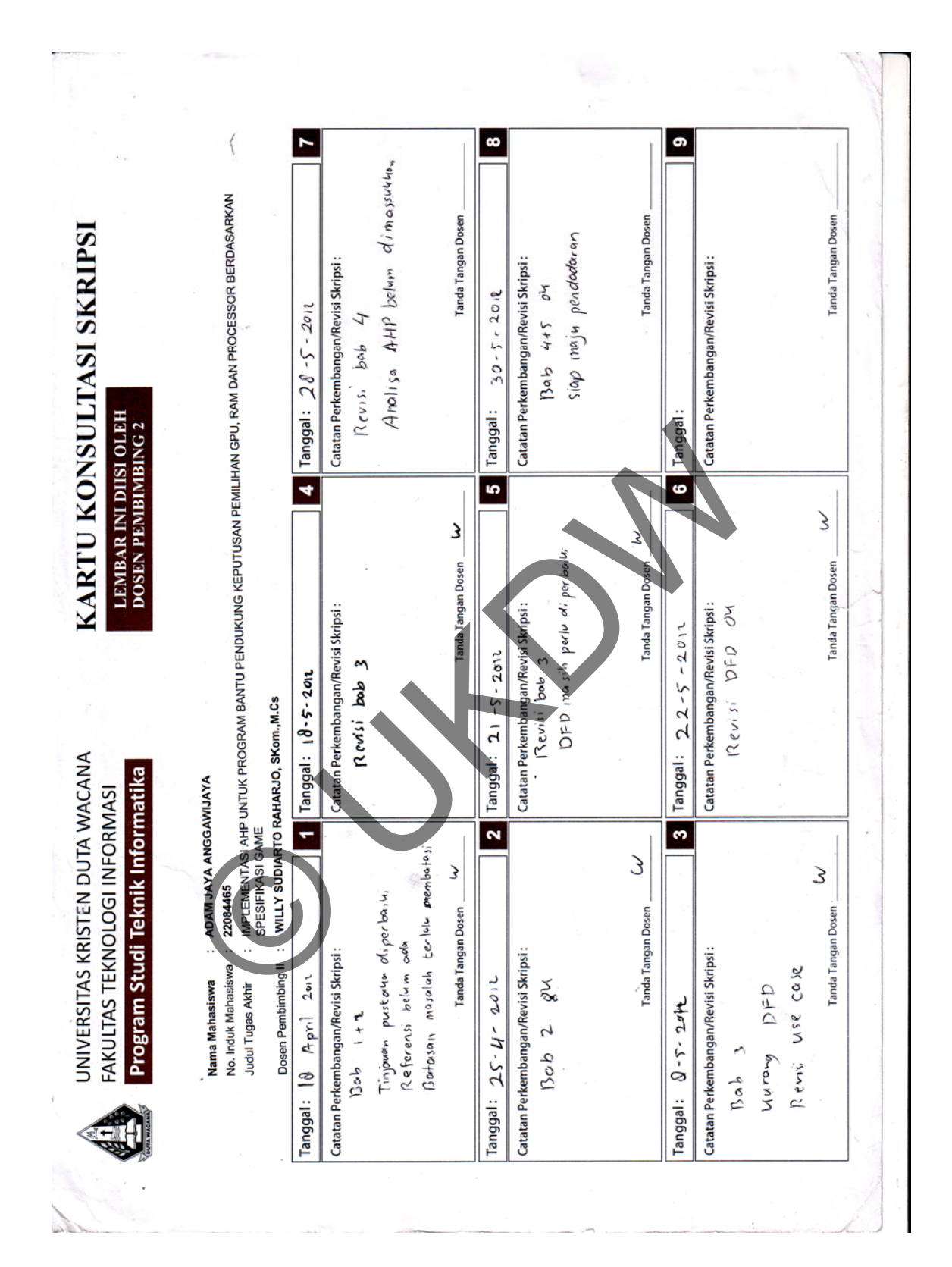

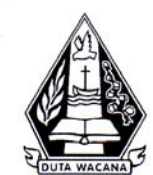

Universitas Kristen Duta Wacana Fakultas Teknologi Informasi Program Studi Teknik Informatika Jl. Dr. Wahidin Sudirahusada 5-25 Yogyakarta 55224 Telp.: (0274)563929 Faks.: (0274)513235

## FORMULIR PERBAIKAN (REVISI) TUGAS AKHIR

Dengan ini kami menyatakan bahwa mahasiswa melakukan Tugas Akhir dibawah ini:

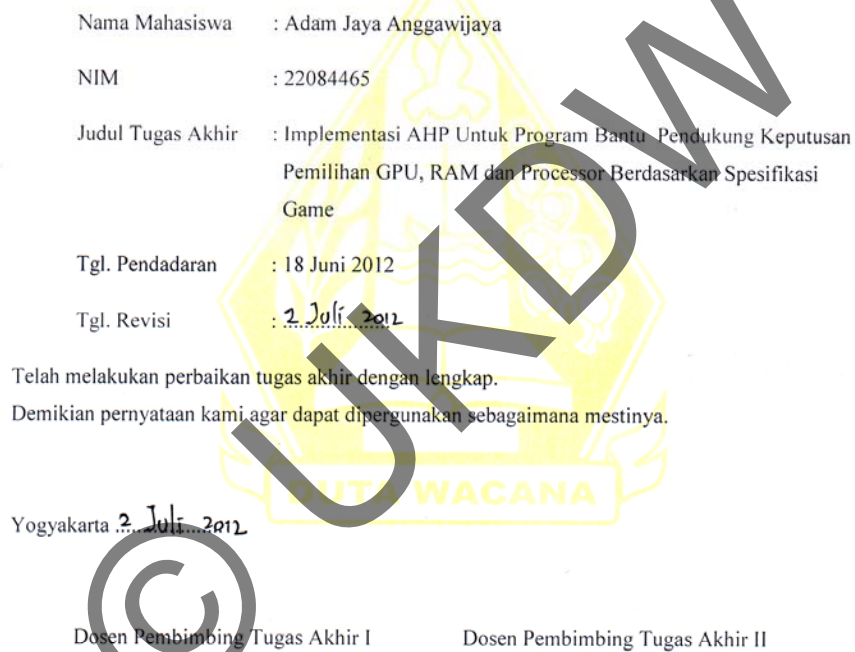

Dra. Widi Hapsari, M.T.

Willy Sudiarto Raharjo, S.Kom., M.Cs

×.

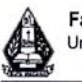

Fakultas Teknologi Informasi Program Studi Teknik Informatika Universitas Kristen Duta Wacana - Yogyakarta

## **FORMULIR CATATAN REVISI SKRIPSI** Dicetak tanggal: 15-06-2012 10:39:12 (Diisi oleh Ketua Tim Penguji) Pada hari ini : Senin, 18 Juni 2012 Setelah dilakukan Ujian Skripsi maka dengan ini Ketua Tim Penguji Skripsi menyatakan bahwa mahasiswa tersebut dibawah ini: Nama Mahasiswa : ADAM JAYA ANGGAWIJAYA No. Induk Mahasiswa  $: 22084465$ Judul Skripsi : IMPLEMENTASI AHP UNTUK PROGRAM BANTU PENDUKUNG KEPUTUSAN PEMILIHAN GPU, RAM DAN PROCESSOR BERDASARKAN SPESIFIKASI GAME Dosen Pembimbing I : Dra. WIDI HAPSARI, M.T. Dosen Pembimbing II : WILLY SUDIARTO RAHARJO, SKom., M.Cs Memiliki beberapa perubahan/catatan yang harus dilakukan oleh mahasiswa tersebut diatas kait de si yang dikerjakannya: NO. **CATATAN PERBAIKAN** 8 Wlishan  $\overline{1}$  $b462:$ himmler  $\overline{a}$ ksting dipigelas Metode evaluan c  $(bab)$  $\overline{3}$ Rumus perhitungan Sivis Lan 8 amb ahkan  $\overline{4}$ Anolisa E *lusi mpolan* homa responden  $\sqrt{5}$ 6  $\overline{7}$ 8 9  $10$ Perubahan diatas harus sudah diselesaikar aling lambat tanggal: Rabu, 18 Juli 2012 Yogyakarta, 18 Juni 2012 Ketua Tim Penguji Pool with Hapsan, MIT Catatan: • 1 (satu) lembar untuk mahasiswa<br>• 1 (satu) lembar untuk arsip ÷.